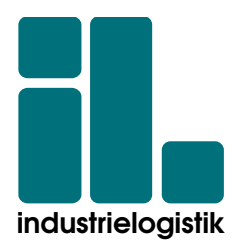

# **Masterarbeit**

# **Optimierung der Produktionslogistik zur Bestandssenkung mithilfe einer Wertstromanalyse und Wertstromdesign am Beispiel der Prozesskette Extrusion und Konfektion im Bereich der Polymerverarbeitung**

eingereicht an der

# **Montanuniversität Leoben**

erstellt am

# **Lehrstuhl Industrielogistik**

0235103

**Vorgelegt von: Betreuer/Gutachter:**  Markus Gram The Univ.-Prof. Mag.et Dr.rer.soc.oec. Helmut Zsifkovits

Leoben, am 02.03.2010

## **Eidesstattliche Erklärung**

Ich erkläre an Eides statt, dass ich die vorliegende Masterarbeit selbstständig und ohne fremde Hilfe verfasst, andere als die angegebenen Quellen und Hilfsmittel nicht benutzt und die den benutzten Quellen wörtlich und inhaltlich entnommenen Stellen, als solche erkenntlich gemacht habe.

# **Affidavit**

I declare in lieu of oath, that I wrote this thesis and performed the associated research myself, using only literature cited in this volume.

Markus Gram Leoben, am 02.03.2010

## **Danksagung**

An dieser Stelle möchte ich all jenen danken, die durch ihre fachliche und persönliche Unterstützung zum Gelingen dieser Diplomarbeit beigetragen haben.

Ein besonderer Dank gilt, für die Betreuung meiner Masterarbeit vonseiten der REHAU AG+CO Willi-Heinz Betz und Peter Fröschel. So wie den Mitarbeitern des Werks Neulengbach und dem RPS-Team. Deren fachliche Unterstützung und Prozesskenntnisse zum Gelingen der Arbeit beigetragen haben.

Weiters bedanke ich mich bei Herrn Univ.-Prof. Mag.et Dr.rer.soc.oec. Helmut Zsifkovits für die Betreuung seitens der Montanuniversität.

### **Kurzfassung**

Der Inhalt dieser Arbeit beschäftigt sich mit der Optimierung der Produktionslogistik einer Stufenfertigung in einem Werk der Polymerindustrie. Für die angestrebten Verbesserungen wird die gesamte Wertschöpfungskette analysiert, wobei besonders der Abschnitt zwischen dem kontinuierlichen Herstellungsprozess Extrusion und dem Fertigungsprozess Konfektion betrachtet wird. Für die Analyse und Gestaltung der Produktionsprozesse dienen die Werkzeuge Wertstromanalyse und Wertstromdesign des Lean Managements.

Die Wertstromanalyse soll eine übersichtliche Darstellung der im Werk real existierenden Produktionsabläufe, Material- und Informationsflüsse liefern. Die durch diese transparente Abbildung der Abläufe aufgezeigten Verbesserungspotenziale sind stets nach den Bedürfnissen des Kunden auszurichten. Auf diesen Erkenntnissen aufbauend ist eine Neugestaltung der Produktion mithilfe des Wertstromdesigns vorgesehen, wobei diese nach den Gestaltungsrichtlinien des Wertstromdesigns erfolgt. Das Ergebnis des Wertstromdesigns ist eine übersichtliche Darstellung der Sollprozesse, mit dem Vorsatz ein Gesamtoptimum zu erreichen.

Als Ansatz der Optimierung wird in erster Linie eine Bestandssenkung der Halbfertigware zwischen Extrusion und Konfektion sowie der konfektionierten Fertigware gefordert. Um diese Senkungen zu erreichen, wird die Durchlaufzeit jedes Konfektionsartikels, für die Identifikation der Bestände ermittelt und wenn möglich reduziert. Als Ergebnis der Durchlaufzeitreduktion sollen neben der Bestandssenkung auch eine Reduktion der Lieferzeit, eine Erhöhung der Liefertermintreue und Lieferflexibilität erreicht werden. Die im Rahmen des Wertstromdesigns durchgeführte Neugestaltung des Produktionsablaufes hat zusätzlich den Fokus, die Produktion für eine wirtschaftliche Bearbeitung von kleineren Losgrößen auszulegen. Nach Durchführung der Wertstromanalyse und des Wertstromdesigns sind der IST-Zustand und der SOLL-Zustand der Produktion mithilfe von monetären Werten zu bewerten, um Änderungen aufzuzeigen. Weiters sollen die Vor- bzw. Nachteile eines analytischen Ansatzes angegeben werden.

### **Abstract**

The content of this thesis is dealing with the optimization of production logistics in a factory in the polymer industry. The production is organized in a two-step production process, as there are extrusion and assembly. For the aspired improvements, the entire value stream was analyzed with focus on the organization of the material flow between the continuous extrusion and the assembly process.

The value stream mapping and design were used for analysing the actual processes, which are tools of the lean management philosophy. The developed value stream map shows a clear image of the existing material flow and the supporting information flow, which are currently present in the factory. The identified improvement potentials are always developed in alignment with the demands of the customer.

Based on these results a redesign of the production value stream can be developed and later implemented in the factory. The redesign is conducted in accordance to the design guidelines of the value stream design and is providing a clear image of the future state lean processes. The aim of the redesign is to achieve an overall optimum for all existing production processes. As an approach of this optimization primarily both a stock reduction of semi finished goods between extrusion and assembly process and finished products in the finish goods stock is required.

To achieve these inventory reductions the lead-time of each product is identified and reduced. Because of lead-time and inventory reduction a reduction in delivery time, an increase in delivery performance and flexibility should be achieved.

An additional focus of the value stream design is to generate small production orders in an economic way. Further financial information's are added to evaluate and identify changes between the current state and future state value maps.

In the thesis, the advantages and disadvantages of the analytic approach of the method are explained.

# **Inhaltsverzeichnis**

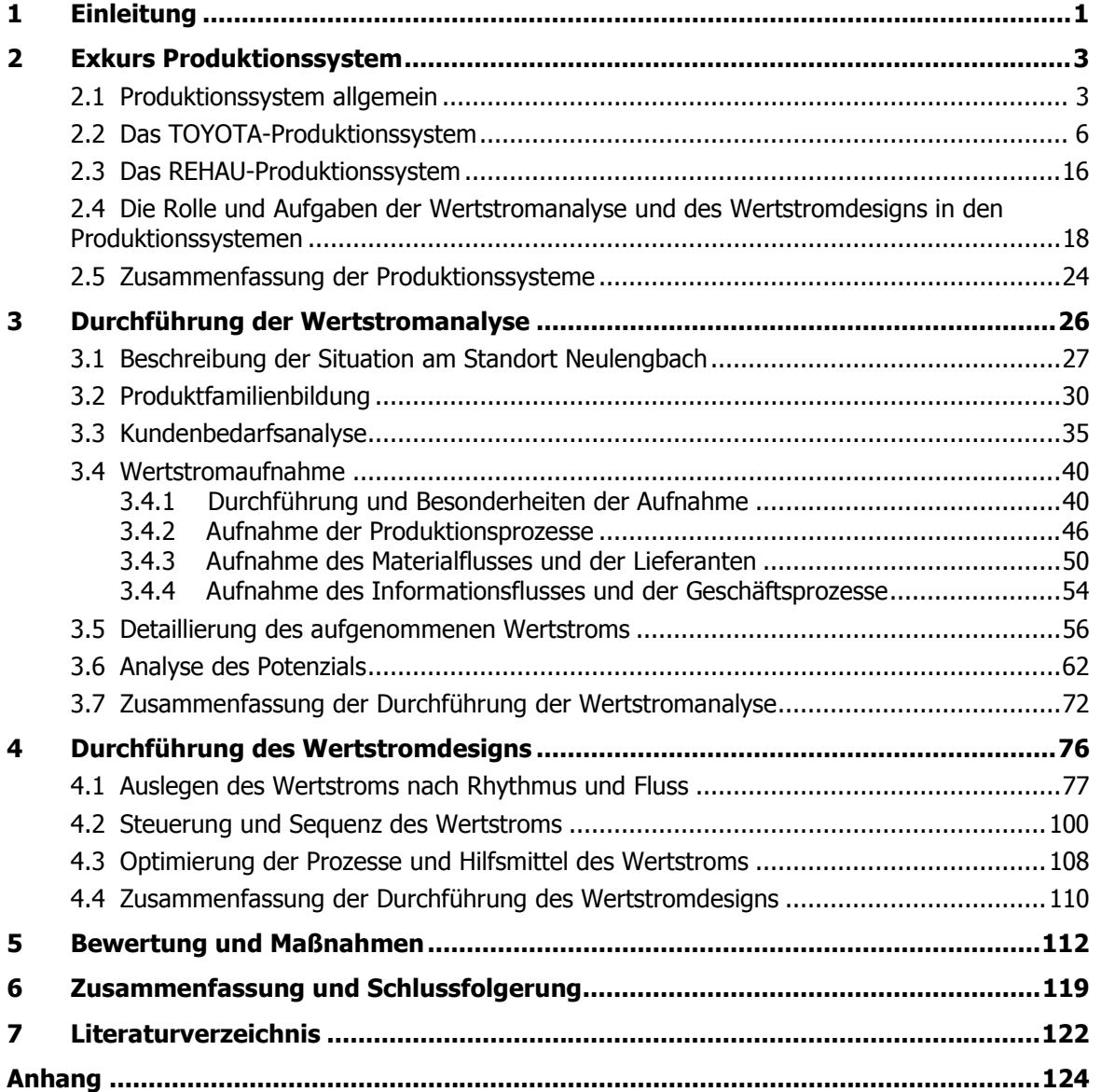

# **Abbildungsverzeichnis**

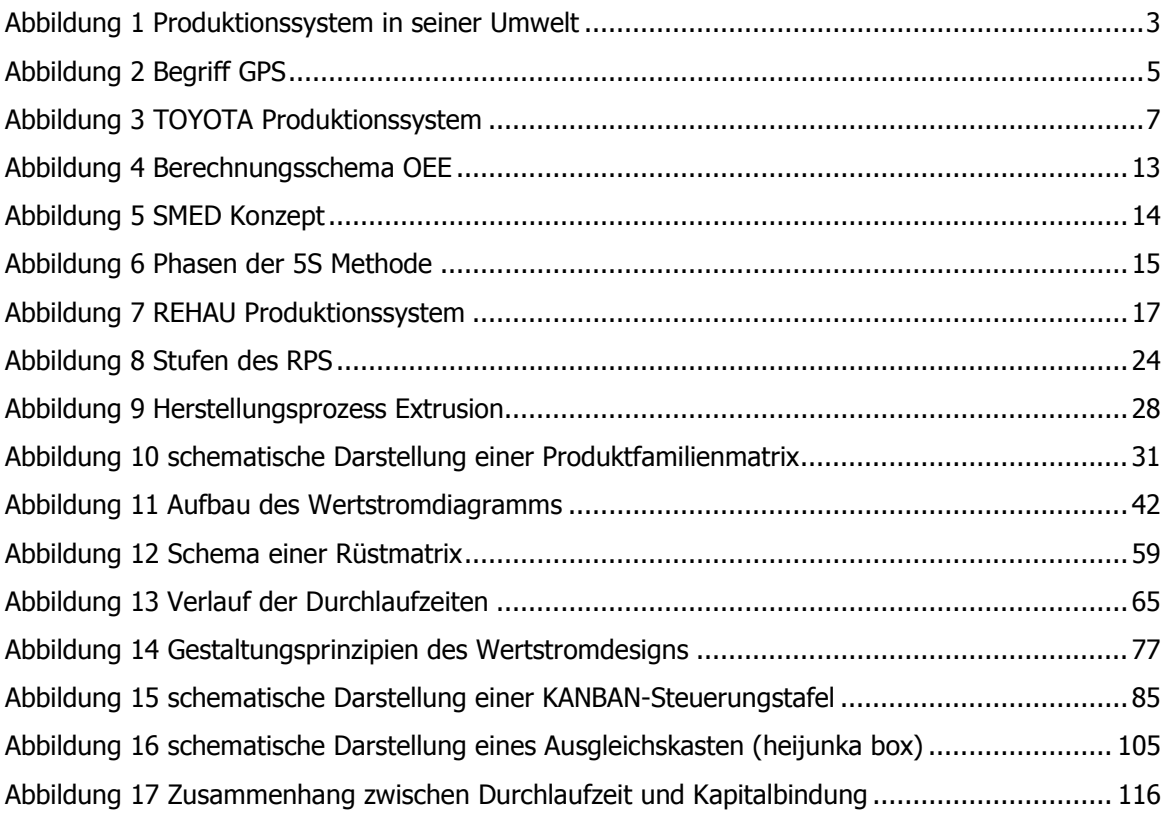

# **Formelverzeichnis**

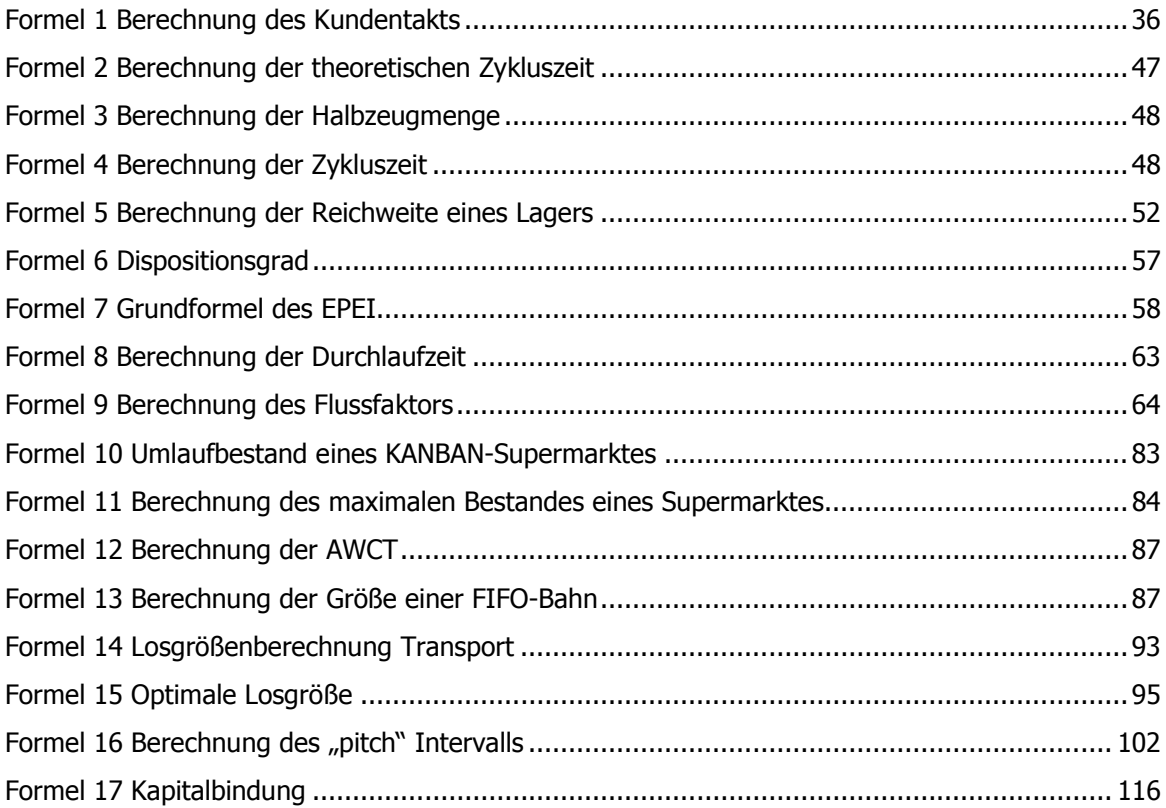

# **Tabellenverzeichnis**

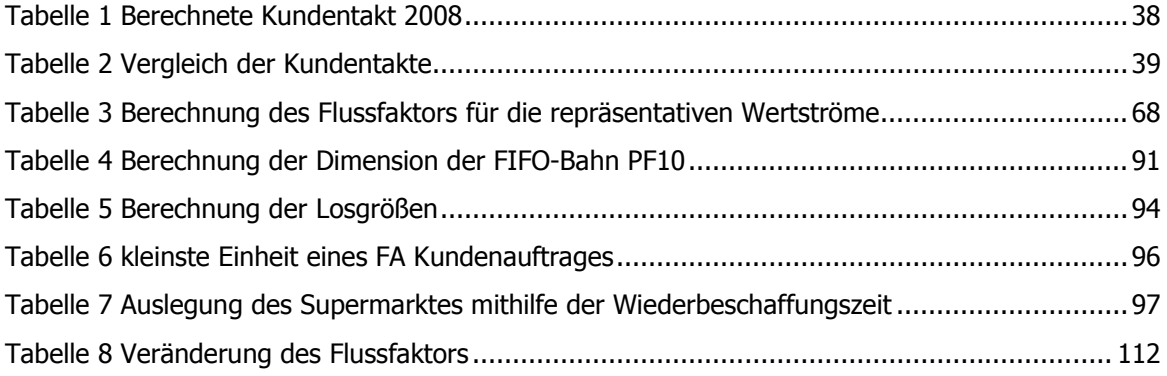

# **Abkürzungsverzeichnis**

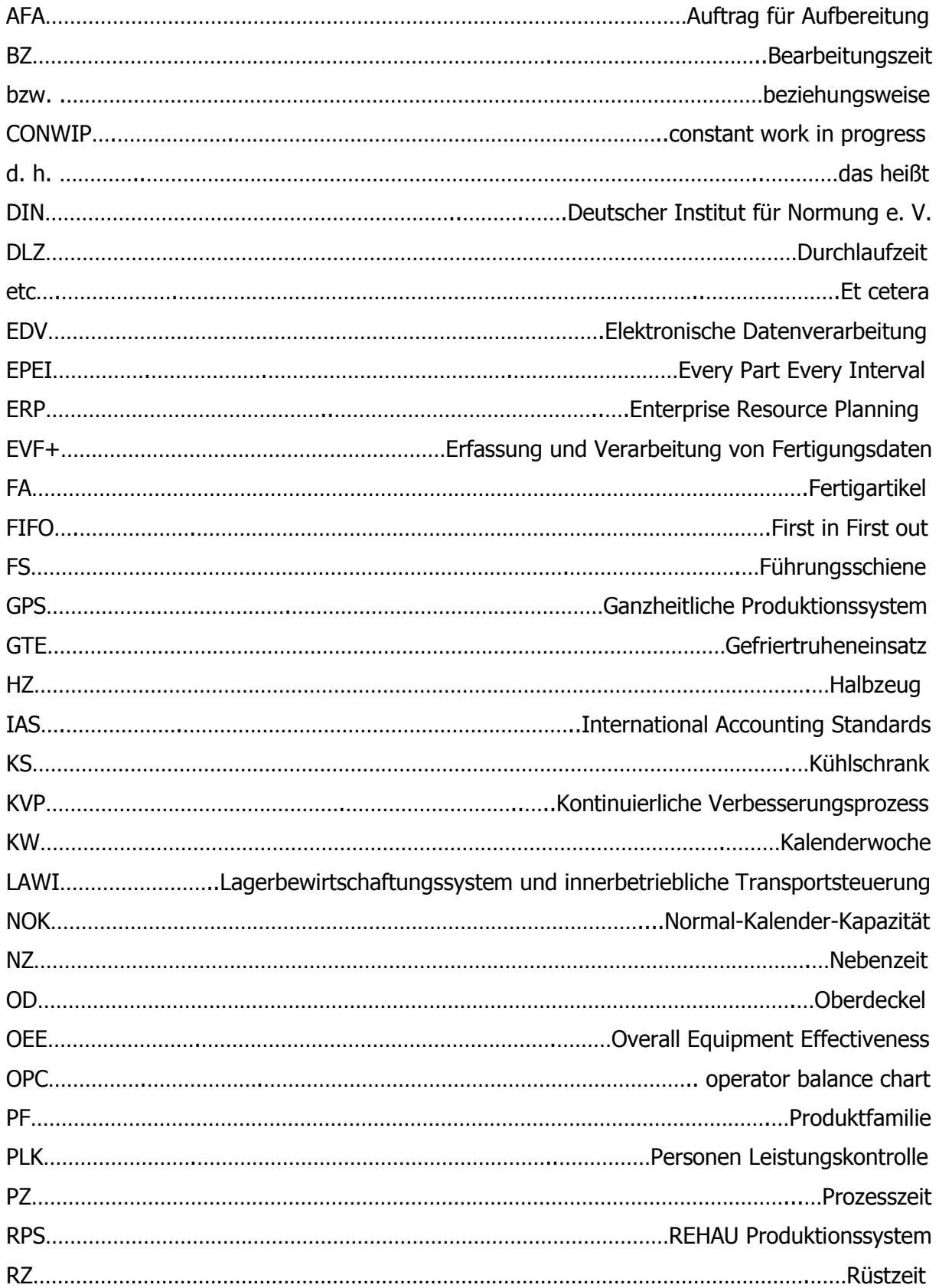

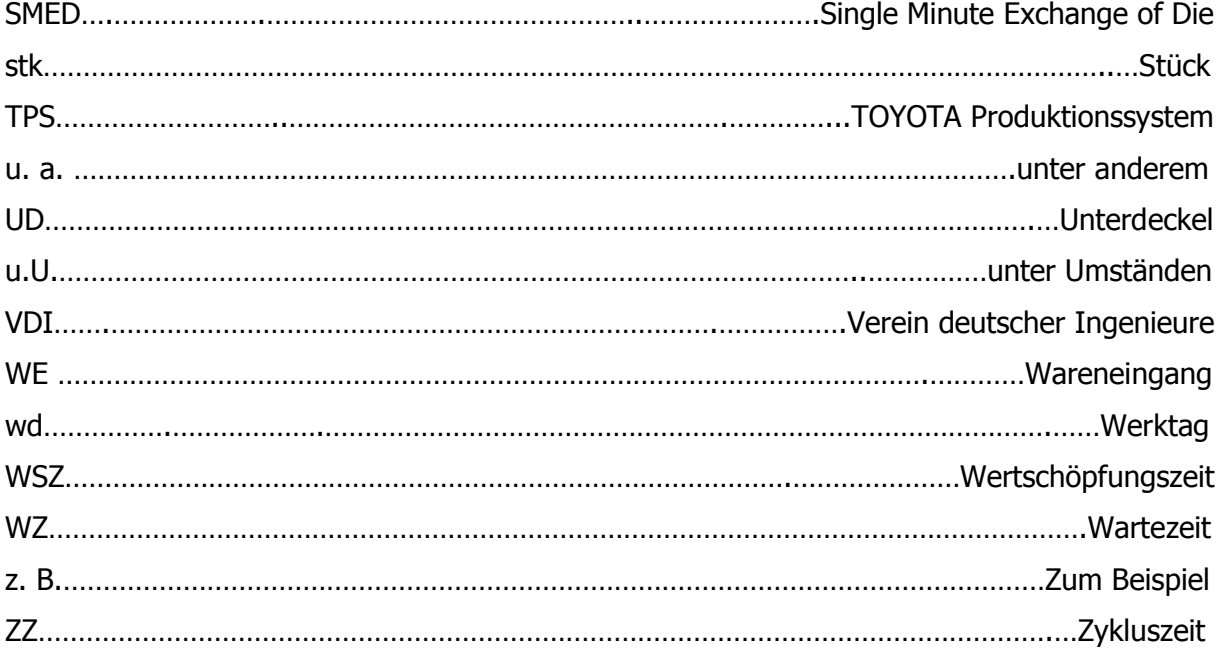

### **1 Einleitung**

In den Zeiten der sogenannten Wirtschaftskrise, in der branchenübergreifendes Nullwachstum herrscht und weiterhin zunehmender Globalisierung ist es für ein Unternehmen umso wichtiger seine Produktionsprozesse neu, zu gestalten und auszurichten. Diese Restrukturierung hat den Zweck, die gegenwärtigen und zukünftigen Kundenbedürfnisse zu befriedigen und eine Kostenreduktion bei gleichzeitiger Produktivitätssteigerung zu erzielen. Diese Ziele sind mit den herkömmlichen Verfahren jedoch schwer bis gar nicht zu erreichen. Deshalb sind die Unternehmen bestrebt einen ganzheitlichen Lösungsansatz für die kommenden Herausforderungen zu finden. Ein Ansatz für dieses Dilemma ist die Einführung eines unternehmensweiten Produktionssystems, das als Grundlagen zur Problemlösung dient. Ein solches System besteht nicht nur aus den augenscheinlichen Betriebsmitteln, die für die Erzeugung der Produkte notwendig sind, sondern stellt auch ein breites Spektrum an Regelwerken und Methoden zur Verfügung.

Das bekannteste Produktionssystem ist das von TOYOTA, das auf den Prinzipien der Elimination von Verschwendungen und der Verbesserung in kleinen Schritten basiert. Diese Produktionsphilosophie hat den Konzern an die Spitze der Automobilhersteller gebracht. Für andere Unternehmen stellt sich nun die Frage, ob ein solches System, das über Jahre entwickelt und verbessert wurde und seinen Ursprung in einem anderen Kulturkreis hat, ganz einfach adaptiert und eingesetzt werden kann. Die Antwort kann nur lauten nein, es ist in absehbarer Zeit nicht möglich. Es können nur Teile wie z. B.: Methoden, Werkzeuge, Regeln, … übernommen und für den eigenen unternehmerischen Zweck eingesetzt werden.

Die REHAU AG+CO, als eines der führenden Unternehmen der Polymerverarbeitungsindustrie verfolgt diesen Weg und etabliert ein eigenes Produktionssystem kurz RPS, das Teile des TPS beinhaltet. Das RPS, das in drei Stufen eingeführt wird, beinhaltet unter anderem die Methode der Wertstromanalyse mit anschließendem Wertstromdesign. Dieser Baustein des Systems soll bei der Optimierung der Produktionslogistik in den REHAU-Werken behilflich sein. Um den effizienten Einsatz der Methode zu gewährleisten und ihre Anwendbarkeit zu prüfen, wird im Rahmen dieser Arbeit eine Wertstromanalyse mit folgendem Wertstromdesign durchgeführt.

Als Betrachtungsobjekt dient das Werk Neulengbach, das durch seine Strukturen ein geeigneter Repräsentant der Werke in der REHAU-Gruppe darstellt. Für die Untersuchung wird speziell der Werkbereich Profil mit anschließender Konfektion herangezogen. Die zu betrachtenden Fertigungsartikel sind sogenannte Konfektionsartikel, die durch ihren zweistufigen Herstellungsprozess eine Sonderrolle einnehmen. Dies ist durch die zwei Produktionsschritte Extrusion und Konfektion gegeben, da für die restlichen Produkte, die in Neulengbach produziert werden, vorwiegend der Extrusionsprozess Anwendung findet. Die Profilextrusion ist ein kontinuierlicher verfahrenstechnischer Prozess, wobei die Konfektion ein kundenspezifischer Fertigungsprozess ist. Diese Unterscheidung und die hohe Variantenanzahl stellt die Produktionssteuerung vor besondere Herausforderungen.

Es soll nun mithilfe der Wertstromanalyse die Verbesserungspotenziale aufgezeigt werden und allen, an dem Produktionsprozess beteiligten Bereiche, eine übersichtliche und transparente Darstellung der momentan existierenden Produktionsabläufe sowie der Material- und Informationsflüsse geliefert werden. Die aus diesem Ist-Zustand geschlossenen Erkenntnisse dienen als Grundlage für das Wertstromdesign.

Das primäre Ziel des im Wertstromdesign ermittelten Soll-Zustands ist eine Gesamtreduktion der Durchlaufzeit pro Konfektionsartikel. Wobei der Fokus auf den Abschnitt zwischen Extrusion und Konfektion gelegt wird. Die zwischen den beiden Prozessen vorkommenden Bestände sind durch geeignete Steuerungsmaßnahmen zu reduziert. Diese steuerungstechnischen Modifikationen berücksichtigen weiters eine Reduktion der Losgrößen bei gleichbleibender bzw. Erhöhung der Variantenzahl. Diese beiden Faktoren haben eine Zunahme der Komplexität als Konsequenz. Die im Wertstromdesign getroffenen Änderungen sind in erster Linie so zu gestalten, dass ein momentanes Gesamtoptimum erreicht wird. Diese Optimierungen sind stets nach den Kundenbedarfen auszurichten, wobei eine Reduktion der Lieferzeiten, Erhöhung der Liefertermintreue und Lieferflexibilität gefordert werden.

Wie schon anfangs erwähnt ist eine Kostenreduktion ein verlangtes Ziel des Unternehmens. Um das Potenzial der Methode und die Änderungen im Produktionsablauf aufzuzeigen, sollen beide Zustände (IST/SOLL) monetär bewertet werden. Neben diesem finanziellen Vergleich wird auch der Zusatznutzen, der sich aus der Optimierung ergibt, hervorgehoben. Für die REHAU AG+CO ist ein weiterer Vergleich der Methodentiefe zu erstellen, da man die Wertstromanalyse auf verschiedene Weise anwenden kann. Diese Anwendungen unterscheiden sich hauptsächlich durch die Menge an Daten, die erhoben werden und es ist noch unklar, ob man mit geringerer Datenmenge auf das annähernd gleiche Ergebnis kommt.

## **2 Exkurs Produktionssystem**

Wie schon einführend erwähnt, ist die in dieser Arbeit angewendete Methode ein Teil eines Produktionssystems. Zu Beginn wird kurz auf die Frage eingegangen, was ein Produktionssystem ist und welche Komponenten es beinhaltet. Als "Best Practice" Beispiel eines Produktionssystems wird das TPS beschrieben und dessen Entstehungsgeschichte kurz angeführt. Die Wertstromanalyse und Wertstromdesign sind Bestandteile des TPS als auch des RPS. Um nun einen Überblick über die Systeme zu erhalten, werden deren Aufbau und Zielsetzungen dargestellt. Um den Sinn und Zweck einer Wertstromanalyse mit anschließendem Wertstromdesign zu erörtern, wird auf die Entstehung, dessen Aufgabe und Rolle in den Produktionssystemen näher eingegangen.

## 2.1 Produktionssystem allgemein

Um den Begriff Produktionssystem näher zu erklären, sollte man zu Beginn die Produktion als Wertschöpfungsprozess ansehen. In diesem Prozess werden einfache oder komplexe Inputgüter in wertgesteigerte Outputgüter umgewandelt. Wie sich dieses System nun darstellt und sich in seine Umwelt integriert, zeigt die folgende Grafik. $^{1}$ 

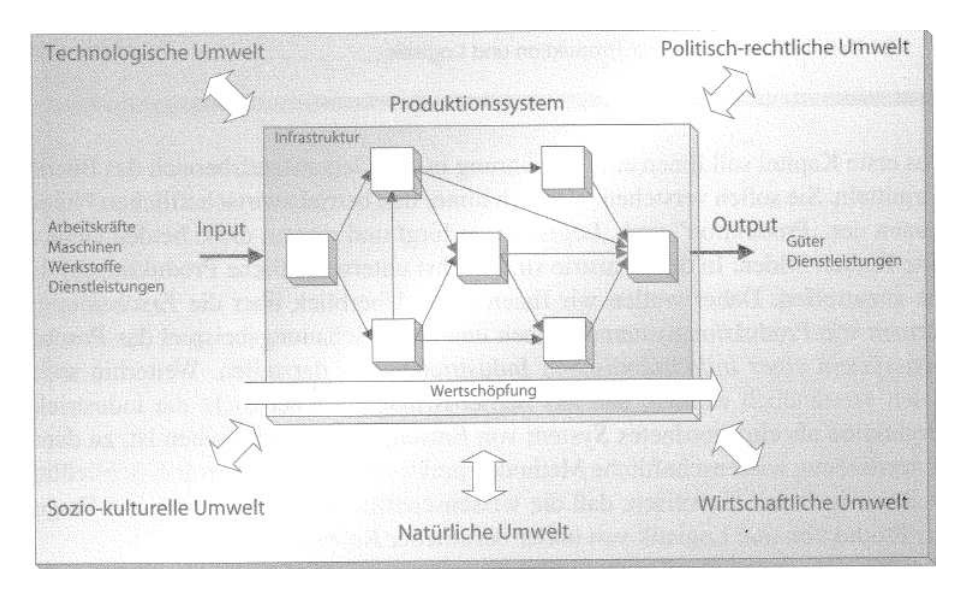

#### **Abbildung 1 Produktionssystem in seiner Umwelt<sup>2</sup>**

Die Infrastruktur eines Produktionssystems wird durch seine Sub- und Teilsysteme beschrieben. Durch diesen Strukturierungsprozess erhält man Teilsysteme, die durch bestimmte Arten von Beziehungen in Verbindung stehen. Durch diese durchgängige

 $\overline{a}$ <sup>1</sup> Vgl.: Günther/Tempelmeier 2005 S.2ff

<sup>2</sup> Quelle: Günther/Tempelmeier 2005 S.2

Aufteilung des Fertigungsbetriebs lässt sich jeder produktive, d.h. Leistung erbringende Teil selbst wieder als Produktionssystem darstellen. $^3$ 

Das Innenleben eines Produktionssystems ist ein wesentlicher Bestandteil. Es setzt sich aus den physischen Gegebenheiten als auch den Grundregeln ihres organisatorischen Zusammenwirkens zusammen. Zu den Erstgenannten zählen u.a. die Produktionsanlagen mit ihren Kapazitäten und verfahrenstechnischen Möglichkeiten sowie die Lagerungs, Materialfluss- und Handlingseinrichtungen. Gelenkt und gesteuert werden diese Teilbereiche durch Vorgaben, Disposition und Regeln. Man kann ein Produktionssystem nicht als allein stehende Insel betrachten. Die für die, in einer Produktion stattfindende Wertschöpfung benötigten Ressourcen (Kapital, Anlagen, Rohstoffe, Mitarbeiter, Energie usw.), müssen größtenteils extern und in Konkurrenz zu anderen Fertigungsbetrieben beschafft werden. Die Wechselwirkungen, die die natürliche Umwelt belasten, sind weitestgehend zu vermeiden oder zumindest in einem rechtlich und unternehmenspolitisch vertretbaren Rahmen zu halten. Diese Grenzen vermindern den Handlungsspielraum eines Unternehmens. Eines der wichtigsten Elemente der Umgebung einer Unternehmung bzw. Produktion sind die Abnehmer. Deren steigende Ansprüche nach immer hochwertigeren, kostengünstigen Produkten stellen für ein Unternehmen eine große Herausforderung dar. Um langfristig erfolgreich zu sein, muss die Unternehmung sich im Einklang mit seiner Umwelt entwickeln, wobei diese sich teilweise turbulent verändert.<sup>4</sup>

Die Produktionssysteme, die im Weiteren beschrieben werden, sind holistische Produktionssysteme. Unter holistisch versteht man eine ganzheitliche Betrachtungsweise der Produktion bzw. der Unternehmung. In diesem Zusammenhang ist ein Produktionssystem bestrebt, den Wirkungsgrad des gesamten Systems (Produktion, Unternehmung) zu erhöhen und nicht nur durch Effizienzsteigerung einzelner Elemente. Wie bereits erwähnt, besteht ein Produktionssystem nicht nur aus Elementen und Relationen, sondern liefert auch Methoden und Werkzeuge, welche eine optimale Betriebsführung unter dem Einfluss einer permanenten Veränderung der Umwelt und der Kundenanforderungen sowie die Beschaffenheit der Produktion bzw. Unternehmung sicherstellen.<sup>5</sup>

Dieser begriffliche Zusammenhang zwischen System, ganzheitlich und Produktion ist in der folgenden Grafik dargestellt.

 $3$  Vgl.: Dyckhoff 2006 S.4

<sup>4</sup> Vgl.: Günther/Tempelmeier 2005 S.5

<sup>5</sup> Vgl.: Westkämper/Zahn 2009 S.25ff

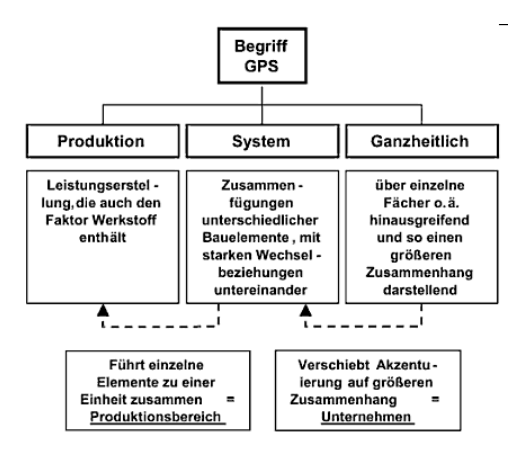

#### **Abbildung 2 Begriff GPS<sup>6</sup>**

Da nun der Begriff eines ganzheitlichen Produktionssystems bestimmt wurde, muss die Definition, unter der Annahme es handelt sich um ein System zur Betriebsführung weiter konkretisiert werden:

"Ein Produktionssystem ist …

… nicht etwas wirklich Neues, sondern es kombiniert bekannte Prinzipien und Methoden

… kein Allheilmittel und keine Wunderwaffe, sondern eine Philosophie der ständigen Verbesserung

kein Sanierungsinstrument, sondern eine mittel- bis langfristig orientierte Optimierungsstrategie

… keine Methode zur kurzfristigen Ergebnisverbesserung

… keine Modeerscheinung, sondern ein über 100 Jahre gewachsenes kontinuierliches Phänomen

… kein Selbstläufer, sondern erfordert ständige "Management Attention" und ist somit Chefsache<sup>"7</sup>

Diese zusätzlichen Aussagen zu einem Produktionssystem belegen die Reichweite eines solchen ganzheitlichen Systems. Sie zeigen, dass ein Produktionssystem erst durch die sinnvolle, also zielorientierte Verknüpfung, Standardisierung und kontinuierliche Verbesserung bekannter Prinzipien und Methoden entsteht. Durch dieses Vorgehen ergibt sich eine systematische Grundordnung, die dokumentiert und von allen Beteiligten gelebt wird. Um dies sicherzustellen, gibt es Beschreibungen für Abläufe, Methoden und Regeln, die pragmatisch, einfach und nachvollziehbar sind und eine wertvolle Grundlage für Training und Weiterentwicklung der Mitarbeiter liefern. Diese Anleitungen werden im Zuge der

 $\overline{a}$ 6 Quelle: Westkämper/Zahn 2009 S.29

<sup>7</sup> Ankele/Staiger/Koch 2008 S.20

kontinuierlichen Verbesserung ständig optimiert und dienen den Mitarbeitern und Führungskräften zur besseren Wahrnehmung ihrer Aufgaben und Verantwortlichkeiten.<sup>8</sup>

"Öffentlich zugängliche Beschreibungen von ganzheitlichen Produktionssystemen existieren im deutschen Sprachraum in der Regel in Form von Praxisbeschreibungen, Beispiel Sammlungen und Eigendarstellungen großer Unternehmen."<sup>9</sup> Eines dieser Produktionssysteme ist das TOYOTA-Produktionssystem, das im Anschluss beschrieben wird.

### 2.2 Das TOYOTA-Produktionssystem

Das bekannteste und erfolgreichste Produktionssystem ist das von TOYOTA. Es dient vielen Unternehmen, besonders Unternehmen der Automotivbranche als "Best Practice" Beispiel für die Einführung eigener Systeme. In dem TPS eingesetzten Methoden und Werkzeuge finden auch in anderen unternehmensspezifischen Produktionssystemen ihren Einsatz. Aber was ist das Besondere an diesem System, welche Elemente beinhaltet es?

Der Startpunkt für die Entwicklung des TPS findet sich nach Ende des Zweiten Weltkrieges. Der damalige Präsident der Toyota Motor Company gab die Parole aus "Wir müssen Amerika innerhalb von drei Jahren einholen. Sonst wird die Autoindustrie Japans nicht überleben". Diese Aussage war der Leitstern, der die Menschen bei Toyota zu der Entwicklung des TPS bewegte. Einer dieser Personen, der als Vater des Produktionssystems gilt, ist Taiichi Ohno. Er arbeitete vor dem Krieg in der Toyota Spinning and Weaving Company und hörte eines Tages einen Mann sagen, dass ein deutscher Arbeiter drei Mal soviel herstellen kann und ein amerikanischer Arbeiter zehn Mal soviel wie ein Japanischer. Ohno überlegte sich, dass diese Relation nur durch Verschwendung von Energie zusammenkam. Wenn man also diese Verschwendung beseitigen würde, müsste die Produktivität um das Zehnfache steigen. Diese Annahme liegt dem gegenwärtigen TPS zugrunde. Die beiden Säulen, die zur Unterstützung des Systems beitragen, sind just in time und autonome Automation bzw. Automation mit menschlichen Zügen. Die Verbindung dieser beiden Konzepte ist Teamwork und das Prinzip, die Menschen mit ihren Fähigkeiten und Talenten zu fördern. Als weitere Grundlagen sind die Einrichtung eines Fertigungsstroms und die Produktionsnivellierung zu nennen. Für die ewige Weiterentwicklung und Verbesserung des gesamten Systems dient die Methode der kontinuierlichen Verbesserung, die nicht nur eine Methode ist, sondern als Philosophie anzusehen ist.<sup>10</sup>

<sup>&</sup>lt;sup>8</sup> Vgl.: Ankele / Staiger / Koch 2008 S.20ff

<sup>9</sup> Westkämper/Zahn 2009 S.35

<sup>10</sup> Vgl.: Ohno 2009 S.32ff

Um nun einen besseren Überblick über die Struktur des Systems mit all seinen Methoden, Regeln und Werkzeugen zu erhalten, dient die nachfolgende Grafik, die das TPS-Haus darstellt.

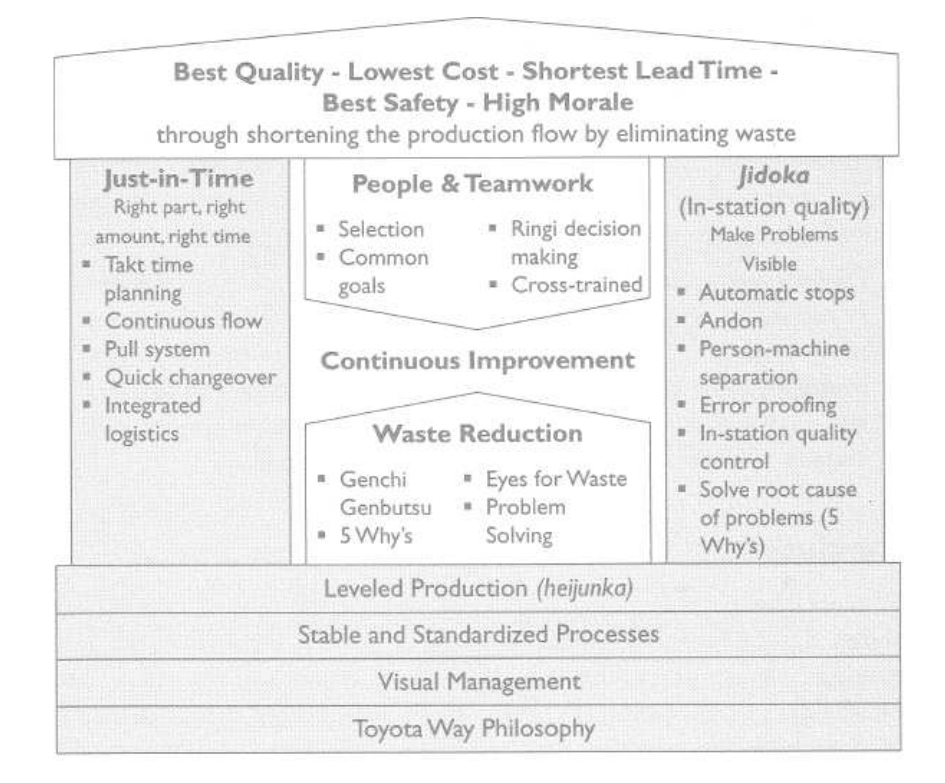

#### **Abbildung 3 TOYOTA Produktionssystem<sup>11</sup>**

Wie bereits erwähnt ist die Grundlage des Systems die Vermeidung von Verschwendung. Diese Verschwendung wird im TPS als MUDA bezeichnet. MUDA lässt sich in sieben Arten unterteilen, die sich in einer Produktion wiederfindet. Die ursprünglich von Ohno definierten, innerhalb einer Produktion auftretenden Verschwendungen lauten:<sup>12</sup>

#### **In Form von Überproduktion**

Überproduktion ist eine der folgenschwersten Verschwendungen, da sie eine Quelle für viele Probleme und andere Verschwendungsarten ist. Es ist darunter zu verstehen, dass man zu viel, zu früh oder nur für den Fall produziert. Daraus entstehen unregelmäßige Schübe von Arbeit, die einen kontinuierlichen Produktionsfluss verhindern. Hieraus resultieren oft, aus dem folgenden Dominoeffekt ein zu wenig und zu spät. Ein besserer Ausdruck für diese Verschwendungsart wäre Überbetriebsamkeit, wobei Fertigungslose zu groß, zu früh oder nur für den Fall hergestellt werden. Für den Fall bedeutet, dass Produkte produziert werden, die der Kunden möglicherweise in der Zukunft bestellt. Überproduktion führt auch zu erhöhten Durchlaufzeiten, die sich durch die Vergrößerung von Fertigungslosen ergibt. Die

 $\overline{a}$  $11$  Ouelle: Liker 2004 S.33

<sup>&</sup>lt;sup>12</sup> Die folgende Aufzählung und Beschreibung zu Ohnos Verschwendungsarten entstammt: Vgl.: Liker/Meier 2007 S.66ff; Vgl.: Bicheno/Holweg 2008 S.21ff ; Vgl.: Ohno 2009 S.52

aus der Verschwendungsart Überproduktion ergebenden Verschwendungen sind: zusätzlich aufgewendete Arbeitskraft, Lagerüberhänge und überflüssige Transportkosten wegen überfüllter Warenlager.

#### **In Form von Wartezeiten/Leerlauf**

Diese Verschwendungsart ist die Zweitwichtigste, da sich das Warten auf Werkzeuge, Material, Teile, etc. direkt auf den kontinuierlichen Fluss auswirkt. Es hat auch unmittelbare Auswirkungen auf die Durchlaufzeit und im weiteren auf die Wettbewerbsfähigkeit und Kundenzufriedenheit. Diese Verzögerungen haben außerdem einen negativen Einfluss auf die Auslastung der Maschinen und erzeugen Kapazitätsengpässe. Als Ohno begann seine Philosophie bei Toyota zu verbreiten, waren das Warten und Überwachen von Maschinen durch Arbeiter als eine Beleidigung für die Menschheit angesehen worden. Menschen haben mit Sicherheit etwas Besseres zu tun, als zu warten oder einfach nichts zu tun.

#### **Unnötige beziehungsweise zu lange Transportwege**

Als Kunde hat man kein Interesse für unnötige Bewegungen von Material, Teilen und Produkten zu bezahlen. Es ist nicht möglich den kompletten Transport innerhalb einer Produktion zu vermeiden, jedoch ist es auch eine Art von Verschwendung keine langsame Reduktion der Transporte von Material oder Produkten herbeizuführen. Unnötige, beziehungsweise zu lange Transportwege erhöhen die Wahrscheinlichkeit von Beschädigungen und verringern die Produktivität der gesamten Produktion.

#### **Unnötige Bewegungen**

Hierbei handelt es sich um Bewegungen, die ein Arbeiter durchführt, um den wertschöpfenden Arbeitsgang durchführen zu können. Diese zusätzlichen Schritte sind z. B. Suchen, Holen und Auffüllen von Teilen und Werkzeugen. Des weiteren ist das Herumlaufen des Mitarbeiters von einer Arbeitsstation zur nächsten als Verschwendung anzusehen. Diese Verschwendung ist auf unzureichend, nach ergonomischen Gesichtspunkten ausgelegte Arbeitsplätze zurückzuführen.

#### **Mangelhafte organisierte und ungeeignete Arbeitsprozesse**

Der Einsatz von überdimensionierten Maschinen kann als Verschwendung angesehen werden, wenn sie nicht ausgelastet sind oder durch zu hohe Rüstzeiten sich als unflexibel erweisen. Man versucht die ungeeignete Maschine möglichst mit Kundenaufträgen auszulasten, was wieder eine Erhöhung der Durchlaufzeit und der Erzeugung von unnötigen Lagerbeständen zur Folge hat. Durch diese Umstände wird versucht, die Maschine so oft wie möglich laufen zu lassen, anstatt nur dann, wenn sie benötigt wird. Dieses Vermeiden von Leerläufen hat wiederum einen negativen Einfluss auf den angestrebten kontinuierlichen Fluss. Auch der Einsatz von ungeeigneten Werkzeugen oder ungünstige Produktionsdesigns verursachen wiederum Mängel an dem Produkt und überflüssige Bewegungen. Als Verschwendung wird auch das Erzeugen von Produkten in einer höheren Qualität als erforderlich angesehen.

#### **Unnötige Bestände**

Diese Art von Verschwendung bezieht sich auf jeglichen Lagerbestand. Es gibt drei Bestandsarten und zwar Rohmaterialien, Waren in Arbeit (Halbzeug) und Endprodukte. Das Aufbauen von Beständen führt zu erhöhten Durchlaufzeiten oder einer Veralterung oder Beschädigung von Gütern. Der aus dieser unnötigen Anhäufung entstehende Platzbedarf verursacht zusätzliche Lagerkosten und Transportkosten durch Umlagerung. Lagerbestände verhüllen Probleme, die in der Produktion auftreten. Diese sind z. B. Maschinenleerläufe, Einrichtungs und Umrüstzeiten, unausgeglichene Produktionsauslastung sowie verzögerte Zulieferungen.

#### **Auftreten von Fehlern**

In erster Linie wird hier die Nachbesserung, Reparatur, Abfall, Neuproduktion und Überprüfung von gefertigten Produkten als Verschwendung angesehen. Da diese Tätigkeiten nicht wertschöpfend sind, sind sie Verschwendung von Handgriffen, Zeit und Energie. Des weiteren sind Fehler im Fertigungsprozess als Verschwendung anzusehen, da diese fehlerhafte Produkte liefern.

Neben diesen sieben Verschwendungsarten, die innerhalb einer Produktion auftreten, gibt es noch einige, die nicht explizit von Ohno angeführt wurden. Sie sind eine Erweiterung, der von Ohno erstellten Liste und sind Verschwendungen, die sich aus den unterstützenden Tätigkeiten der Fertigung ergeben:13

#### **Ungenutztes menschliches Potenzial**

Das ursprüngliche Ziel des TPS war es, denkende Menschen zu schaffen. Menschliches Potenzial soll nicht nur freigesetzt werden, sondern benötigt Verpflichtungen, klare Kommunikation, weitere grundlegende Bildung und Unterstützung. Es soll eine Kultur des Vertrauens und des gegenseitigen Respekts zwischen den Mitarbeitern untereinander und zu dem Management entstehen. Wenn das Management den Mitarbeiter nicht zuhört und eine Mentalität herrscht, dass nur Manager denken und Ideen haben, ist Verschwendung in Form von ungenutzten kreativen menschlichen Potenzialen vorhanden.

#### **Übermäßige Information und Kommunikation**

Generell handelt es sich hierbei um Informationen und Kommunikation, die niemand benutzt bzw. niemanden nützt. Als Beispiele für diese Verschwendungsart kann man das übermäßige

<sup>&</sup>lt;sup>13</sup>Die folgende Aufzählung und Beschreibung zu den zusätzlichen Verschwendungsarten entstammt: Vgl.: Bicheno/Holweg 2008 S.21ff

versenden von EMails und das Erstellen von unnötigen Dokumentationen anführen. Ein Mitarbeiter hat in seiner Arbeitszeit nur einen gewissen Zeitrahmen, um diese Informationen zu bearbeiten.

#### **Verschwendung von Zeit**

Hierbei handelt es sich um Verschwendung in Form von nicht priorisierter Arbeit. Viele Mitarbeiter verbringen ihren Arbeitsalltag mit dringenden aber nicht unbedingt wichtigen Arbeiten oder im schlimmsten Fall mit unwichtigen und undringlichen Tätigkeiten. Der optimale Fall einer wichtigen und dringenden Arbeit ist zwar nach dem Lean Gedanken in Ordnung, es kann sich aber hierbei auch um eine außer Kontrolle geratene Situation oder um das sogenannte Bekämpfen von Feuern handeln. Beide Fälle sind Verschwendung.

#### **Einsatz von ungeeigneten Systemen**

In einem Unternehmen wird oft der Einsatz von automatisierten Systemen gefordert. Hierbei handelt es sich in erster Linie um ERP-Systeme, deren Funktionen von keinem Mitarbeiter benutzt werden oder deren Funktionen keinen Nutzen haben. Weiters ist bei dieser Verschwendungsart abzuklären, wie viele Daten aufgezeichnet, kontrolliert und abgeglichen werden müssen, um die Produktion von Gütern zu gewährleisten. Jeglicher Überfluss ist als Verschwendung anzusehen. Die Kosten, die hierbei anfallen entstehen durch den Papierkram und Bürokratie der Systeme.

#### **Verschwendung von Energie und Wasser**

Jeglicher Verbrauch von Energie und Wasser ist eine Quelle von Kosten. Die Reduktion dieser beiden Dinge ist neben der Kostenersparnis auch ein wichtiger Beitrag für den Umweltschutz und Klimaschutz. Weiters wird jeder unnötige Verbrauch von Energie und Wasser als Verschwendung angesehen. Durch einfache Dinge wie z. B. abschalten von Licht und Maschinen, abdichten von Wasserrohren und Druckluftschläuchen, effektive Routenplanung, … ist eine schrittweise Verbesserung und in Folge eine Kostenreduktion möglich. Es sollte die Vermeidung von alltäglichen und augenscheinlichen Verschwendungen zur Gewohnheit werden.

#### **Verschwendung von natürlichen Ressourcen**

Mit natürlichen Ressourcen sind Rohstoffe, die aus der Natur gewonnen werden und nicht in unbegrenzter Menge zur Verfügung stehen gemeint. Diese Limitation hat eine Erhöhung der Kosten für Rohstoffe zur Folge. Deshalb soll diese Art von Verschwendung durch Wiederverwendung und effizienten Einsatz der Materialien vermieden werden.

#### **Verschwendung von Wissen**

Hierbei handelt es sich um den Verlust von Wissen durch unzureichende Aufzeichnungen oder durch einfaches Vergessen, des bereits angeeigneten Wissens. Als Wissen kann man auch die Erfahrung von Mitarbeitern sehen, die z. B. bei der Einführung und Entwicklung von neuen Produkten beteiligt waren oder die Bedienung von Maschinen beherrschten. Für dieses Wissen wurde bereits von dem Unternehmen bezahlt und der Verlust kann als Kosten dargestellt werden, da man neues Wissen kostenintensiv und zeitaufwendig erwerben muss.

Es wurde nun die Frage beantwortet, was innerhalb einer Produktion MUDA ist. Im Lean Production sind noch zwei weitere "Mu"s definiert, die vermieden bzw. beseitigt werden müssen und zwar MURI und MURA. Unter diesen ebenfalls japanischen Ausdrücken versteht man:

"**MURA**: Vermeidung von **Unausgeglichenheit**, Ungleichgewicht, unregelmäßige Produktion infolge von interner Probleme. Mura drückt diejenigen Verluste aus, die durch eine fehlende oder unvollständige Harmonisierung der Kapazitäten im Rahmen der Fertigungssteuerung entstehen. Es sind hier die Verluste durch Warteschlangenbildung und durch nicht optimal genutzte Kapazitäten zu nennen!

**MURI**: Vermeidung von **Überlastung** von Menschen und Maschinen, wodurch Ausfälle und technische Defekte verursacht werden. Muri beschreibt Verluste, die durch Überbeanspruchung in Rahmen des Arbeitsprozesses entstehen. Es handelt sich dabei beim Mitarbeiter um körperliche und geistige Überbeanspruchung, die sich in Form von Übermüdung, Stress, Fehlerhäufigkeit und Arbeitsunzufriedenheit äußern kann. Auch im Herstellungsprozess treten Überlastungen auf, die durch mangelnde Harmonisierung des Produktionsflusses oder durch Planungsfehler auftreten."<sup>14</sup>

Es folgt nun eine kurze Zusammenfassung der Elemente des TPS und deren grundlegenden Methoden. Es werden nur diejenigen Methoden angeführt, die im weiteren Verlauf der Arbeit erwähnt werden.

#### **KAIZEN / Kontinuierliche Verbesserungsprozess**

"KAIZEN ist eine Managementkonzeption japanischer Unternehmen, um auf dem Weg zum Guten durch laufende Produkt- und Prozessverbesserungen ständige Kostensenkungen zu realisieren."<sup>15</sup>

<sup>&</sup>lt;sup>14</sup> Brunner 2008 S.65

<sup>15</sup> Gienke / Kämpf 2007 S.885

Wie bereits erwähnt ist KAIZEN oder KVP eine Art Philosophie der kontinuierlichen Verbesserung. Diese Einstellung lässt sich durch Taizo Ishida geprägten Visionen und Ethik Prinzipien zu KAIZEN folgend beschreiben:

" ,Denke stets neue originelle Ideen, wandle nicht in ausgelatschten Trampelpfaden.'

,Strebe nach immer besserer Qualität und immer niedrigeren Preisen: das sind die Endziele'

,Qualitätsverbesserungen und Kostensenkungen sind immerwährende Daueraufgaben'

Das immerwährende Streben nach immer höherer Produktqualität und Verbesserung aller Prozesse hat hier seinen Ursprung." 16

Das Wort KAIZEN besteht aus den beiden Worten "Kai", das für Veränderung steht und "Zen", das aus dem Japanischen übersetzt soviel wie "zum Besseren" oder "zum Guten" bedeutet. Die Veränderung zum Besseren erfolgt prinzipiell in folgenden Stufen:<sup>17</sup>

- Gehe zuerst an Gemba (Ort des Geschehens z. B. Werkstatt, Büro, Arbeitsplatz)
- Achte auf Gembutsu (die realen Dinge)
- Suche nach Muda (Verlusten, Verschwendung)
- Mache Kaizen (ständige Verbesserung)

Das Auffinden von Verschwendungen und Verlusten wird nicht als Grund für Strafen angesehen. Es wird vielmehr das Entdecken von Problemen und Verschwendung als "Schätze" gesehen, die bei ihrer Elimination große Einsparpotenziale hervorrufen. Neben der Kosteneinsparung stehen die, zur Kundenzufriedenheit betragenden Aspekte wie Schnelligkeit, Qualität und Flexibilität im Vordergrund. Durch KAIZEN werden weiters die Arbeitsbedingungen des Personals verbessert, die mehr Eigeninitiative fordert und fördert. Hieraus entwickeln sich weitere positive Effekte wie z. B. weniger Stress, Freiraum für Kreativität sowie einer verbesserten Kommunikation zwischen den Mitarbeitern.

#### **OEE Overall Equipment Efficiency<sup>18</sup>**

Der OEE ist ein Kennzahlensystem um die Effektivität einer Anlage wiederzugeben. Hierbei wird durch Multiplikation der einzelnen Komponenten Verfügbarkeit, Auslastung und Qualität eine gesamte Kennzahl gebildet, die den Zustand der gesamten Anlage widerspiegelt. Die Beschaffenheit einer Maschine wird hierbei aus dem Blickwinkel des Wertstroms betrachtet. Die drei Elemente des OEE zeigen die Ursachen, durch die der Wertstrom negativ beeinflusst wird. Als Beispiele kann hierbei angeführt werden, dass bei einer zu niedrigen Qualität und

<sup>16</sup> Becker H. 2006 S.54

<sup>17</sup> Vgl.: Dickmann 2007 S.18ff

<sup>18</sup> Vgl.: Klevers 2007 S.136

der dadurch entstehende Ausschuss als Verschwendung in Form von Überproduktion angesehen werden kann oder dass bei zu hohen Rüstanteilen, die als Ausfallszeiten anzusehen sind in erster Linie Wartezeiten vor der Anlage entstehen und weiters die Flexibilität darunter leidet. Ein möglichst hoher OEE ist zu erreichen, da sich die Beschaffenheit der Maschine direkt auf den Wertstrom auswirkt. Der Aufbau der Kennzahl mit der dazugehörigen einfachen Formel ist in der folgenden Darstellung angeführt:

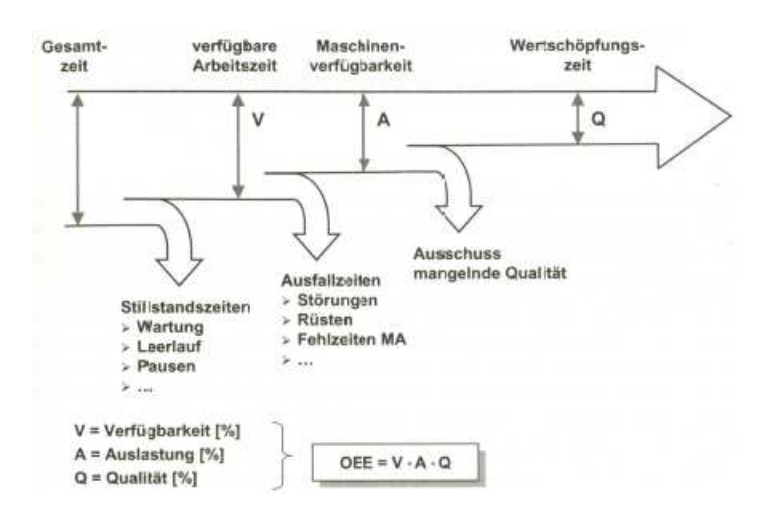

#### **Abbildung 4 Berechnungsschema OEE<sup>19</sup>**

#### **MTM Methods-Time-Measurment<sup>20</sup>**

MTM ist eine Methode um Vorgabezeiten zu ermitteln. Sie ist ein System vorbestimmter Zeiten, die gewisse Ähnlichkeiten von Tätigkeiten in ihrem zeitlichen Ablauf untersucht. Die Bewegungen, die die Mitarbeiter bei ihren Tätigkeiten durchführen, werden in ihre kleinsten Teile aufgegliedert. Die Erfassung erfolgt empirisch und die Gesamtzeit eines Ablaufs ergibt sich durch Addition aller Einzeltätigkeiten. MTM wird vorwiegend für manuelle Bewegungsabläufe angewendet und die Ergebnisse dieser Methode sind sehr genau.

Lange Zeit rückte dieses Verfahren in den Hintergrund, da man versucht hat, mithilfe von EDV Systemen und mathematischen Algorithmen die Produktion zu verbessern. Mit dem Lean Ansatz tritt diese Methode wiederum in den Mittelpunkt der Betrachtungen, da sich bei Lean alle Konzentration auf die Wertschöpfung und den Arbeitsplatz ausrichtet.

#### **SMED – Single Minute Exchange of Die<sup>21</sup>**

Um die Losgrößen zu verkleinern, ist es notwendig die Rüstzeiten, zu senken. Mithilfe der SMED Methode werden die Rüstzeiten erheblich reduziert. Die Stillstandzeitminimierung zwischen zwei Aufträgen ist das Ziel dieser Methode. Hierbei werden die Abläufe des Rüstens

 $\overline{a}$ <sup>19</sup> Ouelle: Klevers 2007 S.137

<sup>20</sup> Vgl.: Syska 2006 S.99

<sup>21</sup> Vgl.: Becker 2008 S.89ff

am Betriebsmittel und die Aktivitäten außerhalb der Maschine, die vollzogen werden müssen analysiert und reduziert. Hierbei greift man auf leichte Anpassungen der technischen Gegebenheiten zurück, wobei eine vollständige Automatisierung des Rüstens nicht im Vordergrund steht. Das Konzept der Methode ist in der folgende Grafik dargestellt:

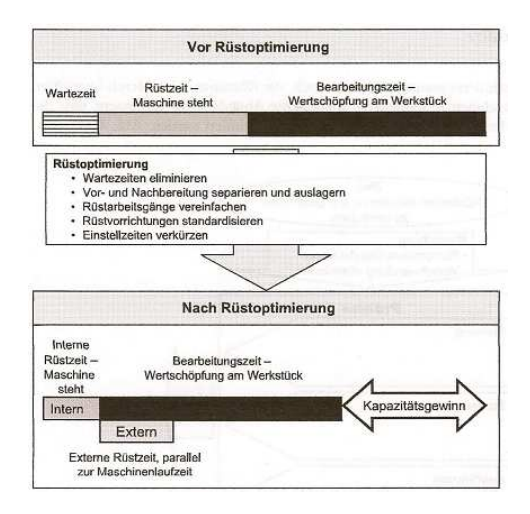

#### **Abbildung 5 SMED Konzept<sup>22</sup>**

Die oben angeführte Darstellung zeigt die beiden Zustände vor und nach der Anwendung der Methode. Der erzielte Kapazitätsgewinn ist notwendig um die Produktionsprozesse flexibler zu machen, da man nun zusätzliche Rüstvorgänge durchführen kann und somit die Losgrößen verkleinert werden können. Die methodische Vorgehensweise beinhaltet folgende Punkte:

- Prozesse dokumentieren
- Ansatzpunkte identifizieren
- Maßnahmen ableiten
- Maßnahmen umsetzen

#### **5S Methode**

Ist eine der bekanntesten Methoden des TPS. Hierbei handelt es sich um eine Methode um den Arbeitsplatz, zu organisieren und zu säubern. Die Ziele von 5S sind die Reduktion von Verschwendung und Variationen sowie die Erhöhung der Produktivität am Arbeitsplatz. Die 5S Methode wird erst richtig angewendet, wenn es von den Mitarbeitern gelebt und die Methode zur Erreichung der Ziele selbstständig am Arbeitsplatz von ihnen durchgeführt wird. $^{23}$ 

 $\overline{a}$ <sup>22</sup> Quelle: Becker 2008 S.90

<sup>23</sup> Vgl.: Bicheno/Holweg 2008 S.78

Die Methode ist eng verstrickt mit der Organisation des Arbeitsplatzes und sollte nicht als einmalige Aufräumaktion gesehen werden. Die Methode wird nach den, in der folgenden Grafik dargestellten Phasen angewendet: <sup>24</sup>

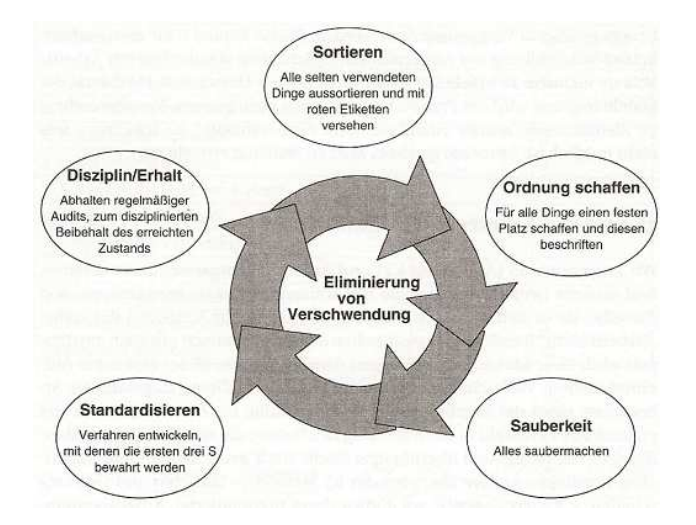

**Abbildung 6 Phasen der 5S Methode<sup>25</sup>**

Diese 5 Phasen sind Grundlagen für die spätere Ausbildung eines kontinuierlichen Flusses. Sie helfen weiters Standards und Visualisierungen umzusetzen. Die 5S Methode trägt zur Motivation des Personals wie auch zur Qualitätsverbesserung bei.<sup>26</sup>

#### **5W 5-mal Warum**

Ein weiteres wichtiges Element des TPS bzw. jedes holistischen Produktionssystems ist die 5W Methode. Hierbei wird durch Fünfmaliges warum fragen bei einem Auftreten eines Problems die Fehler- bzw. Problemursache ermittelt. Nach Ohno sind fünf Fragen ausreichend, um bereits Lösungen auf die Probleme zu bekommen.<sup>27</sup>

Dieses Produktionssystem wurde seit dem Zweiten Weltkrieg kontinuierlich von TOYOTA weiterentwickelt. Anfang der Neunziger ist mit dem Buch "The Machine That Changed the World" diese japanische Produktionsphilosophie in der restlichen, von dem Massenproduktionsgedanken geprägten Welt verbreitet worden. Es entstand somit die Bezeichnung "Lean Production" und im weiteren "Lean Management" bzw. "Lean Enterprise".<sup>28</sup>

<sup>&</sup>lt;sup>24</sup> Vgl.: Liker/Meier 2007 S.101ff

<sup>&</sup>lt;sup>25</sup> Quelle: Liker/Meier 2007 S.102

<sup>26</sup> Vgl.: Töpfer 2009 S.37

<sup>27</sup> Vgl.: Gienke / Kämpf 2007 S.893 <sup>28</sup> Vgl.: Womack /Jones 2003 S.9ff

Die grundlegenden Prinzipien von "Lean" sind in fünf Schritten zusammengefasst:<sup>29</sup>

- 1. **Identifiziere den Wert**, spezifiziere den Wert pro Produktfamilie aus der Sicht des Kunden
- 2. **Bilde den Wertstrom ab**, identifiziere alle Schritte im Wertstrom für jede Produktfamilie und eliminiere alle Schritte, die nicht wertschöpfend sind, wenn es möglich ist
- 3. **Erstelle den Wertstrom**, ordne die wertschöpfenden Schritte eng in einer Sequenz an, sodass die Produkte reibungslos in Richtung des Kunden fließen
- 4. **Schaffe das Ziehprinzip**, wenn der Wertstrom eingeführt ist, lass die Kunden ihre Produkte (Wert) aus deren übergeordneten Aktivitäten (Lieferant) ziehen
- 5. **Erstrebe Perfektion**, wenn alle oben genannten Punkte durchgeführt sind, beginne den Prozess von Neuem und wiederhole ihn, bis ein Status der Perfektion erreicht ist, indem keine Verschwendung existiert

Was genau unter Wert und Wertstrom zu verstehen ist, wird in Kapitel 2.4 erklärt.

Das TPS war das erste Produktionssystem, das es in einer solchen Art gegeben hat. Durch die Verbreitung dieses Produktionsansatzes wurden auch andere Unternehmen auf diese Art des Produzierens aufmerksam. Zuerst sind die Ansätze in der Automobilbranche publik gemacht und eingesetzt worden. Mittlerweile nehmen sich auch Unternehmen anderer Branchen das TPS als Vorlage für ihr eigenes spezifisches Produktionssystem. Im folgenden Kapitel wird nun das, von REHAU implementierte Produktionssystem, das sich am TPS orientiert beschrieben.

### 2.3 Das REHAU-Produktionssystem

Wie schon in der Einleitung erwähnt hat sich die REHAU AG+CO ebenfalls die Aufgabe gestellt, ein ganzheitliches Produktionssystem einzuführen. Da im vorigen Kapitel der Klassenprimus unter den Produktionssystemen beschrieben worden ist, wird nun im Folgenden das REHAU-Produktionssystem vorgestellt. Da REHAU in einer anderen Branche tätig ist und ihre Strukturen evolutionär gewachsen sind, wurde das Produktionssystem an die firmeninternen Gegebenheiten angepasst.<sup>30</sup>

Die REHAU AG+CO sieht in seinem Produktionssystem ein Führungsinstrument zur Erreichung der, durch REHAU definierten Ziele.

 $\overline{a}$ <sup>29</sup> URL: http://www.lean.org/WhatsLean/Principles.cfm [18.11.2009]

<sup>30</sup> Die in Kapitel 2.3 vorhandenen Ausführungen und Grafiken wurden aus REHAU AG+CO internen Quellen entnommen

"Das REHAU PRODUKTIONSSYSTEM (RPS) ist ein integriertes System von Führungsinstrumenten, Methoden und Werkzeugen zur Sicherstellung der Wettbewerbsfähigkeit von REHAU durch Ergebnisverbesserung aus Produktivität und Qualität"

Um dies zu erreichen, sind im RPS folgende Führungsgrundsätze verankert:

- 1. Durchgängige Führung mit Zielen auf Basis von Kennzahlen vom Operator bis zur Unternehmensführung
- 2. Schnelle transparente Regelkreise von der Fertigung bis zur Werkleitung
- 3. Weltweite Standardisierung von Methoden und Werkzeugen zur ständigen Ergebnisverbesserung durch Kostenreduktion
- 4. Stabile verschwendungsfreie Produktionsprozesse
- 5. Personalentwicklung und Qualifizierung ALLER Mitarbeiter zur Realisierung eines ehrgeizigen kontinuierlichen Verbesserungsprozesses KVP
- 6. Einheitliches Erscheinungsbild des Produktionssystems
- 7. Best Practice Plattform für Technologieentwicklung bzw. –Transfer auf standortangepasste Standards

Neben diesen Grundsätzen wurden ebenfalls Methoden und Werkzeuge in das Produktionssystem implementiert, die zur Zielerreichung dienen und die Führungsgrundsätze unterstützen.

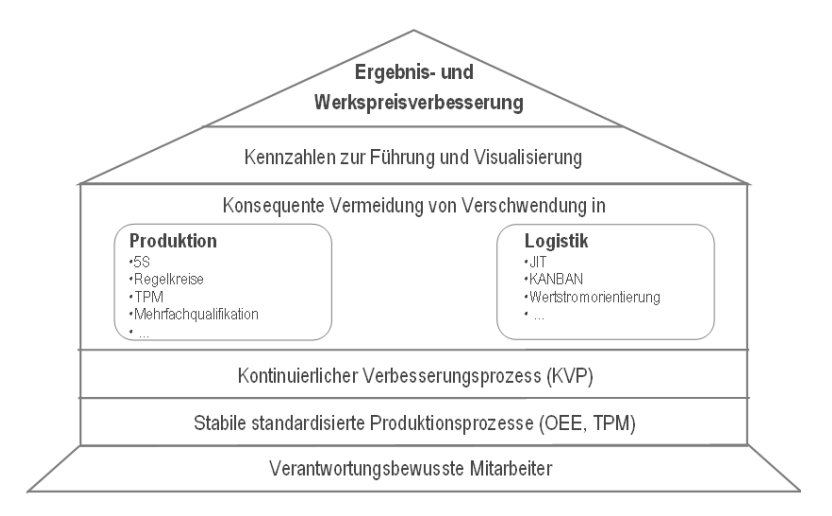

**Abbildung 7 REHAU Produktionssystem<sup>31</sup>**

 $\overline{a}$ <sup>31</sup> Quelle: REHAU AG+CO

Die oben dargestellte Grafik zeigt das RPS in einem ähnlichen Stil wie im vorigen Kapitel das TPS. Als Ziel des RPS ist es, das Unternehmensergebnis durch Kostenreduktion zu verbessern. Dies wird in den Werken durch Verringerung der Werkkosten herbeigeführt. Die Werkkosten sind die Herstellkosten pro Produkt. Für die Bewertung des Erreichungsgrades der Ziele ist ein Kennzahlensystem vorhanden, das das RPS als Führungsinstrument auszeichnet. Diese Kennzahlen sind von der Werkleitung bis zum Operator durchgehend definiert und werden durch geeignete Methoden visualisiert. Als eines der Basiselemente ist die konsequente Vermeidung von Verschwendung, dessen Definition dieselbe ist wie bei TOYOTA. Diese Grundlage wird sowohl in der Produktion als auch in der werksinternen Logistik angewendet, wobei ausgesuchte Methoden dies unterstützen. Als Fundament des Produktionssystems werden der kontinuierliche Produktionsprozess, stabile standardisierte Produktionsprozesse und verantwortungsbewusste Mitarbeiter angesehen. Diese drei Faktoren sind unabdingbar für den Einsatz der Methoden und folglich zum Erreichen der gesetzten Ziele.

Zur Unterstützung der Logistik soll die Methode der Wertstromanalyse und Wertstromdesign eingesetzt werden. Welche Rolle und Aufgabe sie in dem jeweiligen Produktionssystem hat, wird in dem folgenden Kapitel erklärt.

# 2.4 Die Rolle und Aufgaben der Wertstromanalyse und des Wertstromdesigns in den Produktionssystemen

In den vorigen Kapiteln wurden zwei Produktionssysteme vorgestellt, in denen diverse Methoden Anwendung finden. Eine dieser Methoden ist die Wertstromanalyse mit anschließendem Wertstromdesign. Im Verlauf dieses Kapitels wird die Wertstromanalyse mit anschließendem Design beschrieben und es wird erklärt, welche Rolle und Aufgaben sie hat.

Für die Umsetzung von größeren TPS Projekten gründete Ohno die Toyota interne Produktionsberatung Operation Management Consulting Division. Die visuelle Darstellung der Material- und Informationsflüsse, ohne zu viel Aufmerksamkeit auf die einzelnen Prozesse zu legen, war eine Hauptaufgabe dieser Einheit. Dies führte schließlich zu dem, was heute Wertstromanalyse genannt wird. Durch diese Analyse des Wertstroms und Anwendung der Methode des Wertstromdesigns, nach Prof. Mike Rother Autor des Buches "Learning to see" auch als "value stream mapping" bezeichnet, werden die in Kapitel 2.2 genannten Verschwendungsarten aufgedeckt und die Abläufe effizient gestaltet.<sup>32</sup>

 $\overline{a}$ <sup>32</sup> Vgl.: Brunner 2008 S.114

Der Begriff Wertstrom ist ein Kunstwort und besteht aus den beiden Begriffen Wert und Strom. Um sich unter diesen Ausdrücken im Sinne der angewendeten Methode etwas vorstellen zu können, werden diese nun erklärt:<sup>33</sup>

#### **Wert**

In einer Produktion erhalten die Eingangsgüter, durch die stattfindende Wertschöpfung einen zusätzlichen Wert. Dieser Wert des produzierten Gutes ergibt sich aus Bewertung eines Maßstabes und den Eigenschaften des Gutes. Dieser Maßstab ist in einem fertigenden Unternehmen in den meisten Fällen der jeweilige Produktionsaufwand, den man wiederum mit den anfallenden Herstellkosten bewerten kann. In einem Anbietermarkt setzt sich der Preis eines Gutes aus der Summe der Herstellkosten und der festgelegten Gewinnspanne zusammen. Dem Kunden wird das Produkt, je nach Reihenfolge der Aufträge und anderen Aspekten zugewiesen. Da es jedoch im Laufe eines Produktlebens zu Erhöhungen der Kosten kommen kann, werden diese dem Verkaufspreis aufgeschlagen. In einem solchen Anbietermarkt ist das Bestreben nach Kostensenkung eher gering und der Marktpreis kann unter dem Produktionspreis liegen. In einem globalen Wettbewerb mit frei zugänglichen Märkten ist der nachhaltige Unternehmenserfolg jedoch wesentlich stärker von dem kundenbestimmten Marktpreis abhängig. In diesem Fall ergibt sich der Gewinn durch Subtraktion der Herstellkosten von diesem Marktpreis. Eine Gewinnerhöhung ist hierbei nur durch Kostensenkung, die durch ständiges Verbessern der Produktion erreicht wird, möglich. Dieser Stellhebel einer Produktion, der die Wettbewerbsfähigkeit dauerhaft sichert, ist jedoch in einem globalen Umfeld teilweise ein aussichtsloses Vorhaben. Es ist nicht zu vergessen, dass sich neben dem Preis auch der Gebrauchswert eines Produktes darstellen lässt. Dieser Wert ist durch den Käufer mithilfe des erwarteten reellen Nutzens zu bewerten. Der sogenannte Kundennutzen eines Produktes steht den Kundenbedürfnissen gegenüber und diese sollten dadurch befriedigt werden. Im günstigen Fall ist dieser Nutzen höher als der Produktionsaufwand oder auch niedriger. Der Kunde ist im schlimmeren Fall bereit, niedriger als der Aufwand, nur den Preis für das Produkt zu bezahlen, den er angemessen findet, der jedoch unterhalb der Herstellkosten liegt. Es ist in diesem Fall zwingend notwendig den generierten Kundennutzen für die gefertigten Produkte zu erhöhen. Dies lässt sich primär durch die spezifischen Produkteigenschaften erreichen, als auch durch die kundenbezogenen Leistungsmerkmale einer Produktion, die durch Lieferfähigkeit und Lieferqualität als auch einen kundenorientierten Produktionsablauf sich darstellen.

<sup>33</sup> Die folgenden Beschreibungen zu den Themen Wert, Fluss/Strom und Wertstrom stammen aus: Vgl.: Erlach 2007 S.9ff

#### **Strom/Fluss**

Unter Fluss versteht man den Produktionsablauf innerhalb einer Fabrik. Wenn sich z. B. Material von einer Arbeitsstation zur Nächsten bewegt. Als Fluss können auch die Tätigkeiten, die zur Erstellung einer Dienstleistung notwendig sind als auch der Entwicklungsprozess eines Produktes bezeichnet werden.

#### **Wertstrom**

Ein Fluss, der als Bewegung des Materials durch eine Fabrik definiert ist, gibt alleine noch nicht an ob die Tätigkeiten, die ausgeführt werden wertschöpfend sind. Unter wertschöpfend versteht man das Erstellen von Werten. Um diese Wertschöpfung zu unterstreichen, spricht man auch von einem Wertstrom. Man kann also den Wertstrom allgemein als die Summe aller Tätigkeiten, die notwendig sind, um aus den Inputgütern wertgesteigerte Outputgüter zu erzeugen. Diese Tätigkeiten kann man in drei Gruppen unterteilen:

- 1. Unmittelbar produzierende Tätigkeiten, Aktivitäten, die die Merkmale des Materials verändern. Das sind die sechs Hauptgruppen der Fertigungsverfahren nach DIN 8580, nämlich Urformen, Umformen, Trennen, Fügen, Beschichten und Stoffeigenschaften ändern.
- 2. Alle logistischen Tätigkeiten, die der Handhabung, dem Transport, der Lagerung, der Bereitstellung und Kommissionierung dienen.
- 3. Indirekte Tätigkeiten, Aktivitäten der vorbereitenden Planung und Steuerung wie auch für die Instandhaltung notwendige Pflege, Wartung und Reparatur der benötigten Maschinen, Anlagen und des Arbeitsplatzes.

Neben diesen drei Hauptgruppen existieren noch zahlreiche Nebentätigkeiten, die durch spezifische Gegebenheiten, lokale Randbedingungen und technologische Anforderungen verursacht werden. Aus den oben genannten Tätigkeiten ist nur ein geringer Teil wertschöpfend. Ob eine Wertschöpfung vorliegt oder nicht, wird durch das Hinzufügen oder Verändern von Eigenschaften des Produktes z. B. Veränderung der stofflichen Eigenschaften oder eine Erhöhung des Wertes aus Kundensicht bestimmt. Für die Erschaffung von Werten sind jedoch auch Tätigkeiten notwendig, die nicht wertschöpfend sind. Sie sind jedoch, für den Produktionsablauf anscheinend notwendig. Für eine Produktionsoptimierung aus Wertstromperspektive ist es essenziell alle Tätigkeiten, ob wertschöpfend oder nicht, als Ganzes zu betrachten und die nicht wertschöpfenden Aktivitäten zu reduzieren oder gar, wenn es die gegebenen Rahmenbedingungen zulassen, zu beseitigen.<sup>34</sup>

 $\overline{a}$ <sup>34</sup> Vgl.: Erlach 2007 S.11

Da nun der Begriff Wertstrom beschrieben worden ist, stellt sich die Frage, warum die Methoden Wertstromanalyse und Wertstromdesign ein grundlegendes Werkzeug im Lean Management bzw. TPS ist. Die folgenden Punkte sollen diese Frage beantworten:<sup>35</sup>

- Die Methode hilft, nicht nur einzelne Prozesse der Produktion zu visualisieren, sondern auch den gesamten Wertstrom von Eingang bis Ausgang des Materials bzw. des Kundenauftrages darzustellen.
- Man sieht dadurch nicht nur die Verschwendung an sich, die Analyse zeigt die Quellen der Verschwendung im Wertstrom auf.
- Sie liefert eine leicht verständliche Grundlage durch einfache Symbolik für die gemeinsame Diskussion und Gestaltung der Fertigungsprozesse.
- Entscheidungen und Details im Flussablauf werden sichtbar gemacht, wodurch eine Diskussion stattfinden kann. Ansonst würden viele Details und Entscheidungen in der Produktion als unveränderliche Vorgabe angesehen werden.
- Lean Konzepte und Techniken werden in der Methode vereint. Die helfen das alleinige Optimieren von einzelnen Prozessen und hervorheben von gut funktionierenden Fertigungsprozessen zu vermeiden.
- Die Methode ist eine Basis für einen Umsetzungsplan. Sie hilft bei der Darstellung, wie der gesamte Wertstrom vom Eingang bis zum Ausgang einer Produktion sein sollte. Die Wertstromanalyse mit anschließendem Design ist ein Entwurf für die Einführung von Lean Prinzipien und des Lean Gedankens.
- Sie zeigt die Verbindungen zwischen Informationsfluss und Materialfluss. Kein anderes Werkzeug tut dies.
- Die Wertstromanalyse mit anschließendem Design ist nützlicher als ein quantitatives Werkzeug, das nur eine Liste von nicht wertschöpfenden Prozessen erstellt. Sie ist ein qualitatives Werkzeug, das im Detail erklärt wie die Produktion arbeiten soll, unter der Voraussetzung, dass ein verschwendungsfreier Wertstrom ausgebildet wird. Viele andere Methoden zeigen zwar die Dringlichkeit für den Handlungsbedarf auf oder sind gut in vorher nachher Messungen. Wertstromanalyse und Wertstromdesign beschreiben jedoch, was man momentan tun sollte, um die gesetzten Ziele zu erreichen.

 $\overline{a}$ <sup>35</sup> Vgl.: Rother / Shook 2003 S.4

Die obengenannten Punkte zeigen, dass die Wertstromanalyse und Wertstromdesign ein wichtiges Werkzeug im Gesamtansatz des Lean Managements ist. Wie auch alle anderen Methoden hat diese auch eine Systematik, die unbedingt eingehalten werden sollte. Die Wertstromanalyse und Wertstromdesign teilt sich in vier Arbeitsschritte auf, die systematisch abgearbeitet werden:<sup>36</sup>

#### "Sehen lernen" - Ist-Zustand aufnehmen

Hierbei wird durch die ganzheitliche Betrachtung der Produktion, ausgehend vom Kunden, ein Bild über die tatsächlichen Verhältnisse erstellt. Diese einfache Form des Ist-Zustandes ist schnell und hinreichend genau zu erfassen und beinhaltet die Materialflüsse, Prozesse, den Informationsfluss und Steuerung sowie die entsprechenden Zusammenhänge.

#### **Erstellen einer Vision**

Die erstellte Vision ist eine Art Polarstern. Sie dient als Orientierungspunkt für die, in den weiteren Arbeitsschritten getätigten Optimierungen. Unter Vision kann man sich die Erarbeitung eines Soll-Zustandes ohne Einbeziehen von Restriktionen des Ist-Zustandes vorstellen. Es ist vergleichbar mit einer grünen Wiese Planung in der Fabrikplanung. In der Vision wird ein verschwendungsfreier Ablauf der Produktion wie er aussehen könnte erarbeitet.

#### **Soll-Zustand**

In diesem Arbeitsschritt wird ein Soll-Zustand erarbeitet, der sich an den Restriktionen des Ist-Zustandes orientiert. Der in die Zukunft reichende Zustand ist veränderbar und soll im Laufe der Umsetzung immer wieder angepasst und weiterentwickelt werden. Diese Weiterentwicklung in Richtung Vision ist wesentlicher Bestandteil der Methode und ist in dem Produktionssystem zu verankern. Es ist zu berücksichtigen, dass die Ausrichtung der Produktion in Richtung des Kunden und die Reduzierung von Verschwendung kein einmaliger Vorgang ist, sondern durch kontinuierliche Verbesserung vorangetrieben wird.

#### **Umsetzungsplan<sup>37</sup>**

Eine der wesentlichen Punkte der Wertstromanalyse mit anschließendem Design. Hierbei wir mithilfe eines Wertstromjahresplans die nötigen Maßnahmen umgesetzt, die zu einem Soll Zustand führen. Hierbei wird der Wertstrom in Teile unterteilt, denen Maßnahmen zugeordnet werden. Diese Bereiche der Veränderung sind als Wertstromschleifen im Wertstromdiagramm eingezeichnet. Die Umsetzung erfolgt Schritt für Schritt und kann sich

<sup>36</sup> Vgl.: Klevers 2007 S.30ff

<sup>37</sup> Vgl.: Rother / Shook 2003 S.85ff

über einen längeren Zeitraum erstrecken, bis man den Soll-Zustand bzw. die Vision erreicht hat.

Die genauen Abläufe innerhalb der Arbeitsschritte werden in den folgenden Kapiteln, in denen das Projekt abgearbeitet wird noch näher erklärt.

Neben der Abwandlung eines Produktionssystems ist es auch möglich Methoden und Werkzeuge, abzuwandeln. Im RPS wird die Wertstromanalyse folgendermaßen beschrieben:<sup>38</sup>

"Die Wertstromanalyse ist eine Methode, mit deren Hilfe der Wertstrom bei der Herstellung eines Produktes oder einer Dienstleistung mit allen Einzelschritten systematisch, visuell dokumentiert wird. Prozesse werden so in ihrer Komplexität transparent gemacht, um wirkungsvolle Optimierungsansätze zu erkennen."

Die Rolle des Wertstromdesigns ist es, einen Soll-Zustand der ermittelten Prozesse zu definieren und auf dessen Basis einen Maßnahmenkatalog für die Umsetzung zu erstellen. Die Wertstromanalyse mit anschließendem Design hat die Rolle einer grafischen Potenzialanalyse.

Das RPS wird in drei Stufen eingeführt. In der ersten Stufe bzw. Basis RPS werden vorbereitende Tätigkeiten und Methoden eingesetzt. Dies dient dem Etablieren der Führungsinstrumente und dem Aufbau der KVPProzesse. Durch Schulung und direkte Kommunikation in den Werken wird die Einführung vorangetrieben. Die erste Stufe des RPS ist aufbauend auf der Basis angesetzt. Hierbei werden durch spezielle Methoden die KVP Prozesse intensiviert. Eine dieser Methoden ist die Wertstromanalyse und anschließendem Wertstromdesign. In der letzten Stufe wird, um Nachhaltigkeit zu ermöglichen die Anwendung des RPS an die Beteiligten in den Werken übergeben. Die weitere Umsetzung und Ausführung der Methoden geschieht hierbei in Eigenverantwortung der Personen. In der nachfolgenden Abbildung sind die Einführungsphasen dargestellt.

<sup>38</sup> Die folgenden Ausführungen zu dem Thema Wertstromanalyse und Wertstromdesign innerhalb des RPS wurden aus REHAU AG+CO internen Quellen entnommen

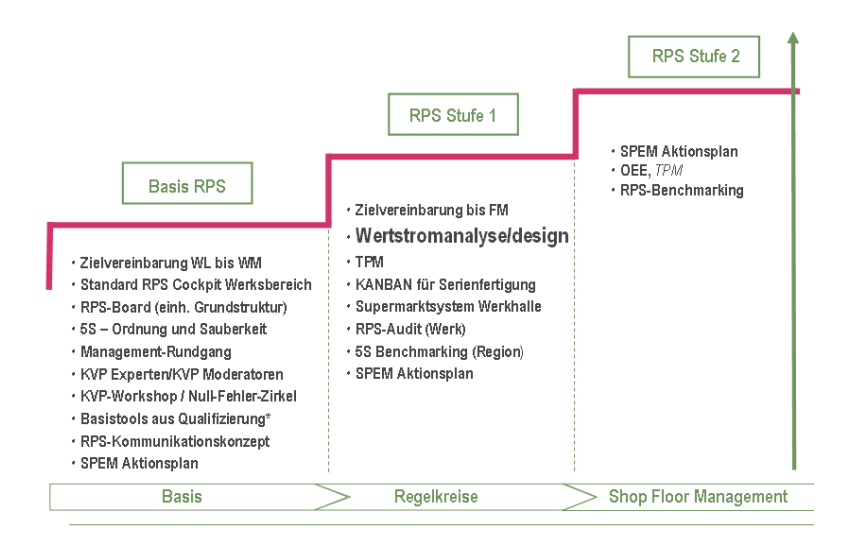

#### **Abbildung 8 Stufen des RPS<sup>39</sup>**

Es kommt im Rahmen einer solchen Einführung zu Abwandlungen der ursprünglich theoretischen Elemente. Diese Abwandlungen hängen hauptsächlich mit der veränderten Umgebung innerhalb des Produktionssystems zusammen. Wie bereits beschrieben, ist das Ziel eines Unternehmens ein ganzheitliches Produktionssystem zu implementieren. Dies wird natürlich an die Gegebenheit des Unternehmens angepasst. Durch diese Veränderungen kommt es auch innerhalb seiner Elemente, in diesem Fall ist es eine Methode zu Abweichung von seiner Urform. Dies ist durchaus legitim, da diese Abwandlungen wiederum dem Erreichen des Unternehmensziels nutzen.

### 2.5 Zusammenfassung der Produktionssysteme

Die Beschreibung der Produktionssysteme ist ein wichtiger Grundstein für das Verständnis und die Anwendung der Wertstromanalyse mit anschließendem Design. Die allgemeine Definition eines Produktionssystems gibt einen guten Überblick über die Elemente einer produzierenden Unternehmung sowie deren Verknüpfungen untereinander und die Einbettung in die Umwelt. Man ist durch diese Beschreibung verleitet, dass man bei Optimierungsansätzen nur einzelne Teile des Systems betrachtet, die auf den ersten Blick Verbesserungen möglich machen. Diese Optimierungen finden meistens ohne Betrachtung und Einbeziehen der Umwelt statt. Diese Sichtweise kann unter Umständen momentane Verbesserungen in Form von kurzfristigen Kostenersparnissen bringen, in den meisten Fällen ist jedoch mittel bis langfristig keine Kostenreduktion erreichbar. Aus diesem Grund sollte man ein Produktionssystem als ein holistisches bzw. ganzheitliches Gebilde von geläufigen Prinzipien und Methoden, die zielgerichtet verknüpft und standardisiert sowie kontinuierlich verbessert werden, ansehen. Das beste Beispiel für den Erfolg eines solchen Systems ist das

 $\overline{a}$ <sup>39</sup> Quelle: REHAU AG+CO

Unternehmen TOYOTA. Durch jahrelange Entwicklung und Einsatz ihres Produktionssystems hat sich TOYOTA an die Spitze der Automobilhersteller hinaufgearbeitet. Die Idee dahinter ist nichts Ausgefallenes und Schwieriges sondern, in ihrer Art recht einfach und simpel. Mithilfe des TPS wird versucht alle Verschwendungen, die nicht dem Kundennutzen dienen zu vermeiden. Es ist unumstritten, dass das TPS in einem automotiven Umfeld entwickelt und eingesetzt wird. Dies sollte jedoch andere Unternehmen, die in einer anderen Branche tätig sind, nicht abschrecken ein eigenes holistisches Produktionssystem zu entwickeln und einzuführen. Die REHAU AG+CO hat sich dieses Ziel gesetzt und ist bestrebt, ein durch ihre eigenen unternehmerischen Bedürfnisse geprägtes Produktionssystem zu implementieren. Dieses REHAU-Produktionssystem beinhaltet neben den grundlegenden Führungsinstrumenten auch Methoden und Werkzeuge, die aus dem TPS stammen und in der unternehmerischen Welt mit Erfolg zum Einsatz kommen.

Eine dieser Methoden ist die Wertstromanalyse mit anschließendem Wertstromdesign. Diese Methode hilft den Wertstrom zu identifizieren und den, an dem Wertstrom beteiligten Personen ein ganzheitliches Bild der Produktion zu geben. Diese Betrachtung beginnt beim Kunden und endet beim Lieferanten und inkludiert Materialfluss als auch Informationsfluss einer Produktion. Aus dieser Aufnahme entstandenen Erkenntnisse bzw. Potenziale sind mit konkreten Maßnahmen zu belegen und mithilfe des Wertstromdesigns umzusetzen. Das Ziel der Wertstromanalyse mit anschließendem Design ist ein kontinuierlicher, verschwendungsfreier Wertstrom.

Wie alle Methoden eines holistischen Produktionssystems ist auch dieses dem kontinuierlichen Verbesserungsprozess unterworfen, wodurch nach Umsetzung der definierten Maßnahmen, die Methode von Neuem angewandt wird. Die Wertstromanalyse mit anschließendem Design wird in der Umsetzung des REHAU Produktionssystem erst in der zweiten Stufe bzw. RPS Stufe 1 angewendet. Dies wird dadurch begründet, dass es empfehlenswert ist, vor der Durchführung gewisse vorbereitende Methoden anzuwenden und den Mitarbeitern zuvor schon gewisse Grundlagen des holistischen Produktionssystems zu vermitteln. In den nun folgenden Kapiteln wird die Wertstromanalyse mit anschließendem Design an der Produktion am Standort Neulengbach angewendet.
# **3 Durchführung der Wertstromanalyse**

Bevor man nun Verbesserungen im Produktionsablauf vornehmen kann, ist es unumgänglich sich ein Bild von dem momentanen Zustand der Produktion, zu machen. Für diesen Zweck wird ein Wertstromdiagramm erstellt, das eine übersichtliche Darstellung des gesamten Wertstroms mit seinen Elementen und Verknüpfungen liefert.

Für die Darstellung der Abläufe werden einfache Symbole verwendet, die im Anhang abgebildet sind. Diese Symbolik entstammt dem Buch "Learning to see" von Mike Rother und sind für die Anwendung der Wertstromanalyse in den meisten Fällen ausreichend. Falls jedoch Bedarf an zusätzlichen Gestaltungsformen vorliegt, kann dies durchaus mithilfe von neu definierten Symbolen geschehen. Es ist jedoch zu beachten, dass innerhalb des Unternehmens diese Symbole einheitlich verwendet werden. Der Detaillierungsgrad der dargestellten Prozesse kann je nach Bedarf beliebig verändert werden. Es liegt im Ermessen der Person, die den Wertstrom aufnimmt, wie genau bestimmte Bereiche dargestellt werden und wie weit ein Wertstrom reicht. Diese Reichweite kann gewisse Produktionsteile, eine ganze Fabrik oder sogar ganze Unternehmen einbeziehen.<sup>40</sup>

Das Ergebnis der Aufnahme ist das sogenannte Wertstromdiagramm. In ihm werden Material- und Informationsfluss, Aktivitäten und Bestände dokumentiert. Die entstandene Darstellung des Ist-Zustands beinhaltet eine Menge an Informationen. Um den Überblick zu behalten, ist das Wertstromdiagramm genau strukturiert und deshalb auch gut lesbar. Der Aufbau eines solchen Diagramms wird im weiteren Verlauf der Arbeit noch näher erklärt.<sup>41</sup>

Die Aufnahme des Wertstroms ist nur ein Teil der Wertstromanalyse. Sie beinhaltet auch einen vorbereitenden Teil als auch einen Nachbereitenden. Zu den vorbereitenden Aktivitäten sind die Produktfamilienbildung und die Kundenbedarfsanalyse zu nennen. Als Abschluss dient eine Potenzialanalyse zur Ermittlung der Verbesserungspotenziale. Die einzelnen Schritte der Wertstromanalyse sollen wie folgt abgearbeitet werden:<sup>42</sup>

## **Produktfamilienbildung**:

Hierbei handelt es sich um die methodische Gliederung des gesamten Produktspektrums in Produktfamilien. Diese Einteilung erfolgt durch Berücksichtigung der Unterschiede im Produktionsablauf. Durch diese Abweichungen bildet jede Produktfamilie einen eigenen Wertstrom aus. Bei der erstmaligen Durchführung der Methode ist es unumgänglich geeignete Produktfamilie, auszuwählen.

 $\overline{a}$ 

<sup>40</sup> Vgl.: Rother / Shook 2003 S.13

<sup>41</sup> Vgl.: Klevers 2007 S.39ff

<sup>&</sup>lt;sup>42</sup> Die Ausführung zu den Schritten der Wertstromanalyse entstammt: Vgl.: Erlach 2007 S.36 ; Vgl.: Klevers 2007 S.65ff

## **Kundenbedarfsanalyse**

Es wird anschließend an die Produktfamilienbildung der Kundenbedarf pro gewählte Produktfamilie ermittelt. Geeignet hierfür sind die Verkaufszahlen des vergangenen Geschäftsjahres oder eines anderen geeigneten Zeitraums. Neben der Darstellung der Kundenbedarfe wird der Kundentakt für jede Produktfamilie berechnet. Dieser ist notwendig für die Auslegung der Produktion. Die Kundenbedarfsanalyse ist der letzte Punkt der vorbereitenden Tätigkeiten.

## **Wertstromaufnahme**

Nun beginnt die eigentliche Wertstromaufnahme. Der Wertstrom pro Produktfamilie wird durch einen Rundgang durch die Produktion in seinem Ist-Zustand erfasst. Es werden alle wichtigen Kenndaten des Produktionsprozesses und der Logistik aufgenommen.

## **Verbesserungspotenziale**

Der Abschluss einer Wertstromanalyse ist das Erheben von Verbesserungspotenzialen. Es gilt die in Kapitel 2.3 angeführten Verschwendungsarten, die in dem aufgenommenen Ist Zustand einer Produktion vorkommen, zu markieren. Als Hinweiszeichen dient der sogenannte KAIZEN-Blitz. Diese Markierungen dienen als Anhaltspunkte für die Initialisierung von Verbesserungsmaßnahmen. Für die Umsetzung wird ein Maßnahmenplan erstellt, der eine Messung der erreichten Verbesserungen möglich macht. Mithilfe des Verhältnisses von Bearbeitungszeit und Durchlaufzeit und der momentanen Abstimmung der Prozesse untereinander wird die Güte des Wertstroms beurteilt. Die ermittelten Verbesserungspotenziale sind weiters für die Erstellung der Vision und das Erreichen des Soll-Zustands wichtig.

Nachdem die grundlegenden Bestandteile und der Ablauf der Wertstromanalyse angeführt wurden, wird in dem nächsten Kapitel auf die Eigenarten und die Situation am Standort Neulengbach eingegangen.

# 3.1 Beschreibung der Situation am Standort Neulengbach

Die Einleitung hat bereits einen kurzen Überblick über die Gegebenheiten am Standort Neulengbach geliefert. Es folgt nun eine genauere Darstellung und Beschreibung des produzierenden Werkes, dessen grundlegenden Materialflüsse und Abgrenzung des Betrachtungsbereichs für die Wertstromanalyse.

Die REHAU AG+CO teilt sich in drei Geschäftsfelder auf. Diese sind Bau, Automotive und Industrie. Der Bereich Bau entwickelt und produziert Produkte für Fenster und Fassadentechnik, Gebäudetechnik und Tiefbau. Das Geschäftsfeld Industrie realisiert

Produktlösungen für die Möbelindustrie, Schlauch- und Elastomertechnik, Verkehrstechnik, Elektro- und Leuchtenindustrie und Hausgeräteindustrie. Der Bereich Automotive beliefert alle namhaften Automobilhersteller mit einzelnen Bauteilen bis hin zu komplexen Systemkomponenten.<sup>43</sup>

Das Werk Neulengbach ist von seiner Struktur in zwei Bereiche geteilt, die sich mit den oben genannten Geschäftsfeldern decken. Es werden Produkte für die Bereiche Bau und Industrie hergestellt. Das Geschäftsfeld Industrie produziert am Standort Neulengbach Profile für die Möbelindustrie, die Elektro- und Leuchtenindustrie sowie für die Hausgeräteindustrie. Für die Herstellung der Profile wird der verfahrenstechnische Prozess der Profilextrusion eingesetzt.

Die Extrusion ist das ursprüngliche, bei REHAU angewandte Herstellungsverfahren. Jahrzehntelange Erfahrung und ein hoher Leistungsstandard sowie die hauseigene Kompetenz in Werkzeugbau und Maschinentechnik garantieren eine gleichbleibend hohe Qualität der REHAU-Extrusionsprodukte.<sup>44</sup>

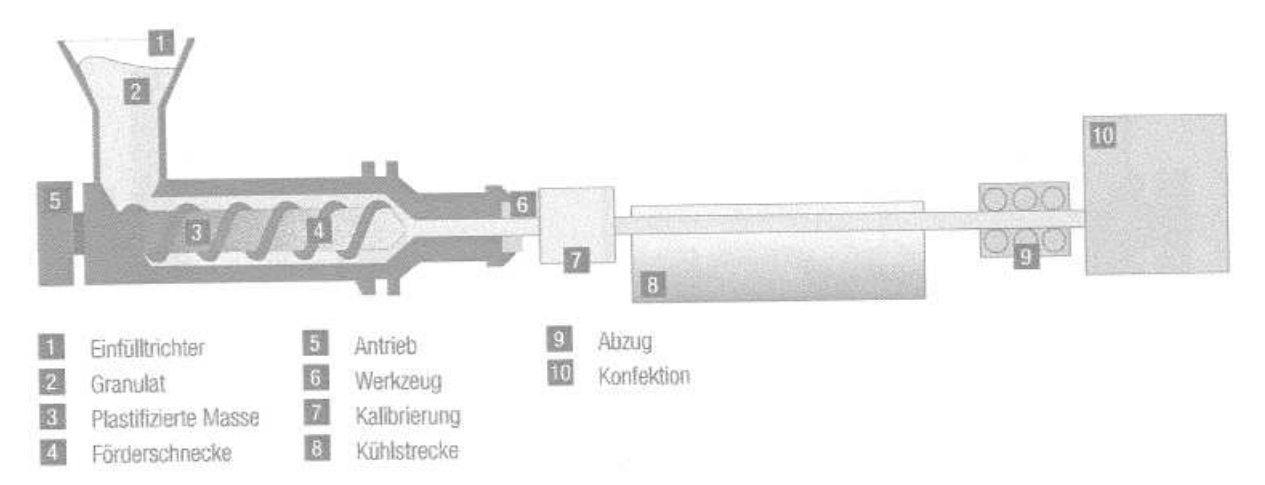

#### **Abbildung 9 Herstellungsprozess Extrusion<sup>45</sup>**

Die oben dargestellte Grafik zeigt die schematische Darstellung einer Extrusionsstrecke. Bei der Extrusion wird der zu verwendende, polymere Werkstoff (z. B. PVC) in Pulver- oder Granulatform durch die Schnecke aufgenommen, transportiert und durch Reibung und zusätzliche Erhitzung plastifiziert. Beim weiteren Transport durch die Schnecke erhöht sich der Druck und die formbare Masse wird durch eine nachgeschaltete Düse als längs gerichtetes, endloses Halbzeug in Form eines Stranges oder Profiles ausgepresst. Dieses entspricht den Konturen der Düse. Je nach Düsenform werden bei REHAU Profile, Bahnen, Rohren, Schläuche, Platten, etc. erzeugt.

 $\overline{a}$ <sup>43</sup> URL: http://www.rehau.de [8.12.2009]

<sup>44</sup> Die Ausführungen zur Extrusion entstammen REHAU AG+CO internen Quellen

<sup>45</sup> Quelle: REHAU AG+CO

Neben dem Verfahren der Profilextrusion kommt in Neulengbach auch der, nach Kundenwunsch durchgeführte wertschöpfende Prozess der Konfektion zur Anwendung. Die in Abbildung 7 eingezeichnete Konfektion befindet sich direkt in der Extrusionsstrecke. Man spricht hierbei von Streckenkonfektion. Es werden auch Produkte hergestellt, die nicht direkt im Anschluss an den Extrusionsprozess konfektioniert werden können. Dies ist bedingt durch die Materialeigenschaften sowie durch die Anzahl der Konfektionsprozesse. Hierbei werden die Profile, die zuvor extrudiert worden sind auf Länge geschnitten, gestanzt, gefräst oder zu Rahmen geschweißt. Diese Wertschöpfung findet in den meisten fällen räumlich getrennt von der Profilextrusion statt.

Jedem Artikel (Extrusion/Konfektion) wird eine eigene Artikelnummer zugewiesen. Man spricht bei dem Endprodukt der Extrusion von einem Extrusionsartikel und bei der Konfektion von einem Konfektionsartikel. Jeder Konfektionsartikel wird im Konfektionsprozess aus einem oder mehreren Extrusionsartikel hergestellt. Dieses Halbzeug wird in Mehrfachlängen direkt an der Extrusionsstrecke abgelängt und für die weitere Konfektion bereitgehalten.

Durch diese Stufenfertigung entstehen Unregelmäßigkeiten im Produktionsfluss, die durch die hohe Variantenzahl der Produkte weiter negativ beeinflusst werden. Diese nach dem Gesichtspunkt des Lean Managements entstehenden Abweichungen von einem kontinuierlichen Produktionsfluss sind durch hohe Lagerbestände zwischen den Fertigungsstufen und durch hohe Durchlaufzeiten der Produkte gekennzeichnet. Um diesen Anomalien entgegenzuwirken, wird der Produktionsfluss mithilfe der Wertstromanalyse untersucht. Der von dem Materialfluss betrachtete Abschnitt beginnt bei dem Extrusionsprozess und endet bei der Versendung der Produkte. Der vorgelagerte Abschnitt der Rohstoffaufbereitung und Rohstoffbeschaffung wird nicht untersucht. Der Grund für die Ausgliederung dieses Bereichs liegt in der verfahrenstechnischen Komplexität, die sich durch den Aufbau der Rezepturen ergibt. Es finden bereits andere Projekte zu diesen Themen statt. Um die Wertstromanalyse zu vervollständigen, wurde auch der Informationsfluss mit seinen dispositiven Regelkreisen bezüglich der Auftragsdurchlaufzeit analysiert. Diese hat ihren Startpunkt bei Eingang des Auftrags im Werk und endet bei Versenden des fertigen Produktes.

Durch die, in der Wertstromanalyse aufgezeigten Verbesserungspotenziale und daraus abgeleiteten Maßnahmen sollen dem zuvor, nach den Maßstäben des Lean Managements beschriebenen negativen Trend entgegenwirken. Das darauf aufsetzende Wertstromdesign liefert eine Vision des Produktionsprozesses, die wie bereits erwähnt als Polarstern zur Erreichung einer verschwendungsfreien und kundenorientierten Produktion dient.

Um einen möglichst realen Überblick über den betrachteten Produktionsbereich zu bekommen, werden als Erstes Produktfamilien und deren Wertströme betrachtet, die den Produktionsablauf Extrusion - Konfektion möglichst authentisch widerspiegeln. Diese Konzentration auf einen Bereich, des in der Wertstromanalyse analysierten Produktspektrums hat folgenden Grund. Die Wertstromanalyse wird wie bereits erwähnt, durch persönliches Aufnehmen der Material- und Informationsflüsse durchgeführt. In der Zeit, in der die Aufnahme stattfand, war durch saisonale Schwankungen und ausbleibende Aufträge eine Aufnahme aller Wertströme, des definierten Produktspektrums nicht möglich. Aus diesem Grund, um die Grundvoraussetzung der Wertstromaufnahme zu erfüllen, wurde dieses Vorgehen gewählt.

Im weiteren Verlauf der Wertstromanalyse werden zu den aufgenommenen Fertigungsprozessen noch zusätzliche Daten hinzugefügt. Diese entstammen aus den in Neulengbach eingesetzten EDV-Systemen. Aus folgenden EDV-Systemen wurden die Daten bezogen:

- LAWI Lagerbewirtschaftungssystem und innerbetriebliche Transportsteuerung (PC-Anwendung zur Lagerbewirtschaftung)
- RDS REHAU-DIALOG-SYSTEM (ERP)
- EVF+ Erfassung und Verarbeitung von Fertigungsdaten

Die Daten des EVF+ und des RDS werden von REHAU zur Leistungskontrolle der Produktionsprozesse herangezogen, wodurch eine Verwendung in der Wertstromanalyse möglich ist. Die Daten aus LAWI wurden für die Artikelverfolgung verwendet.

Aufbauend auf diesen Erkenntnissen, die aus den ausgewählten Produktfamilien gewonnen wurden, werden die restlichen Wertströme durch die durchgeführte detaillierte Auswertung analysiert. Im nächsten Kapitel wird der erste Schritt der Wertstromanalyse beschrieben.

# 3.2 Produktfamilienbildung

Der erste Schritt in der Abarbeitung der Phasen der Wertstromanalyse ist die Bildung von Produktfamilien. Da die Produktfamilienbildung im Rahmen der Wertstromanalyse eine wesentliche Rolle einnimmt, wird nun der generelle Begriff und die Absichten erklärt sowie die Vorgehensweise beschrieben. Im Anschluss wird auf die Produktfamilienbildung bei der Durchführung der Wertstromanalyse am Standort Neulengbach eingegangen.

Es muss davon ausgegangen werden, dass jeder Kunde nur an seinen eigenen angeforderten Produkten Interesse hat. Diese Produkte, die sich durch die Produktion bewegen und an Wert mehr oder weniger gewinnen, bilden jeweils einen Wertstrom aus. Da

 $\overline{1}$ 

es nun keinen Sinn macht für jedes einzelne Produkt ein eigenes Wertstromdiagramm zu erstellen oder mehrere Wertströme in einem Diagramm darzustellen, werden Produkte mit gleichen Eigenschaften zu Produktfamilien zusammengefasst.<sup>46</sup>

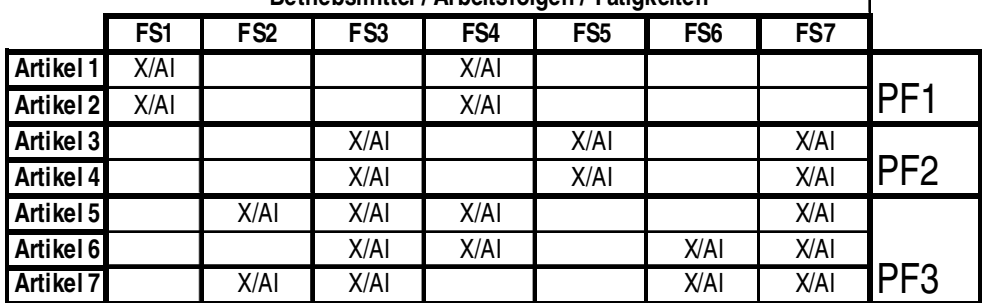

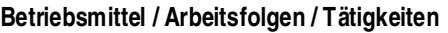

**X Markierung** des Betriebsmitel auf dem das Produkt gefertigt wird

**AI Arbeitsinhalt** gibt die Zeit die ein Produkt zur Fertigung benötigt an

**FS Fertigungsschritt**

#### **Abbildung 10 schematische Darstellung einer Produktfamilienmatrix<sup>47</sup>**

Für diese Einteilung des Produktspektrums eignen sich verschiedene Vorgehensweisen, die je nach Art der Fertigung zur Anwendung kommen. Das erste Verfahren ist die Bildung von Produktfamilien mithilfe einer Produktfamilien-Matrix. Der schematische Aufbau einer solchen Matrix ist oben dargestellt. Hierbei handelt es sich um ein Bottom-up Verfahren. Es werden die Produktfamilien ausgehend von den einzelnen Produkten und Betriebsmitteln hergeleitet. Alle Produkte werden mit ihren Artikelnummern in die erste Spalte eingetragen und die von ihnen durchlaufenen Fertigungsschritte in die erste Zeile. Danach markiert man alle Fertigungsschritte pro Produkt, die von diesem durchlaufen werden. Zuletzt gruppiert man die Produkte, die ähnliche oder gleiche Fertigungsschritte erfordern, zu Produktfamilien.<sup>48</sup>

Eine Gruppe von Produkten, die die gleichen Prozesse oder Betriebsmittel durchlaufen ist eine Produktfamilie. Man nimmt weiter an, dass eine Produktfamilie die gleichen Prozesse den Wertstrom hinab durchlaufen. Es existieren in einem Wertstrom auch Prozesse und Betriebsmittel, die von anderen Produktfamilien und dementsprechend auch von anderen Wertströmen benutzt werden. Ab einer solchen Ressource ist die Prozesssequenz des Wertstroms als kontinuierlicher Fluss und die Kopplung ist nach dem Ziehprinzip zu gestalten. Nicht alle Produkte in einer Produktfamilie folgen derselben Fertigungsreihenfolge. Wenn dies der Fall ist, werden die Produkte, die mehr als achtzig Prozent an der nachgeschalteten Prozesssequenz beteiligt sind, zu einer Produktfamilie zusammengefasst. Eine solche Produktfamilien-Matrix kann ein einfaches visuelles Werkzeug als auch ein

 $\overline{a}$ <sup>46</sup> Vgl.: Rother / Shook 2003 S.6

<sup>47</sup> Quelle: modifiziert übernommen aus: Erlach 2007 S.40

<sup>48</sup> Vgl.: Erlach 2007 S.39ff

komplexes mathematisches Verfahren sein. Eine weitere Einteilungsart im Produktmatrixverfahren ist die Klassifizierung nach Arbeitsinhalten. Darunter versteht man die Zeit, die eine Person benötigt alle Produktionsschritte zu durchlaufen, um das Produkt herzustellen. Dieses Verfahren erleichtert es einen kontinuierlichen Fluss bei hoher Variantenanzahl auszubilden und Engpässe im Produktionsfluss, zu erkennen. Nachdem der gesamte Arbeitsinhalt pro Produkt ermittelt worden ist, werden diejenigen Produkte zu Produktfamilien zusammengefasst, die annähernd den gleichen Arbeitsinhalt besitzen. Die Abweichung sollte nicht mehr aus dreißig Prozent betragen. Falls dies der Fall ist, wird das jeweilige Produkt anderen Produktfamilien, deren Arbeitsinhalt dem entsprechen zugewiesen.<sup>49</sup>

Ein weiters Verfahren um Produktfamilien zu definieren ist das Familienähnlichkeitsverfahren. Es handelt sich hierbei um ein "top-down" Verfahren, indem man als Erstes die Fertigungsfolge mithilfe von Produktionsablaufschemata funktionell abbildet. Danach teilt man das Produktspektrum nach produkt- und teilebezogenen Merkmalen auf. Diese Eigenschaften präzisieren die Anforderungen an die Betriebsmittel. Der Detaillierungsgrad ist hierbei abhängig von der Anzahl der Produkte, die untersucht werden. Im ersten Schritt bestimmt man alle in einer Produktion vorkommenden Ablaufschemata. Ein Ablaufschema ist eine Abfolge von Produktionsprozessen, die relativ allgemein und einfach gehalten wird. Dies ist ein Vorteil gegenüber der Produktfamilien-Matrix, da man in diesem ersten Schritt eine Überblicksdarstellung der Abläufe und deren wesentlichen Unterschiede erkennt. Im nächsten Schritt werden mithilfe von produktspezifischen bzw. produktionsrelevanten Kriterien der Produkte und Teile, die Produktfamilien gebildet. Man spricht hierbei von Familienähnlichkeit, die eindeutig formuliert sein sollte, wodurch neu Produkte einfach hinzugefügt werden können. Beispiele solcher Unterscheidungen befinden sich im Kriterienkatalog im Anhang.<sup>50</sup>

Innerhalb einer Produktfamilie, die nach einer der beiden Varianten gebildet wurde, werden aller Produkte oder Teile als gleich angesehen. Man bezeichnet sie als Varianten einer Produktgruppe. Bei der Durchführung der Wertstromanalyse wird nur ein Artikel betrachtet. Dieser, als Repräsentant einer Produktgruppe bezeichnete Artikel stellt die gesamte Familie dar, mit allen ihren spezifischen Merkmalen. Im Verlauf der Wertstromanalyse ist der ausgewählte Artikel mit Zeiten und anderen Kennwerten darzustellen. Die Auswahl wird durch eine hohe Stückzahl des jeweiligen Artikels getroffen. Falls es innerhalb einer

 $\overline{a}$ <sup>49</sup> Vgl.: Duggan 2002 S.31ff

<sup>50</sup> Vgl.: Erlach 2007 S.41ff

Produktfamilie deutliche Unterschiede im Produktionsablauf gibt, können auch mehrere Varianten mit ihren Kennwerten angegeben werden.<sup>51</sup>

Wie bereits erwähnt werden nur Produkte der Konfektion für die Wertstromanalyse herangezogen. Das Produktspektrum der Konfektionsartikel, das aus dem eingesetzten ERP System RDS stammt, beinhaltet um die 1280 Artikel. Jeder Artikel besitzt eine Artikelnummer, die sich aus einer sechsstelligen Nummer, die das Profil in seiner Form kennzeichnet, sowie aus einer angefügten dreistelligen Nummer, die die Variante eines Artikels angibt. Diese Variation ergibt sich z. B. aus Länge, Material, Farbe.

Es wurden vorab Artikel herausgefiltert, die nicht analysiert werden. Diese Ausgrenzung geschah nach Absprache mit dem beteiligten leitenden Personal. Das Kriterium hierbei waren die Erfahrungen der Mitarbeiter mit dem vorgelegten Artikelspektrum. Ein Teil der Konfektionsartikel wurde bereits in einem früheren Projekt analysiert und optimiert. Jeder Artikel hat innerhalb des ERP-Systems einen Status, der seine Aktivität bzw. seine momentane Aktualität widerspiegelt. Der Status zeigt ob ein Artikel im Artikelstamm aktiv, auslaufend oder gelöscht ist. Mithilfe einer ABC-Analyse wurde die abgesetzte Menge pro Artikel ermittelt. Als Betrachtungszeitraum dienten die Jahre 2008 und 2009. Die Daten für die ABC-Analyse entstammen ebenfalls aus dem ERP-System RDS. Zusammenfassend wurden die Artikel nach folgenden Kriterien vorgefiltert:

- Als Konfektionsartikel gekennzeichnete Produkte (KON)
- Absprache mit den leitenden Mitarbeitern
- Mithilfe der ABC Analyse ermittelte Menge pro Artikel
- Status der Artikel (aktiv/auslaufend)

Nach den ersten drei Kriterien blieben 313 Artikel übrig, die nun in Produktfamilien eingeteilt werden. Der Status der Artikel wurde erst nach der Einteilung der Artikel in Produktfamilien berücksichtigt.

Für die Einteilung des gefilterten Produktspektrums in Produktfamilien wird als Erstes das Verfahren der Familienähnlichkeit angewandt. Da eines der Ziele der Wertstromanalyse mit anschließendem Wertstromdesign die Ausrichtung der Produktionsprozesse nach den Bedürfnissen der Kunden ist, wurde als erstes Kriterium der Kunde gewählte. Es werden alle Artikel zusammengefasst, die an denselben Kunden geliefert werden. Als Nächstes wurden die Produkte nach ihrer Bezeichnung segmentiert. Ein Kunde kann verschiedene Arten von

 $\overline{a}$ <sup>51</sup> Vgl.: Erlach 2007 S.41ff

Produkten beziehen und diese Produkte durchlaufen verschiedene Fertigungsprozesse. Diese Bezeichnung der Artikel wird auch für die Benennung der Produktfamilien verwendet.

Nachdem die Grobeinteilung der Produktfamilie nach Kunden und Artikelbezeichnungen erfolgt ist, wurden alle Artikel, die den Status "gelöscht" und keinen Umsatz in den Jahren 2008/2009 besaßen aus der Liste entfernt. Die weitere Einteilung nach dem Produktfamilien Matrix Verfahren erfolgte vorwiegend nach den gleichen Fertigungsprozessen in der Konfektion. Wie bereits beschrieben, werden die Produkte mithilfe der Fertigungsprozesse, die ein Produkt durchläuft, eingeteilt. Der Ablauf des Verfahrens erfolgt analog dem theoretischen Verfahren. Wie bereits in Kapitel 3.2. erwähnt, sind die Fertigungsprozesse in zwei Gruppen unterteilt.

Die erste Gruppe ist der Extrusionsprozess, wobei mehrere Extrusionsstrecken für die Herstellung des Halbzeugs eingesetzt werden können. Diese zusätzlichen Kapazitätsgruppen nennt man Ausweichkapazitätsgruppen. Die Möglichkeit auf mehreren Kapazitätsgruppen zu produzieren hat sowohl verfahrenstechnische als auch dispositive Gründe. Diese Kapazitätsgruppen werden auch von anderen Artikeln, neben den Konfektionsartikeln für deren Erzeugung benutzt, sodass die Kapazitätsgruppen als geteilte Betriebsmittel angenommen werden. Auf den angegebenen Kapazitätsgruppen wurden die angeführten Konfektionsartikel produziert. Diese Zuordnung entstammt aus dem EDV-System EVF+.

Die zweite Gruppe ist allgemein der Konfektionsprozess, der sich wiederum in einzelne Fertigungsschritte unterteilt. Auch hier kommen geteilte Betriebsmittel vor, wie z. B. dass mehrere Artikel auf der gleichen Säge bearbeitet werden. Der Konfektionsablauf wird durch die Arbeitsfolgennummer angegeben. Diese Nummer gibt die Reihenfolge, in der ein Produkt bearbeitet wird, an. Neben der Arbeitsfolge gibt es noch die Arbeitsgangnummer, die beschreibt, welche produktspezifischen Tätigkeiten z. B. Abschneiden auf eine gewisse Länge durchgeführt werden müssen.

Im Anhang ist die Produktfamilien-Matrix dargestellt. Es wurden insgesamt vierzehn Produktfamilien definiert. Der Repräsentant einer Produktfamilie ergibt sich aus der umgesetzten Menge pro Artikel. Es wurde für jede Produktfamilie der umsatzstärkste Artikel als Repräsentant gewählt. Dieser Repräsentant wird für die weiteren Schritte in der Wertstromanalyse herangezogen. Neben der Produktfamilien-Matrix wurde auch eine Matrix mit den Arbeitsinhalten pro Fertigungsprozess erstellt. Der gesamte Arbeitsinhalt pro Artikel ergibt sich aus der Summe den einzelnen Bearbeitungszeiten pro Fertigungsschritt. Die Definition und Berechnung der Bearbeitungszeit wird im weiteren Verlauf der Arbeit noch näher erklärt. Da der Extrusionsprozess, wie oben schon beschrieben auf verschiedenen Kapazitätsgruppen stattfinden kann, wurde bei vorhanden sein von mehreren alternativen Kapazitätsgruppen der Durchschnitt des Arbeitsinhaltes gebildet. Neben der Summe von Extrusionsprozess und Konfektionsprozess ist auch der Durchschnitt der gesamten Arbeitsinhalte über die gesamte Produktgruppe gebildet worden. Die Gegenüberstellung des Produktfamiliendurchschnitts und des Arbeitsinhalts pro Artikel ergibt bei den meisten Produkten eine Abweichung, die als Prozentwert zum Durchschnitt angegeben wird.

Es wird darauf geachtet, dass diese Differenz möglichst klein ist. Es wurde bereits oben darauf hingewiesen, dass die Abweichung nicht größer als dreißig Prozent sein sollte. Es sind die Produkte, die diese Grenze überschreiten rot markiert. Die zuvor getroffene Auswahl der Produktfamilien hat sich als gut geeignet erwiesen, da in den meisten Produktfamilien die Arbeitsinhaltsschwankungen gering sind. Es sind dennoch einige Artikel vorhanden, die nicht in den dreißig Prozent liegen. Da es sich hierbei um umsatzschwache Produkte und Artikel, die nur um wenige Prozentpunkte über den dreißig Prozent liegen handelt, werden diese Produkte nicht aus den Produktfamilien entfernt. Dies hat weiters die Begründung, dass andere Produktfamilien deren Produktdurchschnitt in der Nähe des Arbeitsinhaltes dieser Artikel liegt, andere Fertigungsschritte durchlaufen.

Nach diesem ersten Schritt der Wertstromanalyse stehen die Produktfamilien fest. Von dieser Einteilung des Produktspektrums ausgehend, wird im nächsten Kapitel mithilfe der Kundenbedarfsanalyse der Kundentakt ermittelt.

# 3.3 Kundenbedarfsanalyse

Ein weiterer wichtiger vorbereitender Schritt in der Wertstromanalyse ist die Kundenbedarfsanalyse. Hierbei wird der Kundenbedarf erfasst und anschließend für jede Produktgruppe der Kundentakt berechnet. Zusätzlich wird noch der Kundenbedarf grafisch dargestellt.

Das, an die Wertstromanalyse folgende Wertstromdesign hat das Ziel die Produktion nach dem Kunden auszurichten. Also beginnt die Wertstromanalyse mit dem Kunden. Es wird zuerst das Kundensymbol, siehe hierzu das Symbol "Äußere Quellen" im Anhang in das Wertstromdiagramm eingezeichnet. Der genaue Bereich ist in der später folgenden Abbildung 6 Aufbau des Wertstromdiagramms eingezeichnet. In diesen Kundenbereich wird das Kundensymbol, in dem der Kundenname eingetragen wird, als auch ein Datenfeld, in das kundenrelevante Informationen eingetragen werden eingezeichnet. Neben dem Kundennamen werden die Produktfamilie, die Anzahl der Varianten pro Produktfamilie und der Repräsentant der Produktfamilie eingetragen. Die Variantenanzahl zeigt, wie heterogen

eine Produktfamilie ist. Neben diesen Informationen werden auch Daten wie Jahresstückzahl, Fabriktage, Arbeitszeit und Kundentakt angegeben.<sup>52</sup>

Wie bereits erwähnt, soll die Produktion an dem Kunden ausgerichtet werden. Es wird mithilfe des Wertstromdesigns die Produktion an die Kundenbedarfe angepasst. Hierbei spielt die Taktzeit eine wesentliche Rolle. Unter Taktzeit versteht man, wie oft ein Stück eines Produktes erzeugt werden muss, um der Verkaufsrate zu entsprechen. Die Taktzeitberechnung erfolgt durch Division der verfügbaren Arbeitszeit, durch die Kundennachfrage pro gewähltes Zeitintervall. Man spricht auch von Kundentakt, da er das vom Kunden geforderte Tempo der Produktion definiert.<sup>53</sup>

Die Berechnung des Kundentaktes ist eine mathematisch einfache Operation. Es ist jedoch verwunderlich, dass er in der Praxis nur selten zum Einsatz kommt. Mithilfe des Kundentaktes ist es möglich den Produktionsrhythmus an den Verkaufsrhythmus einzustellen. Diese Synchronisation aller in der Auftragsbearbeitung beteiligten Prozesse ist in der Praxis, bedingt durch technische und organisatorische Beschränkungen durchgängig kaum möglich. Als Gestaltungshilfe und für die Auslegung der Fertigung ist der Kundentakt jedoch eine wichtige Kennzahl. Weiters bringt er ein Gefühl für den Markt bzw. den Kunden in die Produktion.<sup>54</sup> Die Formel für die Berechnung lautet wie folgt:<sup>55</sup>

*Stck*  $KT = \frac{verfügbare Betriebszeit pro Zeitraum}{trigationer Retriebszeit For Zeitraum} = \frac{FT * AZ}{F}$ *Kundenbedarf pro Zeitraum*

## **Formel 1 Berechnung des Kundentakts**

KT……. Kundentakt [Zeiteinheit/Stk] FT……. Fabriktage [d/a] AZ……. tägliche Arbeitszeit [min] Stck …. Jahresstückzahl

Die Zeiteinheit für den Kundentakt kann frei nach den jeweiligen Bedürfnissen, die sich aus dem Verhältnis zwischen Betriebszeit und Kundenbedarf ergeben gewählt werden. Der in der Formel angegebene Zeitraum ist ebenfalls, je nach Art des Kundenbedarfs frei wählbar. Es muss jedoch darauf geachtet werden, dass der Betrachtungszeitraum für die Betriebszeit als auch für den Kundenbedarf gleich gewählt wird. Die verfügbare Betriebszeit kann für einzelne, in der Wertstromanalyse vorkommende Produktionsbereiche verschieden sein. Dies kann sich durch unterschiedliche Schichtsysteme und Pausenzeiten ergeben.

 $\overline{a}$ <sup>52</sup> Vgl.: Erlach 2007 S.45ff

<sup>53</sup> Vgl.: Rother / Shook 2003 S.44

<sup>54</sup> Vgl.: Erlach 2007 S.48ff

<sup>&</sup>lt;sup>55</sup> Die angeführte Formel und deren Beschreibung entstammt: Erlach 2007 S.48

Man kann zwischen drei grundlegenden Kundenbedarfsverläufen unterscheiden. Der für die Wertstromanalyse optimale Fall ist ein konstanter Bedarfsverlauf. Dieser ist durch geringe unregelmäßige Schwankungen und einen stabilen Durchschnittswert gekennzeichnet. Der trendförmige Bedarfsverlauf ist durch eine, über einen längeren Zeitraum steigend oder fallende Tendenz des Verlaufs charakterisiert. Ein saisonaler Verlauf ist durch periodisch wiederkehrende Einzelverbräuche gekennzeichnet. Neben diesen drei Grundfällen kommt es auch vor, dass sich der Bestandsverlauf durch starke unregelmäßige Schwankungen ohne jegliches Muster darstellt. In diesem Fall gibt der Durchschnittswert nur wenig Auskunft über die Bandbreite der Bedarfe als auch über die zeitlichen Abstände zwischen ihnen.<sup>56</sup>

Für die Kundenbedarfsanalyse und Berechnung des Kundentaktes wurden die Daten aus dem RPS und EVF+ verwendet. Die Kundenbedarfsverläufe für jede Produktfamilie sind im Anhang angeführt. In den Diagrammen ist sowohl der gesamte Bedarf einer Produktfamilie wie auch dessen Repräsentant angeführt. Für die Darstellung des Kundenbedarfs wurde der Zeitraum von drei Jahren gewählt. Eine Kalenderwoche dient als Einheit der Skalierung. Diese Einteilung ist durch die Daten aus dem System RPS bestimmt worden, da die Bestellungen der Kunden und deren Systemeingänge in Wochen angegeben werden. Eine genauere Einteilung ist dadurch nicht möglich und auch nicht sinnvoll.

Aus den Verläufen sieht man, dass eine konstante Nachfrage an den Produkten in den Produktfamilien nicht gegeben ist. Die Bedarfe einiger Produktfamilien wiederholen sich zwar annähernd periodisch, dies ist jedoch für den gesamten Zeitraum konstant nicht gegeben. Die Berechnung des Kundentakts setzt die Wahl einer geeignete Zeitspanne voraus. Es eignet sich hierfür das vergangene Geschäftsjahr. Für die definierten Produktfamilien wird das Jahr 2008 als Zeitraum verwendet. Die einzige Ausnahme ist die Produktfamilie 12, deren Produkte 2008 keine Bestellungen aufweisen. In diesem Fall wird das Jahr 2009 als Zeitraum betrachtet.

Für die benötigte Betriebszeit wird die Normal-Kalender-Kapazität NOK verwendet. Sie ist gleich der Summe der Schichtzeiten einer Planungsperiode und damit die theoretisch maximal verfügbare Kapazität in Stunden. Eine Planungsperiode ist je nach Betrachtungszeitraum eine Schicht, ein Tag, eine Woche, ein Monat oder ein Jahr. Für das vergangene Jahr 2008 wird die Betriebszeit aus dem Werkskalender entnommen, indem die NOK festgelegt wurde. Die beiden Werksbereiche Profilextrusion und Konfektion haben verschiedene Schichtsysteme. Der Extrusionsbereich arbeitet in drei Schichten, der Konfektionsbereich in zwei. Des Weiteren wird die Pausenzeit von 20min pro Schicht von der

 $\overline{a}$ 

<sup>56</sup> Vgl.: Heinen 1991 S.506

NOK abgezogen. Dieser Unterschied ist in der Berechnung des Kundentaktes berücksichtigt, wobei sich für jeden Bereich ein Eigener ergibt. Die Kundenbedarfe für die Berechnung ergeben sich durch Summierung aller in einer Produktfamilie vorkommenden Artikel pro entsprechenden Zeitraum. In der folgenden Tabelle sind die Kundentakte der einzelnen Produktfamilien angeführt:

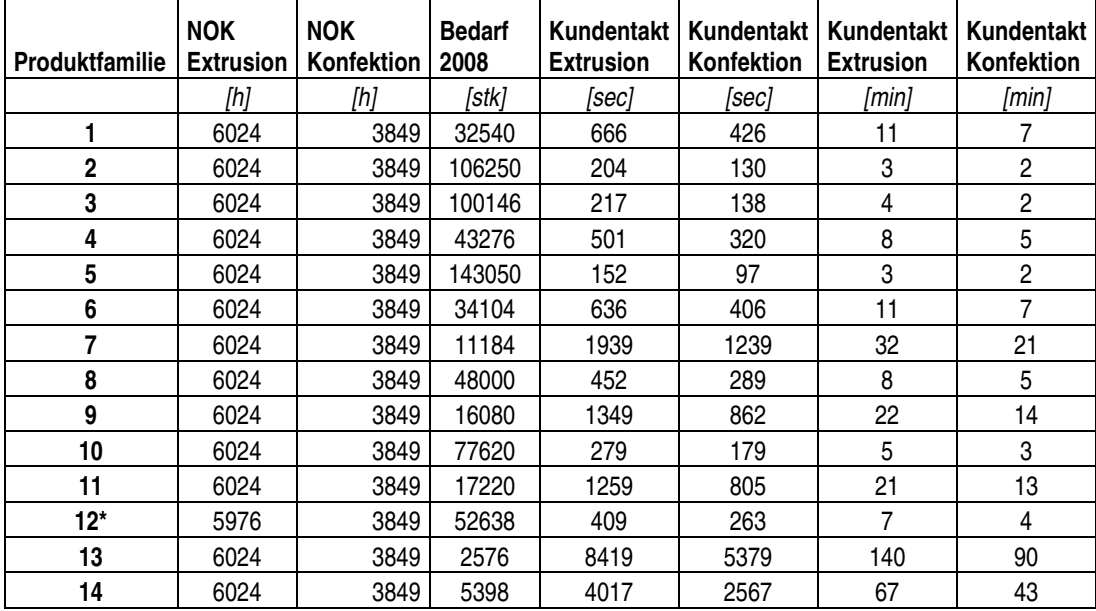

**\*Kundentakt Jahr 2009** 

#### **Tabelle 1 Berechnete Kundentakt 2008<sup>57</sup>**

Die Einheit des Kundentaktes ist Sekunden bzw. Minuten. Für die Produktfamilie 12 wurde als Betrachtungszeitraum KW01/2009 bis KW38/2009 gewählt, wodurch sich andere NOKs ergeben. Es ist ersichtlich, dass sich durch die unterschiedlichen Schichtsysteme pro Bereich andere Kundentakte ergeben. Durch diese Ungleichheit ist anzunehmen, dass der Bereich Konfektion einen Engpass bildet. Um dies zu bestätigen, ist eine weitere Analyse im Laufe dieser Arbeit vorzunehmen.

Wie bereits erwähnt, ist der Bedarf der einzelnen Produktfamilien nicht konstant, sondern schwankt. Für die Berechnung des Kundentaktes ist bei stark schwankenden unregelmäßigen Bedarfen die Wahl des Betrachtungszeitraums von einem Jahr nicht die Beste. Um die Produktion nach dem Kundentakt auszulegen, sollte die Skalierung genauer gewählt werden, da es ansonst durch die Einbeziehung von Leerzeiten, in diesem Fall sind es die Wochen, in denen keine Kundenabrufe stattfanden, zu einer Erhöhung des Kundentaktes führen.

Um diese Schwankungen zu veranschaulichen, sind im Anhang die Kundentaktverläufe der einzelnen Produktfamilien abgebildet. Hierbei wurde pro Woche der Kundentakt berechnet,

 $\overline{a}$ <sup>57</sup> Quelle: Eigene Berechnung

der sich aus der Wochen-NOK und der Bestellungen pro Woche ergibt. Es wird nur der Kundentakt für den Konfektionsbereich als dicke rote Linie dargestellt, da dieser, bedingt durch die unterschiedlichen Schichtsysteme geringer ist als der der Profilextrusion. Neben diesem Verlauf ist auch der maximale und minimale, innerhalb des Betrachtungszeitraums von drei Jahren vorkommende Kundentakt als auch der sich ergebende Durchschnitt eingezeichnet. Um einen Vergleich zwischen Kundentakt, der auf Wochenbasis ermittelt worden ist und dem, für das Jahr 2008 Ermittelte vornehmen zu können, ist der Letztgenannte ebenfalls eingezeichnet. Neben diesen Verläufen ist auch durch Balken der jeweilige Abstand in Wochen zwischen den Bestellungen dargestellt. Falls in einem Diagramm die Balken nur gering in ihrer Höhe schwanken, ist von einem kontinuierlichen Bestellrhythmus auszugehen. Es ist zu beachten, dass einzelne Spitzen durch Betriebsruhe über Weihnachten oder durch das vorkommende Sommerloch ausgelöst werden. Die Schwankungen des Kundentaktes sind vorwiegend durch die Bestellmenge verursacht. Durch das Maximum und Minimum des Kundentaktes wird ein Bereich definiert, nach dem die Produktion ausgelegt werden sollte. Der Durchschnittswert und der Kundentakt des Jahres 2008 helfen eine Tendenz des Kundentaktes zu erkennen. In der folgenden Tabelle sind die wesentlichen Kundentakte der Konfektion angeführt:

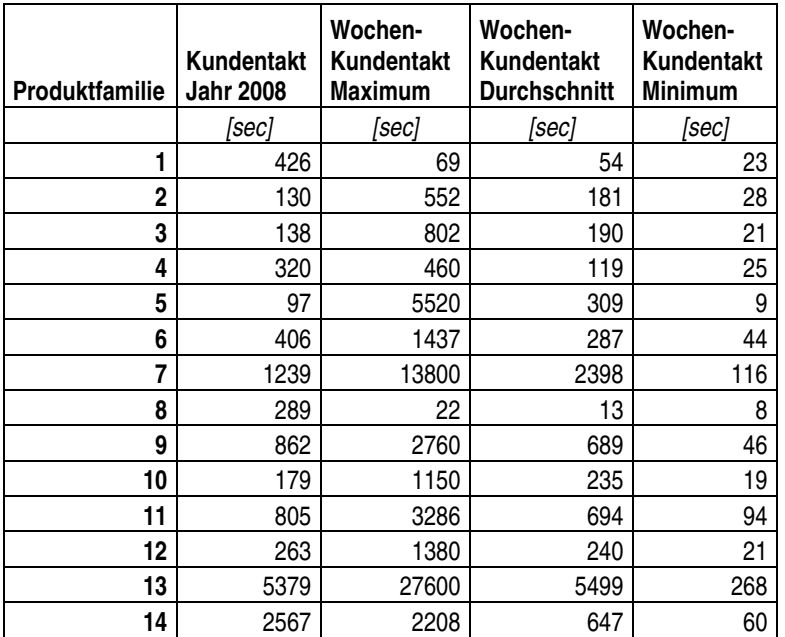

#### **Tabelle 2 Vergleich der Kundentakte<sup>58</sup>**

 Nachdem nun der, für die Auslegung der Produktion essenzielle Kundentakt berechnet wurde, kann nun die eigentliche Aufnahme des Wertstroms beginnen. Im nun folgenden Kapitel werden das Vorgehen und die Besonderheiten der Aufnahme beschrieben.

 $\overline{a}$ <sup>58</sup> Quelle: Eigene Berechnung

# 3.4 Wertstromaufnahme

Nachdem nun die vorbereitenden Tätigkeiten abgeschlossen sind, erfolgt die eigentliche Wertstromaufnahme. Es wird auf den theoretischen Ablauf sowie auf die Besonderheiten der ausgeführten Aufnahme eingegangen. Weiters werden die aufgenommenen und hinzugefügten Kennwerte des Wertstroms beschrieben und deren Stellenwert erklärt. Das Ergebnis dieses Kapitels sind mehrere Wertstromdiagramme, die die Gegebenheiten der Produktion in Neulengbach repräsentieren.

# **3.4.1 Durchführung und Besonderheiten der Aufnahme**

Die Aufnahme beginnt erst, nachdem alle einführenden Tätigkeiten, Produktfamilienbildung und Kundenbedarfsanalyse abgeschlossen sind. Eine Aufzeichnung des Wertstroms ohne diese grundlegenden Arbeiten ist nicht zielführend, da man ansonst irgendwelche Wertströme aufnimmt, die gegebenenfalls nicht von Bedeutung sind.

Die Wertstromaufnahme erfolgt nach definierten Regeln, die von den aufnehmenden Personen eingehalten werden sollten. Es ist möglich leichte Veränderungen vorzunehmen, falls die Gegebenheiten in der Produktion es verlangen. Folgende Punkte sollen bei der Aufnahme beachtet und durchgeführt werden:<sup>59</sup>

- Die Aufnahme der aktuellen Informationen erfolgt immer durch persönliches Abgehen und Sichtung der realen Material- und Informationsflüsse.
- Zu Beginn sollte man einen Schnelldurchlauf vom Ende bis zum Anfang des Wertstroms durchführen. Dies gibt dem Aufnehmer ein Gespür für den Fluss und die Anordnung der Prozesse. Nach Absolvierung dieses Schnelldurchlaufs beginnt man wieder am Ende des Wertstroms mit der Erfassung der Informationen für jeden Prozess und des Materialflusses.
- Es ist essenziell, dass man mit der Aufnahme am Ende des Wertstroms beginnt. Dies ist in den meisten Fällen der Versand oder ein anderer sinnvoll gewählter Endpunkt, der sich am nächsten zu einem internen oder externen Kunden befindet. Von dort aus geht man den Wertstrom z. B. Materialfluss aufwärts, bis zum Anfangspunkt. Es soll damit die Aufnahme des Wertstroms aus Sicht des Kunden erfolgen.
- Man sollte sich nicht auf Standardzeiten und Informationen verlassen, die man nicht persönlich aufnimmt. Auch Planwerte sind nicht geeignet. Die

 $\overline{a}$ <sup>59</sup> Vgl.: Rother / Shook. S.14f

aufgenommenen Werte sollen aus der betrieblichen Realität stammen. Darunter ist zu verstehen, dass es wenig Sinn macht, wenn die Werte aufgenommen werden, wenn alles gut läuft bzw. wenn alles als gut dargestellt wird. Es sollen schließlich Verbesserungen erreicht werden, die jedoch bei einer Vernebelung der Realität nicht erreicht werden können.

- Der gesamte Wertstrom ist von einer Person aufzunehmen. Es sind natürlich verschiedene Personen an der Aufnahme beteiligt und tragen zum Verständnis des gesamten Wertstroms bei. Wenn jedoch verschiedene Personen verschiedene Segmente aufnehmen, wird keiner den gesamten Wertstrom verstehen.
- Zeichne den Wertstrom immer per Hand und mit Bleistift. Da man die Aufnahme persönlich in der Produktion vornimmt, hilft dies, das Verständnis über den Wertstrom zu verbessern. Es ist von dem Einsatz des Computers abzuraten, da man sich mehr auf das Verstehen des Wertstroms konzentrieren sollte und nicht auf die Bedienung des Computers. Da es während der Aufnahme immer wieder zu Veränderungen kommt, wird ein Bleistift bevorzugt, da man bereits gezeichnete Teile wieder einfach wegradieren kann. Als Aufnahmebogen eignet sich weiters ein A3 Blattpapier. Dieses Format hat genügend Platz um alle wichtigen Informationen zu erfassen. Wenn es jedoch nicht ausreicht, kann der Wertstrom durch verschiedene Detaillierungsgrade auf mehrere Blätter aufgeteilt werden.

Die oben genannten Punkte sind Empfehlungen, die für eine schnelle und einfache Aufnahme des realen Wertstroms behilflich sind. Wie bereits kurz erwähnt ist das Ergebnis der Wertstromaufnahme ein Wertstromdiagramm. Der genaue Aufbau des Diagramms ist in der folgenden Darstellung abgebildet. Diese Struktur ist bei jeder Aufnahme strickt einzuhalten.

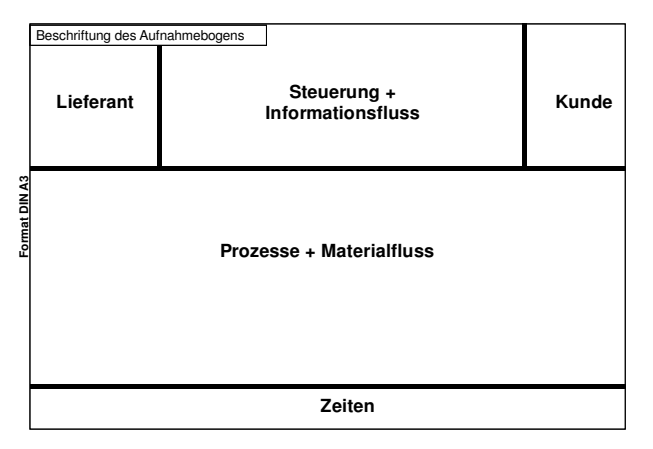

**Abbildung 11 Aufbau des Wertstromdiagramms<sup>60</sup>**

Das A3 Blatt ist in fünf Bereiche unterteilt und zwar: Kunde, Prozesse und Materialfluss, Steuerung und Informationsfluss, Lieferanten sowie Kennzahlen und Zeiten. Der Kunde, der sowohl intern als auch extern sein kann, wird immer in der rechten oberen Ecke durch ein Fabriksymbol dargestellt. Dieses Symbol wird mit der Information über die Menge welcher Produkte und in welchem Rhythmus der Kunde diese bekommt beschrieben. Diese Daten sind in der Kundenbedarfsanalyse ermittelt worden. Im mittleren Bereich des Diagramms werden die Prozesse und der Materialfluss dargestellt. Das Symbol für einen Prozess ist ein einfaches Kästchen. Neben der Bezeichnung des Prozesses werden die Anzahl der Bediener und Anzahl der parallel angeordneten Ressourcen angegeben. Weiters werden auch eine Vielzahl von zusätzlichen Parametern hinzugefügt, die im weiteren Verlauf der Arbeit noch näher beschrieben werden. Um die Übersichtlichkeit innerhalb des Wertstromdiagramms nicht zu verlieren, sollten maximal zehn Prozesskästchen pro Diagramm gezeichnet werden. Falls mehr vorhanden sind, werden Geeignete in sogenannte Prozesscluster zusammengefasst, die in einem zusätzlichen Aufnahmebogen detaillierter dargestellt werden. Der Materialfluss wird durch verschiedene Pfeile dargestellt, die die einzelnen Prozesse verbinden. Falls zwischen den einzelnen Bearbeitungsschritten Bestände auftreten, werden diese durch aufgestellte Dreiecke symbolisiert. Der mittlere obere Bereich ist für die Darstellung der Steuerungsaktivitäten reserviert. Diese stellen die Verbindung zwischen den Kundenbedarfen, die sich innerhalb einer Produktion als Kundenaufträge darstellen und den einzelnen Prozessen, die dementsprechend gesteuert werden dar. Diese Funktionen sind z. B. die Disposition, Arbeitsvorbereitung und Fertigungssteuerung. Diese Tätigkeiten werden ebenfalls als Kästchen dargestellt, die durch einfache Pfeile miteinander verbunden werden. Der Detaillierungsgrad ist hierbei wieder frei wählbar. Die Lieferanten werden links oben im Wertstromdiagramm eingezeichnet. Sie können, wie auch die Kunden entweder produktionsextern als auch produktionsintern sein und werden ebenfalls als Fabriksymbol

 $\overline{a}$ 

<sup>60</sup> Quelle: Vereinfachte Darstellung aus: Klevers 2007 S.40

dargestellt. Im unteren Bereich des Diagramms werden die Zeiten eingetragen. Diese sind sowohl Durchlaufzeiten als auch Wertschöpfungszeiten. Dieser Bereich ist einer der Wichtigsten in dem Wertstromdiagramm. Obwohl diese Darstellung relativ einfach ist, zeigt sie anschaulich die Zusammenhänge innerhalb des Wertstroms. Wie bereits im Laufe dieses Absatzes mehrfach erwähnt, werden zu den Symbolen noch zusätzliche Kennzahlen hinzugefügt. Diese sind je nach Bedarf zu erfassen und werden im weiteren Verlauf dieser Arbeit noch näher erklärt.<sup>61</sup>

Nach dieser kurzen Einführung über die Durchführung und Aufbau des Wertstromdiagramms wird nun auf die Besonderheiten bei der Aufnahme am Standort Neulengbach eingegangen.

Die Erfassung des Wertstroms lässt sich bei einer Produktion von großen Serien ohne Probleme durchführen. Alle benötigten Daten wie z. B. Lagerbestände, Bearbeitungszeiten, … können direkt in der Produktion erfasst werden. Es treten immer wieder Produktionsstrukturen auf, die nicht so einfach aufgenommen werden können. Folgende Fälle sind häufig anzutreffen: <sup>62</sup>

- Kleinserien- und Einzelstückproduktion
- Erstellung von großen Maschinen und Anlagen, die an einen Standort gebunden sind
- Eine kontinuierliche Fertigung, wie sie in der Prozessindustrie vorkommt.

Bei diesen Arten der Fertigung ist eine Aufnahme des Wertstroms durchaus möglich. Es fallen jedoch immer wieder dieselben zwei Fragen, die für die Wertstromanalyse wichtig sind an.

- Wie werden Bestände erfasst und Wartezeiten definiert?
- Wie werden Bearbeitungs- oder Fertigungszeiten bestimmt und dargestellt?

Diese beiden Fragen waren auch bei der Aufnahme der definierten Wertströme in Neulengbach von Bedeutung. Da ein Teil des Wertstroms, in diesem konkreten Fall eine kontinuierliche Fertigung in Form einer Profilextrusion und der andere Teil ein kundenspezifischer Fertigungsprozess ist. Durch diese Unterscheidung lässt sich eine Wertstromaufnahme, nach den in der Literatur dargestellten Verfahren nicht so einfach durchführen.

Ein weiterer Faktor, der die Aufnahme beeinflusst, ist die Art der Fertigung. Man differenziert drei Arten von Produktionen, die sich durch ihre Auflagengröße unterscheiden. Unter

 $\overline{a}$ <sup>61</sup> Vgl.: Klevers 2007 S.39ff

 $62$  Die Ausführungen zu den Sonderarten der Fertigung und die Fragen dazu entstammen: Vgl.: Klevers 2007 S.63ff

Auflagengröße versteht man die Menge an Produkten, die in einem gefertigt werden, ohne dabei die Produktionsanlage z. B. durch Rüsten zu stoppen. Folgende drei Arten sind zu unterscheiden: 63

## **Massenproduktion**

Hierbei handelt es sich um die ständige, zeitlich nicht begrenzte Fertigung eines Produktes, welches in großen Mengen hergestellt wird. Hier können Automatisierungen am leichtesten umgesetzt werden. Ein Sonderfall der Massenproduktion ist die **Sortenproduktion**. Hier werden mehrere Varianten eines Produktes auf denselben Fertigungsanlagen hergestellt. Die produktspezifischen Unterschiede sind eher gering und Umrüstvorgänge sind hierbei unvermeidlich.

## **Serienproduktion**

Es wird nur eine begrenzte Anzahl von gleichen Produkten hergestellt. Die Fertigungsanlagen müssen danach für eine neue Serie wieder umgerüstet werden. Gegenüber der Sortenfertigung sind die Produktionsanlagen flexibler auszulegen, da die Unterschiede der Produkte und deren Varianten größer sind.

## **Einzelfertigung**

Die Fertigung wird auf einen speziellen Kundenauftrag ausgeführt. Es wird nur ein Stück eines Produktes hergestellt. Die Flexibilität der Produktionsfaktoren Mensch und Maschine muss sehr groß sein. Diese Fertigungsart ist z. B. im Anlagenbau anzutreffen.

Neben diesen Produktionsarten kann man die Produktion weiters durch ihre Beziehung zum Markt einteilen. Man unterscheidet hierbei zwischen Kundenproduktion und Marktproduktion. Kundenproduktion nennt man auch "make to order". Hierbei sind ein Produktionstermin und ein Liefertermin festgelegt. Weiters sind im Kundenauftrag die Menge und die Art der Produkte, die gefertigt werden festgesetzt. Jedem Produkt ist bereits vor dem Start der Produktion ein Kunde zugeordnet. Marktproduktion wird auch als "make to stock" bezeichnet. Hierbei ist dem Produkt kein Kunde zugewiesen, wodurch man die Waren auf Lager produziert. Der Markt ist in diesem Fall anonym und die Kundenbedarfe müssen mithilfe von Prognosen ermittelt werden. Es kommt sehr oft in fertigenden Unternehmen vor, dass beide zuvor genannten Produktionsarten zum Einsatz kommen. Hierbei werden Halbfabrikate erzeugt, die keinem Kunden zugeordnet sind. Erst bei der kundenbezogenen Endfertigung erfolgt die Zuordnung der Produkte zu den Kunden. Man spricht hier von "assemble to order".<sup>64</sup>

 $\overline{a}$ 

<sup>63</sup> Die Ausführungen zu den Themen Produktionsarten entstammen: Vgl.: Günther/Tempelmeier 2005 S.11ff

<sup>64</sup> Vgl.: Günther/Tempelmeier 2005 S.12

Dieser letztgenannte Fall einer Produktion ist auch in Neulengbach anzutreffen. Produkte, deren Halbzeuge zwischen Extrusion und Konfektion auf Lager gelegt werden, nennt man Standardartikel. Diese Artikel werden erst auf Bestellung in der Konfektion nach Kundenwunsch fertig produziert. Unter Halbzeuge sind Profile in Mehrfachlängenausführung zu verstehen. Neben dieser Produktionsart kommt auch "make to order" zur Anwendung. Hierbei wird der eintreffende Kundenauftrag zuerst von der Extrusion und anschließend von der Konfektion bearbeitet. Es werden keine Halbzeuge auf Lager gelegt, wodurch die Wartezeit des Materials zwischen den Prozessen gering ist. Man bezeichnet diese Artikel als Außerstandardartikel.

Aus der Kundenbedarfsanalyse ist weiters ersichtlich, dass durch die starken unregelmäßigen Schwankungen es sich um keine Massenproduktion handelt. Da jeder Kundenauftrag eine begrenzte Menge hat und zwischen den Aufträgen sowohl in der Extrusion als auch in der Konfektion jeweils umgerüstet werden muss, liegt eher eine Serienproduktion vor. Die Aufträge werden als Ganzes durch die Produktion geschleust. Dies hat als Konsequenz, dass bei einer Wertstromaufnahme Teile der Produktion z. B. Konfektion nicht arbeiten, während die Extrusion den Auftrag bearbeitet. Weiters sind zwischen Extrusion und Konfektion keine Bestände vorhanden, die gezählt werden können. Um jedoch dennoch alle Stationen, die das Material durchläuft und die Durchlaufzeit ermitteln zu können, wird bei der Aufnahme in Neulengbach nicht nach der vorgegebenen Aufnahmeart der Wertstrom erfasst. Bei dieser speziellen Aufnahme wird ein Kundenauftrag durch die Produktion verfolgt. Mithilfe dieser Verfolgung werden neben den Prozessen alle benötigten Daten wie z. B. Bearbeitungszeiten, Wartezeiten, ... aufgenommen.<sup>65</sup>

Da in der Zeit der Aufnahme nicht alle Produktfamilien und ihre Artikel produziert wurden, war eine vollständige Aufnahme aller Wertströme nicht möglich. Deshalb sind nur drei repräsentative Artikel, die in der Zeit der Aufnahme produziert, wurden wertstrommäßig erfasst worden. Es handelt sich hier nicht unbedingt um die Repräsentanten der Produktfamilien. Diese Produkte wurden so gewählt, dass sie die Gegebenheiten der Produktion in Neulengbach widerspiegeln. Es ist jeweils der Wertstrom eines Außerstandard und eines Standardartikels erfasst worden. Diese beiden repräsentativen Wertströme beinhalten je einen Konfektionsschritt. Der dritte Wertstrom, der aufgenommen wurde, ist der eines Standardartikels, der mehrere Konfektionsschritte beinhaltet und aus jeweils zwei unterschiedlichen Halbzeugen besteht. Das Wertstromdiagramm des letztgenannten Artikels ist durch die Anzahl der Konfektionsschritte sehr umfangreich, wodurch ein zusätzliches

 $\overline{a}$ <sup>65</sup> Vgl.: Klevers 2007 S.64ff

Wertstromdiagramm für die Konfektion erstellt wird. Es handelt sich bei diesen drei Wertströmen um die Artikel "FS Schiebschrank" (PF2), "KS Griffleiste" (PF3) und "UD GTE Rahmen 50" (PF10).

Die genaue Ausführung der Aufnahme wird in den folgenden Unterkapiteln genauer erklärt. Es werden weiters Grundelemente des Wertstroms und deren Daten beschrieben. Die Elemente sind die Produktionsprozesse, der Materialfluss sowie der Informationsfluss. Die fertigen Wertstromdiagramme der drei repräsentativen Artikel sind im Anhang angeführt.

# **3.4.2 Aufnahme der Produktionsprozesse**

Nach dem das Kundensymbol und der dazugehörige Datenkasten in das Wertstromdiagramm eingezeichnet wurden, ist nun der nächste Schritt, die Aufnahme und Darstellung der Produktionsprozesse. Es wurde bereits in dem vorigen Kapitel auf die Darstellungsform der Prozesse und den Bereich, in dem sie eingezeichnet werden eingegangen.

Neben den Prozesssymbolen wird auch für jedes Symbol ein Datenkasten mit Kennwerten eingetragen. Eines der wichtigsten Dinge in der Wertstromanalyse ist die Aufnahme von Zeiten. Im Fall der Produktionsprozesse können verschieden Zeiten angegeben werden, die Relevanten sind:<sup>66</sup>

## **Durchlaufzeit (DLZ)**

Darunter versteht man die Zeit, die vergeht, wenn sich ein Teil durch den Wertstrom oder durch einen Prozess bewegt. Um sich darunter besser etwas vorstellen zu können, markiert man ein Teil vor einem Prozess und beginnt die Messung. Wenn das Teil das Ende erreicht hat, stoppt die Messung und die angezeigte Zeit ist die Durchlaufzeit. Das Definieren von einem fixen Anfang und einem Ende ist wichtig, da man sonst keine Verbesserungen der Durchlaufzeit für einen Wertstrom oder Prozessabschnitt feststellen kann.

## **Bearbeitungszeit (BZ)**

Diese Zeit gibt an, wie lange es dauert, ein Teil zu bearbeiten. Sie setzt sich aus der Bearbeitungszeit des Betriebsmittels als auch der manuellen Arbeit der Mitarbeiter zusammen. Unter manueller Arbeit versteht man z. B. das Programmieren, Bestücken der Maschine durch die Mitarbeiter.

## **Wertschöpfungszeit und Nebenzeit (WSZ u. NZ)**

Die oben genannte Bearbeitungszeit setzt sich aus zwei Zeitarten zusammen. Nämlich der Wertschöpfungszeit und der anfallenden Nebenzeit. Unter Wertschöpfungszeit versteht man

 $\overline{a}$ <sup>66</sup> Die Beschreibung der angeführten Zeiten entstammt: Vgl.: Rother/Shook 2003 S.19 ; Vgl.: Erlach 2007 S.59ff

die Transformation z. B. Sägen, Stanzen, die an einem Produkt durchgeführt wird, für die der Kunde bereit ist zu bezahlen. Nebenzeiten sind alle Tätigkeiten, die rund um die Wertschöpfung stattfinden. Hierzu zählen z. B. Entnahmeweg und Hineinlegen des Teils aus bzw. in einen Behälter, genaues Justieren der Maschine, bevor der Arbeitsgang erfolgt.

## **Prozesszeit (PZ)**

Die Prozesszeit ist die Zeit, die ein Teil in einem Produktionsprozess verbringt. Dies kommt vor allem vor, wenn mehrere Teile in Losen zusammengefasst werden. Es wird die Zeit, die das gesamte Los in einem Prozess verbringt, angegeben. Neben der, in einem Prozess anfallenden Bearbeitungszeit ist auch das Warten, auf die Bearbeitung und auf den Abtransport inkludiert.

## **Rüstzeit (RZ)**

Diese direkt auf das Betriebsmittel bezogene Zeit gibt an, wie lange der Wechsel z. B. des Werkzeugs, Material, Farbe auf ein anderes neues Produkt oder Variante dauert. Das Betriebsmittel steht in dieser Zeit nicht zur Verfügung. Die Messung erfolgt von dem Gutteil des vorigen Produktes zu dem Gutteil des Folgenden. In dieser Zeitspanne fallen Schlechtteile durch Einstellaktivitäten an. Diese Zeit bezieht sich direkt auf das Betriebsmittel, da sie von dessen Beschaffenheit abhängig ist.

## **Zykluszeit (ZZ)**

Die für die Wertstromaufnahme wichtigste Zeit ist die Zykluszeit. Sie gibt an, wie oft ein Teil oder Produkt fertiggestellt wird. Wie der Name schon sagt, ist es die Zeit die ein vollständiger Arbeitszyklus benötigt. Die Zeitmessung beginnt mit dem Zeitpunkt, an dem ein Teil den Bearbeitungsprozess verlässt und endet, wenn das nachfolgende Teil den Prozess verlässt. Die Zykluszeit gibt an, dass ein Fertigungsprozess z. B. alle zehn Minuten ein Teil produziert. Die Angabe dieser Zeit ist für die spätere Auslegung der Produktion wichtig. Die Zykluszeit berechnet sich nach der folgenden theoretischen Formel:<sup>67</sup>

*PM\*# Re s PZ\*#T # Re s*  $ZZ = \frac{BZ^* \# T}{\# P} = \frac{PZ^* \# T}{P \times R \# P}$ 

Formel 2 Berechnung der theoretischen Zykluszeit

ZZ … Zykluszeit [Zeiteinheit]

BZ … Bearbeitungszeit [Zeiteinheit]

- PZ ... Prozesszeit [Zeiteinheit]
- PM ...Prozess-Menge bei Losen oder im Durchlauf [Stk]

 $\overline{a}$ 

 $67$  Die angeführte Formel und deren Beschreibung entstammt: Erlach 2007 S.63

## #T ... Anzahl Gleichteile pro Endprodukt [Stk]

#Res … Anzahl gleicher Ressourcen [Stk]

Bei der Aufnahme der repräsentativen Wertströme sind nur diese oben genannten Zeiten bis auf die Rüstzeit von Bedeutung. Diese und die zusätzlich erhobenen und berechneten Kennwerte werden in Kapitel 3.5 näher beschrieben und angeführt. Die Produktionsprozesssymbole werden mit dem jeweiligen Betriebsmittel gekennzeichnet. So stehen im Extrusionsprozess die Kapazitätsgruppennummer und in den Konfektionsprozessen die Betriebsmittelbezeichnung z. B. Zugsäge und deren Inventarnummer. Eines der Hauptprobleme bei der Aufnahme waren die Unterschiede, der von den beiden Produktionsprozessen Extrusion und Konfektion hergestellten Produkten. In der Extrusion werden Profile in Mehrfachlängenausführung hergestellt. Diese Extrusionsartikel entsprechen nicht den Konfektionsartikeln, wodurch eine Analyse der Zykluszeiten und weitere Optimierung der Produktion nicht so einfach möglich ist. Jeder Konfektionsartikel wird aus einem oder mehreren Extrusionsartikeln gefertigt. Da eine Mehrfachlänge länger ist als das Profil, dass in einem Konfektionsartikel verarbeitet wird, ist eine Umrechnung des in Mehrfachlängen vorliegenden Profils nötig. Für diese Umrechnung verwendet man die sogenannte Basismenge. Diese gibt an, wie viele Konfektionsartikel aus einer Mehrfachlänge erzeugt werden können. Man spricht hier von der Halbzeugmenge des extrudierten Profils. Diese Menge ist die Profillänge, die zu einem Konfektionsartikel verarbeitet wird. Der Ausschuss, der bei der Verarbeitung anfällt, ist in der Halbzeugmenge inkludiert. Ohne diesen Ausschuss spricht man von der eingehenden Menge des Extrusionsprofils. Für die Berechnung der Zykluszeit ist auch die Ausbringung der Kapazitätsgruppe notwendig. Die Geschwindigkeit, mit der eine Kapazitätsgruppe arbeitet, wird von dem EDV-System EFV+ überwacht. Aus der, mithilfe der Basismenge ermittelten Halbzeugmenge und der Extrusionsgeschwindigkeit bzw. Ausbringung lässt sich die Zykluszeit nach den folgenden Formeln berechnen. <sup>68</sup>

## *Basismenge Halbzeugmenge*[m] =  $\frac{Mehrfachlänge[m]}{D}$

## **Formel 3 Berechnung der Halbzeugmenge**

 $[m/s]$  $[s] = \frac{Halbzeugmenge[m]}{t}$ *Ausbringung m s*  $ZZ[s] = \frac{Halbzeugmenge[m]}{s}$ 

#### **Formel 4 Berechnung der Zykluszeit**

Durch die Längenumrechnung kann man diese Zeit bei der späteren Optimierung auf den Kundentakt eines Konfektionsartikels beziehen. In dem im Anhang dargestellten

 $\overline{a}$ <sup>68</sup> Quelle: Eigene Darstellung

Wertstromdiagramm wird der Ausdruck Fertigartikel FA für einen Konfektionsartikel und Halbzeug HZ für einen Extrusionsartikel verwendet. In der Konfektion findet bei wenigen Konfektionsschritten keine Umrechnung statt. Im Wertstrom des "UD GTE Rahmen 50", der viele Konfektionsschritte besitzt und deshalb als Repräsentant ausgewählt wurde, kommt es ebenfalls zu einer Umrechnung. Bei einigen Konfektionsschritten werden aus einer Mehrfachlänge mehrere Teile gefertigt, die danach in den Konfektionsartikel einfließen. Aus diesem Grund wird hier die Zykluszeit mit der Anzahl der Teile multipliziert, die für den Konfektionsartikel notwendig sind. Als eine weitere Besonderheit des GTE Rahmens ist zu erwähnen, dass der Kunde in den meisten fällen nicht nur einen Unterdeckel UD, sondern auch einen dazupassenden Oberdeckel OD bestellt. Diese beiden Artikel werden gleichzeitig in der Konfektion aus denselben Extrusionsartikeln erzeugt. Durch Gleichteile, die in beide Konfektionsartikel einfließen, ist die produzierte Menge nach einem solchen Konfektionsschritt höher, als für einen, der nur Teile für einen Konfektionsartikel herstellt. Eine Veränderung der Zykluszeit ist nur der Fall, wenn man die beiden Artikel als ein Set betrachtet. In diesem Fall ist die Zeit mit Zwei zu multiplizieren. Da der "UD GTE Rahmen 50" mehrere Konfektionsschritte in seinem Wertstrom beinhaltet, ist es notwendig ein zusätzliches Wertstromdiagramm, das die einzelnen Schritte darstellt zu erstellen. Neben der Zykluszeit und der Bearbeitungszeit, die in den meisten Fällen gleich ist, wird bei dem Konfektionsprozess auch die Prozesszeit angegeben. Durch die Losbildung, die sich durch den Kundenauftrag ergibt, kann durch die alleinige Angabe der Zykluszeit keine Aussage getroffen werden, wie lange sich ein Kundenauftrag in dem Konfektionsprozess befindet und welche Wartezeiten in ihm auftreten.

Die Konfektionsschritte besitzen neben der Betriebsmittelbezeichnung auch eine Arbeitsfolge und Arbeitsgangnummer. Die Arbeitsfolge gibt an, in welcher Reihenfolge die Bearbeitung stattfindet und ein Arbeitsgang beschreibt die Tätigkeit, die ausgeführt wird z. B. 454-Sägen. Neben diesen beiden Nummern wird dem Konfektionsprozess eine Tätigkeitsbeschreibung hinzugefügt. Die Konfektionsartikel werden direkt in der Konfektion verpackt, wodurch das Verpacken als Prozessschritt in einigen Fällen nicht explizit angeführt ist. Der Hinweis auf diese Tätigkeit findet sich meistens in dem letzten Konfektionsschritt. Um dennoch auf diese Arbeit hinzuweisen, ist jeweils am Ende der Konfektionsschritte ein Prozesssymbol für die Tätigkeiten des Verpackens angeführt. Das Prozesskästchen des Versendens besitzt keinen Datenkasten, da die dazugehörigen Zeiten im vorgelagerten Prozess bzw. Puffer inkludiert sind.

Nachdem nun die Produktionsprozesse aufgenommen worden sind und die Prozesssymbole und Datenkästen in die Wertstromdiagramme eingezeichnet wurden, wird im nächsten Kapitel auf die Aufnahme des Materialflusses und dessen Besonderheiten eingegangen.

## **3.4.3 Aufnahme des Materialflusses und der Lieferanten**

Nachdem die Produktionsprozesse und deren Daten in das Wertstromdiagramm eingezeichnet sind, wird nun der Materialfluss mit seinen Elementen und dazugehörigen Informationen eingezeichnet.

Wenn man den Wertstrom in einer Produktion aufnimmt, findet man zwischen den einzelnen Produktionsprozessen Bestände. Diese müssen aufgenommen werden, da sie anzeigen, wo der kontinuierliche Fluss endet. Da Bestände eine Art von Verschwendung sind, werden diese als Warndreieck und mit einem "I" in das Wertstromdiagramm eingezeichnet. Neben dieser Markierung werden zusätzlich die wichtigen Daten wie Menge an Teilen und Lagerreichweite bzw. Wartezeit eingetragen. Falls mehrere Läger oder Puffer zwischen zwei Produktionsprozessen vorkommen, sind für jeden Ort, an dem sich ein Lager befindet ein eigenes Dreieck einzuzeichnen. Im Anhang ist ein solches Lagersymbol dargestellt.<sup>69</sup>

Neben dem Lager bzw. Puffersymbol wird auch die Verbindung zwischen den Produktionsprozessen eingetragen. Diese Verkettungen sind mithilfe von unterschiedlichen Pfeilen dargestellt. Es haben sich zwei gängige Darstellungsformen bewährt und zwar einen Pfeil ohne Streifen und Einen mit. Der gestreifte Pfeil steht für die Bewegung des Materials durch "PUSH". Unter "PUSH", das im Deutschen drücken heißt ist zu verstehen, dass ein vorgelagerter Produktionsprozess Teile produziert, die der Nachfolgende noch nicht benötigt. Der produzierende Prozess drückt sozusagen die von ihm gefertigten Teile in den Nächsten. Eine "PUSH" Bewegung ist in den meisten Fällen der Wertstromanalyse vorzufinden, da die Prozesse in der Regel durch das Eingreifen des Personals gesteuert werden. Der nicht gestreifte Pfeil wird verwendet um die Bewegung von und zu dem Kunden bzw. dem Lieferanten darzustellen.<sup>70</sup>

Der Materialfluss wird zwischen den Produktionsprozessen durch Überlagerung des Lagersymbols und des Bewegungspfeils dargestellt. Diese Darstellung erklärt sich dadurch, dass das Material, das sich für kurze Pufferung oder für längere Lagerung sich an einem Ort befindet, vorher hintransportiert bzw. wenn es von dem nächsten Produktionsprozess gebraucht wird, abtransportiert wird. Der Bewegungspfeil kann zusätzlich mit einem

 $\overline{a}$ <sup>69</sup> Vgl.: Rother / Shook 2003 S.20

<sup>70</sup> Vgl.: ebenda. S.24;S.27

Piktogramm oder einfacher Beschreibung des Transportmittels gekennzeichnet werden. Neben dem "I", das sich in dem Dreieck befindet, können auch andere Bezeichnungen wie z. B. FWL für Fertigwarenlager, HRL für Hochregallager verwendet werden. Da sich der Materialfluss auch verzweigen kann, wird dieser alternative Weg mithilfe eines Verzweigungssymbols, das wiederum als Dreieck dargestellt wird jedoch mehrere Pfeile besitzt, je nach der Anzahl der Abzweigungen eingezeichnet. Zusätzlich wird noch die prozentuale Aufteilung der Teilemengen eingetragen. Jedem Lagerdreieck wird zusätzlich ein Datenkasten hinzugefügt. Neben den schon erwähnten Kennwerten können noch zusätzlich die Lagerbezeichnung, der Lagerort, die Materialart und die Anzahl von Lagerplätzen bzw. Ladungsträger eingetragen werden.<sup>71</sup>

Bestände unterliegen in einer Produktion Schwankungen. Deshalb stellt sich die Frage, welche Werte man für sie in das Wertstromdiagramm einträgt. Da eine Wertstromaufnahme ein Schnappschuss der Produktion ist, kommt es vor, dass sich zwischen Produktionsprozessen keine oder übermäßig viele Bestände befinden. Dies kann durch Betriebsmittelausfall oder unterschiedliche Schichtsysteme hervorgerufen werden. Es ist also zwingend erforderlich die anzutreffenden Bestände zu hinterfragen. Mithilfe von mehreren zeitlich verschobenen Wertstromaufnahmen können Schwankungen im Bestandsverlauf kenntlich gemacht werden. Es sollte eine alleinige Aufnahme mit den zur Verfügung stehenden EDV-Systemen vermieden werden.<sup>72</sup>

Wie bereits in Kapitel 3.1 erwähnt wurde, war eine konventionelle Aufnahme des Wertstroms nicht möglich. Diese Ausnahme gilt ebenfalls für den Materialfluss. Hierbei wurde nicht der Kundenauftrag an sich verfolgt, sondern die eingesetzten Container bzw. Verpackungseinheiten. Nachdem der Extrusionsprozess mit einem Kundenauftrag fertig ist, wird der Container mit einem Etikett, das aus dem EDV-System LAWI gedruckt wird, versehen. Dieses Etikett dient als Markierung für die Verfolgung. Da die Bewegung des Materials durch die Produktion mehrere Tage in Anspruch nahm und durch das Schichtsystem bedingt auch Nachts vollzog, wurde das LAWI-System für die Erfassung der Bewegung und Aufnahme der Wartezeiten herangezogen. Dies ist zulässig, da jede Materialbewegung durch dieses System erfasst wird. Es wurde zusätzlich zur Überprüfung der Systemdaten die Menge und Standort des Materials durch persönliche Sichtung überprüft.

 $\overline{a}$ <sup>71</sup> Vgl.: Erlach 2007 S.71ff

<sup>72</sup> Vgl.: Klevers 2007 S.53ff

Am Standort Neulengbach kommen mehrere Lagertypen vor. Man kann zwischen Transferlager, Hochregallager und Versandlager unterscheiden. Ein Transferlager, als T im Wertstromdiagramm gekennzeichnet ist ein Bereich in oder zwischen den Produktionsprozessen, der für die kurze Pufferung der Materialien und Teile vorgesehen ist. Zwischen und in den Bereichen Extrusion und Konfektion befinden sich mehrere solche Läger. Das Hochregallager, Kennzeichnung durch HRL wird für die längere Lagerung von Halbzeugen und Teilen verwendet. Die Fertigartikel sind in dem Versandlager, durch VL markiert bis zur Versendung gelagert. Jeder Lagertyp wird mit einem Dreieck als Symbol dargestellt.

Der Datenkasten pro Lagersymbol beinhaltet die Lagerkennung, die Art und Ort des Lagers sowie die gelagerte Materialart bzw. Materialnummer. Es wird auch die Anzahl der pro Kundenauftrag eingesetzten Container und Verpackungseinheiten angegeben, da sich dieser auch auf mehrere Ladungsträger aufteilen kann. Wenn dieser Fall vorkommt, werden mehrere Bestandsmengen angeführt und zwar die pro Container. Die Bestandsmenge wird für Extrusionsartikel in Meter und für Konfektionsartikel in Stück angegeben.

Die Durchlaufzeit eines Materials durch ein Lager wird normalerweise mithilfe der Lagerreichweite angegeben. Diese berechnet sich nach folgender Formel:<sup>73</sup>

$$
RW = \frac{BM}{\#T * Stk} * FT
$$

# **Formel 5 Berechnung der Reichweite eines Lagers**  RW … Reichweite [Tage]

BM …Bestandsmenge[stk]

Stck…Jahresabsatzmenge[stk/Jahr]

FT…….Fabriktage [Tage/Jahr]

#T … Anzahl der Gleichteile

Diese Berechnung ist durch die weiter vorne genannten Gründe nicht möglich. Deshalb kommt zur Berechnung der Lagerzeit eine andere Methode zur Anwendung. Die Lagerzeit wird, wenn nur ein Container in Umlauf ist durch die Zeitdifferenz der Einbuchung und der Ausbuchung ermittelt. Falls es mehrere Ladungsträger sind, wird die Summe aller Wartezeiten der Container gebildet. Diese Vorgehensweise ist durch die kundenauftragsbedingte Losbildung zurückzuführen. Es soll die Durchlaufzeit des gesamten Loses ermittelt werden und nicht die Maximale eines Teiles.<sup>74</sup>

 $\overline{a}$  $73$  Die angeführte Formel und Beschreibung für der Lagerreichweite entstammen: Erlach 2007 S.76

<sup>74</sup> Vgl.: Nash/Poling 2008 S.125ff

Bei der Aufnahme eines Standardartikels ist die Rückführung der überschüssigen Extrusionsartikel zusätzlich eingezeichnet. Der Container mit dem Halbzeug wird in die Konfektion gestellt und das benötigte Material entnommen. Danach wird der Ladungsträger wieder eingelagert. Die Lagerzeit des Hochregallagers ergibt sich aus der Zeitdifferenz des Zeitpunktes an dem die Extrusionsartikel, nach dem Produzieren eingelagert wurden und der Entnahme für die Weiterverarbeitung in der Konfektion. Die angegebene Bestandsmenge ist die, zur Zeit der Aufnahme Vorhandene. Im Falle des aufgenommenen Wertstroms des Artikels "KS Griffleiste" wurden Extrusionsartikel für den Konfektionsprozess verwendet, die nicht kundenauftragsbezogen durch die Extrusion produziert worden sind. Da es sich hierbei um die Verschwendungsart Überproduktion handelt, wird die Bestandsmenge und Lagerzeit dieser Extrusionsartikel ebenfalls angegeben. Als Bestandsmenge ist nur der Wert, der ersten Einlagerung angegeben. Ein Extrusionsartikel wird aus dem Transferlager der Konfektion ausgebucht, sobald er für die weitere Bearbeitung herangezogen wird. Dasselbe gilt für die Konfektionsartikel. Sie werden erst in das Transferlager gebucht und bewegt, wenn alle Konfektionsschritte beendet sind. Innerhalb der Konfektion gibt es keine von LAWI vorgegebenen Lagerplätze. Hier werden die auftretenden Puffer durch die Lagerkennung KON und die Lagerbezeichnung "Konfektionsbereich" gekennzeichnet. Weiters wird die Bestandsmenge, die durch direkte Sichtung und anschließender Nachberechnung ermittelt worden ist, angegeben. Die Nachberechnung wurde mithilfe der PLK Einträge aus dem EVF+ System vollzogen. Nachdem die Konfektionsartikel fertig bearbeitet und verpackt wurden, werden sie in ihrer Verpackungseinheit zuerst im Transferlager der Konfektion zwischen gepuffert, bis sie in das Versandlager befördert werden. Im Versandlager sind die Fertigwaren bis zur Auslieferung eingelagert. Die Materialflusspfeile sind zusätzlich mit dem Beförderungsmittel z. B. Gabelstapler, Hubwagen oder der Handhabungstätigkeit bezeichnet.

Der Extrusionsprozess wird durch die Aufbereitung und die Rohstoffbeschaffung beliefert. Durch die in Kapitel 3.2 angegebenen Gründe wurden diese Prozesse nicht in die Wertstromanalyse aufgenommen. Um trotzdem ein möglichst authentisches Bild von der Aufbereitung und Rohstoffbeschaffung zu bekommen, werden folgende Daten hinzugefügt.

Es sind die Ladungshilfsmittel wie z. B. Säcke und Spezialcontainer mit Granulat angegeben. Die Wiederbeschaffungszeit beinhaltet in der Wertstromanalyse die Zeit für die Bestellung und den Transport vom Lieferanten und innerhalb des Werkes. Sie wird mithilfe der Zeitdifferenz zwischen Auftragseingang und Produktionsstart ermittelt. In den folgenden Kapiteln wird diese Angabe noch näher beschrieben.<sup>75</sup>

 $\overline{a}$ <sup>75</sup> Vgl.: Erlach 2007 S.77

Da nun der gesamte Materialfluss in das Wertstromdiagramm eingetragen und erklärt wurde, wird im nächsten Kapitel die Aufnahme des Informationsflusses und der Geschäftsprozesse beschrieben.

# **3.4.4 Aufnahme des Informationsflusses und der Geschäftsprozesse**

Der letzte Schritt der Aufnahme ist das Einzeichnen und Beschreiben des Informationsflusses und der Geschäftsprozesse. Hierbei wird neben dem Weg des Kundenauftrags auch auf die Steuerung der einzelnen Produktionsprozesse eingegangen. Neben dem, innerhalb des Werks vorkommenden Informationsflusses wird auch der Fluss zwischen Kunden und Werk beschrieben.

Nachdem der Materialfluss in das Wertstromdiagramm eingezeichnet ist, stellt sich die Frage, wie die Kundenaufträge verarbeitet werden und wie die einzelnen Produktionsprozesse gesteuert sind. Hierbei kommt der zweite Aspekt der Wertstromanalyse zum Tragen, nämlich der Informationsfluss. Der Informationsfluss wird generell als dünner Pfeil eingezeichnet. Falls die Informationen elektronisch übertragen werden, wird der Pfeil als Blitz Symbol dargestellt. Diese Pfeile sind zusätzlich mit einem kleinen Rechteck versehen, in dem beschrieben wird welche Art von Informationen und auf welche Weise sie übermittelt werden. Für die Datenverarbeitung kommen große Rechtecke als Symbol zur Anwendung, in denen die Art der Verarbeitung eingetragen wird. Dies kann das verwendete ERP-System sein als auch diverse Prüfungen der Information. Neben diesen Symbolen ist auch noch das Symbol für die "go see" Planung und Steuerung in das Wertstromdiagramm eingetragen. Hierbei handelt es sich um die Planung und Steuerung der Produktionsprozesse durch manuelle Eingriffe des bedienenden bzw. disponierenden Personals. Dies kann z. B. durch vorhanden sein von Rohmaterialien geschehen. Das "go see" Symbol wird als Brille dargestellt.<sup>76</sup>

Neben diesen grundlegenden Symbolen können auch zusätzlich Elemente in das Wertstromdiagramm eingezeichnet werden. Diese zusätzlichen Symbole dienen zur detaillierten Abbildung der Auftragsabwicklung, wobei zwischen den Geschäftsprozessen und dem Informationsfluss unterschieden werden muss. Zur Erfüllung der Kundenaufträge dienen Geschäftsprozesse. In ihnen werden Informationen erzeugt, verarbeitet und gespeichert. Die Geschäftsprozesse steuern und planen die Produktionsprozesse. Unter Informationsfluss ist die Verbindung zwischen diesen Geschäftsprozessen gemeint. Diese

 $\overline{a}$ 

<sup>76</sup> Vgl.: Rother / Shook 2003 S.26

Verbindung besteht zwischen den einzelnen Geschäftsprozessen als auch zwischen Kunden und Lieferanten. Die Geschäftsprozesse werden mit demselben Symbol wie die Produktionsprozesse eingezeichnet. Neben der Bezeichnung wird auch innerhalb des Symbols die Tätigkeit beschrieben. Zusätzlich ist auch das EDV-System in Form eines Zylinders angegeben. Von diesem System werden Informationen an andere Systeme weitergeleitet. Bei diesem Wechsel ist eine Schnittstelle eingezeichnet, die als ein Kreis mit einem Kreuz dargestellt wird. Die Beschriftungen der Informationspfeile sind durch eine Raute und ein unterwelltes Rechteck Symbol eingezeichnet. Die Raute symbolisiert einen Datensatz wie z. B. Kundendaten, das unterwellte Rechteck ein Dokument wie z. B. Fax, Papier. Falls auf diese Darstellungsform zurückgegriffen wird, werden alle Informationspfeile als schmale Pfeile dargestellt. Diese zusätzlichen Symbole sind im Anhang dargestellt.<sup>77</sup>

Neben den Wertstromdiagrammen der repräsentativen Artikel befindet sich im Anhang auch eine Darstellung des gesamten Informationsflusses vom Endkunden bis zu den einzelnen Produktionsprozessen. Diese zeigt, wie der Kundenauftrag innerhalb der Systeme mit all den notwendigen Bearbeitungsschritten verarbeitet wird. Ein Bearbeitungsschritt ist z. B. die Überprüfung ob Materialien vorhanden sind und ob der Auftrag in Ordnung ist. Diese Darstellung ist recht unübersichtlich und für die eigentliche Wertstromanalyse mit anschließendem Design nur bedingt notwendig. Die Geschäftsprozesse der Kundenauftragsbearbeitung finden nicht direkt im Werk statt. Deshalb wurde dieser Abschnitt der Auftragsbearbeitung nicht weiter analysiert. Da man jedoch für die Analyse einen Startpunkt benötigt, wurde dieser mit dem Eintreffen des Kundenauftrages im Werk gewählt. Dieser Zeitpunkt ist mit einem roten großen Stern in dem NL für Neulengbach steht gekennzeichnet. Nachdem der Kundenauftrag im Werk angekommen ist, durchläuft er Prüfprozesse z. B. Materialverfügbarkeit und dispositive Planungsprozesse z. B. Reihenfolgeplanung.

Für die Wertstromdiagramme wird eine einfachere der Realität angepasste Darstellung verwendet. Darunter ist zu verstehen, dass gewisse Abläufe individuell und innerhalb der EDV-Systeme durchgeführt werden. Es wird nur ein Geschäftsprozess eingezeichnet, der mit Auftragserfassung und Disposition bezeichnet wird. Weiters werden die einzelnen Tätigkeiten, die vom System oder den Disponenten durchgeführt werden angeführt. Zusätzlich sind die beteiligten EDV-Systeme eingezeichnet. Um den Startpunkt zeitlich festzusetzen, sind das Erfassungsdatum, der Kundenwunschtermin, der bestätigte Termin und die Bestellmenge angegeben. Nachdem alle im Geschäftsprozess angeführten

 $\overline{a}$ <sup>77</sup> Vgl.: Erlach 2007 S.79ff

Tätigkeiten durchgeführt sind, wird an die jeweiligen Produktionsprozesse und Lieferanten ein Produktionsauftrag gesandt. Die Aufbereitung und Rohstoffbeschaffung bekommt einen Auftrag für die Aufbereitung AFA, in dem angegeben wird, welche Rohmaterialien aufbereitet und dem Extrusionsprozess bereitgestellt werden müssen. Für die Planung und Steuerung des Extrusionsprozesses wird täglich eine Abstimmrunde abgehalten, in der der Disponent und die Mitarbeiter der Profilfertigung die Aufträge verplanen. Nachdem dies geschehen ist, werden die neuen Aufträge in eine Plantafel in der Profilfertigung eingetragen und der elektronische Laufzettel freigegeben. Dieser wird direkt an die verplante Kapazitätsgruppe gesendet. In der Konfektion wird die Steuerung und Planung der Aufträge manuell durchgeführt. Darunter ist zu verstehen, dass die Mitarbeiter in der Konfektion eine Liste bekommen, in der das zu fertigende Produkt und der Auslieferzeitpunkt eingetragen sind. Zusätzlich wird ein gedruckter Laufzettel in die Konfektion gebracht. Die Disposition der Aufträge erfolgt eigenständig durch die Mitarbeiter der Konfektion, deshalb wird dies mit einem "go see" Symbol gekennzeichnet. Ein Laufzettel, Extrusion und Konfektion beinhaltet folgende Daten: Artikelnummer, Artikelbezeichnung, Kunde, Bestellmenge, Aufmachung bzw. Verpackungsanweisung, Arbeitsplan.

Nachdem nun die grundlegenden Abläufe mithilfe der Wertstromdiagramme aufgenommen und beschrieben worden sind, werden im nächsten Kapitel die Wertströme mit zusätzlichen Informationen erweitert. Da nur drei repräsentative Wertströme aufgenommen worden sind, werden diese mit zusätzlichen Kennwerten beschrieben und die restlichen Produktfamilien analysiert.

# 3.5 Detaillierung des aufgenommenen Wertstroms

Im vorangegangenen Kapitel sind, anhand von drei ausgewählten Wertströmen die Prozesse, die am Standort Neulengbach vorkommen dargestellt worden. Neben dem Materialfluss wurde auch der Informationsfluss abgebildet. Diese repräsentativen Wertströme liefern ein realistisches Bild des Ist-Zustandes am Standort Neulengbach, wobei diese im weiteren Verlauf noch näher beschrieben werden. Diese zusätzliche Detaillierung wird vor allem an den Produktionsprozessen der Extrusion und Konfektion vollzogen. In der vorigen Aufnahme sind nur die genauen Abläufe und die dazugehörigen Zeiten dargestellt. Auf spezifische Kennwerte ist nicht eingegangen worden. Es werden nun für die Produktionsprozesse zusätzliche Kennwerte beschrieben und angegeben. Hierbei handelt es sich vor allem um eine Ergänzung der Datenkästen. Auf eine erneute Darstellung der Abläufe ist verzichtet worden. Diese Erweiterungen wurden bei allen Produktfamilien durchgeführt. Die ergänzenden Ausführungen sind im Anhang dargestellt.

Bei den Extrusionsprozessen sind zusätzlich zu den Kapazitätsgruppennummern noch die Inventarnummern der Kapazitätsgruppen angegeben. Es sind zwei Datenkästen angeführt, wobei der Erste allgemeine Informationen über den Betriebsmitteleinsatz beinhaltet und der Zweite für die Angaben von produktgruppenspezifischen Daten dient.

Im ersten Datenkasten wird das Schichtsystem, das in der Extrusion dreischichtig ist als auch die Stunden pro Schicht angeführt. Des weiteren sind die Verfügbarkeit der Kapazitätsgruppe als auch der EPEI-Wert angegeben.

Die Verfügbarkeit ist von VDI wie folgt allgemein definiert:

"Die VDI-Richtlinie 4004, Blatt 4 definiert die Verfügbarkeit als, ... die Wahrscheinlichkeit, dass an einer Betrachtungseinheit zur Betrachtungszeit keine als maßgeblich geltenden Störungen vorliegen, die unter den voraussetzenden Bedingungen die Erfüllung einer Funktion verhindern'. Sie wird als Kennzahl verwendet, die zur Beschreibung und Optimierung des Verhaltens von Produktionssystemen im Betrieb, in vertraglichen Regelungen zwischen Unternehmen und für Vergleiche genutzt wird [VDI-Richtlinie 4004, Blatt  $41^{178}$ 

Nach dieser allgemeinen Definition kann man die Verfügbarkeit nach Störungsarten einteilen. Diese Strukturierung findet auch in der Leistungskontrolle des Lean Productions ihre Anwendung. Mithilfe des OEE werden die Störungen nach Verschwendungen gegliedert. Dieser im Lean Production angewendete Kennzahl berechnet sich, wie bereits beschrieben durch Multiplikation von Anlagenverfügbarkeit, Anlageneffizienz und Qualitätsrate.

Für die Ermittlung der Verfügbarkeit wird auf die REHAU interne Leistungskontrolle zurückgegriffen. Hierbei kommt ein Zeitartenschema zur Anwendung, das wie bei der Berechnung des OEE die Gesamtzeit eines Produktionsprozesses strukturiert. Als Equivalent zur benötigten Verfügbarkeit wurde der Dispositionsgrad gewählt, der sich nach folgender Formel berechnet:<sup>79</sup>

\*100 *BTZ*  $DGRD = \frac{PT + RT + VT}{RT} * 100$ 

## **Formel 6 Dispositionsgrad**

- PT … Produktionszeit
- RT … Rüstzeit
- VT … Versuchszeit
- BTZ … Betriebszeit

 $\overline{a}$ <sup>78</sup> Koether 2004 S.523

<sup>79</sup> Quelle: Entstammt REHAU AG+CO internen Quellen

Der Dispositionsgrad drückt die produktive Nutzung der Kapazitäten aus, Verhältnis der Summe der produktiven Zeiten zur Betriebszeit. In der allgemeinen Definition ist die Verfügbarkeit das Verhältnis eines Betrachtungszeitraums zu einer durch Störungen hervorgerufenen Zeit. Dieser Zusammenhang liegt beim Dispositionsgrad vor. Als Betrachtungszeit wird die Betriebszeit angenommen, deren Betrachtungszeitraum die Jahre 2008/2009 ist. In der Betriebszeit sind keine geplanten Stillstände und Wartungen enthalten. Für die Angabe der Verfügbarkeit ist es wichtig, dass sie die Rüstzeiten nicht beinhaltet, sondern nur Stör- und Ausfallszeiten. Die Rüstzeiten eines Produktionsprozesse werden im EPEI erfasst.

Die nächste Kennzahl, die in den Datenkasten eingetragen wird, ist der sogenannte EPEI Wert. EPEI steht für "every part every interval", wobei das Intervall als Woche, Tag, Schicht, … oder als andere sinnvolle Zeiteinheit gewählt werden kann. Der EPEI gibt an, wie lange es dauert, alle auf einem Betriebsmittel gefertigten Produkte hintereinander zu produzieren.<sup>80</sup>

Der EPEI-Wert wird allgemein nach folgender Formel berechnet:<sup>81</sup>

$$
EPEI = \frac{\sum BZ + \sum RZ}{AZ}
$$

## **Formel 7 Grundformel des EPEI**

BZ … Bearbeitungszeit pro Stück/Los (Durchschnitt) [Zeiteinheit]

- RZ … Rüstzeit [Zeiteinheit]
- AZ … tägliche Arbeitszeit (Schicht) [Zeiteinheit]

Um die Summe der Rüstzeiten aller Artikel pro Produktionsprozess zu ermitteln, wurde eine Rüstmatrix pro Betriebsmittel angelegt. Da es bei einem entsprechenden Produktspektrum keine einheitlichen Rüstzeiten gibt, dies ist durch den Aufwand des Rüstens zwischen den Artikeln bestimmt, ist das Erstellen der Rüstmatrix bei einer variantenreichen Produktion unumgänglich. Es wurde für alle Kapazitätsgruppen eine Rüstmatrix erstellt, die sich wie folgt darstellt:

 $\overline{a}$ <sup>80</sup> Vgl.: Rother / Shook 2003 S.54

<sup>&</sup>lt;sup>81</sup> Die angeführte Formel und deren Beschreibung entstammt: Vgl.: Erlach 2007 S.66

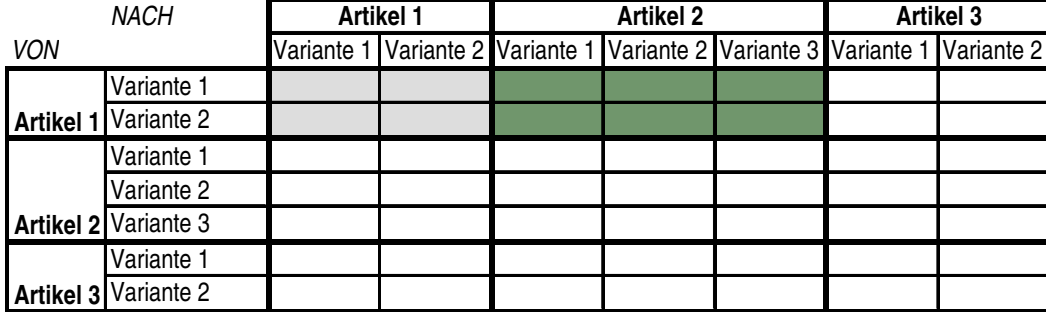

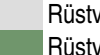

Rüstvorgänge innerhalb der Artikelvarianten Rüstvorgänge zwischen Artikeln

## **Abbildung 12 Schema einer Rüstmatrix<sup>82</sup>**

Eine Rüstmatrix baut sich nach dem oben dargestelltem Schema auf. In den jeweiligen Spalten und Zeilenüberschriften werden die Artikelnummern oder Artikelbezeichnungen mit den jeweiligen Varianten eingetragen. Diese Variantenbildung ist innerhalb eines Produktes durch die Farbe, Länge und Art des Materials gegeben. Diese Variation wird durch die Artikelnummer gekennzeichnet, die bereits beschrieben wurde. Innerhalb der Rüstmatrix werden die Rüstzeiten eingetragen, die je nach Artikel und Artikelvariante unterschiedlich sind. Die gesamte Rüstzeit zwischen zwei Artikel setzt sich aus der Aufrüstzeit und der Abrüstzeit sowie der Einstellzeit zusammen. Unter den beiden Rüstzeiten ist ein vollständiger Werkzeugwechsel des Extruders und ein Wechsel der nachgeschalteten Peripherie z. B. Kalibrierung, Kühlstrecke zu verstehen. Die Einstellzeit findet im Gegensatz zu den Rüstzeiten im laufenden Betrieb statt, in dem bereits Material verarbeitet wird, jedoch die Eigenschaften z. B. Profildimension des Produktes noch nicht in Ordnung sind. Innerhalb eines Produktes werden nur die Rüstzeiten zwischen den einzelnen Varianten eingetragen. Man unterscheidet hierbei zwischen Farb-, Material- und Längenwechsel. Diese Rüstvorgänge sind ebenfalls Einstellzeiten, die die Zeitspanne zwischen der letzten, in Ordnung produzierten Produktvariante und der Nächsten angibt. Die Rüstreihenfolge wurde nach der chronologischen Reihenfolge der Aufträge gewählt, da dies der Realität am nächsten kommt. In der Rüstmatrix wird von den, in den Zeilen eingetragenen Produkten, zu den in den Spalten angeführten gerüstet. Diese Abfolge ist bei der Bestimmung der gesamten Rüstzeit einzuhalten, da bei einem Wechsel sich eine andere Rüstzeit ergeben kann.

Die Berechnung der Bearbeitungszeit erfolgte, wie die Berechnung der Zykluszeit die in Kapitel 3.4.2 beschrieben ist. Hierbei ist jedoch zu erwähnen, dass die angegebene Bearbeitungszeit nur die von einem Stück eines Produktes ist. Weiters wurde für die Berechnung der Betriebszeit die Länge eines Extrusionsartikels gewählt, da nicht nur die

 $\overline{a}$ 

<sup>82</sup> Quelle: modifiziert übernommen aus Erlach 2007 S.64

einzelnen Artikel der Produktfamilien, sondern auch andere Produkte der Extrusion in der Berechnung des EPEI berücksichtigt werden. Die Arbeitszeit, die das Intervall symbolisiert, wurde bei den Extrusionsprozessen mit einer Schicht gewählt.

Für einige Betriebsmittel der Konfektion sind ebenfalls die EPEIWerte angeführt. Hierbei wurden nur die Artikel der Produktfamilien herangezogen. Eine Rüstzeitunterscheidung ist in der Konfektion nicht getroffen worden, da die Zeiten für die Einstellungen an den Betriebsmitteln einheitlich als Rüsten angesehen werden können. Das Intervall für den EPEI ist hierbei eine Stunde.

Wie bereits einführend erwähnt wurde, dient der EPEI zur Angabe der Zeit, die benötigt wird um alle Produkte, die auf einem Betriebsmittel erzeugt werden hintereinander zu fertigen. Es stellt sich die Frage, was der EPEI-Wert genau aussagt. In der Produktion versucht man möglichst große Lose zu bilden, um die Betriebsmittel möglichst auszulasten. Dies wiederum hat negative Auswirkungen auf die Flexibilität der Produktionsprozesse, da z. B. die Maschine längere Zeit durch einen Auftrag besetzt ist und mögliche kurzfristige und wichtige Aufträge nicht produziert werden können. Um eine schlanke Produktion zu erreichen, ist es deshalb notwendig die Losgrößen, zu reduzieren. Diese Reduktion hat wiederum eine Erhöhung der Rüstvorgänge zur Folge, was wiederum zulasten der Wirtschaftlichkeit des Produktionsprozesses geht. In einer schlanken Produktion hat man durch Losgrößenreduktion und Rüstkostenreduktion nicht die Absicht Kapazitäten der Betriebsmittel freizubekommen, sondern diese Verminderungen dienen dazu, die Prozesse flexibler zu gestalten. Unter Flexibilität versteht man die Reaktionsgeschwindigkeit auf Kundenwünsche bzw. Änderungen zu erhöhen. Durch die Produktion von kleinen Losgrößen sinkt weiters auch die Durchlaufzeit, was schließlich ein Ziel der Wertstromanalyse mit anschließendem Design ist. Wenn man seine Produktion auf die Fertigung von kleinen Losgrößen auslegt, ist es auch möglich kleine Bestellungen wirtschaftlich zu bearbeiten. Ein weiterer Grund um die Losgrößen zu reduzieren ist es die Bestände vor und nach einem Produktionsprozess zu vermindern. Da große Lose länger bearbeitet werden müssen, türmen sich vor bzw. nach einem Betriebsmittel die Bestände von Halbzeug und Fertigwaren. Dies ist wiederum eine Verschwendungsart, die vermieden werden sollte. Der EPEI ist genau aus diesen oben genannten Gründen eine ideale Kennzahl zur Beschreibung der Flexibilität von Produktionsprozessen. Durch die Kombination von Rüstzeiten und Verarbeitungszeiten pro Los bzw. Teil lässt sich durch diesen Kennwert eine Erhöhung der Flexibilität quantitativ darstellen. Es wird versucht den EPEI-Wert eines Produktionsprozesses möglichst klein, im Verhältnis zum gleichen Intervall zu halten. In Neulengbach haben die Losgrößen in den meisten Fällen die Größe der Kundenaufträge. Dies ist in erster Linie begründet durch die Eigenheiten des verfahrenstechnischen Prozesses Extrusion und weiters durch die hohen Rüstzeiten, die je nach Produkt anfallen. Für die Berechnung des EPEI in der Wertstromanalyse wurde die Bearbeitungszeit von einem Stück eines Extrusionsartikels herangezogen. Normalerweise sollte man die Bearbeitungszeit mithilfe der Losgröße berechnen, dies wurde nicht getan, da man auf die Rüstzeiten aufmerksam machen wollte. Man sieht in den im Anhang befindlichen Detailanalysen, dass auch ohne Einbeziehen der Losgröße der EPEI relativ groß ist. Mit entsprechenden Losgrößen, die gleich der Bestellmenge ist, wäre der EPEI noch größer. Die Angabe der Verfügbarkeit gibt Auskunft über die verfügbare produktive Zeit. Diese verändert wiederum den EPEI, da dieser mithilfe der Arbeitszeit berechnet wurde. Man kann die Arbeitszeit als Betriebszeit ansehen, wobei durch Störungen diese vermindert wird. Diese Reduzierung ist durch die Verfügbarkeit ausgedrückt. Eine Verminderung der Arbeitszeit erhöht den EPEI. Deshalb sind auch Verbesserungen in der Wartung und Störungsvermeidung bzw. Aufhebung dem Senken des EPEI dienlich.<sup>83</sup>

Im zweiten Datenkasten der Extrusionsprozesse werden die Artikelnummer und die Bezeichnung des repräsentativen Artikels einer Produktfamilie angegeben. Weiters werden die Anzahl der Varianten einer Produktfamilie, die auf der jeweiligen Kapazitätsgruppe hergestellt werden eingeschrieben. Es sind nur Daten des Repräsentanten angegeben, da dieser der Umsatzstärkste innerhalb einer Produktfamilie ist und aus dessen Daten auf den Rest der Produktfamilie geschlossen werden kann. Diese Abwandlung ist zulässig, da die Produktfamilien nach den Ähnlichkeiten und Arbeitsinhalte der Produkte eingeteilt wurden. Es werden weiters die jeweiligen Längen des HZ und des FA Artikels angegeben, da diese für die Berechnung der Zykluszeit notwendig sind. Ergänzend zur Angabe des EPEI wird für den Repräsentanten die Rüst- bzw. Einstellzeiten angegeben. Das Anführen der Ausschussrate und des Durchsatzes in Prozent ist für den Extrusionsprozess besonders wichtig, da das Material ein wesentlicher Kostenfaktor ist. Die Zykluszeiten für einen Extrusionsartikel und einen Konfektionsartikel werden, wie weiter vorne beschrieben berechnet.

Wie bereits erwähnt, kann ein Extrusionsartikel auf mehreren Kapazitätsgruppen gefertigt werden. Um zu veranschaulichen wie sich die Menge einer Produktfamilie bzw. ihres Repräsentanten auf diese aufteilt, werden hierzu die produzierten Mengen pro Kapazitätsgruppe und deren prozentuale Aufteilung angegeben.

 $\overline{a}$ <sup>83</sup> Vgl.: Klevers 2007 S.108ff
Der Materialfluss wird zwischen Extrusion und Konfektion um die Größen der gefertigten Lose erweitert. Um die Schwankungsbreite der gefertigten Lose darzustellen, werden jeweils das Maximum, das Minimum und der Durchschnitt der gesamten Lose des Repräsentanten angegeben. Als Betrachtungszeitraum dient wie bereits zuvor in der Produktfamilienbildung verwendet, eine Zeitspanne von drei Jahren. Es wird weiters die Aufmachung der Fertigartikel angegeben. Darunter ist die Verpackungsart zu verstehen. Neben der Stückzahl pro Karton wird auch die Anzahl der Kartons auf einer Palette angegeben.

Die Datenkästen der Konfektion sind ähnlich aufgebaut wie die der Extrusionsprozesse. Neben der Arbeitsfolgennummer und der Arbeitsgangnummer werden auch die Inventarnummer und die Bezeichnung des Betriebsmittels angegeben. Falls der Arbeitsschritt "verpacken" als eigene Arbeitsfolge angegeben ist steht dies in dem Datenkasten anstatt der Betriebsmittelbezeichnung. Der erste Datenkasten ist vom Aufbau derselbe wie bei den Extrusionsprozessen. Es werden ebenfalls die Informationen über das Schichtsystem wie auch der EPEI, dessen Berechnung bereits erwähnt wurde, angegeben. Die Verfügbarkeit wird mit 75% für alle Betriebsmittel in der Konfektion festgelegt. Dieser Wert entstammt aus der Erfahrung der Mitarbeiter.

Der zweite Datenkasten beinhaltet eine Beschreibung über die Tätigkeit, die in der betreffenden Arbeitsfolge durchgeführt wird. Der Repräsentant der Produktfamilie wird nur mit seiner Artikelnummer angegeben. Die Variantenzahl bezieht sich auf die Varianten der Konfektionsartikel, da es möglich ist, dass ein Extrusionsartikel zu mehreren FA Artikelvarianten verarbeitet wird. Die Berechnung der Zykluszeit für die Konfektionsartikel ist analog wie in Kapitel 3.4.3 beschrieben.

Es ist zu erwähnen, dass nur die Daten wie z. B. Rüstzeiten, Zykluszeiten des Repräsentanten der Produktfamilie angegeben werden. Die Zykluszeiten aller im Produktspektrum vorkommenden Artikel wurden bereits in der Produktfamilienbildung angeführt. Neben der weiteren Detaillierung der repräsentativen aufgenommenen Wertströme sind auch die restlichen Produktfamilien auf diese Art beschrieben worden. Nachdem die Aufnahme nun abgeschlossen ist, wird nun im folgenden Kapitel auf die Analyse der Potenziale eingegangen.

## 3.6 Analyse des Potenzials

In diesem Kapitel wird auf die Analyse und das Hervorheben von Verbesserungspotenzialen eingegangen. In erster Linie werden hierbei die Durchlaufzeit und der Flussfaktor der Wertströme ermittelt und dargestellt. Die Produktionskette wird als Taktdiagramm dargestellt und mithilfe des Kundentaktes analysiert. Weitere Potenziale, die im Rahmen der Aufnahme der Wertströme aufgefallen sind, werden angeführt. Am Ende dieses Kapitels steht eine Auflistung der erkannten Potenziale.

Nachdem nun der Wertstrom aufgenommen wurde und die benötigten Daten eingetragen sind, wird nun unter dem Material- und Informationsfluss eine Zeitlinie eingezeichnet. Diese Linie symbolisiert die Zeiten, die das Material auf ihrem Weg durch die Produktion benötigt. Man spricht hierbei von der Durchlaufzeit. Die genaue Definition wurde bereits in Kapitel 3.4.2 getroffen. Man unterscheidet zwischen zwei grundlegenden Zeitarten. Nämlich der wertschöpfenden Zeit und der Warte- bzw. Lagerzeit. Beide werden untereinander als Balken in das Wertstromdiagramm eingezeichnet. Die Durchlaufzeit gilt es zu verkleinern.<sup>84</sup>

Die Abwandlungen, die durchgeführt wurden, um die Durchlaufzeit für die Aufträge zu bekommen, sind bereits erklärt worden. Die Durchlaufzeit kann allgemein innerhalb eines Wertstroms durch folgende Formel berechnet werden:<sup>85</sup>

# $DLZ = \sum (BZ + PZ) + \sum WZ \approx \sum WZ$

### **Formel 8 Berechnung der Durchlaufzeit**

DLZ … Durchlaufzeit des Materials durch die Produktion

BZ … Bearbeitungszeit der Produkte, kann auch als Zykluszeit angegeben werden

PZ … Prozesszeit, Zeit, die ein Produkt für den Durchlauf in einem Prozess benötigt

WZ ... Warte- oder Lagerzeit, Zeit, in der das Material nicht bearbeitet wird

Da in den meisten Fällen die Wartezeit in einem Wertstrom dominiert, werden die Bearbeitungszeit und die Prozesszeit als vernachlässigbar betrachtet. Ob man für die wertschöpfende Zeit nun die Bearbeitungszeit oder die Prozesszeit angibt, liegt im Ermessen des Aufnehmers. Im Fall der repräsentativen Wertströme wird der Durchlauf durch die Konfektion als Prozesszeit angegeben, da es zwischen den Konfektionsschritten auch zu Wartezeiten kommt. Im Fall des Detailblattes ist die angegebene Prozesszeit die gesamte Durchlaufzeit der Konfektion. Um eine Gegenüberstellung zur wertschöpfenden Zeit zu veranschaulichen, wird zusätzlich die Bearbeitungszeit angegeben. In den meisten Fällen ist die Bearbeitungszeit mit der Zykluszeit gleich zusetzten. Dies ist auch in diesen Wertströmen der Fall. Zusätzlich, zu der direkt im Materialfluss auftretenden Zeit, wird die Zeit zwischen Auftragserfassung bzw. Laufzettelerstellung und Produktionsstart der Extrusion angegeben. Durch diese Zeit werden auch die Tätigkeiten der Aufbereitung und der Rohstoffbeschaffung

 $\overline{a}$ <sup>84</sup> Vgl.: Rother / Shook 2003 S.30f

<sup>85</sup> Die angeführte Formel und deren Beschreibung entstammt: Vgl.: Erlach 2007 S.94

mit einer Prozesszeit versehen. Eine genaue Aufschlüsselung nach Zeitart z. B. Wartezeiten ist nicht möglich.

Es ist zu beachten, dass bei parallelen Prozessen die höchste Zykluszeit in die Zeitlinie eingetragen wird. Falls parallele Lager- bzw. Wartezeiten in dem Wertstrom vorhanden sind, werden diese summiert. Der Grund für dieses Vorgehen wurde bereits in dem Kapitel über die Aufnahme des Wertstromes beschrieben. Um diese Vorgehensweise näher zu erklären, muss man davon ausgehen, dass beide parallele Ströme in einem Punkt des Wertstroms zusammenlaufen und an Einem sich verzweigen. Dadurch das sich die Teile an einem Punkt wieder vereinen, werden beide Teile für das Endprodukt benötigt. Um nun die gesamte Durchlaufzeit des Endproduktes zu erhalten, müssen die Wartezeiten summiert werden, da beide Teile zur Deckung des Kundenbedarfs benötigt werden. Dieses Vorgehen ist nur bei innerhalb des Wertstroms vorkommenden Verzweigungen anzuwenden. Bei getrennten Zweigen wird die größte DLZ verwendet.<sup>86</sup>

Nachdem die Zeiten eingetragen sind und jeweils die Summe der wertschöpfenden Zeit und der Wartezeit gebildet wurde, werden nun die Kennwerte des Wertstroms berechnet. Eigentlich ist es schon ausreichend, durch den Vergleich zwischen wertschöpfender und nicht wertschöpfender Zeit (Wartezeit) den Bedarf an Verbesserungen aufzuzeigen. Um das Verhältnis zwischen den beiden Zeiten deutlich zu machen, wird der Flussfaktor als Kennwert verwendet. Diese Kennzahl ist in Prozent angegeben und berechnet sich durch Division der Summe der Bearbeitungszeiten und Prozesszeiten, durch die gesamte Durchlaufzeit eines Teiles oder Loses. Der Flussfaktor bzw. Flussgrad wird wie folgt berechnet: <sup>87</sup>

$$
FG = \frac{\sum (BZ + PZ)}{\sum DLZ} * 100
$$

#### **Formel 9 Berechnung des Flussfaktors**

- FG … Flussfaktor
- BZ … Bearbeitungszeiten
- PZ … Prozesszeiten bei Los oder Chargenproduktion
- DLZ … gesamte Durchlaufzeit

Die Angabe der Zeiten in der Zeitlinie ist nicht einheitlich. Die Wartezeiten werden in min, h, wd und Monaten angegeben. Unter wd ist ein Werktag zu verstehen, der wiederum 16h hat. Bei großen Zeiten wie z. B. Monaten wird das Wochenende mitgerechnet, da es bei einer so langen Zeitdauer nicht wesentlich ist auf Tage genau, zu rechnen. Im Prinzip ist eine genaue

 $\overline{a}$ <sup>86</sup> Vgl.: Nash/Poling 2008 S.125ff

<sup>87</sup> Die theoretische Ausführung zu dem Thema Flussfaktor und dessen Formel entstammen: Vgl.: Erlach 2007 S.95 ; Vgl.: Klevers 2007 S.135

Unterscheidung zwischen Werktagen und normalen Tagen nicht notwendig. Es entkräftet jedoch das Argument der Mitarbeiter, dass an Wochenende nicht gearbeitet wird erheblich.

Die Durchlaufzeit wurde für alle repräsentativen Wertströme ermittelt. Um eine bessere Aussage treffen zu können, ob diese den Normalzustand oder einen Ausnahmefall darstellt, werden für jede Produktfamilie die Durchlaufzeiten berechnet. Die Vorgehensweise ist dieselbe wie zuvor beschrieben. Mehrere Aufträge werden pro Produkt durch die Produktion verfolgt. Als markiertes Teil wird der jeweilige Repräsentant der Produktfamilie verwendet. Man muss hierbei auf Vergangenheitsdaten zurückgreifen, die aus den EDV-Systemen entstammen. Die folgende Grafik zeigt die einzelnen Stationen der Aufträge:

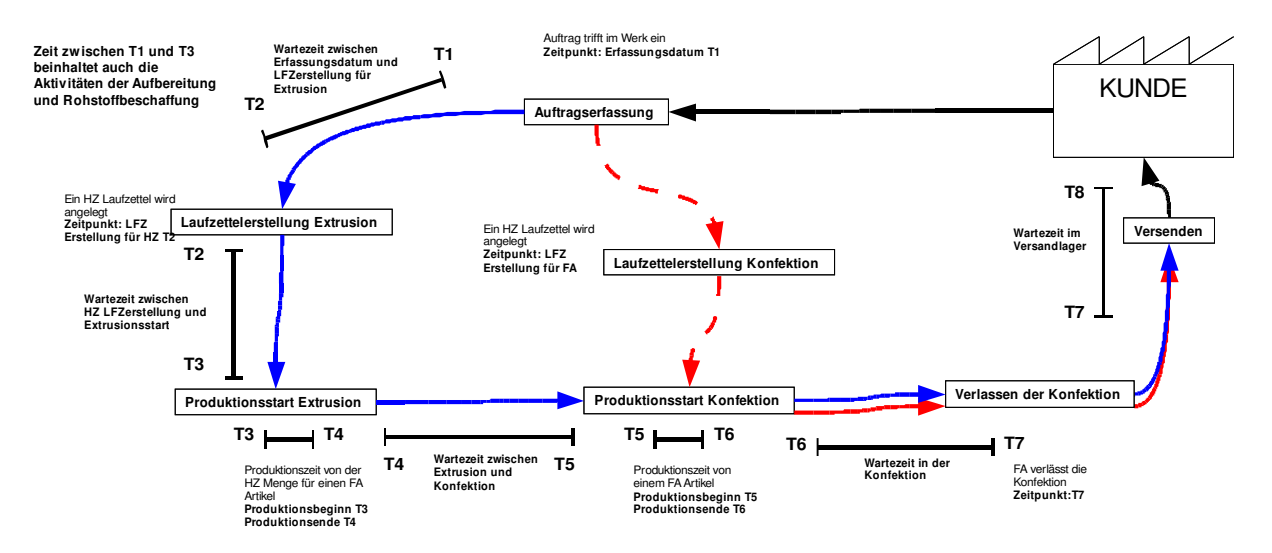

#### **Abbildung 13 Verlauf der Durchlaufzeiten<sup>88</sup>**

Die oben dargestellte Grafik zeigt schematisch die generellen Abläufe des Kundenauftragsprozesses innerhalb des Werkes Neulengbach. Es wird im weiteren vorrangig die Materialdurchlaufzeit erfasst. Die Materialdurchlaufzeit ist für beide Artikelarten, Standard und Außerstandard dieselbe und wird in der obigen Darstellung als blaue durchgängige Pfeile dargestellt. Die Pfeile symbolisieren eine Zeitspanne zwischen den einzelnen Stationen der Kundenauftragsprozesse und der Produktionsprozesse. Diese Stationen sind entweder Zeitpunkte z. B. Laufzettelerstellung oder geben den Startpunkt eines Produktionsprozesses an z. B. Produktionsstart Extrusion. Im Falle eines Produktionsprozesses wird die Zeit angegeben, um ein Teil zu produzieren. Dies ist in der Konfektion ein FA Artikel und in der Extrusion die Profilmenge, die in einen Konfektionsartikel einfließt. Die Zeit wird wie vorhin bereits erwähnt mit einem Balken dargestellt, wobei die Enden jeweils einen Zeitpunkt z. B. T1, T2 darstellen. Zusätzlich sind die einzelnen Stationen und Zeitspannen mit Kommentaren versehen, die diese beschreiben.

 $\overline{a}$ 88 Quelle: Eigene Darstellung

Wie bereits erwähnt, beginnt die Aufnahme der Durchlaufzeit bei der Auftragserfassung im Werk. Dieser Zeitpunkt ist der Startpunkt T1 der Durchlaufzeitaufnahme. Der nächste Punkt T2 ist das Erstellen des Laufzettels für die Extrusion. Nachdem ein Laufzettel erstellt wurde, gibt die folgende Zeit bis T3 die Wartezeit bis zum Produktionsstart der Extrusion an. Zwischen T1 und T3 werden auch die Tätigkeiten der Aufbereitung und der Rohstoffbeschaffung erfasst. Da, bis zum Produktionsstart Extrusion das Material bereitgestellt, beim Lieferanten bestellt oder zuvor in Neulengbach aufbereitet werden muss. Nachdem ein Teil in der Extrusion produziert wurde, dass mit der Zeit zwischen T3 und T4 angegeben wird, folgt die Wartezeit zwischen der Extrusion und dem Konfektionsstart. Diese Zeitspanne zwischen T4 und T5 ist von den beiden Artikelarten Standard und Außerstandard abhängig. Ein Standardartikel wird unabhängig von einem Kundenauftrag gefertigt, wobei ein Außerstandardartikel einem Auftrag unterliegt. Der Zeitpunkt T5 gibt den Konfektionsstart an. Wobei die Zeit bis T6 wiederum die gesamte Bearbeitungs- bzw. Zykluszeit eines Konfektionsartikels angibt. Die Wartezeit, der FA Artikel in der Konfektion wird, mit den beiden Zeitpunkten T6 und T7 bezeichnet. Bevor die Konfektionsartikel versendet werden, Punkt T8 sind sie im Versandlager zwischengelagert. Der Zeitspanne T7 bis T8 zeigt diese Wartezeit.

Neben der Materialdurchlaufzeit ist auch die Auftragsdurchlaufzeit in der Abbildung dargestellt. Im Falle eines Außerstandardartikels ist diese gleich der Materialdurchlaufzeit. Für einen Standardartikel wird die Zeitspanne T1 bis T5 für die Auftragsdurchlaufzeit nicht betrachtet, da diese schon zuvor abgearbeitet wurde und die Halbzeuge für die weitere Konfektion auf Lager liegen. Die ersten Stationen der Auftragsdurchlaufzeit sind die Auftragserfassung, Laufzettelerstellung und Produktionsstart der Konfektion. Ab dem letztgenannten Zeitpunkt T5 sind die Durchlaufzeiten für die folgenden Prozessabschnitte T5 bis T8 dieselben wie bei der Materialdurchlaufzeit.

Die durch das Verfolgen eines Auftrages ermittelten Durchlaufzeiten sind im Anhang dargestellt. Es wird pro Diagramm das Maximum, das Minimum und der Durchschnitt der Durchlaufzeit pro Zeitspanne dargestellt. Bei den Produktionsprozessen ist die Bearbeitungszeit konstant. Da die Produktfamilie 10 ein repräsentativer Wertstrom ist, wurde auch die Durchlaufzeit der beiden HZ Teile ermittelt. Die Artikel der Produktfamilie 11 bestehen ebenfalls aus zwei HZ Profilen, es wurde jedoch auf die getrennte Darstellung der Durchlaufzeiten der HZ Artikel verzichtet, da sich deren Zeiten, wie bereits in Produktfamilie 10 ersichtlich nur gering bis gar nicht unterscheiden. Die Durchlaufzeitdiagramme dienen zur Veranschaulichung der Wartezeiten vor, nach und zwischen den Produktionsprozessen, als auch ihrer Schwankungsbreite. Deshalb ist die verwendete Bearbeitungszeit, nur die eines Teiles. Man sollte jedoch beachten, dass die Produktionsprozesse vorwiegend mit Losen arbeiten. Dies ist im Fall der Extrusion durch das kontinuierliche Herstellungsverfahren der Profile bedingt. In der Konfektion werden ebenfalls Fertigungslose gebildet, die sich nach der Größe eines Kundenauftrages richten.

Die Berechnung des Flussfaktors wird nur an den repräsentierenden Wertströmen durchgeführt. Eine Berechnung der Kennzahl bei allen Produktfamilien durch die durchschnittliche Durchlaufzeit ist nicht sinnvoll, da der Flussfaktor die Güte des Wertstroms individuell angibt. Wie bereits erwähnt ist die Aufnahme des Wertstroms ein Schnappschuss der Produktion, der die momentanen realen Gegebenheiten zeigt. Nur für diesen einen Moment wird der Flussfaktor berechnet. Diese Kennzahl wird nach Umsetzung der Verbesserungsmaßnahmen als Richtwert verwendet. Es sollte normalerweise eine prozentuale Erhöhung des Flussfaktors erfolgen.

In der folgenden Tabelle wird der Flussfaktor für die repräsentativen Wertströme berechnet. Die Kennzahl wurde für ein Teil wie auch für ein Los bzw. Kundenauftrag ermittelt.

Für die Berechnung des Flussfaktors für ein Teil wurden zuerst alle Bearbeitungszeiten eines FA Teiles summiert. Die Summe der benötigten Wartezeiten stammen aus den Wertstromdiagrammen. Die Wartezeiten innerhalb der Konfektion wurden durch Subtraktion der Bearbeitungszeit eines Teiles von der Prozesszeit berechnet. Diese Zeit muss ein Teil in der Konfektion und zwischen den Konfektionsschritten warten, bis es den Konfektionsbereich als fertiges Produkt verlässt. Die gesamte Wartezeit ist somit die Konfektionswartezeit plus den restlichen Wartezeiten. Die Berechnung des Flussfaktors erfolgt nach der oben genannten Formel. Der errechnete Flussfaktor für ein Teil ist sehr klein. Dies ergibt sich durch die niedrigen Bearbeitungszeiten und den hohen Wartezeiten zwischen den Prozessen.

Der Flussfaktor für ein Los berechnet sich ähnlich wie der für ein Teil. Hierbei werden die Bearbeitungszeiten mit der Losgröße multipliziert. Die Wartezeiten außerhalb der Konfektion bleiben gleich, da sie für das gesamte Los gelten. Innerhalb der Konfektion berechnet sich die Wartezeit durch Subtraktion der Bearbeitungszeit pro Los von der Prozesszeit. Die gesamte Wartezeit ergibt sich wie bei der Berechnung des Faktors eines Teiles. Die Werte der Berechnung sind in der folgenden Tabelle angegeben:

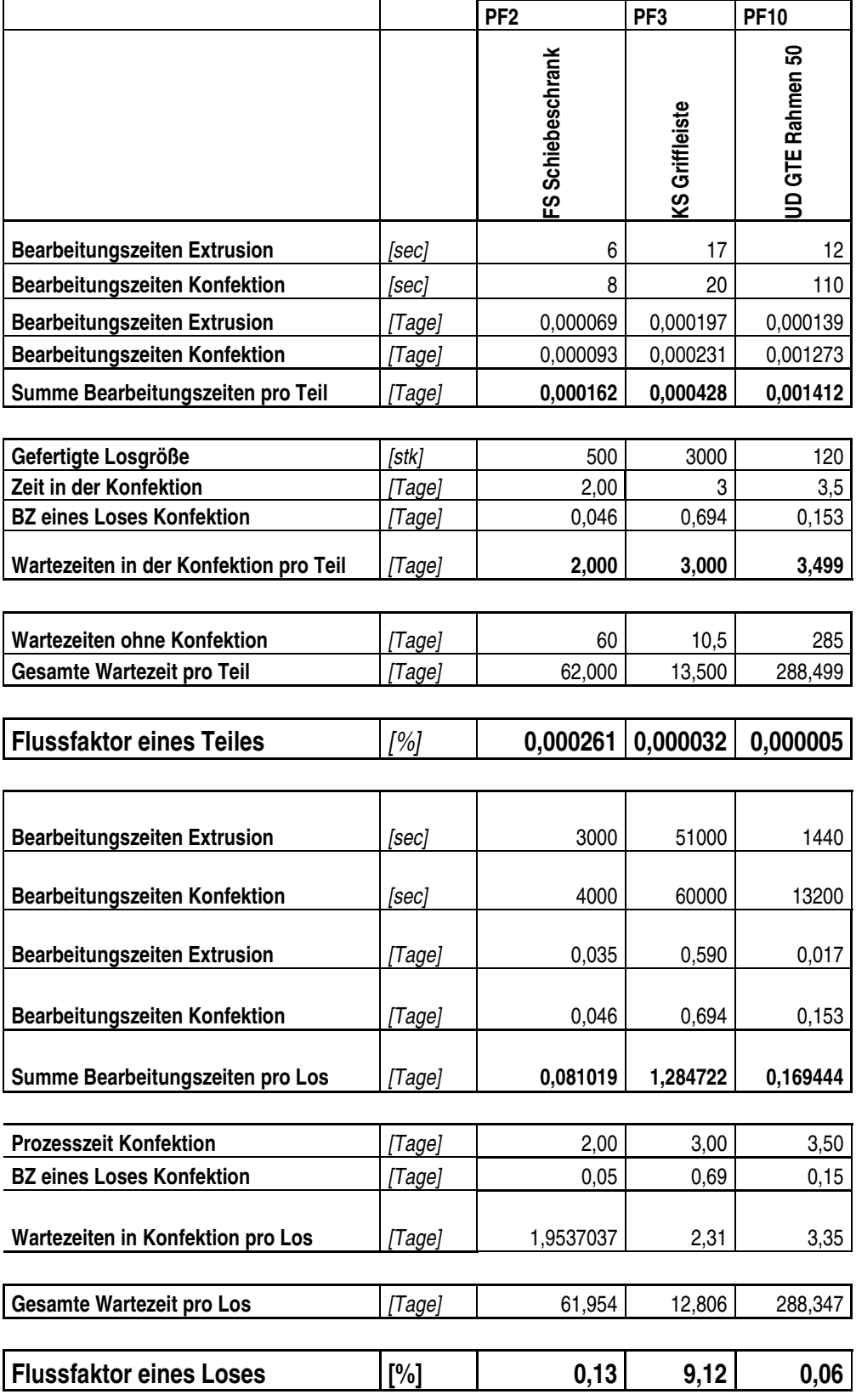

**Tabelle 3 Berechnung des Flussfaktors für die repräsentativen Wertströme<sup>89</sup>**

 $\overline{a}$ 

<sup>&</sup>lt;sup>89</sup> Quelle: Eigene Berechnung

Der Flussfaktor pro Los ist um einiges größer als der eines Teiles. Dies ist auf die höhere Bearbeitungszeit zurückzuführen. Da dadurch der wertschöpfende Anteil im Wertstrom steigt, erhöht sich auch der Flussfaktor. Ein weiterer Grund für die Zunahme ist die unterschiedliche Wartezeit in der Konfektion. Bei der ein Teil Berechnung muss das Produkt auf die Fertigstellung der anderen Teile warten, bis es die Konfektion verlässt. Somit ist die Bearbeitungszeit der anderen Teile für das verfolgte Teil eine Wartezeit. Im Fall eines Loses ist die Wartezeit nur die, die zwischen den Prozessen anfällt. Die Bearbeitungszeit bezieht sich auf die gesamte Losgröße und ist dadurch wertschöpfend.

Der Flussfaktor ist für jeden Wertstrom individuell, wodurch er für einen Vergleich von Produktionen sich nicht unbedingt eignet. Er ist jedoch für das Erreichen und Messen von Verbesserungen im Wertstrom unabdingbar.

Nachdem nun die Durchlaufzeiten ermittelt und die Kennzahlen für die Güte des Wertstroms bestimmt worden sind, werden nun mithilfe des Kundentaktes die Produktionsprozesse analysiert. Diese Analyse und Ausrichtung der Prozesse nach dem Kundentakt ist die erste Gestaltungsrichtlinie des Wertstromdesigns. Die Gegenüberstellung des Kundentaktes zu den einzelnen Prozesstakten hilft ein Gespür dafür zu bekommen, wie schnell ein Produktionsprozess produzieren soll und welche Dinge verbessert werden müssen. Die Prozesstakte sind gleichzusetzen mit der ermittelten Zykluszeit. Diese Analyse und Ausrichtung ist wichtig für die Erreichung einer schlanken Produktion.<sup>90</sup>

Für die Ausrichtung der Produktion wird ein Taktabstimmungsdiagramm oder auch "Operator Balance Chart" genannt verwendet. In dieses Diagramm werden die Arbeitsinhalte als Balken eingetragen. Der Arbeitsinhalt ist die ermittelte Zykluszeit, da diese angibt, in welchem Zeitabstand die Teile gefertigt werden sollen. Der Kundentakt, der angibt in welchem zeitlichen Rhythmus die Teile einer Produktfamilie vom Kunden benötigt werden wird als Linie eingezeichnet, an dem die einzelnen Arbeitsinhalte ausgelegt werden müssen. Diese Gleichheit des Kundentaktes und der Zykluszeit wird für die Analyse und Abstimmung der Produktion verwendet. Es kann vorkommen, dass sich der Kundentakt über den Wertstrom ändert, bedingt durch ein anderes Schichtsystem.<sup>91</sup>

In den im Anhang befindenden Taktabstimmungsdiagrammen sind neben den Prozesstakten und den Jahreskundentakten auch die ermittelten Wochenkundentakte eingezeichnet. Es wurde jeweils das Minimum, das Maximum und der Durchschnitt ermittelt und eingetragen. Diese Bandbreite gibt den Bereich an, nach dem die Produktion ausgelegt werden soll.

 $\overline{a}$ <sup>90</sup> Vgl.: Rother / Shook 2003 S.44

<sup>91</sup> Vgl.: Erlach 2007 S.98ff

Hierbei ist zu beachten, dass sich der Kundentakt zwischen der Extrusion und der Konfektion verändert, wobei in der Extrusion, bedingt durch das Schichtsystem der Takt höher ist, um die Teile zu produzieren. Je niedriger der Takt desto schneller muss produziert werden. Deshalb wurde der Wochenkundentakt mit seinem kleinsten Wert "KT Woche min" eingezeichnet. Dieser stellt die maximale Belastung der Produktion vonseiten des Kunden dar. Es muss erwähnt werden, dass dieser Fall nicht immer zutrifft, da ein Planungshorizont von mindestens vier Wochen angenommen wird. Die Kundenbedarfe sind bei den Wochenkundentakten nach ihrem zeitlichen Eintreffen im Werk ermittelt worden. Dies ist jedoch nicht der tatsächliche Ausliefertermin bzw. der Kundenwunschtermin, sodass sich die Auslastung der Produktion auch auf mehrere Wochen verteilen kann. Es ist trotzdem zweckmäßig die Wochenkundentakte anzugeben, da man schließlich die Durchlaufzeit reduzieren will und diese Darstellung, das Potenzial für die Reduktion der Auftragsdurchlaufzeit ermittelt. Diese Möglichkeit zeigt auf, ob die eintreffenden Kundenbedarfe innerhalb des Intervalls von einer Woche bearbeitet werden können. Die Größenachse ist logarithmisch dargestellt, um auch große Differenzen zwischen den Prozesstakten und den Kundentakten zu erkennen und die Prozesstakte untereinander grafisch vergleichen zu können. Der Datenkasten unterhalb des Diagramms zeigt die einzelnen Werte der eingezeichneten Takte.

Nachdem nun ein Taktabstimmungsdiagramm für alle Produktgruppen erstellt wurde, werden nun im letzten Schritt der Potenzialanalyse die Verbesserungspotenziale in die Wertstromdiagramme, den Detailanalysen und den Abstimmungsdiagrammen eingezeichnet.

Als Symbol für diese Kennzeichnung wird ein sogenannter KAIZEN-Blitz verwendet. Dieser Blitz, der die Verschwendungen markiert, ist im Anhang dargestellt. Dieser Schritt ist wichtig, da man die Markierungen und Ansätze benötigt um eine spätere Vision zu erstellen. In einem Wertstrom sollen nach folgenden Ansatzpunkten die Verschwendungen gekennzeichnet werden: 92

- Vor, hinter und zwischen den Produktionsprozessen auftretende Bestände
- Keine Beziehung der Produktion zum Kundenauftrag, hoher Dispositions- und Produktionssteuerungsaufwand
- Anwendung der "Go-See" Steuerung z. B. Reihenfolgeplanung durch das Personal
- Unterschiedliche Zykluszeiten und keine synchronen Produktionsprozesse
- Verschiedene und konkurrierende Planungsgrundlagen und Strategien z. B. verschiedene Bereiche versuchen nach ihren Bedürfnissen optimal zu planen

 $\overline{a}$ 92 Die Ausführung über KAIZEN-Blitze entstammt: Vgl.: Klevers 2007 S.65ff

- Überflüssiger oder übertriebener Transportaufwand zwischen den Produktionsprozessen oder Läger
- Warte- und Liegezeiten zwischen den Produktionsprozessen und am Ende bzw. am Anfang des Wertstroms sind zu hoch
- Allgemein alle Arten der Verschwendung

Neben der Hilfestellung zur Erstellung und Erreichung der Vision sind die KAIZEN-Blitze auch Markierung für ad hoc Maßnahmen bzw. Potenziale, die kurzfristig umgesetzt werden können und schon Verbesserungen hervorrufen. Diese Maßnahmen sollten jedoch mit Bedacht umgegangen werden, da sie den Ausblick auf die tatsächlich wichtigen Verbesserungen, die durch das Wertstromdesign realisiert werden nehmen. Dennoch können solche schnellen Maßnahmen durchaus schon ihre Wirkung erzielen und für die Vorbereitung des Wertstromdesigns eingesetzt werden. Um nicht den Überblick über die Potenziale zu verlieren, empfiehlt es sich eine Liste aufzustellen, die diese beschreiben. Die KAIZEN-Blitze sind im Wertstromdiagramm in der Detailanalyse und in den Taktdiagrammen eingezeichnet.

Um die Übersicht nicht zu verlieren, sind sie mit Nummern gekennzeichnet, die auf die folgende Liste verweisen.

- 1. Zulange Wartezeiten bis Versand, Belegung von Lagerfläche im Versandlager
- 2. Zu frühe bzw. zu späte Materialbewegung (Ein-Auslagerung) belegter Lagerplatz in Konfektion
- 3. "go see" Steuerung in der Konfektion durch Personal, keine synchrone Fertigung, zu hohe Bestände zwischen den Konfektionsschritten, keine Standardarbeitspläne vorhanden, verstreute Anordnung der Betriebsmittel
- 4. Reduktion des Lagerbestandes des HZ Materials und Reduzierung der Lagerzeit
- 5. Bei Aufnahme nasse Rauboxen festgestellt, Lagerplatz des Verpackungsmaterials überprüfen, weitere Probleme bei anderen Produkten durch Rauboxen, Behälterkreislauf neu festlegen
- 6. Wege zwischen den einzelnen Konfektionsschritten zu lange, Bewegungsabläufe der Mitarbeiter nicht optimal
- 7. Überproduktion bei früheren Auftrag
- 8. Zwischen Produktionsende und Abholzeitpunkt 3h Unterschied, belegter Platz in der Extrusion
- 9. Während der Aufnahme festgestellte unkoordinierte Materialbewegungen
- 10. Verweilzeit des Materials zu lange, bedingt durch "go see" Steuerung
- 11. Generell zu hohe EPEI Werte, unflexible Produktion, zu hohe Rüstzeiten
- 12. Uneinheitliche Losgrößen, besonders bei Standardartikel
- 13. Notwendigkeit von Ersatzkapazitätsgruppen, wenn produziert Menge <10%
- 14. Über- bzw. Unterlieferung wurde durch Vergleich der konfektionierten Menge zur Ausgelieferten bemerkt
- 15. Zu hohe Ausschussrate fast 20%/30%
- 16. Überproduktion in der Extrusion durch mögliche Abarbeitung des Rohstoffes oder durch "Sicherheitsmenge"
- 17. Zu hoher EPEI bei Doppelgehrungssäge, Reduktion der Rüst- und Einstellzeiten
- 18. Generelle Überprüfung der Mehrfachlängen, Einsparung von Material, Mitarbeiter in Konfektion schneiden nur nach Laufzettel
- 19. Engpass bei Kundentaktspitze pro Woche, optimieren der Materialhandhabung
- 20. Zusammenlegen von Arbeitsschritten um Wege zu verkürzen

Man kann generell zwischen zwei Arten von KAIZEN in der Wertstromanalyse unterscheiden. Prozess-KAIZEN konzentriert sich auf die Mitarbeiter und Produktionsprozesse und hat das primäre Ziel Verschwendungen, die in den Prozessen anfallen zu beseitigen. Das Fluss KAIZEN fokussiert sich auf die Informations und Materialströme und strebt Wertstromverbesserungen an. Beide Arten sind notwendig in der Produktion oder in einem Unternehmen. Verbesserungen in einem Prozess haben auch Verbesserungen im Fluss zur Folge und umgekehrt. KAIZEN in der Prozessebene also direkt in der Produktion, an der Maschine oder Arbeitsplatz erfolgt durch das dort eingesetzte Personal. Fluss-KAIZEN wird durch einen sogenannten Wertstrommanager durchgeführt, der den nötigen Überblick über die jeweiligen Bereichsgrenzen hinaus und die nötige Erfahrung in der Anwendung der Lean Methoden besitzt.<sup>93</sup>

Nachdem nun die KAIZEN-Blitze eingezeichnet wurden, ist die Wertstromaufnahme abgeschlossen. Die hierbei gewonnenen Erkenntnisse fließen in das folgende Wertstromdesign ein.

# 3.7 Zusammenfassung der Durchführung der Wertstromanalyse

Die Wertstromanalyse ist ein wesentlicher Bestandteil dieser Arbeit. Aufgrund der Gegebenheiten am Standort Neulengbach war eine Durchführung im klassischen Sinn, wie in der Literatur beschrieben nicht möglich. Die auftragsbezogene Fertigung und der, in der Zeit der Aufnahme vorherrschende Auftragsmangel sind die Gründe für die Abbildung von nur drei repräsentativen Wertströmen. Die Daten für die Analyse entstammen teilweise aus den EDV-Systemen. Dies rechtfertigt sich durch die Tatsache, dass diese Informationen auch zur Leistungskontrolle innerhalb des RPS herangezogen werden.

Die vorbereitenden Tätigkeiten wurden jedoch für das gesamte definierte Produktspektrum angewendet. Die am Anfang einer Wertstromanalyse wichtigste Aufgabe ist es, Produktgruppen zu bilden. Aus dem beschriebenen Vorgehen ergaben sich vierzehn

 $\overline{a}$ 93 Vgl.: Rother / Shook 2003 S.8

Produktfamilien, für die, im folgenden Schritt jeweils der Kundentakt auf Basis der Bedarfe des Jahres 2008 berechnet wurde. Durch die stark schwankenden Kundenbedarfe war das Intervall von einem Jahr zu ungenau um die Produktion daran auszulegen. Deshalb wurden auch die Kundentakte auf Wochenbasis berechnet. Dessen Betrachtungszeitraum ist mit drei Jahren festgelegt. Diese genauere Analyse definiert einen Kundentaktbereich, nach dem die Produktion ausgelegt werden soll. Dieser Bereich ist bestimmt durch das Minimum und das Maximum des Wochenkundentaktes. Weiters ist der Durchschnitt der Wochenkundentakte als mittlere Belastung anzunehmen. Die Analyse der Kundenbedarfe hat ergeben, dass es keine Einschränkungen in der Liefertermintreue gibt. Diese Kenntnis ist aus dem Vergleich der angegebenen Kundenwunschtermine mit dem tatsächlichen Liefertermin ermittelt worden. Da diese Werte innerhalb des Systems vermerkt sind und viele Abstimmungen telefonisch oder per E-mail geschehen, ist anzunehmen, dass Änderungen des Liefertermins vorkommen, diese jedoch nicht registriert werden. Die Lieferzeit ist aus den Auftragsdurchlaufzeiten zu entnehmen. Diese sind relativ hoch, wobei sich die Produkte bzw. Aufträge die meiste Zeit der Durchlaufzeit innerhalb des Versandlagers und in der Auftragswarteschlange befinden. Dies ist auf die manuelle Einplanung der Aufträge und die teilweise angewendete Feuerwehrpolitik der Disposition zurückzuführen. Die Verplanung der Aufträge erfolgt mit dem RDS, dass ein veraltertes ERP-System ist. Die Bedienung ist nicht benutzerfreundlich und es ist nicht möglich Auswertungen vorzunehmen. Durch diesen Umstand wird Zeit bei der Bearbeitung der Kundenaufträge vergeudet. Dies zeigt sich in den Durchlaufdiagrammen zwischen den Zeitpunkten T1 und T3. Nichtsdestotrotz müssen die Mitarbeiter mit diesem Umstand leben, wobei eine Verbesserung der Bedienung durch die Anwendung von Makros erfolgen kann. Es würde auch dadurch ermöglicht werden, die realen im Werk auftreffenden Kundenbedarfe zu analysieren und dementsprechende Maßnahmen innerhalb der Produktion zu treffen.

Die Durchführung der Aufnahme der repräsentativen Wertströme erfolgte nach den Aufnahmeempfehlungen der Wertstromerfassung. Durch die Produktionsstruktur wurden jedoch Veränderungen in der Aufnahme durchgeführt. Die Dokumentation des Wertstroms erfolgt durch Verfolgen eines Auftrages durch die Produktion. Hierbei wurden alle wichtigen Daten aufgenommen und die Quellen der Verschwendung aufgezeigt. Die Aufnahme war nur für drei Produktgruppen möglich, die jedoch die Gegebenheiten der Produktionsverhältnisse sehr gut widerspiegeln. Bei der Aufzeichnung der Produktionsprozesse mussten die jeweiligen Zeiten erfasst werden. Dies geschah durch teilweise Umrechnung zwischen HZ und FA Artikeln. Darauffolgend ist der Materialfluss in das Wertstromdiagramm eingezeichnet worden. Hierbei wurden alle Stationen des Materiales erfasst und die nötigen Wartezeiten ermittelt. Dies geschah mit Unterstützung des LAWI-Systems und direkte Sichtung an den jeweiligen Stationen. Die Zeiten wurden durch die Verweilzeit der auftragsbezogenen Losgrößen innerhalb einer Station ermittelt. Innerhalb der Konfektion sind die Wartezeiten mithilfe von PLK Daten berechnet worden. Die Zulieferung der Rohstoffe zu den Extrusionsprozessen wird nur schematisch durch die Art der Anlieferung erfasst. Die Wiederbeschaffungszeit ergibt sich aus der Auftragsdurchlaufzeit zwischen Auftragserfassung und Produktionsstart. Die Informationsflüsse sind für den gesamten Auftragsdurchlauf erfasst worden, wobei innerhalb der Wertstromdiagramme eine vereinfachte Darstellung angewendet wird. Diese zeigt die tatsächlichen Dispositionstätigkeiten. Nachdem die repräsentativen Wertströme aufgenommen sind, ist eine Detailanalyse durchgeführt worden. Diese analysiert vor allem die einzelnen Produktionsprozesse, wobei die einzelnen Prozesse mit zusätzlichen Kennzahlen versehen sind.

Der EPEI ist hierbei die wichtigste Kennzahl. Diese ist eine optimale Messgröße für den Zusammenhang zwischen Losgröße, Rüstzeit und Verfügbarkeit. Der EPEI in Neulengbach ist sehr hoch. Um in kleinen Losgrößen fertigen zu können, muss der EPEI vermindert werden, da man dadurch an Flexibilität gewinnt. Dies ist in Neulengbach vorwiegend durch die Reduktion der Rüstzeiten möglich, da die Produktionslosgrößen gleich den Auftragslosgrößen sind. Nach der Erfassung und Detaillierung der Wertstromdiagramme sind darauffolgend die Potenziale, die sich aus dem Ist-Zustand ergeben analysiert worden. Dies geschah durch die Berechnung des Flussfaktors des Ist-Zustandes und durch die Gegenüberstellung des Kundentaktes zu den einzelnen Prozesstakten. Weiters sind Durchlaufzeitdiagramme erstellt worden, um die Schwankungen der einzelnen Zeiten zwischen die einzelnen Produktionsprozesse und den Stationen der Auftragsbearbeitung innerhalb des Werkes zu zeigen. Der Flussfaktor wurde für die repräsentativen Wertströme berechnet. Hierbei ist diese Kennzahl jeweils für ein Teil und für ein auftragsbezogenes Los bestimmt worden. Die Taktabstimmung erfolgte für jede Produktfamilie mithilfe eines Taktabstimmungsdiagramms. Dieses spielt in der weiteren Auslegung der Produktion eine wesentliche Rolle. Die Verbesserungspotenziale sind mit KAIZEN Blitzen eingezeichnet und in einer Liste angegeben worden. Diese Aufstellung ist eine Grundlage für das folgende Wertstromdesign.

Die Vorgehensweise der Wertstromanalyse ist je nach Bedarf zu wählen. Wie sie im RPS als reine Potenzialanalyse definiert ist, reicht ein geringer Detaillierungsgrad aus, um bereits Ergebnisse in Form von ad hoc Maßnahmen zu erzielen. Um jedoch ein Gesamtoptimum zu erreichen, für das ein Wertstromdesign durchgeführt werden muss ist eine Zunahme der Detaillierung unumgänglich. Dies zeigt sich vor allem in der Nivellierung der Produktion. Die Wertstromanalyse kann auch für Audits verwendet werden. Hierbei kann der reale Ist Zustand einer gesamten Produktion durch direktes Begutachten der Prozesse erfolgen. Verschwendungen, die im normalen Produktionsalltag auftreten, werden dadurch leichter erkannt als durch die Kontrolle von Kennzahlen. Theoretisch ist bei diesem Vorgehen nur eine Kennzahl zu beachten und zwar die Durchlaufzeit und die auffallenden Verschwendungen werden mit KAIZEN-Blitzen markiert. Für die Umsetzung von Lean Prinzipien ist die Wertstromanalyse ein wesentlicher Bestandteil, da es sich hierbei um ein Werkzeug handelt, das den gesamten Produktionsablauf analysiert und bewertet.

# **4 Durchführung des Wertstromdesigns**

Nachdem nun die Wertstromanalyse abgeschlossen ist, erfolgt die Erstellung einer Vision mithilfe des Wertstromdesignansatzes. Hierbei werden nur die repräsentativen Wertströme behandelt. Diese spiegeln die Gegebenheiten in Neulengbach wieder, wodurch aus den drei zukünftigen Wertströmen auch passende Lösungen für die restlichen Produktfamilien erstellt werden können. In den meisten Fällen sind die Lösungsansätze ähnlich, da der Wertstrom annähernd gleich ist.

Die Wertstromanalyse ist notwendig um die Ursprünge der Verschwendung aufzuzeigen und zu markieren. Mithilfe des Wertstromdesigns soll nun ein zukünftiger Zustand der Produktion in dem keine Arten von Verschwendung auftreten sollten erstellt werden. Dieser ist in absehbarer Zeit zu erreichen. Das Ziel des Wertstromdesigns ist es einen Soll-Zustand zu erstellen, der die Prozesse der Produktion und deren Kunden mithilfe eines kontinuierlichen Flusses oder einem Pull System verschwendungsfrei verbindet. Die Produktionsprozesse sollten nur das produzieren, was die Kunden benötigen. In vielen Fällen wird Verschwendung durch das Produktdesign, den eingesetzten Betriebsmitteln und durch die örtliche Trennung von Aktivitäten verursacht. Diese sind zu Beginn des Wertstromdesigns als gegeben anzusehen und man sollte versuchen, alle Verschwendungen, die nicht durch diese Gründe hervorgerufen werden zu beseitigen. Erst bei erneuter Durchführung der Wertstromanalyse mit anschließendem Design sollte auf Verschwendungen, die auf diesen Gegebenheiten beruhen eingegangen werden. Für die Gestaltung eines Soll-Zustandes haben sich einige Richtlinien, die nacheinander abgearbeitet werden bewährt. Die Erkenntnisse, die sich durch diese Systematik ergeben, werden in den Ist-Zustand mit einem roten Stift eingezeichnet. Nachdem dies geschehen ist, wird der Soll-Zustand in einem eigenen Wertstromdiagramm ermittelt.<sup>94</sup>

Nachdem man die Wertstromdiagramme fertiggestellt hat, ist man versucht mithilfe der erkannten Potenziale und des eingezeichneten Wertstroms nach Lösungen zu suchen. Diese nach dem natürlichen Menschenverstand erstellten Antworten sind zwar nützlich, jedoch nicht systematisch und nachvollziehbar. Wie bereits erwähnt, folgt die Erstellung einer Vision aus dem Ist-Zustand gewissen Richtlinien, denen Gestaltungsbereiche zugeordnet werden. Die im Wertstromdesign definierten Ansätze sind Rhythmus, Fluss, Steuerung, Sequenz, Prozesse und Hilfsmittel. Diesen Bereichen sind Aufgaben hinterlegt, die systematisch durchgearbeitet werden. Die Abarbeitung ist kein muss und stellt keine allgemeine Lösung dar, die für alle Fälle der Produktion anwendbar ist. Sie haben sich jedoch in der Praxis als

 $\overline{a}$ 94 Vgl.: Rother / Shook 2003 S.57

hilfreich herausgestellt, da man mit dieser Systematik auf neue Lösungen stößt, die man ansonst nicht gefunden hätte. Der Zusammenhang zwischen den Bereichen und den Aufgaben ist in der folgenden Grafik dargestellt:<sup>95</sup>

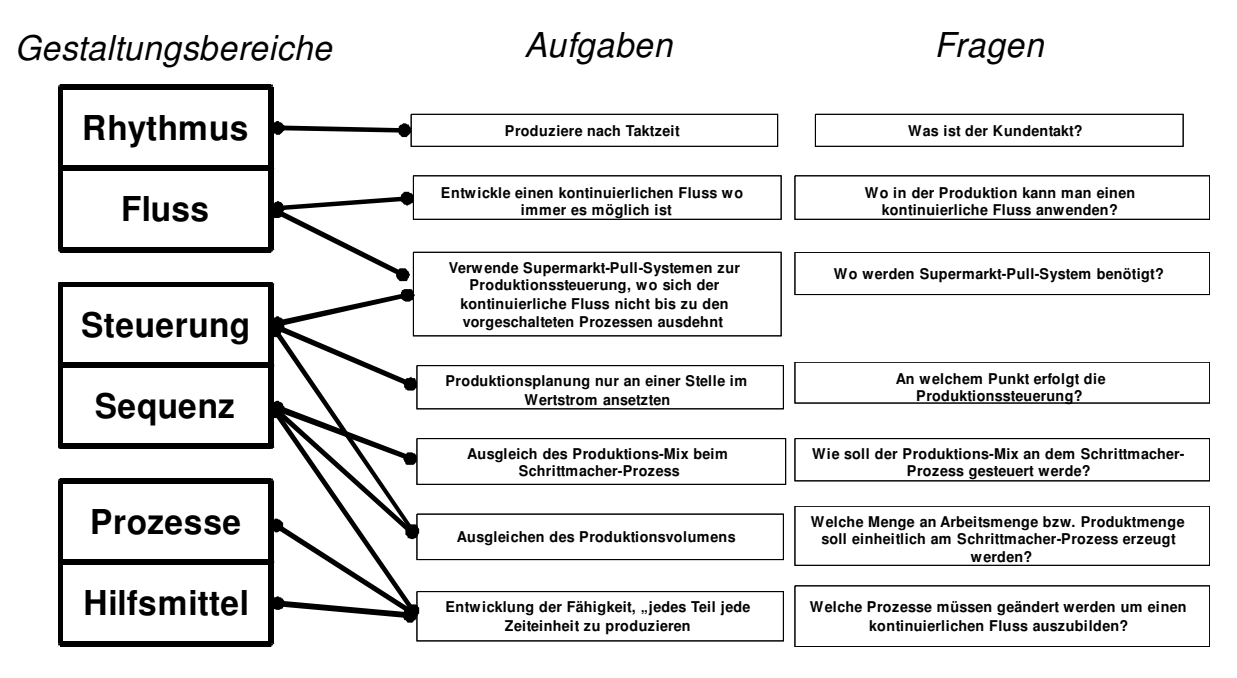

**Abbildung 14 Gestaltungsprinzipien des Wertstromdesigns<sup>96</sup>**

Um die Vision eines verschwendungsfreien Wertstroms mithilfe des Wertstromdesigns zu erstellen, werden die oben dargestellten Aufgaben nacheinander abgearbeitet. Die zugehörigen Fragen dienen als Hilfestellung, um diese Anweisungen umzusetzen. Die folgende Durchführung der Gestaltung folgt nach der Unterteilung in Bereiche. Diese sind nach ihren Abhängigkeiten gruppiert.

## 4.1 Auslegen des Wertstroms nach Rhythmus und Fluss

In dem folgenden Kapitel wird auf den Rhythmus, in der eine Produktion arbeiten soll und auf die Ausbildung eines kontinuierlichen Flusses eingegangen. Diese beiden Faktoren sind grundlegende Aspekte einer kontinuierlichen verschwendungsfreien Fertigung.

Der erste Aspekt des Wertstromdesigns mit der Aufgabe nach dem Kundentakt zu produzieren, wurde bereits in den vorigen Kapiteln durch die Berechnung des Kundentaktes und der Gegenüberstellung mithilfe eines Taktabstimmungsdiagramms behandelt. Diese Diagramme spielen in der Ausbildung eines kontinuierlichen Flusses ebenfalls eine wichtige Rolle.

 $\overline{a}$ 95 Vgl.: Klevers 2007 S.69ff

<sup>96</sup> Quelle: modifiziert übernommen aus: Klevers 2007 S.71 ; Rother / Shook 2003 S.58

Der Begriff des Flusses wurde bereits in Kapitel 2.4 erklärt. Jedoch ist im "Lean Production" von einem kontinuierlichen Fluss die Rede. Unter kontinuierlichen Fluss versteht man das Produzieren jeweils eines einzigen Teiles pro Produktionsschritts, wodurch sich jedes Produkt von einem Prozess zu einem Anderen ohne Stillstand bewegt. Diese Produktionsform ist eine der Effektivsten und es verlangt eine Menge an Einfallsreichtum und Einsatz ihn, zu erreichen. Ein Baustein für die Realisierung ist innerhalb des Wertstromdiagramms die angegebenen Prozesse mit ihren Datenkästen, die einen Teil des Wertstroms abbilden. Das Zusammenlegen von einzelnen Produktionsprozessen und deren Verbindung mithilfe von FIFO und Pull Systemen sind die ersten Ansätze um einen kontinuierlichen Fluss zu erreichen. In der weiteren Ausformung des Flusses wird die Zuverlässigkeit der Betriebsmittel erhöht, Rüstzeiten reduziert und neue Anlagen, die der Kontinuität der Produktion dienen entwickelt. Diese weiteren Änderungen an den Produktionsprozessen wird erst bei Bedarf, falls die oben genannten Ansätze nicht erreichbar sind angewendet.<sup>97</sup>

Um die oben genannten Ansätze zu realisieren, ist eine genaue Betrachtung der erstellten Taktabstimmungsdiagramme erforderlich. In diesen Diagrammen wurde bereits mithilfe von KAIZEN-Blitzen die Potenziale markiert. Es folgt nun die Methode der Taktabstimmung mit der, der Wertstrom ausgelegt wird.

Um einen kontinuierlichen Produktionsfluss erreichen zu können, müssen alle Produktionsprozesse mit demselben Takt arbeiten, um Verschwendungen durch z. B. Lagerbestände zu vermeiden. Es gibt zwei Ansatzpunkte für die Ausrichtung der einzelnen Produktionsprozesse mithilfe des Taktabstimmungsdiagramms, nämlich die Verschiebung der Arbeitsinhalte und die jeweilige Reduktion. Mithilfe dieser beiden Ansätze erfolgt eine gleichmäßige Verteilung der Arbeitsinhalte. Die Reduktion mithilfe von geeigneter Arbeitsplatzausrüstung und durch Einsatz von teilautomatisierten Anlagen führt zu keiner Kostenersparnis durch Personalreduktion. Es ist jedoch notwendig für die Erreichung einer gleichmäßigen Produktion und Abstimmung zum Kundentakt diesen Schritt, zu vollziehen. Die Verschiebung von einzelnen Produktionsschritten kann durch geeignete Anordnung der Betriebsmittel erfolgen. Dies ist z. B. gegeben bei Zuordnung eines Mitarbeiters zu mehreren Maschinen. Diese sollten jedoch um Verschwendung in Form von Transportwegen zu vermeiden möglichst dicht aneinander platziert werden, wodurch sogenannte Arbeitszellen entstehen. Generell gilt eine dichte Anordnung der Betriebsmittel als sinnvoll. Ob es sich hierbei um Arbeitszellen, eine U-förmige oder eine andere Anordnung handelt, ist von Fall zu Fall unterschiedlich. Es muss jedoch immer darauf geachtet werden, dass es zu einer

 $\overline{a}$ 

<sup>97</sup> Vgl.: Rother / Shook 2003 S.45

verschwendungsfreien Ausbildung eines gleichmäßigen Fertigungsflusses kommt. Diese Gleichmäßigkeit birgt jedoch wiederum andere Gefahren. Diese sind z. B. bei weitem Unterschreiten des Kundentaktes durch die Arbeitsinhalte, das Entstehen von Unproduktivität und Auftreten von Scheinleistungen. Um diese negativen Einflüsse zu bereinigen, müssen diese beiden genannten Ansätze wiederholend angewendet werden. Diese Logik entspricht wiederum dem Prinzip des KAIZEN, das im Lean Ansatz allgegenwärtig ist. Durch diese Anwendung erreicht man eine optimale Taktabstimmung zwischen dem Kundentakt und den Arbeitsinhalten. Die Abstimmung ist jedoch nicht immer möglich. Dies wird durch technologische Gegebenheiten hervorgerufen. Es kann die geeignete Anordnung durch Faktoren wie unwirtschaftliche Umstellungen der Betriebsmittel und durch räumliche Einschränkung nicht möglich sein. Der, wie weiter vorne definierte kontinuierliche Fluss kann weiters durch zu hohen Rüstaufwand, bei einigen Produktionsprozessen nicht ausgebildet werden, wodurch eine Losfertigung nicht zu vermeiden ist. Auch durch zu unterschiedliche Bearbeitungszeiten der einzelnen Betriebsmittel und der Produktvarianten kann eine gleichmäßige Taktabstimmung nicht durchgeführt werden. Diese genannten Gründe sind meistens durch den Zustand der Produktion gegeben. In den meisten Fällen sind diese Strukturen natürlich gewachsen und nicht nach logistischen und Lean Ansätzen ausgelegt worden. Wodurch auch die Betriebsmittel, die für einen längeren Zeitraum ihre Dienste leisten, in den meisten Fällen nicht optimal bzw. den neuen Gegebenheiten nicht angepasst sind. Hierbei sollten in erster Linie die gegebenen Betriebsmittel beibehalten werden und bei genereller Neugestaltung der Produktion durch z. B. Produktwechsel ein Austausch vorgenommen werden. Dieses Vorgehen hilft Investitionskosten zu sparen.<sup>98</sup>

Eine Ausbalancierung der einzelnen Arbeitsinhalte fordert die Definition und des Einsatzes der sogenannten Standardarbeit. Da sich die Arbeitsinhalte pro Arbeitsstation nicht nur aus wertschöpfenden und nicht wertschöpfenden Tätigkeiten zusammensetzen und deren zeitliche Länge je nach Produkt oder bedingt durch den Mitarbeiter schwankt, ist diese Festlegung unabdingbar. Wenn keine Standardarbeitspläne definiert werden, sind Qualitätsprobleme und geringe Produktivität das Ergebnis. Unter Standardarbeit versteht man, dass ein Mitarbeiter vorgeschriebene Tätigkeiten einhält. Diese sollen bei jeder Bearbeitung eines Produktes den gleichen Arbeitsinhalt vorgeben und der Arbeitsschritt mit den zusätzlichen Tätigkeiten z. B. Entnahme des Teiles muss dieselbe Zeit benötigen. Diese

 $\overline{a}$ 98 Vgl.: Erlach 2007 S.140ff

Vorgehensweise hat den Sinn, die Arbeitsabläufe und die anfallenden Bestände konstant zu halten. <sup>99</sup>

Für diese Standardisierung wird wiederum das "operator balance chart" OPC verwendet. Hierbei erfolgt die Abstimmung and Analyse der Zeiten innerhalb eines Bearbeitungsschrittes. Diese Methode wird nach folgenden Schritten durchgeführt:<sup>100</sup>

- Die Tätigkeiten innerhalb des Bearbeitungsprozesses werden aufgenommen
- Einteilung in wertschöpfende, unterstützende und Verschwendung hervorrufende Tätigkeiten
- Beseitigung der Verschwendung und Optimierung der Abläufe durch KAIZEN
- Zusammenführen der einzelnen Tätigkeiten zu einem neuen Bearbeitungsprozess

Nachdem diese Methode durchgearbeitet wurde, wird der Bearbeitungsschritt wieder in die gesamte Produktionskette des Wertstroms integriert. Wobei mithilfe des dort angewendeten OPC eine weitere Taktabstimmung vorgenommen wird. Wie bereits erwähnt erfolgt dies wiederum iterativ, wodurch eine erneute Durchführung der Methode im Arbeitsschritt womöglich mehrmals geschehen muss, um einen ganzheitlichen kontinuierlichen Fluss zu erhalten. Dieses Vorgehen ermöglicht neben der Reduzierung der Zeiten innerhalb eines Bearbeitungsschrittes auch die Zusammenfassung der einzelnen Tätigkeiten innerhalb des gesamten Wertstroms. Diese beiden Ansätze der Taktabstimmung wurden bereits erklärt.

Nachdem die einzelnen Arbeitsschritte und Prozesse abgestimmt sind, kann es vorkommen, dass eine Ausbildung eines ganzheitlichen kontinuierlichen Flusses, wie bereits beschrieben nicht möglich ist. Um dennoch die Produktion nach den Lean Prinzipien zu gestalten, ist eine Kopplung der Prozesse und Teilflüsse, die kontinuierlich arbeiten vorzunehmen. Der kontinuierliche Fluss wird vom Kunden bis zum Lieferanten ausgebildet. Falls ab einem Produktionsprozess keine weitere Gestaltung durchgeführt werden kann, kommen, wie bereits kurz angeführt FIFO und Pull Systeme zur Anwendung. In den meisten Fällen ist dieser Punkt, bei einer variantenreichen Produktion der Beginn von geteilten Produktionsprozessen. Da bis dorthin die Wertströme pro Produktfamilie individuell nach den Kunden gestaltet wurden und ab dann eine Vermischung der einzelnen Wertströme auftritt. Diese Splittung, der Kapazität einer Ressource und die damit verbundenen Engpässe, die

 $\overline{a}$ 99 Vgl.: Duggan 2002 S.109ff

<sup>&</sup>lt;sup>100</sup> Die Ausführung zu dem Thema "operator balance chart" entstammt: Vgl.: Klevers 2007 S.179ff

durch Losgrößenbildung und Rüstvorgänge ausgelöst werden, macht eine Kopplung mithilfe von FIFO und Pull Systemen unumgänglich.<sup>101</sup>

Es wird oft zwischen Pull und dem eigentlichen Fluss innerhalb einer Produktion dasselbe verstanden. Es ist jedoch wichtig, dass beide eigene Methoden sind, die miteinander verknüpft sind. Der kontinuierliche Fluss gibt vor, wie das Material durch die Produktionsprozesse fließt, entgegen Pull angibt wann und wer das Material bewegt. Viele Mitarbeiter in der Produktion denken, dass sie ihre Prozesse mit einem Pull System verknüpft sind, da sich doch das Material von ihrer Arbeitsstation fortbewegt und somit durch die Fabrik irgendwie strömt. Um diesen Unterschied zwischen dem häufig vorkommenden Push und einem Pull System zu unterstreichen, sind drei Punkte ausschlaggebend:<sup>102</sup>

- **Definieren**, Vereinbarung zwischen Kunden und Lieferanten, intern oder extern, über die Beschränkung des Produktvolumens, des Produktmixes und dessen Sequenz
- **Dediziert**, die vom Kunden und den Lieferanten gleichsam genutzten Dinge wie z. B. Container, Betriebsmittel, Lager sind beiden verbindlich zuzuweisen. Des Weiteren ist eine Definition einer gemeinsamen Taktzeit unabdingbar.
- **Kontrolliert**, durch Visualisierung und physische Abgrenzung werden die Vereinbarungen eingehalten

In einem Push System sind diese oben genannten Punkte nicht vorhanden. Die Pull Systeme bestehen aus einzelnen Elementen, die den Produktionsprozess, der nach dem Pull Prinzip arbeiten soll, unterstützen. Hierbei handelt es sich in erster Linie um KANBAN und KANBAN Supermarkt-Systeme.

Wie bereits erwähnt verwendet man für Entkopplung der einzelnen Wertstromteile sogenannte Pull Systeme. Eines der einfachsten Arten dieser Systeme ist die Regelung der Produktion mithilfe von KANBAN. KANBAN ist wiederum ein japanisches Wort und bedeutet Kärtchen. Eine solche KANBAN-Regelung erfolgt ziemlich simpel. Durch die Entnahme eines Teiles aus einem Puffer durch den Folgeprozess wird ein Auftrag in Form eines Kärtchens an den vorgelagerten Produktionsprozess gesendet, wodurch dieser ein neues Teil für die weitere Verarbeitung im folgenden Prozess nachproduziert. Diese Teile werden jedoch vor dem nächsten Produktionsprozess zwischen gepuffert. Diese Funktionsweise ist so ähnlich wie in einem Supermarkt, bei dem durch die Entnahme eines Produktes aus einem Regal automatisch ein neues Produkt beim Lieferanten bestellt und geliefert wird. In den meisten Fällen ist eine KANBAN-Regelung für ein Teil nicht zweckmäßig. Deshalb richtet man sich nach der Verpackungseinheit z. B. Behälter, in dem mehrere Teile vorhanden sind. Der

 $\overline{a}$ 

<sup>101</sup> Vgl.: Duggan 2002 S.49ff

<sup>102</sup> Die Ausführung zu dem Thema "Pull System" und deren Abgrenzung entstammt: Vgl.: Liker/Meier 2007 S.136ff

Container fungiert als Kärtchen. Es wird durch dieses einfache Verfahren erreicht, dass nur die genau benötigte Menge nachproduziert wird. Dies führt bei der Einhaltung der Regeln für das Pull System und die KANBAN-Regelung zu keiner Überproduktion. Es muss unbedingt beachtet werden, dass eine KANBAN-Regelung richtig ausgelegt und kontinuierlich gepflegt wird. KANBAN-Systeme sind vorwiegende bei gleichmäßigem Bedarf und hohem Verbrauch der Teile anzuwenden. Falls diese beiden Dinge nicht gegeben sind, kommt es zu einer zu hohen Bestandsmenge um die Schwankungen des nachgelagerten Produktionsprozesses aufzufangen, was wiederum die Durchlaufzeit verlängert. Es wird zwischen drei KANBAN Arten unterschieden, die im Folgenden erklärt werden: 103

### **Produktions-KANBAN**

Die einfachste Form eines Produktions-KANBANs wurde bereits kurz oben erwähnt. Es wird bei der ursprünglichen KANBAN-Regelung angenommen, dass die Teile ohne Zwischenlagerung an den nächsten Produktionsprozess weitergereicht werden. Dies ist jedoch durch die Kuppelfunktion zwischen den kontinuierlichen Wertstromteilen nicht gegeben, wodurch die Teile zwischengelagert werden müssen. Wenn nur eine Teilevariante durch KANBAN geregelt wird, ist dieses Lager in den meisten Fällen direkt am nachgelagerten Prozess, der den KANBAN auslöst, angelegt. Bei einer größeren Anzahl von Teilevarianten innerhalb von einer Produktfamilie wird dieses Vorgehen erweitert. Anstatt eines einfachen KANBAN-Puffers, Lagerposition nur für eine Art von Teilen zwischen den Prozessen kommt ein sogenanntes Supermarktlager zur Anwendung. Hierbei wird für jede Teilevariante ein fixer Platz innerhalb eines Lagers oder einer Produktion definiert. Der nachgelagerte Prozess bzw. Kundenprozess fordert mithilfe eines Nachschub-KANBANs die fest definierte Entnahmemenge bzw. Losgröße aus dem Supermarkt an. In den meisten Fällen ein Behälter. Durch die Entnahme fehlt nun ein Ladungsträger innerhalb des Supermarktes, wodurch ein Produktions-KANBAN ausgelöst wird, der dem vorgeschalteten Prozess bzw. Lieferprozess einen Auftrag für die Nachproduktion, dieser einen Mengeneinheit gibt. Die definierten Losgrößen müssen eingehalten werden. Die Symbole mit der dieses Supermarkt-KANBAN-System in das Wertstromdiagramm des Soll-Zustandes eingezeichnet werden sind im Anhang dargestellt. Die KANBANs sind als Rechteck mit eingeknickter Ecke dargestellt. Es wird jeweils die Losgröße des KANBANs eingetragen. Zwischen den Produktionsprozessen wird mit einer gestrichelten Linie die Verbindung zum Supermarkt hergestellt. Da es sich hierbei um einen Informationsfluss handelt, erfolgt dies dem Materialfluss entgegengesetzt. Unterhalb des Supermarktsymbols wird ein Datenkasten

 $\overline{a}$ 103Die Ausführungen zu dem Thema "KANBAN" und dessen Arten sowie die angegebenen Formeln entstammen: Vgl.: Erlach 2007 S.168ff

eingetragen, der Information wie Bezeichnung, Name, Ort, Anzahl KANBAN-Teile, Anzahl KANBAN-Behälter, Teile je Produkt sowie die Reichweite des Lagers enthält. Bei hohen und unregelmäßigen Schwankungen der Bedarfe ist eine Auslegung nur begrenzt bzw. unmöglich, da es hierbei zu hohen Beständen innerhalb des Supermarktes kommt. Für den Fall einer hohen Bedarfsspitze ist die Anwendung eines Sonder-KANBANs notwendig. Dieser darf nur einmal angewendet werden. Um normale Schwankungen im Kundenbedarf zu berücksichtigen, muss, wie bereits erwähnt das System gepflegt und wiederholend angepasst werden. Generell ist die Auslegung durch Probieren vorzunehmen. Dies ruft anfangs hohe Bestände hervor, jedoch durch die ständige Pflege werden diese verkleinert. Weiters ist durch dieses kontinuierliche Vorgehen eine gewisse Sicherheit am Beginn der Einführung gegeben. Man kann auch den benötigten Bestand berechnen. Der Supermarktbestand ergibt sich aus drei Bestandsarten. Nämlich dem Umlaufbestand, einem Pufferbestand und einem Sicherheitsbestand. Die beiden Letztgenannten sind vorsorglich für das Auftreten von Kundenbedarfsschwankungen und zum Ausgleich von Störungen vorhanden. Der Umlaufbestand wird mithilfe der folgenden einfachen Formel ausgelegt:

$$
WIP = WBZ * \frac{AZ}{KT}
$$

#### **Formel 10 Umlaufbestand eines KANBAN-Supermarktes**

- WIP ... Umlaufbestand [stk]
- WBZ … Wiederbeschaffungszeit [Zeiteinheit]
- AZ … Arbeitszeit Tag, Woche, Monat
- KT … Kundentakt [sec/stk)

Falls hohe Kundenbedarfsschwankungen auftreten, ist ein Bedarfspuffer einzurichten. Dieser ist ausreichend hoch zu wählen, damit die auftretenden Bedarfe gedeckt werden. Um diese Bestände reduzieren zu können, müssen die Kundenprozesse als kontinuierlicher Fluss ausgebildet werden um den sogenannten "bull-wipe-effect" zu vermeiden. Hierbei kommt es bereits bei geringen Schwankungen des Kundenbedarfs am Ende des Wertstroms zu erhöhten Bedarfen im Supermarkt. Dies ist durch fehlende Durchsteuerung von Informationen und einer Unausgeglichenheit in den nachfolgenden Prozessen begründet.

Bei Auftreten von Störungen innerhalb des Produktionsprozesses und Qualitätsprobleme an den Produkten ist ein Sicherheitsbestand einzurichten. Die Auslegung erfolgt mithilfe der Ausschussmenge und der Produktionsausfallzeit. Diese Wartezeit wird herangezogen um mithilfe des Kundentaktes, die Höhe des Sicherheitsbestandes zu dimensionieren. Der maximale Bestand eines Supermarktes ergibt sich aus folgender einfachen Formel:

 $B_{\text{MAX}} = WIP + PB + SB$ 

#### **Formel 11 Berechnung des maximalen Bestandes eines Supermarktes**

- WIP ... Umlaufbestand [stk]
- PB ... Pufferbestand [stk]
- SB … Sicherheitsbestand [stk]

Es ist zu beachten, dass der Umlaufbestand nur den Verbrauch an Teilen, der während des Auffüllens des Supermarktes auftritt deckt. Diese Zeitspanne beinhaltet die Nachproduktion und die Nachlieferung der Teile. Die Nachproduktion erfolgt in der gleichen Menge, die entnommen worden ist. Produktions-KANBAN ist gleich Nachschub-KANBAN für jede einzelne Produktvariante.

#### **Signal-KANBAN**

Für einen ProduktionsKANBAN werden kleine Rüstzeiten vorausgesetzt, da die Losgrößen pro Teilevariante relativ klein gehalten sind und somit die Produktionsprozesse eine hohe Flexibilität aufweisen müssen. Wenn der Lieferprozess durch technische Gegebenheit hohe Rüstzeiten aufweist, ist es nicht sinnvoll, die wesentlich kleineren Losgrößen des Kundenprozesses an den vorgelagerten Prozess weiterzugeben. Es muss deshalb der Nachschub-KANBAN als größeres Los ausgelegt werden. Man spricht hierbei von einem Signal-KANBAN. Hierbei werden mehrere Nachschub-KANBANs zu einem Signal-KANBAN zusammengefasst, der einen Produktionsauftrag im Lieferprozess auslöst. Das Symbol für einen Signal-KANBAN ist im Anhang dargestellt. Dieser wird mithilfe eines aufgestellten Dreiecks eingezeichnet, indem die Anzahl der entnommenen Nachschub-KANBANs eingetragen werden. Bei einem Signal-KANBAN wird wie bei dem Produktions-KANBAN ein Umlauf, Puffer und Sicherheitsbestand dimensioniert. Um diese Bestände für alle Teilevarianten auch übersichtlich zu visualisieren, werden diese in einer Steuerungstafel dargestellt. Es kommt bei vielen Teilevarianten vor, dass mehrere Signal-KANBANs gleichzeitig nachproduziert werden müssen. Um hierbei die Reihenfolge einzuhalten, ist es notwendig eine Signal-KANBAN-Tafel anzuwenden, in der die Sequenz der Signal-KANBANs, die im Lieferantenprozess nachproduziert werden dargestellt ist. Da die Steuerungstafel für den Supermarkt eine wichtige Steuerungsaufgabe einnimmt, ist sie folgend dargestellt:

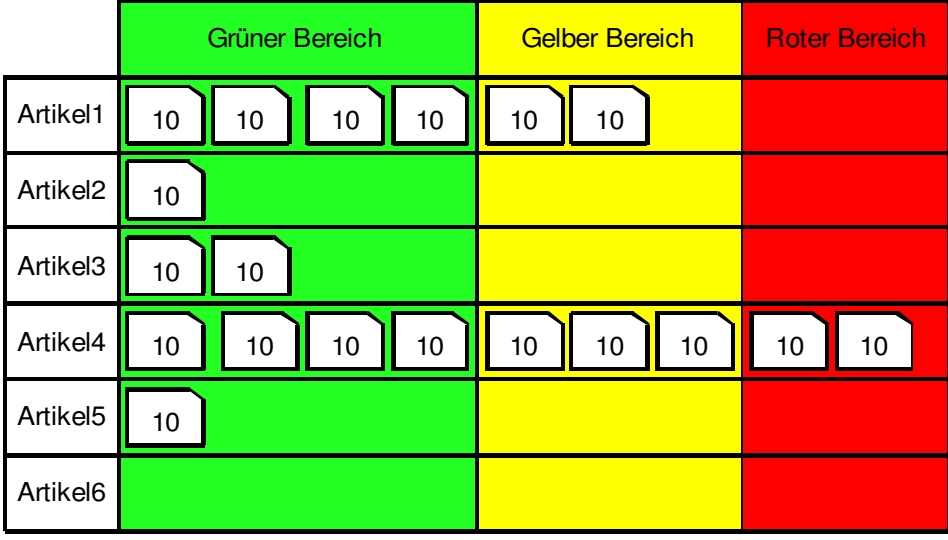

#### Abbildung 15 schematische Darstellung einer KANBAN-Steuerungstafel<sup>104</sup>

In ihr werden die einzelnen Artikel oder Artikelvarianten eingetragen. Die Tafel ist in drei Bereiche eingeteilt, Grün, Gelb und Rot. In den einzelnen Zeilen werden pro Artikel die einzelnen Kärtchen des Nachschub-KANBANs, die aus dem Supermarkt entnommen wurden, angehängt. Somit werden die Nachschub-KANBANs gesammelt und zusammengefasst. Wenn die Karten im grünen Bereich hängen, wird nicht nachproduziert. Ab dem Zeitpunkt, an dem die erste Karte im gelben Bereich aufgehängt wurde, kann nachproduziert werden. Da diese Grenze zwischen grünen und gelben Bereich die Mindestabnahmemenge darstellt. Dies ist in den meisten Fällen die optimale Losgröße für den Lieferprozess. Der gelbe Bereich dient als Pufferbereich für die Wiederbeschaffungszeit des Lieferprozesses und ist im Gegensatz zum grünen Bereich relativ klein ausgeführt. Falls der gelbe Abschnitt voll ist und im roten Bereich ein KANBAN aufgehängt wird, muss der Pufferbereich neu definiert werden oder durch KAIZEN im Lieferprozess die vorhandene Störung, die zur Erhöhung der Wiederbeschaffungszeit geführt hat beseitigt werden. Es kann weiters vorkommen, dass die Kundenbedarfe stark steigen und das Intervall der Wiederbeschaffung sich erhöht. In diesem Fall sind der Gelbe und der grüne Bereich neu auszulegen. Der rote Bereich dient nur als Sicherheitsbestand und sollte nur für den Fall von Störungen verwendet werden. Eine reguläre Nutzung als Pufferbestand oder als Beginn des Nachproduzierens ist nicht gestattet und ist gegensätzlich zu den in einem Pull System definierten Regeln.

## **Lieferanten-KANBAN**

Der Lieferanten-KANBAN ist im Wesentlichen wie ein Produktions-KANBAN oder ein Signal-KANBAN aufgebaut. Er dient der externen Beschaffung von Teilen. Diese Funktion wird im

 $\overline{a}$ <sup>104</sup>Quelle: modifiziert übernommen aus: Erlach 2007 S.182

Rahmen dieser Arbeit nicht bearbeitet, deshalb wird auf die genauen Spezifikationen nicht weiter eingegangen.

Es ist nicht immer möglich die einzelnen Produktionsprozesse, bei denen kein kontinuierlicher Fluss ausgebildet werden kann, mithilfe eines Pull Systems zu verbinden. Dies ist besonders bei kundenspezifischen Produkten der Fall. Hier wäre es Verschwendung alle möglichen Varianten innerhalb eines Supermarktes, bereitzuhalten. Weiters sind Teile, die eine begrenzte Haltbarkeit besitzen und einen hohen Wert mit kaum einem Bedarf vorweisen, nicht für einen Supermarkt geeignet. Es bietet sich für solche Teile die Verwendung einer FIFO-Bahn für die Verbindung von Produktionsprozessen an. Eine FIFO-Bahn kann man sich als eine Art Rutsche vorstellen. Der Lieferprozess produziert Teile, die in der Reihenfolge ihres Produzierens direkt an den Kundenprozess geliefert werden. Die FIFO-Bahn kann nur eine begrenzte Anzahl von Teilen aufnehmen, da dies in den meisten Fällen durch den Platz als auch durch die vorgeschriebene Größe bedingt ist. Diese feste Definition der Menge an Teilen, die sich maximal innerhalb einer FIFO-Bahn befinden dürfen, hat den Sinn um einen Bestandsaufbau zwischen den Prozessen zu vermeiden, als auch Überproduktion zu unterbinden. In dem Fall, dass die FIFO-Bahn voll ist, ist der Lieferprozess gezwungen die Produktion zu stoppen. Erst wenn wieder Platz vorhanden ist, werden die Teile wieder produziert. Eine solche Art entspricht nicht dem Endziel eines kontinuierlichen Flusses. Der Grund für das dauernde Überlaufen der FIFO-Bahn ist auf die langsame Bearbeitung der Teile im Kundenprozess zurückzuführen. Es soll mithilfe geeigneter Maßnahmen z. B. OBC diese Engpässe beseitigt werden. Falls die FIFO-Bahn immer leer ist, ist der Kundenprozess zu schnell und eine Verbesserung der Bearbeitungszeit ist im Lieferantenprozess notwendig. Die FIFO-Bahn dient als Puffer zwischen den einzelnen Prozessen und wird benutzt, wenn Bearbeitungszeiten unterschiedlich sind. Es können damit auch mehrere Produktionsprozesse miteinander verbunden werden. FIFO-Bahn ist im ersten Moment eher ein unbekannter Ausdruck. Man kennt das dahinterliegende Prinzip auch als CONWIP.<sup>105</sup>

Die FIFO-Bahn wird vorwiegend bei ungleichen Prozesstakten angewendet. Falls diese Zykluszeiten nicht durch Verbesserungen innerhalb des Bearbeitungsprozesses verringert werden können, muss untersucht werden ob die maximalen Zykluszeiten innerhalb einer Produktfamilie das geplante Intervall übersteigen. Unter Intervall ist in erster Linie der Kundentakt gemeint, der sich auf ein gewisses Intervall bezieht. Für diese Betrachtung wird die durchschnittliche gewichtete Zykluszeit AWCT berechnet. Hierbei werden die einzelnen Zykluszeiten innerhalb einer Produktfamilie mit dem jeweiligen Bedarf pro Intervall

 $\overline{a}$ 

<sup>105</sup> Vgl.: Rother / Shook 2003 S.48

gewichtet, und daraus der Durchschnitt gebildet. Die AWCT lässt sich nach folgender Formel berechnen:<sup>106</sup>

$$
AWCT = \frac{\sum ZZ_r * B_r}{\sum B_r}
$$

## **Formel 12 Berechnung der AWCT**

AWCT … durchschnittliche gewichtete Zykluszeit/ "average weighted cycle time" [sec]  $ZZ<sub>T</sub>$  ... Zykluszeit pro Teil einer Produktfamilie [sec]

 $B_T$  ... Bedarf pro Teil einer Produktfamilie innerhalb eines Intervalls [Teile]

Es ist zu beachten, dass sich dieser Wert nur auf einen Bearbeitungsprozess bezieht. Die AWCT zeigt, ob der durchschnittliche Prozesstakt des betrachteten Betriebsmittels einer gesamten Produktgruppe den Kundentakt einhalten kann. Falls dies nicht der Fall ist, muss entweder die Zykluszeit reduziert werden oder eine zusätzliche Maschine beschafft werden.

Falls die AWCT des Betriebsmittels dem Kundentakt entspricht, jedoch eine Differenz zu dem Lieferprozess besteht muss eine FIFO-Bahn eingerichtet werden. Deren Größe wird pro Teil einer Produktfamilie nach folgender Formel berechnet:

$$
FIFO_{PF} = \frac{(KT - AWCT_{KP})^*B}{KT} = \frac{(AWCT_{LP} - AWCT_{KP})^*B}{AWCT_{KP}}
$$

## **Formel 13 Berechnung der Größe einer FIFO-Bahn**

 $FIFO_{PF}...Gr$ öße der FIFO-Bahn [Teile]

AWCT<sub>LP</sub>... durchschnittliche gewichtete Zykluszeit des Lieferantenprozesses [sec]

 $AWCT_{KP}...$  durchschnittliche gewichtete Zykluszeit des Kundenprozesses [sec]

 $B_T$  ... Bedarfsmenge die von dem Kundenprozess unterstützt wird [Teile]

KT … Kundentakt der Produktgruppe [sec/Teil]

Bei der Berechnung muss beachtet werden, dass der Kundenprozess dem Kundentakt entspricht. Dies kann durch einfaches Vergleichen innerhalb des Taktabstimmungsdiagramms oder durch Gegenüberstellung der maximalen Kapazität des Kundenprozesses zu der geforderten Bedarfsmenge des Kundentaktes pro Intervall erfolgen. Man nimmt an, dass der Lieferprozess im Kundentakt produziert, sodass in der Formel dieser verwendet wird. Die Bedarfsmenge B ergibt sich durch die maximale Kapazität des Kundenprozesses. Falls keine Abstimmung zu dem Kundentakt erfolgt, werden die einzelnen AWCT der beteiligten Prozesse für die Berechnung herangezogen. Die berechnete Größe der FIFO-Bahn definiert nur in dem einen Moment die Dimension der Bahn. Durch

 $\overline{a}$ 106 Die Ausführungen und Formeln zur Berechnung der AWCT und Auslegung der FIFO-Bahn entstammen: Vgl.: Duggan 2002 S.85ff

Bedarfsschwankungen und durch kontinuierliche Verbesserungen innerhalb des Bearbeitungsprozesses und des Wertstroms muss sie immer wieder angepasst werden.

Diese Arten einen kontinuierlichen Fluss auszubilden werden auch im Fall Neulengbach angewendet. Wie bereits einführend erwähnt, werden nur die repräsentativ aufgenommenen Wertströme mithilfe des Wertstromdesigns gestaltet. Die restlichen Produktfamilien, deren Abläufe und Produktionsprozesse ähnlich denen der Repräsentativen sind, werden nicht ausführlich behandelt.

Die Betriebsmittel, die sich in der Konfektion in Neulengbach befinden, sind nicht nach den Gesichtspunkten des Wertstromdesigns ausgerichtet. Die Struktur, in der die einzelnen Maschinen aufgestellt sind, ähnelt der einer Werkstattfertigung. Die momentane Anordnung ist im Anhang dargestellt. Da innerhalb des Wertstromdiagramms keine räumliche Zuordnung dargestellt ist, werden mithilfe dieses Blocklayouts die Gegebenheiten erfasst. Die Wege der einzelnen Teile pro Produktfamilie wurden eingezeichnet um die Verschwendungsart, unnötig langer Transportwege aufzuzeigen. Mithilfe des Ansatzes Zusammenlegen und Verschieben der Arbeitsinhalte sind die einzelnen Betriebsmittel, auf denen die einzelnen Produkte nach der Arbeitsfolge bearbeitet werden zu Bearbeitungszellen zusammengefasst. Die Blocklayouts der Konfektion des Ist-Zustandes als auch des Soll-Zustandes sind im Anhang dargestellt.

Für dieses Vorgehen wird das Taktabstimmungsdiagramm der repräsentativen Produkte verwendet. Als Beispiel sind im Anhang die Abstimmungsdiagramme der Produktfamilie 10 dargestellt. Es wurden bereits die Potenziale mithilfe von KAIZEN-Blitzen eingetragen, die einen Ansatzpunkt für die Verbesserungen liefern. Die generelle Vorgehensweise wurde bereits erklärt. Um nun den Kundentakt zu erreichen, werden bei der Produktfamilie 10, die Arbeitsfolgen 10,20,30,40 und 50 zusammengefasst, da ihre einzelnen Arbeitsinhalte weit unterhalb des Kundentaktes liegen. Für den Kundentakt eines Jahres sind die summierten Arbeitsinhalte als auch die von Arbeitsfolge 60 ausreichend. Es ist zwar ein hoher Anteil an Unproduktivität vorhanden, diese bezieht sich jedoch nur auf den Kundenbedarf im Intervall von einem Jahr. Wenn man den minimalen Wochenkundentakt betrachtet, übersteigen die Arbeitsinhalte diesen. Die Konfektion für die Produktfamilie 10 sollte innerhalb dieser beiden Kundentakte arbeiten. Das Maximum und der Durchschnitt des Wochenkundentaktes sind in den Taktdiagrammen nicht eingetragen, da diese weit oberhalb der Arbeitsinhalte liegen.

Die Aufnahme der Arbeitsinhalte ist sehr grob ausgeführt, da der gesamte Wertstrom betrachtet wurde. Somit beinhalten die Arbeitsinhalte nicht nur die wertschöpfende Zeit, sondern auch Nebenzeiten. Um nun die Verschwendungen innerhalb der Arbeitsgänge, die auf den Betriebsmitteln durchgeführt werden zu reduzieren, ist es in erster Linie erforderlich Standardarbeitspläne nach dem oben erklärten Muster, zu erstellen. Die Erstellung ist auch erforderlich um eine Zellenbildung vorzunehmen. Nachdem dies erfolgt ist, werden mithilfe des OBC die Arbeitsinhalte reduziert. Da der minimale Wochenkundentakt unterhalb der Arbeitsinhalte liegt, ist dies erforderlich. Es wird angestrebt die Wochenleistung zu erhöhen, weil die Arbeitsfolge 60 ein Engpass ist, wodurch die Kundenbedarfe pro Woche in einigen Fällen nicht erreicht werden können. Der Wochenkundentakt spiegelt die Belastung der Konfektion pro Woche und pro Produktgruppe wieder.

Dieses Vorgehen muss in Neulengbach durchgeführt werden, um eine Basis für einen kontinuierlichen Fluss in der Produktion zu erhalten. Vor allem bei mehreren Konfektionsschritten ist dies notwendig. Bei Vorhandensein eines einzigen Konfektionsprozesses sind ebenfalls Standardarbeitspläne mit anschließendem OBC zu erstellen. Mithilfe des OBC soll überprüft werden, ob direkt nach dem einfachen Konfektionsschritt z. B. Schneiden ein Verpacken ohne Verschwendung z. B. Ablage des Artikels vor dem Verpacken möglich ist. Dies gilt für alle Produktgruppen.

Die Zusammenlegung der Arbeitsfolgen wird in die Wertstromdiagramme der Repräsentanten eingezeichnet. Das Blockdiagramm zeigt die schematische Anordnung der Betriebsmittel nach der Zellenbildung. Wie bereits erwähnt sind die Blocklayouts der Konfektion im Anhang angeführt. Es wird sowohl die Aktuelle als auch die zukünftige Anordnung dargestellt. In dem Ist-Zustand der Konfektion sind die Produktfamilien den einzelnen Betriebsmitteln zugeordnet. Falls eine Produktfamilie mehrere Konfektionsschritte benötigt, sind die zusammengehörigen Betriebsmittel mit Pfeilen verbunden. Man erkennt, dass sich kein optimaler Materialfluss ausbildet und es lange Wege zwischen den Bearbeitungsschritten und viele Verzweigungen der Wege gibt. In der zukünftigen Anordnung sind die einzelnen Betriebsmittel nach den Wertströmen der Produktfamilien angeordnet. Es können mehrere Bearbeitungszellen ausgebildet werden und zwar die Betriebsmittelansammlung um die Doppelgehrungssäge, die Betriebsmittel, die von Produktfamilie 7 benutzt werden, wie auch die Maschinen, die die Artikel der Produktfamilie 6 bearbeiten. Für eine genaue Anordnung und Ausbildung der Bewegungsabläufe muss eine OBC aufgenommen, analysiert, verbessert und umgesetzt werden. Betriebsmittel, die keiner Produktgruppe zugeordnet werden konnten, sind aus dem Layout herausgenommen bzw. die Saabstanze wurde an einen freien Platz positioniert.

Es kommt in der Konfektion vor, dass Bearbeitungsschritte nicht zusammengelegt werden können. Dies ist z. B. im Wertstrom der Produktfamilie 10 der Fall, bei der die Arbeitsfolge 60 mehrere Produktfamilien bearbeiten muss und eine räumliche Anordnung nicht möglich ist. Weiters sind die Prozesstakte der Bearbeitungszelle und des Schweißgeräts unterschiedlich. Für die Kopplung wird eine FIFO-Bahn eingesetzt und die Berechnung erfolgt mit den Formeln der AWCT und der Größe der FIFO-Bahn.

Am Beispiel der Produktfamilie 10, wo die FIFO-Bahn zwischen der Arbeitszelle und dem Schweißgerät hergestellt wird, werden im letzten Bearbeitungsschritt Rahmen zusammengeschweißt. Diese bestehen aus einzelnen Teilen, die zuvor in der Bearbeitungszelle geschnitten, gestanzt und gefräst wurden. Es ist nun sinnvoll, die FIFO Bahn Größe auf ein Set des fertigen Rahmens zu beziehen. Dieses Set besteht aus den einzelnen Teilen, die zu einem Rahmen verschweißt werden. Es handelt sich hierbei um zwei kurze und einen langen Teil des Einfassprofils und einen langen Teil der Griffleiste. Die FIFO Bahn Größe gibt die Anzahl der Sets wieder. Es ist jedoch zu berücksichtigen, dass in der Arbeitszelle zwischen den Teilen umgerüstet werden muss. Dies gilt in erster Linie für das Schneiden. Deshalb ist es sinnvoll eine Losgröße zu definieren, die der Größe der FIFO-Bahn entspricht. Wie bereits in der Wertstromanalyse erwähnt sind die Losgrößen gleich den Bestellmengen des Kunden. In der Konfektion werden die Aufträge durch die begrenzte Anzahl von Personal auf zwei Arten bearbeitet. Der Mitarbeiter kann mit dem Auftrag mitgehen oder es werden pro Betriebsmittel eine Person eingesetzt. Wenn der letztgenannte Fall auftritt wurde, mithilfe des Taktabstimmungsdiagramms bereits das eingesetzt Personal von vier auf zwei reduziert. Die hierzu benötigte Losgröße für die Bearbeitungszelle wird im Anschluss berechnet. Falls nur ein Mitarbeiter zum Einsatz kommt, geht dieser mit dem Auftrag mit, wodurch die Losgröße gleich der Auftragsgröße ist. Diese Vorgehensweise kommt zur Anwendung, wenn sich der gesamte Kundenbedarf der Produkte, die in der Konfektion hergestellt werden auf andere Produktfamilien konzentriert. Neben der normalen Konfektion befindet sich auch eine Deckelfertigung, die ebenfalls auf das gleiche Personal zugreift. Um die Durchlaufzeit zu reduzieren, muss die Bearbeitung der Aufträge durchgehend gewährleistet werden. Ein Stoppen der Bearbeitung eines Kundenauftrages ist demnach nicht sinnvoll, sodass ein Auftrag abgearbeitet werden muss, bevor ein Anderer begonnen wird. Eine Restriktion ist durch das begrenzte Personal gegeben. Auf die genaue Steuerung wird im nächsten Kapitel noch näher eingegangen.

Die Berechnung der Losgröße für die Bearbeitungszelle, die gleichzeitig die Größe der FIFO Bahn entspricht, wird nach der oben genannten Formel für die Berechnung der FIFO-Bahn durchgeführt. Für die Berechnung der AWCT werden die Bedarfe des Jahres 2008 für die Gewichtung verwendet. Der AWCT des Schweißgerätes gibt an, dass die durchschnittliche Bearbeitungszeit innerhalb einer Produktfamilie 90 Sekunden beträgt. Womit in der Woche mit einer Arbeitszeit von 77 Stunden 3080 Teile der Produktfamilie 10 produziert werden können. Die Berechnung der FIFO-Bahn erfolgt in der folgenden Tabelle:

## **Berechnung der FIFO-Bahn bei kontinuierlicher Fertigung der gesamten Produktfamilie**

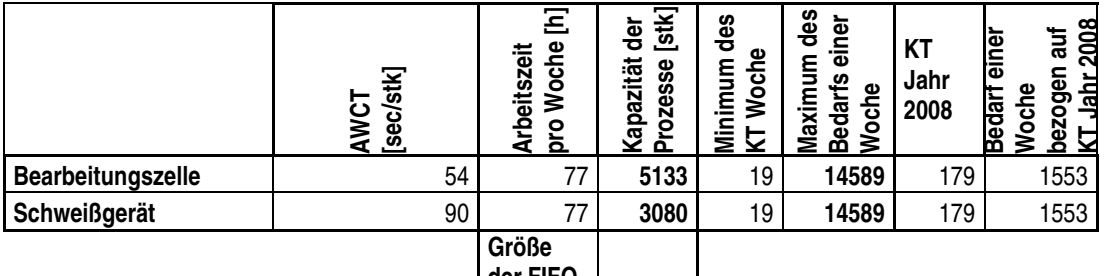

**der FIFO Bahn 2053**

**Berechnung der FIFO-Bahn bei auftragsbezogener Fertigung Beispiel Berechnung für einen Artikel** 

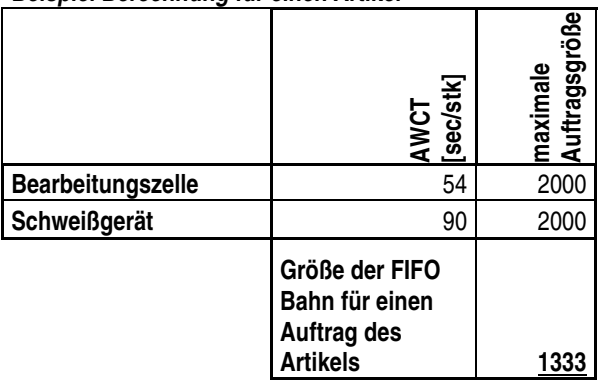

**Dimension der FIFO-Bahn** 

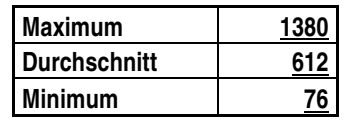

## Tabelle 4 Berechnung der Dimension der FIFO-Bahn PF10<sup>107</sup>

Zuerst wird abgeklärt, ob die Leistungen der Produktionsprozesse den Bedarfen pro Woche und den durchschnittlichen Bedarf des Jahres 2008 genügen. Der Spitzenbedarf kann innerhalb einer Woche mit den gegebenen AWCT nicht erreicht werden. Der durchschnittliche Jahresbedarf wird jedoch eingehalten. Die Berechnung der FIFO-Bahn erfolgt auf Basis, der in einer Woche produzierbaren Menge an Artikeln der Produktfamilie 10. Hierbei wird angenommen, dass der Kundenbedarf kontinuierlich ist. Wie bereits erwähnt erfolgt die Konfektion kundenauftragsspezifisch. Deshalb wird zuerst der größte Auftrag eines Artikels ermittelt und danach die FIFO-Bahngröße pro Artikel berechnet. Dies führt zu einer großen Bandbreite für die Auslegung, deshalb wird jeweils die maximale, die minimale und durchschnittliche FIFO-Bahngröße angegeben. Für die Pufferung eignen sich die bereits

 $\overline{a}$ <sup>107</sup> Quelle: Eigene Berechnung

eingesetzten Wagen. Es sollte jedoch eine Abgrenzung innerhalb der Wagen eingeführt werden, die die jeweilige Stückzahl pro Set und Los aufnehmen kann.

Eine Kopplung der Produktionsprozesse Extrusion und Konfektion erfolgt bei Außerstandardartikeln ebenfalls mithilfe einer FIFO-Bahn. Dies begründet sich dadurch, dass die Artikel keine Zwischenlagerung benötigen und die Aufträge durch beide Produktionsprozesse direkt folgend bearbeitet werden. Hierbei kann die Losgröße des Auftrages als Größe der FIFO-Bahn angenommen werden. Dies hat jedoch, wie aus dem vorigen Kapitel erkennbar negative Auswirkungen auf die Durchlaufzeit. Eine Losgrößenbildung sollte dennoch durchgeführt werden, da zwischen den Zykluszeiten der Prozesse erheblich Unterschiede bestehen können. Es ist jedoch fraglich ob bei den momentanen Gegebenheiten in Neulengbach, es Sinn macht die Aufträge in einzelne Lose aufzuteilen. Ein Grund für eine Aufteilung ist die Durchlaufzeitreduktion pro Auftrag zwischen den beiden Produktionsprozessen. Dem gegenüber wird die Durchlaufzeit negativ durch die unterschiedlichen Schichtsysteme beeinflusst, da ein fertiggestellter Auftrag in der Extrusion erst am nächsten Tag in der Konfektion bearbeitet werden kann. Dies gilt ebenfalls für das Wochenende. Es sollte jedoch bei übereinstimmenden Arbeitszeiten eine Dimensionierung vorgenommen werden. Dies hat jedoch eine erhöhte Behälteranzahl und Transportaufwand zur Folge.

In Neulengbach ist die Aufteilung der Kundenaufträge aus momentaner Sicht nicht möglich. Es sollte, um Transportkosten einzusparen versucht werden die HZ Artikel pro Auftrag in einem Container zu transportieren. Weiters ist eine Aufteilung durch die zu geringe Stückzahl pro Auftrag nicht sinnvoll. Erst bei einer entsprechenden Menge an Teilen kann eine Losgrößenbildung erfolgen. Dies ist erst gegeben, wenn die Produktion längere Zeit, z. B. Schichten, Tage synchron mit der Konfektion läuft.

Die oben beschriebene Vorgehensweise wird in der Literatur auch als Überlappung der Arbeitsgänge bezeichnet. Hierbei werden die Arbeitsgänge zeitliche parallel abgearbeitet, wobei die Aufträge in Lose aufgeteilt werden. Diese dadurch steigenden Transportkosten sollen den Kosten für Terminüberschreitung oder den Kapitalbindungskosten, die sich durch die erhöhte Durchlaufzeit ergeben gegenübergestellt werden.<sup>108</sup> Folgende Punkte sind bei der Überlappung zu berücksichtigen:<sup>109</sup>

• Der Mehraufwand für die Überlappung lohnt nicht mehr, wenn der Anteil der Überlappung eine Mindestzeit übersteigt

 $\overline{a}$ <sup>108</sup> Vgl.: Schiemenz / Schönert 2005 S.186

<sup>109</sup> Vgl.: Mertens 2009 S.144

- Der Kundenprozess beginnt erst mit der Arbeit, wenn ein gewisser Bestand von dem Lieferprozess bereitgestellt wird
- Die Anzahl der Transporte der Lose muss begrenzt sein

Im Falle einer zukünftigen kontinuierlichen synchronen Produktion berechnet sich die Losgröße, ab der man mehrere Behälter einsetzen kann nach folgender Formel: 110

$$
LG_T=\frac{TD}{BZ}
$$

## **Formel 14 Losgrößenberechnung Transport**

 $LG<sub>T</sub>$  ... Losgröße für den Transport zwischen Extrusion und Konfektion

- TD … Transportdauer
- BZ … Bearbeitungszeit pro HZ Teil

Mithilfe des Wertstromdesigns wird versucht die Durchlaufzeit zu reduzieren. Diese ist wie bereits erwähnt von der Losgröße abhängig. Große Lose ergeben dem nach eine lange Durchlaufzeit. Ein Fertigungsauftrag wird in einem Fertigungslos produziert, wodurch sich innerhalb der Produktion oder in einem Transferlager, die Bestände an HZ Material häufen. Um die Durchlaufzeit pro Teil und des gesamten Loses zu reduzieren, ist es zweckmäßig bereits Teilmengen, während der Extrusionsprozess läuft zu konfektionieren. Zwischen Extrusion und Konfektion ist ein Transportweg vorhanden, der durch bauliche Gegebenheiten nicht eliminiert werden kann. Der Transportweg beinhaltet den Weg von der Extrusionsstrecke zu einem Lastenaufzug, da sich die Profilextrusion im 1. Stock des Gebäudes befindet. Weiters ist der Weg zur Konfektion auch relativ, im Gegensatz von den Transportwegen innerhalb der Konfektion weit, wobei ab dem Aufzug das Fördermittel gewechselt werden muss. Diese Strecke muss als konstant angenommen werden und wird direkt in die Durchlaufzeit eingerechnet.

Es gilt nun die Zeit, die ein Teil im Puffer nach der Extrusionsstrecke verbringt zu reduzieren. Die Lagerungsdauer ergibt sich durch Anzahl der Teile im Puffer multipliziert mit der Bearbeitungszeit eines Teiles. Sobald dieser Zeitraum die Transportdauer übersteigt, sollte der Puffer entleert und in die Konfektion befördert werden. Aus diesem Zusammenhang ergibt sich die Losgröße für den Transport und weiters wird die Durchlaufzeit zwischen Extrusion und Konfektion als doppelte Transportzeit angenommen. Diese würde sich ebenfalls ergeben, wenn die Losgröße höher gewählt wird, da auch der Rückweg berücksichtigt werden muss. Die Reduktion der Durchlaufzeit ergibt sich hier in der wesentlichen Reduktion der Wartezeit pro Teil im Puffer an der Extrusionsstrecke, da bei

 $\overline{a}$ <sup>110</sup> Quelle: Eigene Darstellung

keiner Losgrößenbildung diese wesentlich höher wäre. Es muss darauf geachtet werden, das während der Produktion in der Extrusion auch in der Konfektion gefertigt wird, da ansonst wieder ein Puffer in der Konfektion entsteht. Die beiden Produktionsprozesse Konfektion und Extrusion müssen so weit es möglich ist durch KAIZEN und OBC ausbalanciert werden. Auch eine langsamere Produktion der Extrusionsstrecke ist hierbei möglich. Es gibt jedoch eine wirtschaftliche Restriktion, die unbedingt beachtet werden muss. Wie oben bereits erwähnt fallen beim übermäßigen Transport Kosten an, die berücksichtigt werden müssen.

Nachdem die Verbindung zwischen der Extrusion und Konfektion von Außerstandardartikel beschrieben worden ist, wird nun die Verknüpfung der beiden Produktionsprozesse im Fall von Standardartikel beschrieben. Die momentanen Gegebenheiten für Standardartikel sind nicht nach der Definition eines kontinuierlichen Flusses ausgelegt. Dies ist auf die relativ hohen Lagerbestände zurückzuführen, die sich teilweise aus dem schwankenden Kundenbedarf ergeben. Diese Bestände sind für die hohen Durchlaufzeiten, die aus den Durchlaufzeitdiagrammen ersichtlich sind verantwortlich. Die zwischengelagerten HZ Artikel werden durch die Extrusion in unterschiedlichen Losgrößen nachproduziert, wodurch sich unterschiedlich hohe Durchlaufzeiten ergeben. Es ist nun das Ziel, die Durchlaufzeit zwischen den beiden Produktionsprozessen zu vermindern. Um ein Bild über die momentane Losgrößenbildung der Extrusion zu bekommen, werden nun die tatsächlich Gefertigten, die vom RDS berechneten und die nach der Andlerischen Losgrößenformel ermittelten Losgrößen der Produktfamilie 10 angegeben:

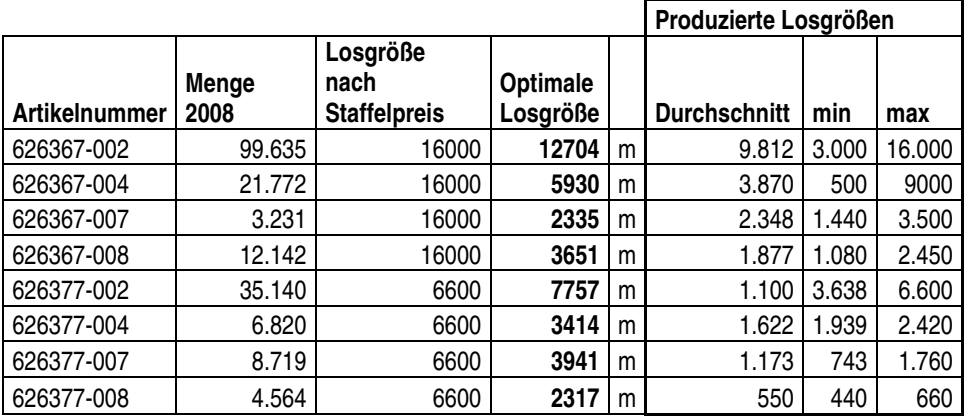

#### **Tabelle 5 Berechnung der Losgrößen<sup>111</sup>**

In der oben dargestellten Tabelle sind die Losgrößen nach der Staffel eingetragen. Für HZ Artikel existiert nur eine Staffelmenge, die gleichzeitig die wirtschaftliche Losgröße für den jeweiligen HZ Artikel angibt. Neben dieser vom RDS berechneten Losgröße sind auch die tatsächlich produzierten Losgrößen, mit ihrem Maximum, Minimum und Durchschnitt des

 $\overline{a}$ <sup>111</sup> Quelle: Eigene Berechnung

jeweiligen Extrusionsartikels angegeben. Es wurde weiters die optimale Losgröße ermittelt. Die optimale Losgröße ist mithilfe der Andlerischen Losgrößenformel berechnet worden.<sup>112</sup>

$$
LG_{opt} = \sqrt{\frac{2*U*RK}{LK}}
$$

## **Formel 15 Optimale Losgröße**

LG<sub>OP</sub> ... Menge an Teilen, die zu einem Los zusammengefasst werden, Losgröße U … Menge der Teile die in einem Zeitraum umgesetzt, produziert werden, Umsatz RK … fixe Kosten, die pro Los anfallen, Rüstkosten LK … Lagerkosten je Menge und Zeit

Der, in der Formel eingesetzte Umsatz entspricht der auf HZ Längen umgerechneten FA Artikelmenge, die im Jahr 2008 umgesetzt wurde. Die Rüstkosten entstammen dem RDS und werden für jeden Artikel auf Basis der Fertigungskosten berechnet. Die Lagerkosten ergeben sich durch die Multiplikation des Umsatzes mit dem Lagerkostensatz, der mit 5,16% ermittelt wurde. Dieser besteht aus dem direkten Lagerkostensatz von 2,16%, der das Materialhandling und die Raumkosten beinhaltet. Weiters wird ein Kapitalbindungssatz von 3% angenommen. Die genaueren Bewertungen werden in Kapitel 5 noch näher erklärt.

Aus dieser Gegenüberstellung ist erkennbar, dass die real produzierten Losgrößen schwanken. Diese wurden frei gewählt und basieren auf der Umsatzeinschätzung der Mitarbeiter. Wobei das definierte wirtschaftliche Optimum in den meisten Fällen nicht erreicht wird. Die berechnete optimale Losgröße, deren Größe vorwiegend von dem Umsatz des Jahres 2008 bestimmt ist, liefert demnach realere Werte für die Wahl des Loses. Diese Losgröße unterliegt der Restriktion der Lagerhaltung, die in der, vom System generierten Losgrößen nicht inkludiert ist. Die vom RDS berechneten Losgrößen werden mithilfe der Ausbringungsmenge einer Woche ermittelt. Diese Kalkulation beinhaltet keine Lagerkosten, sondern richtet sich nur nach der Auslastung der Kapazitätsgruppe. Die somit ermittelten Losgrößen sind dementsprechend groß, wodurch sich wiederum lange Durchlaufzeiten ergeben.

Nichtsdestotrotz wird nun versucht, die Durchlaufzeit zu reduzieren. Dies wiederum erreicht man durch Verkleinerung der produzierten Losgrößen der HZ Artikel. Um dies zu ermöglichen, bietet sich die Einführung eines KANBAN-Supermarkt-System an. Die Vorgehensweise und der Aufbau wurden weiter vorne bereits beschrieben. Der Supermarkt beinhaltet die HZ Artikel der jeweiligen Produktfamilie und für die Steuerung des Systems sollte eine KANBAN-Steuerungstafel verwendet werden.

 $\overline{a}$ <sup>112</sup> Die angeführte Formel und deren Beschreibung entstammt: Vgl.: Gutenberg 1983 S.205ff

Der grüne Bereich wird durch Anzahl der einzelnen KANBANs die sich im Kreislauf, Supermarkt zu Kundenprozess befinden definiert. Die einzelnen Aufträge setzten sich aus einem Vielfachen dieser Basiseinheit zusammen. Wie bereits erwähnt, bestehen die FA Artikel aus unterschiedlichen HZ Artikellängen. Es muss deshalb pro HZ Artikel eine Umrechnung der einzelnen Aufträge auf die entsprechenden HZ Längen erfolgen. Die einzelnen KANBANs sind in Neulengbach die Aufträge des Kunden. Da diese recht unterschiedlich sind, wird jeweils für jede HZ Variante das größte gemeinsame Vielfache der FA Aufträge gebildet. Für die Produktfamilien 2 und 10 sind diese in der folgenden Tabelle angeführt:

## **PF 10** PF 10

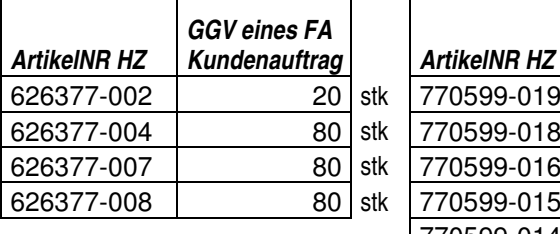

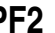

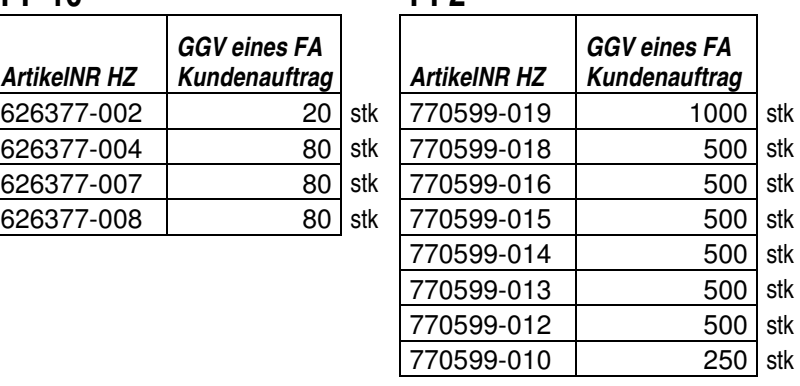

### **Tabelle 6 kleinste Einheit eines FA Kundenauftrages<sup>113</sup>**

Im Falle, dass der Supermarkt die Konfektion mit FA Artikel versorgen würde, wären diese Stückzahlen die KANBAN-Größen, die in der Steuerungstafel verwendet werden würden. Dies ist jedoch nicht der Fall, da jeder FA Artikel innerhalb einer Produktgruppe aus unterschiedlichen HZ Längen besteht. Für die Produktfamilie 10, deren Artikel aus zwei HZ Artikel bestehen ist die Länge des Griffprofils für alle Artikel einheitlich. Somit kann die oben dargestellte KANBAN-Größe einfach durch Multiplikation mit der Länge umgerechnet werden, sodass die KANBAN-Größe für alle HZ Artikel einheitlich ist. Bei dem Einfassprofil und den HZ Artikel der Produktfamilie 2 ist dies nicht möglich. Dies begründet sich durch die unterschiedliche Halbzeugmenge, die in die Artikel einfließen, wodurch sich unterschiedliche KANBAN-Größen ergeben. Man kann zwar für jeden FA Artikel eine eigene KANBAN-Größe zuordnen, und dies dann pro HZ Artikel in der Steuerungstafel darstellen. Dies würde jedoch sehr schnell unübersichtlich werden.

Da sich ein KANBAN-Supermarkt-System eher für eine kontinuierliche Nachfrage eignet und dies bei den meisten Artikeln nicht gegeben ist, würden sich ebenfalls hohe Bestände ergeben. Diese sind dann notwendig um die starken Schwankungen, die sich aus den FA

 $\overline{a}$ 113 Quelle: Eigene Darstellung

Bedarfen wie auch durch die unterschiedlichen Halbzeugmengen, die innerhalb eines Konfektionsartikels Anwendung finden ergeben. Deshalb sollte von einem KANBAN Supermarkt-System in diesem Fall abgesehen werden. Im weiteren wird die Produktfamilie 10 näher untersucht, da man in Neulengbach die Produktfamilie 2 auf Streckenkonfektion umstellt.

Um dennoch Reduktionen der Durchlaufzeit und des Lagerbestandes zu erreichen, sollte man einen anderen Ansatz verwenden, um einen kontinuierlichen Fluss auszubilden. Dies ist jedoch bei stark schwankenden Bedarfen eher schwierig zu erreichen, da man für den Fall einer Bedarfsspitze HZ Teile vorhalten muss, um diese zu decken. Bei unbekannten Bedarfen wird in den meisten Fällen ein frei gewählter Lagerbestand bestimmt, der die optimale Losgröße des Lieferprozesses ist. In dem Fall Neulengbach wäre es sinnvoll den Lagerbestand nach der Wiederbeschaffungszeit der HZ Teile und nach der Leistung der Konfektion auszulegen. Man kann mit der momentanen Leistung der Konfektion 3080 FA Artikel der Produktfamilie 10 herstellen. Somit ergibt sich eine maximale Ausbringung für vier Wochen von 12320 Artikeln. In der folgenden Tabelle wird der Bestand für die Deckung der Wiederbeschaffungszeit berechnet:

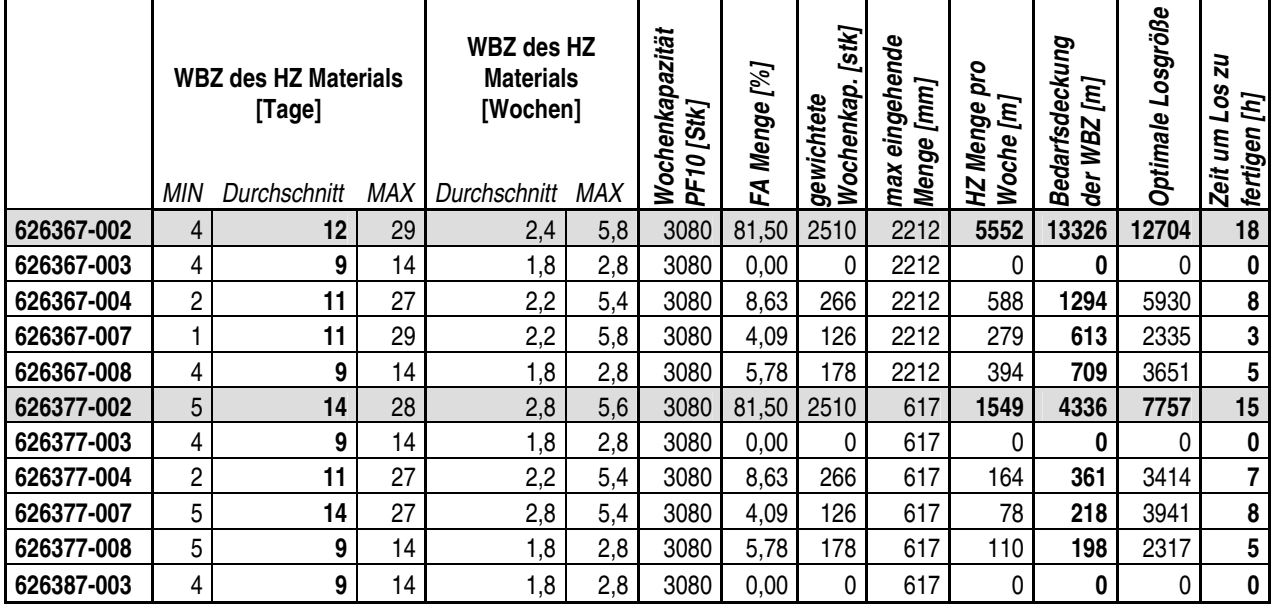

**Tabelle 7 Auslegung des Supermarktes mithilfe der Wiederbeschaffungszeit<sup>114</sup>**

Die Wiederbeschaffungszeit wird mithilfe der Durchlaufzeit der HZ Artikel ermittelt. Hierbei werden die Werte, die im Durchlaufzeitdiagramm dargestellt sind, herangezogen. Die Wiederbeschaffungszeit setzt sich aus der Durchlaufzeit eines Auftrags zwischen den Zeitpunkten T1 und T3 und der Bearbeitungszeit der Losgröße eines HZ Auftrags zusammen. Der erste Teil der Durchlaufzeit beinhaltet die dispositiven Tätigkeiten als auch die

 $\overline{a}$ <sup>114</sup> Quelle: Eigene Berechnung
Rohstoffbeschaffung bzw. Aufbereitung. Die Schwankungen dieser Durchlaufzeiten sind nicht von der Wiederbeschaffungsmenge abhängig. Sie ergeben sich vorwiegend aus der Einplanung nach freien Kapazitäten im Extrusionsprozess. Für die weitere Berechnung ist die mittlere Durchlaufzeit verwendet worden. Es wird angenommen, dass die optimale Losgröße produzieren wird, wodurch sich die Produktionszeit pro Los ergibt. Diese ist wesentlich kleiner als die Durchlaufzeit des HZ Auftrags. Um die unterschiedlichen HZ Mengen zu berücksichtigen, wird die maximale Halbzeuglänge, die in einen FA Artikel einfließt, berücksichtigt. Wie bereits erwähnt werden HZ Artikel als Mehrfachlängen hergestellt, die für alle FA Artikel gleich sind. Deshalb wird die größte eingehende Menge eines FA Artikels für die Berechnung verwendet. Falls die Menge kleiner ist als die Maximale, spielt dies für den Lagerbestand keine Rolle, da diese Übermenge als fixer Ausschuss anzusehen ist. Eine genaue Definition der HZ Artikellänge sollte ebenfalls auf die maximale eingehende Menge vorgenommen werden, da man ansonst ungewollt Überproduktion verursacht. Die verwendete Wochenkapazität bezieht sich auf alle Artikel innerhalb einer Produktfamilie. Um nun eine genaue Aufteilung der Kapazität für jede einzelne Variante vornehmen zu können, müssen die vergangenen Bedarfe prozentual ermittelt werden. Dies erfolgt durch die Einteilung nach den Bedarfen an FA Artikel je eingehender HZ Artikel des Jahres 2008. Mit dieser Aufteilung berechnet sich die maximale Menge, die von einer HZ Variante erzeugt werden kann. Durch die Multiplikation der maximalen HZ Länge mit der ermittelten Wochenmenge ergibt sich die HZ Menge, die pro Woche produziert werden kann. Diese HZ Menge wird mit der Wiederbeschaffungszeit multipliziert, wodurch sich die Bedarfsdeckung ergibt. Nach diesem Ansatz muss, um lieferfähig zu bleiben die Bedarfe der Wiederbeschaffungszeit vorgehalten werden. Dies führt wiederum zu hohen Beständen, da man die optimale Losgröße oder die vom RDS ermittelte Staffelmenge produziert, die bei einem schwankenden unregelmäßigen Verbrauch hohe Durchlaufzeiten des Materials verursachen.

Im oben beschriebenen Ansatz erfolgt die Nachproduktion, da die Wiederbeschaffungszeit hoch ist in großen, für die Kapazitätsgruppe optimalen Losen. Es ist in erster Linie notwendig die Fertigungslose der Extrusion zu reduzieren und die Wiederbeschaffungszeit auf maximal eine Woche zu begrenzen. Mithilfe des Planungshorizontes von vier Wochen ist somit eine rollierende Planung und Fertigung möglich. Im Anhang ist diese Planung für Standardartikel dargestellt. Von einem Dispositionspunkt betrachtet man die zukünftigen vier Wochen, wobei die Bedarfe der ersten Woche bereits auf Lager liegen. Die Wiederbeschaffungszeit liegt unterhalb einer Woche, wodurch diese Lagerhaltung ausreichend ist. Man gibt am Dispositionspunkt einen Auftrag mit der Bedarfsmenge für die restlichen drei Wochen des Planungshorizontes auf, der innerhalb der einen Woche gefertigt wird. Die maximale Menge, die dieser Auftrag annehmen kann, ist im Fall des Schnellläufers 16656m für das Einfassprofil bzw. 4647m für die Griffleiste. Diese Menge ist der maximale Verbrauch, der sich durch die Kapazität der Konfektion ergibt. Die Dispositionspunkte werden alle 3 Wochen gesetzt, wodurch jeweils die vierte Woche des Planungshorizontes für die Wiederbeschaffung genutzt werden kann. Die Bedarfe dieser Woche wurden bereits im vorhergehenden Punkt eingeplant. Bei einer maximalen Auslastung der Konfektion ist diese Vorgehensweise optimal, da die Durchlaufzeit des Materials dem Planungshorizont entspricht. Falls keine Vollauslastung gegeben ist, werden die nachzuproduzierenden Lose dementsprechend kleiner, wodurch man wiederum in den Konflikt mit der optimalen Losgröße der Extrusion gerät. Man kann den Planungshorizont erweitern, um dementsprechend große Lose zu bekommen. Die Dispositionspunkte sollen in festen Zeitabständen gesetzt werden, da man in der Extrusion damit einen festen Produktionszeitraum für die Produktion der HZ Artikel reserviert. Dieser ist durch die oben angegebene maximale Auftragsgröße definiert. Falls kleinere HZ Aufträge produziert werden, kann diese Lücke durch andere kleinere Aufträge gefüllt oder größere Kundenaufträge vorgezogen werden. Für die Aufbereitung und Rohstoffbeschaffung kann Aufgrund dieser festgelegten Produktionsfenster ebenfalls besser disponiert werden. Der maximale Rohstoffvorrat entspricht demnach der Menge, die für die Extrusion der Einfassleiste und des Griffprofils benötigt werden. Diese Menge ist wiederum an die maximale Kapazität der Konfektion gebunden.

Die Rüstzeitreduktion ist ein wesentliches Thema um eine rollierende Planung und die Produktion von kleinen Losen zu ermöglichen. Die Verbindung zwischen Extrusion und Konfektion mit diesem Ansatz wird in den zukünftigen Wertstromdiagrammen als Supermarkt mit Signal-KANBAN eingezeichnet.

Die rollierende Planung wird auch für die wenig nachgefragten Artikel angewendet. Hierbei sollte jedoch der Planungshorizont dementsprechend vergrößert werden. Die Bedarfe für alle Standardartikel der Konfektion sind für ein Jahr mit dem Kunden fixiert und dürfen nur um 10% abweichen. Dieses Intervall ist für eine kontinuierliche Fertigung zu ungenau. Deshalb sollte, wenn es möglich ist, eine genauere Bedarfsvorgabe des Kunden auf Monatsbasis oder auf Wochenbasis stattfinden.

Nachdem nun die Ausbildung eines kontinuierlichen Flusses und die Kopplung der Produktionsprozesse beschrieben worden sind, wird im nächsten Kapitel auf die Steuerung des Wertstroms näher eingegangen.

## 4.2 Steuerung und Sequenz des Wertstroms

Im vorigen Kapitel wurde die Ausrichtung des Wertstroms nach den Prinzipien eines kontinuierlichen Flusses beschrieben. In diesem Kapitel wird darauf eingegangen, wie der, zuvor möglichst verschwendungsfrei gestaltete Wertstrom gesteuert wird und in welcher Sequenz die Aufträge verplant und verarbeitet werden. Der Wertstrom ist nach den, im vorigen Kapitel erklärten Prinzipien selbststeuernd. Das Steuern in diesem Kapitel bezieht sich vorwiegend auf das gezielte Verplanen der Aufträge und der Freigabe an einem gezielten Punkt im Wertstrom. Dies wird durch die Ansätze der Produktionsnivellierung und durch ein Ebnen des Produktionsmixes erreicht. Diese sind die Aufgaben der Produktionsplanung des Wertstromes.

Wie bereits einführend erwähnt wurde, muss zuerst der Punkt bestimmt werden, an dem die Steuerung des Wertstroms stattfindet. Bei den vorhin erwähnten Systemen ist es ausreichend nur einen Punkt innerhalb des Wertstroms, zu steuern. Dieser Punkt ist der Schrittmacherprozess oder auch "Pacemaker Process". Die Bezeichnung ergibt sich aus der Tatsache, dass dieser Punkt den Takt bzw. Schritt für die vorgelagerten Prozesse angibt. Jede Änderung der Produktionsmenge am Schrittmacherprozess definiert die kapazitive Auslegung der zuvor von dem Wertstrom durchlaufenen Produktionsschritte. Die Wahl des Schrittmacherprozesses hat auch Auswirkungen auf die Durchlaufzeit zwischen Auftragseingang und Warenauslieferung. Eine der wichtigsten Richtlinien für die Festlegung des Schrittmacherprozesses ist, dass nachgeschaltete Prozesse, Wertstrom abwärts als kontinuierlicher Fluss auszulegen sind. Durch den folgenden kontinuierlichen Fluss wird nämlich die Durchlaufzeit auf ein Minimum reduziert, da der Schrittmacher von den Kundenbedarfen gesteuert wird.<sup>115</sup>

Der Schrittmacherprozess ist demnach der Kundenentkopplungspunkt. Ab diesem Punkt im Wertstrom werden die Produkte kundenspezifisch hergestellt. Die zuvor aufgestellte Richtlinie muss weiter spezifiziert werden. Der kontinuierliche Fluss darf unterhalb des Schrittmacherprozesses keine KANBAN-Supermarkt-Systeme enthalten, sondern man soll die Kopplung der Produktionsprozesse mit FIFO-Bahnen ausführen. Da die Produkte immer mehr kundenspezifische Merkmale besitzen, ist es notwendig den Schrittmacher, so weit wie möglich vorzulagern. Diese Art der Fertigung wurde bereits erwähnt, man spricht hier von "make to order". Ein weiteres Verfahren der Produktion ist "assembly to order". Hier wird der

 $\overline{a}$ <sup>115</sup> Vgl.: Rother / Shook 2003 S.49

letzte Prozess im Wertstrom als Schrittmacherprozess definiert, da nur in diesem, den Produkten kundenspezifische Attribute hinzugefügt werden.<sup>116</sup>

Ein weiteres Merkmal eines kontinuierlichen Wertstroms ist die Durchsteuerung der Aufträge in einer festgelegten Reihenfolge, die im gesamten Fluss beibehalten wird. Hierdurch vermindert sich der Steuerungsaufwand des gesamten Wertflusses. Es können auch mehrere Schrittmacherprozesse in einen Wertstrom eingeführt werden. Dies ist zwar nicht im Sinn eines ganzheitlichen kontinuierlichen Flusses. Es ist jedoch durch die Eigenheiten der einzelnen Produktionsprozesse notwendig mehrere Steuerpunkte, zu definieren. Die Einführung eines Schrittmacherprozesses, mit dem der Wertstrom gesteuert wird, ergibt folgende Auswirkungen:<sup>117</sup>

- Die "go see" Steuerung fällt weg. Hiermit fallen die Änderung der Auftragsreihenfolge und die damit einhergehenden Verzögerungen weg. Die Ressourcen die für die "go see" Steuerung eingesetzt wurden fallen somit weg und können wo anders eingesetzt werden.
- Die Kommunikation zwischen Disposition und den Produktionsprozessen erfolgt nur in eine Richtung. Da nur mehr der Schrittmacherprozess für die Fertigung angestoßen werden muss und die Produktionsprozesse innerhalb eines Wertstroms selbstständig ablaufen.
- Die Durchlaufzeit durch den Wertstrom ist messbar. Hierbei wird von der Einsteuerung bis zur Auslieferung gestoppt. Bei Abweichungen der immer gleichen berechenbaren Durchlaufzeit werden Störungen innerhalb des Wertstroms direkt sichtbar.

Die Aufträge in Neulengbach werden unterschiedlich eingesteuert. Bei Außerstandardartikel wird der Kundenauftrag direkt an den Extrusionsprozess gesandt. Wie bereits im vorigen Kapitel beschrieben sind die Lose auftragsgebunden und werden direkt durch den gesamten Produktionsprozess durchgeschleust. Im Fall eines Standardartikels erfolgt die Einsteuerung am ersten Produktionsprozess der Konfektion. Im Fall der Produktfamilie 10 ist dies die neu gestaltete Fertigungszelle. Ab diesem Punkt werden die Rahmen auf Kundenwunsch gefertigt.

Die in diesem Kapitel und in den Vorangegangenen beschriebenen Gestaltungsprinzipien sind wesentliche für die Vorgabe der Durchlaufzeit. Die Wahl des Schrittmacherprozesses ist wichtig für die, vom Kundenauftrag bestimmten Produktionsdurchlaufzeiten.<sup>118</sup>

 Es ist meistens für eine Produktion einfacher gleiche Produkte zusammenzufassen und diese dann in Losfertigung zu produzieren. Die Probleme, die dadurch entstehen, wurden bereits im Verlauf dieser Arbeit angeführt. Diese Losbildung macht es unmöglich spezielle

 $\overline{a}$ 

<sup>116</sup> Vgl.: Erlach 2007 S.198ff

<sup>117</sup> Vgl.: Klevers 2007 S.86ff

<sup>118</sup> Vgl.: Erlach 2007 S.205

Kundenwünsche sofort zu erfüllen. Ein Zusammenfassen macht die Lagerhaltung der Fertigartikel für die Erfüllung aller Kundenwünsche notwendig. Das wiederum verursacht im Wertstrom der Produkte zusätzliche Lagerbestände und somit eine Zunahme der Durchlaufzeit. Deshalb versucht man, die Produktion zu nivellieren. Darunter ist zu verstehen, dass man nicht in großen Losen fertigt, sondern kleine Lose bzw. im optimalen Fall nur ein Teil fertigt. Diese Fertigungslose werden je nach Kundenbedarf produziert, wodurch diese besser erfüllt werden können. Es soll z. B. in einer Woche eine gewisse Anzahl von Produkten hergestellt werden. Um wirtschaftlich zu produzieren und die Kapazitäten auszunutzen ist man genötigt in großen Losen zu fertigen, um die Rüstvorgänge zu minimieren. Die Nachfrage ist stark, in Menge und Zeitraum schwankend, wodurch man Lagerbestände aufbauen muss, um jederzeit diese zu erfüllen. Daraus ergeben sich wiederum hohe Durchlaufzeiten. Wenn man nun in kleinen Losen fertigt, wird man dementsprechend flexibler, da man jederzeit jedes Produkt fertigen kann. Dadurch wird weiters der Bestand in den vorgelagerten Puffern ebenfalls minimiert.<sup>119</sup>

Um nun diese kleinen Losgrößen an dem Schrittmacherprozess einzusteuern, muss man ein sogenanntes "pitch" Intervall bestimmen. Dies ist die kleinste Arbeitsmenge, die an dem Schrittmacherprozess freigegeben wird. Das "pitch" Intervall berechnet sich nach folgender Formel:<sup>120</sup>

 $pitch = KT * GM$ 

#### **Formel 16 Berechnung des "pitch" Intervalls**

pitch … kleinste frei zugebende Arbeitsmenge am Schrittmacherprozess

KT … Kundentakt

GM … Gebindemenge eines Fertigwarenbehälters

Es ist nicht einfach eingeeignetes "pitch" Intervall für die Produktion zu finden. Im Fall Neulengbach ist eine Berechnung des "pitch" Intervalls, nach der oben dargestellten Formel nur begrenzt möglich. Sie kann nur verwendet werden, wenn die gesamte Produktion bereits am Kundentakt ausgerichtet wurde. In vielen Fällen ist eine Ausrichtung nicht möglich, da die einzelnen Zykluszeiten sich weit über oder unter dem Kundentakt befinden. Folgende Restriktionen müssen bei der Berechnung des Intervalls in Neulengbach berücksichtigt werden:

- Schrittmacherprozess ist nicht immer der langsamste Bearbeitungsschritt
- Betriebsmittel bearbeiten mehrere Produktfamilien, Standard, Außerstandard

 $\overline{a}$ <sup>119</sup> Vgl.: Rother / Shook 2003 S.50

<sup>120</sup> Vgl.: Erlach 2007 S.206ff

- Steuerung des Extrusionsprozesses und der Konfektion sind unterschiedlich, da die Extrusion auch andere Produkte fertigt
- Begrenzte Anzahl und anderweitiger Einsatz von Mitarbeitern

Die Wahl des Schrittmachers wurde bereits erwähnt. Es muss jedoch, durch die einzelnen Wertströme geteilten Betriebsmitteln genauer spezifiziert werden, wo welche Aufträge eingesteuert werden. Die Aufträge werden um die Durchlaufzeit zu reduzieren in einem abgearbeitet, wodurch einige Betriebsmittel für die Zeitdauer nicht zur Verfügung stehen. Deshalb wird der Schrittmacher in der Konfektion nicht an einem einzigen Produktionsprozess festgelegt, sondern der Einspeispunkt der Aufträge umfasst den gesamten Wertstrom innerhalb der Konfektion. Dieser neu definierte Schrittmacher ist gekennzeichnet durch seinen langsamsten Konfektionsschritt, der als Engpass angesehen werden kann. Somit wird die Konfektion pro Wertstrom einer Produktfamilie gesteuert. Wenn ein Auftrag innerhalb eines Wertstroms freigegeben wird, sind dementsprechend kreuzende Wertströme für den Zeitraum der Bearbeitung blockiert. Die Zellenbildung wird bei dieser Steuerung bereits berücksichtigt, wobei zusammengefasste Arbeitsfolgen als ein Bearbeitungsschritt zu sehen sind. Die Berechnung des "pitch" Intervalls erfolgt mithilfe der jeweiligen Engpasseinheit pro Produktfamilie. Für eine Produktfamilie wird die AWCT, der Engpasseinheit berechnet, mit der anstatt des Kundentaktes das "pitch" Intervall gebildet wird. Da in den meisten Fällen eine auftragsbezogene Fertigung stattfindet, kann man davon ausgehen, dass sich die Bestände, die sich zwischen den einzelnen Arbeitsfolgen bilden nur für einen Auftrag vorhanden sind. Bei einer kontinuierlichen Fertigung sollte direkt am Schrittmacher die Steuerung stattfinden und mithilfe einer Engpasssteuerung unnötige Bestandsanhäufungen vermieden werden.

Bei einer Engpasssteuerung handelt es sich um die Regelung des Wertstroms mithilfe der in ihm befindenden Kapazitäten. Der Wertstrom wird mithilfe einer sogenannten "Drum-Buffer-Rope" Steuerung geregelt. Hierbei übernimmt der Engpass die Einsteuerung. Nachdem ein Produktionsauftrag fertiggestellt ist, wird ein Signal an die Fertigungsplanung gesandt, wodurch ein neuer Auftrag freigegeben wird. Man unterscheidet drei Fällen des Kapazitätsprofils einer Produktion:<sup>121</sup>

- 1. Schrittmacher ist gleich Engpass
- 2. Engpass liegt nach dem Schrittmacher im Wertfluss und wird bei der Steuerung berücksichtigt

 $\overline{a}$ <sup>121</sup> Vgl.: Erlach 2007 S.220ff

3. Durch Restriktionen hervorgerufene Bildung der Auftragsreihenfolge. Der Schrittmacher ist der Engpass, jedoch flussabwärts treten innerhalb von Produktionsprozessen Restriktionen auf z. B. Rüsten.

Die Berechnung des "pitch" Intervalls für jede Produktfamilie ist im Anhang dargestellt. Hierbei wurde das "pitch" Intervall mithilfe der Verpackungseinheit und der maximalen Zykluszeit innerhalb der Konfektionsprozesse pro Produktfamilie ermittelt. Die Verpackungseinheit ist in manchen Produktfamilien unterschiedlich, da es vorkommt, dass z. B. bei kleineren oder unterschiedlichen Teilen mehr in eine Verpackung passt. Es ergibt sich dementsprechend ein anderes "pitch" Intervall, das jedoch im Verhältnis zur Zykluszeit steht. Neben diesem Intervall für die Bearbeitung der Teile ist auch ein Zeitintervall für das Rüsten berechnet worden. Dieses ergibt sich aus der Summe aller Rüstzeiten innerhalb einer Produktfamilie. Die beiden Intervalle wurden jeweils auf Zehnerstellen aufgerundet, da sich dieses "pitch" Intervall für die Konfektion eignet, eine Zeiteinheit von einer Minute wäre nicht sinnvoll. Das Aufrunden berücksichtigt weiters Zeiten wie z. B. Bereitstellen der Teile und sonstige Verzögerungen. Diese sollten bei der Erstellung von Standardarbeitsplänen aufgenommen und eliminiert werden. Es fällt auf, dass die "pitch" Intervalle für das Rüsten mehrmals höher sind als die der Arbeitsinhalte. Rüstintervalle werden nur einmal pro Auftrag verwendet, wobei Aufträge aus mehreren Arbeitsintervallen bestehen können. Das "pitch" Intervall bezieht sich wie bereits erwähnt nur auf eine Verpackungseinheit. Die gesamte Berechnung des Intervalls pro Artikel befindet sich ebenfalls im Anhang. Diese zeigt, welche Artikel in welchen Verpackungseinheiten verpackt und zu welchem Wertstrom sie gehören. Diese letzte Zuordnung erleichtert die Verplanung der Aufträge.

Nachdem die "pitch" Intervalle festgelegt wurden wird nun untersucht, wie sich die Wertströme gegenseitig behindern bzw. einschränken. Eine Darstellung dieser Betriebsmittelrestriktionen befindet sich im Anhang. Hierbei sind in den Spalten die einzelnen Betriebsmittel, die in der Konfektion vorhanden sind, eingetragen und in den Zeilen die einzelnen Produktfamilien, die einen Wertstrom ausbilden. Die Produktfamilie 1 wird in zwei Untergruppen aufgeteilt, da sich deren Wertstrom nicht auf dieselben Betriebsmittel bezieht. Im oberen Bereich der Tabelle sind die Produktfamilien der rechten Seite der Konfektion eingezeichnet, im unteren Bereich befinden sich die Produktfamilien der linken Seite. Die Zuordnung der Seiten bezieht sich auf die, sich im Anhang befindenden Blocklayouts. In der Tabelle ist eingezeichnet, welcher Wertstrom auf welchem Betriebsmittel bearbeitet wird. Die schraffierten Kästchen zeigen die gegenseitige Einschränkung der Wertströme. Wie bereits erwähnt werden die Wertströme gesteuert und nicht der Schrittmacher innerhalb eines Wertstroms. Für die gesamte Steuerung wird ein Ausgleichskasten oder auf Japanisch "heijunka" box genannt eingesetzt.

Es wurde bereits geklärt, in welcher Menge die Arbeit in die Wertströme freigegeben werden. Das "pitch" Intervall ist 10 Minuten und ist für jede Produktfamilie innerhalb der Konfektion einheitlich. Um nun die gesamte Konfektion zu steuern, wird ein Ausgleichskasten eingesetzt. Das "pitch" Intervall ist die kleinste Zeiteinheit mithilfe der, die Produktion gesteuert wird. Um nun die einzelnen Aufträge einplanen zu können, muss ein Planungshorizont oder auch "management time frame" definiert werden. Dieser wird in der Konfektion mit einem Arbeitstag also zwei Schichten festgelegt. Dieser Zeitraum gibt die Größe des Ausgleichskastens an. In diesem sind oben die Zeitlinie mit den einzelnen "pitch" Intervallen angebracht. In den Zeilen sind die jeweiligen Produktfamilien oder Produkte angeführt. In die einzelnen Kästchen werden die Aufträge für die Produktionsprozesse hineingelegt. In den meisten Fällen entspricht ein Auftrag einem "pitch" Intervall, wodurch sich dieses System auch für die Steuerung von KANBAN-Supermarkt-Systemen eignet. Hierbei wird ein KANBAN des Supermarktes in ein Kästchen hineingelegt, der dementsprechend ein Produktionsauftrag für den vorgelagerten Produktionsprozess ist. In der folgenden Darstellung ist ein Ausgleichskasten schematisch angeführt:<sup>122</sup>

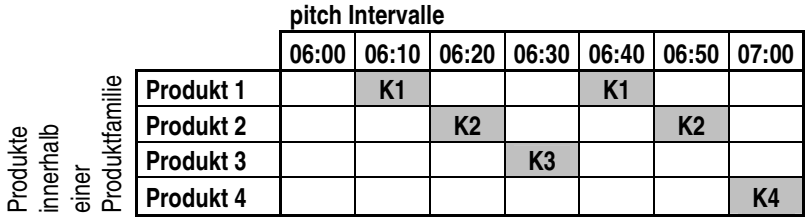

**K1 Kanban pro Produkt** 

#### **Abbildung 16 schematische Darstellung eines Ausgleichskasten (heijunka box)<sup>123</sup>**

Diese Art von einem Ausgleichskasten ist vorwiegend für einheitliche Auftragsgrößen wie sie in KANBAN-Systemen vorkommen geeignet. Hierbei nimmt man an, dass der kontinuierliche Fluss sich bereits vollständig durch KANBAN selbst steuert. Wie bereits erwähnt ist innerhalb der Konfektion kein KANBAN-System vorhanden. Die Aufträge werden als Ganzes durch die Fertigung geschleust und die Betriebsmittel unterliegen Restriktionen. Um nun die gesamte Konfektion zu steuern, ist ein Ausgleichskasten, wie er oben dargestellt ist wenig geeignet. Obwohl man die Kundenaufträge in einzelne Lose aufteilen kann, die einem "pitch" Intervall entsprechen ist eine effiziente Umsetzung nur begrenzt möglich. Es werden die jeweiligen Wertströme der Produktfamilien gesteuert, wobei die Produkte, die in ihnen bearbeitet

 $\overline{a}$ <sup>122</sup> Vgl.: Rother / Shook 2003 S.52ff

<sup>&</sup>lt;sup>123</sup> Quelle: modifiziert übernommen aus: Rother / Shook 2003 S.52

werden andere Verpackungsgrößen und dadurch unterschiedliche "pitch" Intervalle besitzen. Dies gilt ebenfalls zwischen den einzelnen Wertströmen, wodurch eine Steuerung mit einem herkömmlichen Ausgleichskasten nicht möglich ist. Es bietet sich ein Ausgleichskasten mit wanderndem "pitch" Intervall an. Hierbei wird nicht auf die genaue Einhaltung der Zeiteinheit behaart, sondern die einzelnen Aufträge werden mit ihren gesamten unterschiedlichen Größen in den Ausgleichskasten eingetragen. Hierbei kann man auch die Rüstzeiten zusätzlich zwischen die Aufträge eintragen, wodurch eine bessere Planung möglich ist.<sup>124</sup>

Der Ausgleichskasten für die Konfektion in Neulengbach ist im Anhang dargestellt. Wie bereits beschrieben werden die "pitch" Intervalle horizontal über den Planungshorizont von zwei Schichten eingetragen. Die einzelnen Produktfamilien sind vertikal angeführt. Um in der Verplanung die Betriebsmittelrestriktionen zu berücksichtigen ist eine Matrix eingezeichnet, die anzeigt, welche Wertströme gesperrt sind, während ein Auftrag einer Produktfamilie bearbeitet wird. Weiters sind die Personen, die benötigt werden, um einen Auftrag eines Wertstroms zu bearbeiten angegeben. Neben den definierten Produktfamilien ist auch eine Zeile für die Glasdeckelproduktion, die parallel zur regulären Konfektion produziert reserviert. Nicht alle Produkte wurden mit den Produktfamilien abgedeckt. Einige Artikel werden sporadisch produziert. Für diese Ausnahmeartikel ist ebenfalls eine eigene Zeile reserviert. Die Handhabung dieses Ausgleichskastens ist relativ einfach. Falls ein Auftrag eintrifft, wird dieser in dem rechten Teil eingetragen. Ein Auftrag besteht immer aus der Rüstzeit und der Summe, der "pitch" Intervalle pro Verpackungseinheit. Die Aufträge der aufgenommenen repräsentativen Wertströme sind als Beispiel eingetragen. Die Rüstzeiten werden als karierte Felder eingetragen und der Auftrag als dunkelgrauer Balken. Der Ausgleichskasten ermöglicht eine relativ genaue Planung, die sich direkt auf die Steuerung der Wertströme bezieht. Einige Aufträge übersteigen den Planungshorizont von zwei Schichten.. Es ist auch möglich mehr als zwei Schichten in die Planung aufzunehmen jedoch sollte man beachten, dass der Ausgleichskasten nicht zu unübersichtlich wird. Für die grobe Einplanung der Aufträge ist am rechten Ende des Ausgleichskastens ebenfalls eine Matrix in der Art der Verplanung nach "pitch" Intervallen dargestellt. Hierbei werden die Aufträge grob nach Arbeitstagen und Schichten eingeplant. Es wird ein Planungshorizont von einer Woche angegeben, wobei jede Doppelspalte mit Wochentag und Datum gekennzeichnet wird. Für jede Schicht ist eine Spalte reserviert.

Falls ein Auftrag größer als ein "pitch" Intervall ist, dass ist meistens der Fall wird der Zeitraum durch die jeweilige Stückzahl der Verpackungseinheit des Artikels dividiert und

 $\overline{a}$ <sup>124</sup> Vgl.: Duggan 2002 S.124ff

danach mit der Teileanzahl des Auftrages multipliziert. Falls hierbei keine ganze Zahl als Ergebnis vorliegt, wird der Rest als halbes Kästchen eingezeichnet. Die Einteilung in zehn Minuten Schritten ist sinnvoll, da man hierdurch sehr flexibel wird. Falls Personalengpässe auftreten, bedingt durch die Glasdeckelproduktion, kann ein Auftrag unterbrochen werden, und an einem anderen Zeitpunkt fortgesetzt werden. Dies ist jedoch nicht im Sinne eines kontinuierlichen Flusses, jedoch kann man der Durchlaufzeiterhöhung mithilfe einer Aufteilung der Aufträge auf mehrere Pakete, die dann einzeln verplant werden entgegenwirken. Es muss jedoch bei einer solchen Aufteilung und Unterbrechung der Aufträge immer die Rüstzeiten berücksichtigt werden. Die Produktionsnivellierung und der Ausgleichskasten werden in die zukünftigen Wertstromdiagramme eingezeichnet. Die Nivellierung wird mit einem Kästchen in dem die Zeichen "OXOX" stehen dargestellt. Daneben wird der zugehörige Planungshorizont angegeben. Die Verplanung mithilfe eines Ausgleichskastens wird als schematischer Ausgleichskasten mit dessen Bezeichnung angegeben. Der Pfeil von dem letzten Konfektionsschritt zu dem Nivellierungssymbol zeigt das Freigabesignal für den nächsten Auftrag an.

Da nun die Verplanung der kundenspezifischen Aufträge innerhalb der Konfektion behandelt worden ist. Muss noch auf die Verplanung der Aufträge über den gesamten Wertstrom hinweg eingegangen werden. Hierbei unterscheidet man wieder zwischen Standard und Außerstandardartikel. Bei Standardartikel muss ein Auftrag nur innerhalb der Konfektion verplant werden. Die Beschaffung der Teile erfolgt durch denn vorgelagerten selbststeuernden Supermarkt. Bei Außerstandardartikel ist die Verplanung ein wenig schwieriger, da man auch die Gegebenheiten der Extrusion berücksichtigen muss. Die Materialflusskopplung der Extrusion und Konfektion erfolgt mit einer FIFO-Bahn. Es stellt sich die Frage wie man diese Verbindung auch dispositive bewerkstelligt.

Die Disposition der Extrusion nach Konfektionsartikel ist nicht möglich, da auch andere Artikel auf ihnen produziert werden. Innerhalb der Extrusion wir bereits eine Plantafel für die Verplanung der Aufträge, zu den einzelnen Kapazitätsgruppen verwendet. Diese sollte weiter verwendet werden. Es ist für die Verplanung innerhalb der Konfektion wichtig zu wissen, wann ein Auftrag in der Extrusion fertig ist. Dies kann man aus der im EDV-System EVF+ dargestellten Plantafel entnehmen. Dieser geplante Zeitpunkt wird dann in den Ausgleichskasten in der Konfektion unter Warteschlange FIFO eingetragen. Hier werden die Aufträge pro Produktfamilie chronologisch nach ihrer Fertigstellung in der Extrusion eingetragen. Falls dieser Zeitpunkt nicht in das Schichtsystem der Konfektion fällt, wird der betreffende Auftrag z. B. am nächsten Tag verplant. Diese Vorgehensweise wird nur bei auftragsbezogener Fertigung angewandt. Falls eine kontinuierliche Fertigung vorliegt, wie bereits im vorigen Kapitel beschrieben, wird in die Warteschlange FIFO das jeweilige Transportlos eingetragen. Durch diese Vorschau wird die Terminplanung der einzelnen Aufträge vereinfacht und die Wartezeit des Materials zwischen Extrusion und Konfektion verkürzt.

Nachdem nun die zukünftige Steuerung des Wertstroms erklärt wurde, erfolgt nun im nächsten Kapitel, die Optimierung der Prozesse und der Hilfsmittel innerhalb des Wertstroms.

## 4.3 Optimierung der Prozesse und Hilfsmittel des Wertstroms

Es sind nun die beiden Hauptteile einer verschwendungsfreien Produktion in den vorigen Kapiteln erörtert worden. In diesem Kapitel geht man nun auf die Optimierung der Produktionsprozesse und deren Hilfsmitteln ein. Es wird beschrieben, was man darunter versteht und welche Methoden man für die Auslegung der Prozesse und deren Hilfsmitteln anwenden kann.

In der Wertstromanalyse mit anschließendem Design wird nicht nur der Wertstrom neu gestaltet, sondern es werden auch die Produktionsprozesse und deren Hilfsmitteln analysiert und bei Bedarf umgestaltet. Man denkt in erster Linie an die Thematik des Rüstens. Es sind jedoch auch andere Bereiche des Wertstroms davon betroffen, z. B. wie das Material an den jeweiligen Produktionsprozess transportiert wird oder wie der Arbeitsplatz gestaltet und wie das Material gehandhabt wird.<sup>125</sup>

Wie bereits mehrfach erwähnt, finden sich zwei Fertigungsprozesse in Neulengbach. Die Optimierungen, die angewendet werden können, sind in beiden Fällen unterschiedlich. Es wird nun ein kurzer Überblick über die Änderungen gegeben, die an den Prozessen durchgeführt werden müssen, um einen kontinuierlichen Fluss zu erreichen.

Zuerst werden die Verbesserungen, die in der Konfektion an den Betriebsmitteln und den Hilfsmitteln durchgeführt werden angeführt:

- Rüstvorgänge sollen vom bedienenden Personal selbstständig durchgeführt werden.
- Unterteilung der Pufferwagen für die Fertigung von Sets der Produktfamilie 10
- Werkzeuge direkt an den Betriebsmitteln anbringen, um Rüstzeiten zu verkürzen
- Gestaltung der Bearbeitungszelle um die Doppelgehrungssäge
- Umgestaltung der Betriebsmittel um direkte Verpackung zu ermöglichen

 $\overline{a}$ <sup>125</sup> Vgl.: Klevers 2007 S.71

• Verlagerung von Produktgruppen mit einem Konfektionsschritt auf wenige ausgelastete Betriebsmittel z. B. PF5, PF8, PF3, PF13 auf Doppelsäge

Diese Punkte sind nur exemplarisch angeführt. Um weitere Verbesserungsmöglichkeiten aufzuzeigen, ist es notwendig andere Methoden des RPS anzuwenden. Es muss die 5S Methode kontinuierlich durchgeführt werden, um Verschwendungen an und um die Bearbeitungsprozesse aufzuzeigen und zu beseitigen. Für die Arbeitsplätze müssen Standardarbeitspläne erstellt werden und mithilfe von MTM ergonomisch gestaltet werden.

Die Extrusionsprozesse zu optimieren, ist nicht so einfach. Die größten Potenziale um einen kontinuierlichen Fluss zu erreichen stecken definitiv in den Rüstvorgängen. Wie bereits erwähnt wurde, setzt sich der Rüstvorgang bei der Extrusion aus zwei Teilen zusammen. Unter der Bezeichnung Aufrüsten ist der generelle Umbau der Kapazitätsstrecke zu verstehen. In diesem Teil des Rüstvorganges kann am ehesten die Rüstzeit minimiert werden, da die Abläufe planbar und bei den meisten Artikeln, dieselben sind. Der Rüstvorgang muss demnach standardisiert und organisiert werden, sodass keine unnötige Zeit durch z. B. Suchen nach dem richtigen Werkzeug, unnötige Arbeitsgänge verschwendet wird. Im Fall des Einstellens ist eine Verkleinerung der Rüstzeit nicht immer möglich. In diesem Teil des Rüstvorganges wird das Material bearbeitet, bis die benötigte, vom Kunden geforderte Qualität erreicht ist. Da die Extrusion ein verfahrenstechnischer Prozess mit vielerlei Parametern ist, kann sich das Einstellen erheblich verlängern. Da die technischen Besonderheiten der Profilextrusion nicht Bestandteil dieser Arbeit sind, wird auf die Lösungsfindung nicht weiter eingegangen.

Es werden nun Ansätze, die zu einer Verminderung der gesamten Rüstzeit führen, können angeführt:

- Vorwärmen des Werkzeugs, kann bereits vor dem eigentlichen Rüsten geschehen und muss nicht während dem Rüsten erfolgen
- Erstellen von Standardrüstpläne um unnötige Zeiten zu analysieren und zu beseitigen. Kann bereits beim Einfahren des Werkzeugs erfolgen.
- Anwendung von 5S Maßnahmen, Werkzeuge griffbereit
- Qualitätskontrolle des Materials vor dem Extrudieren um Artikelfehler auszuschließen
- Einstellen, ohne Farbzusatz um Kosten zu sparen
- Sequenzielles Einstellen um den Ausschuss sortenrein zu halten, muss technisch überprüft werden

Diese Ansätze sind wie bereits erwähnt nur Denkansätze, die eine Reduktion der Rüstzeiten ermöglichen können.

Neben diesen direkt an den Prozessen durchgeführten Verbesserungen werden auch die Hilfsmittel umgestaltet. Für die Lagerung der HZ Artikel sollten im Fall der Produktfamilie 10 beide Profile in einem Container gelagert werden. Dies spart Transportkosten, da man nur einen Behälter zwischen Lager und Konfektion befördern muss. Weitere Verbesserungen ergeben sich bei der Anwendung, der im RPS angeführten Methoden. Die Mitarbeiter geben für das nicht Erkennen von Verbesserungspotenzialen Betriebsblindheit an. Diesem Umstand sollen die Methoden wie z. B. 5W entgegenwirken. Auch eine aktive Förderung der Mitarbeiter durch das Management wäre wünschenswert.

## 4.4 Zusammenfassung der Durchführung des Wertstromdesigns

Nur die drei repräsentativ aufgenommenen Wertströme sind mithilfe des Wertstromdesigns gestaltet worden. Durch diese ist eine Ableitung der Prinzipien auf andere Wertströme möglich. Die Durchführung des Designs muss mithilfe der festgelegten Prinzipien erfolgen. Diese strukturierte Vorgehensweise hat den Sinn, auf neue Lösungen zu stoßen, die man bei Einführung von einzelnen Bestandteilen nicht erkennen würde. Als erster Schritt in der Ausrichtung der Produktion nach Lean Prinzipien sind vorbereitende Tätigkeiten unerlässlich. Diese vorbereitenden Maßnahmen sind im nächsten Kapitel angeführt. Wenn diese Tätigkeiten kontinuierlich durchgeführt worden sind und ein Grundstandard innerhalb der Produktion sich etabliert hat, kann man beginnen, einen kontinuierlichen Fluss auszubilden. Der erste Ansatz in Neulengbach ist die Umstrukturierung der Betriebsmittel in der Konfektion. Die momentane Struktur ist in keiner Hinsicht nach logistischen bzw. Lean Gesichtspunkten ausgerichtet. Selbst die Basismethoden des RPS sind ungenügend umgesetzt. Dies zeigt sich z. B. durch die Benutzung von Gehwegen für den Materialtransport. Ein einfaches Anzeichnen des Bodens um ein Betriebsmittel ohne genaue Strukturierung der Materialwege und der Bewegungsabläufe ist nicht zweckmäßig und führt zu keiner Verbesserung. Die Ausrichtung sollte anhand der definierten Produktfamilien erfolgen und flexibel gestaltet werden, wodurch man bei einem Produktwechsel leicht die Betriebsmittel und die Materialwege umstellen bzw. verändern kann. Mithilfe der Taktabstimmungsdiagramme ergibt sich für einige Produktfamilien eine Bildung von Bearbeitungszellen. Diese sollten mithilfe von Standardarbeitsplänen gestaltet werden, um Verschwendungen zu vermeiden. Diese Bearbeitungszellen ergeben sich durch einfaches Zusammenstellen der Betriebsmittel. Standardarbeitspläne sind für alle Betriebsmittel bzw. Arbeitsgänge zu erstellen. Falls eine Zusammenlegung von Bearbeitungsschritten nicht möglich ist, müssen zwischen den Betriebsmittel FIFO Bahnen definiert werden. Diese Pufferbereiche sind für jede Produktfamilie unterschiedlich und sind in ihrer Größe nach den

Aufträgen auszurichten. Die Kopplung mithilfe einer FIFO Bahn erfolgt auch zwischen der Extrusion und der Konfektion. Wobei eine Aufteilung der Aufträge erst bei entsprechender Losgröße Sinn macht. Die Kopplung erfolgt dann mithilfe einer Überlappung der Arbeitsgänge Extrusion und Konfektion. In der momentanen Situation in Neulengbach ist dies nur wenig sinnvoll, da die Aufträge zu klein sind. Für die Verbindung zwischen der Extrusion und Konfektion eignet sich bei Standardartikel kein KANBAN-System im klassischen Stil, da durch die Bedarfsschwankungen wiederum hohe Bestände auftreten würden. Eine Methode um die Durchlaufzeit zu vermindern und die Bestände auf ein Minimum zu begrenzen, ist die Durchführung einer rollierenden Planung. Dies fordert jedoch eine bessere Bedarfsvorschau und eine Reduktion der Wiederbeschaffungszeit der HZ Artikel unterhalb einer Woche. Der maximal auftretende Bestand ist bei dieser Planung die maximale Kapazität der Konfektion von drei Wochen. Für die Steuerung der Produktionsprozesse wurde zuerst ein Schrittmacherprozess definiert. Dieser ist für Außerstandardartikel des Extrusionsprozesses und für Standardartikel der erste Konfektionsschritt innerhalb der Konfektion. Die Prozesstakte sind bei mehreren Konfektionsschritten nicht einheitlich, wodurch eine "drum-buffer-rope" Steuerung zur Anwendung kommt. Die Planung und Steuerung innerhalb der Konfektion erfolgt mithilfe eines Ausgleichskastens. Für diese Anwendung ist ein "pitch" Intervall definiert worden, das für alle Produktfamilien innerhalb der Konfektion gleich ist. Die Aufträge werden in einem abgearbeitet, wodurch sich Betriebsmittelrestriktionen innerhalb der Konfektion ergeben. Diese gegenseitigen Abhängigkeiten sind ebenfalls im Ausgleichskasten angeführt. Weiters ist eine Grobplanung auf Wochenbasis und eine Warteschlange von zukünftigen Aufträgen angeführt.

Es ist nochmals zu erwähnen, dass eine überstürzte Einführung der Prinzipien des Wertstromdesigns zu vermeiden ist. Es müssen zuerst die Methoden des Basis RPS vollständig umgesetzt sein, bevor man einen kontinuierlichen Fluss ausbilden kann. Die Gefahren, die sich bei einem vorzeitigen Einsatz ergeben können, sind z. B. unsachmäßige Bedienung und nicht anwenden des Ausgleichskastens sowie schneller Rückfall in die gewohnte Arbeitsweise. Die Optimierung der Produktionsprozesse und deren Hilfsmittel müssen ebenfalls vor der Ausbildung des Flusses erfolgen. Diese sind als vorbereitende Maßnahmen zu sehen. Die wichtigsten Punkte sind die generelle Reduktion der Rüstzeiten und die Aufstellung von Standardarbeitsplänen und Rüstplänen. Die Optimierung der Produktionsprozesse, hierbei ist der Extrusionsprozess gemeint, an sich muss von dem beteiligten Personal selbstständig durchgeführt werden. Diese besitzen die meisten Kenntnisse über die Prozesse. Um die Kreativität zu fördern und Potenziale aufzuzeigen helfen die Methoden des RPS.

## **5 Bewertung und Maßnahmen**

Nachdem nun die Wertstromanalyse durchgeführt und ein Wertstromdiagramm des Ist Zustands erstellt wurde, ist mithilfe der Gestaltungsgrundsätze des Wertstromdesigns eine zukünftige Vision bzw. Soll-Zustand beschrieben worden. In dem folgenden Kapitel werden dieses beiden Zustände bewertet. Eine genaue finanzielle Bewertung der beiden Zustände ist nicht möglich, da die Maßnahmen kontinuierlich umgesetzt werden müssen. Eine Bewertung ist erst nach der Umsetzung durch eine erneute Wertstromanalyse möglich. Um dennoch die Verschwendungen innerhalb des Wertstroms den Mitarbeiter sichtbar zu machen, werden die Wertstromdiagramme des Ist-Zustands mit finanziellen Werten versehen, die zeigen sollen, wie viel Verschwendung in Form von Geld bei der Wertschöpfung produziert wird. Zuletzt wird dargestellt wie sich die Bestandssenkung, die sich durch die Durchlaufzeitreduktion ergibt auf das Unternehmensergebnis auswirkt.

Die in dem vorigen Kapitel beschriebenen Gestaltungen sind in das Wertstromdiagramm des Soll-Zustandes eingezeichnet worden. Dadurch ergeben sich neue Wartezeiten, mit denen ebenfalls der Flussfaktor berechnet wurde. Die Gegenüberstellung des Ist-Zustands zu dem Soll-Zustand ist in der Tabelle im Anhang ausgeführt. Die Veränderung des Flussfaktors ist in der folgenden Tabelle dargestellt:

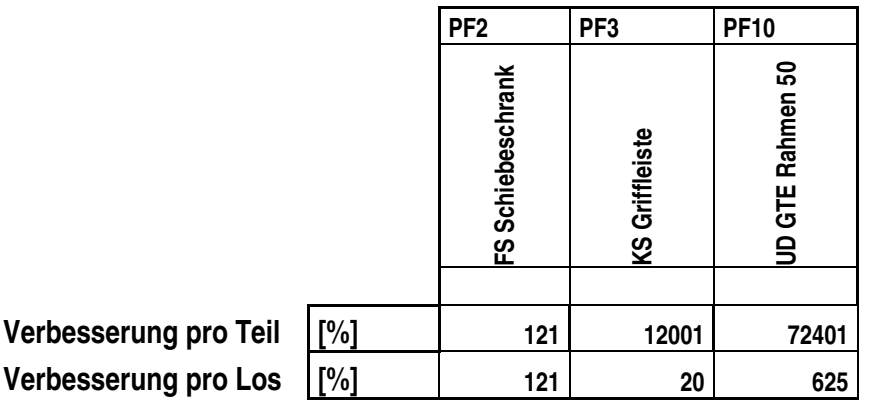

**Tabelle 8 Veränderung des Flussfaktors<sup>126</sup>**

Die Veränderung des Flussfaktors ist in Prozent, bezogen zu dem Flussfaktor des Ist Zustandes angegeben. Die Entwicklungen sind dementsprechend erheblich. Dies ist vor allem auf die geringe Wertschöpfungszeit im Verhältnis zu den Wartezeiten zurückzuführen. Die Verringerung der Wartezeiten auf die Hälfte hat eine enorme Änderung des Flussfaktors zur Folge. Dennoch ist der Flussfaktor weiterhin ein sehr kleiner Wert. Dies ist hauptsächlich auf die auftragsbezogene Losbildung und die lange Wartezeit bis zur Auslieferung bzw. der Auftragsdisposition zurückzuführen.

 $\overline{a}$ <sup>126</sup> Quelle: eigene Berechnung

Durch die Steuerungsmaßnahmen in der Konfektion konnte die Durchlaufzeit eines Auftrages wesentlich reduziert werden.

Die Lagerzeit zwischen Extrusion und Konfektion für Standardartikel kann mithilfe der rollierenden Planung ebenfalls beachtlich verkleinert werden. Die Zeitspannen der Auftragsverplanung, die die Tätigkeiten der Aufbereitung und Disposition beinhalten und die Lagerzeit im Versandlager sind beibehalten worden. Eine Verbesserung dieser Zeiten ergibt sich erst durch die Anwendung der beschriebenen Steuerungsprinzipien und kann erst bei einer erneuten Durchführung der Wertstromanalyse bestimmt werden. Die Bearbeitungszeit der Bearbeitungszelle der Produktfamilie 10 wurde durch einfaches Summieren der einzelnen Arbeitsfolgezeiten bestimmt. Es ergibt sich dadurch eine wesentlich höhere Zykluszeit als im Ist-Zustand. Diese ist als Richtwert anzusehen, der verbessert werden muss. Dies geschieht durch die Festlegung von Standardarbeitsplänen und der verschwendungsfreien Auslegung der Zelle.

Der Anteil der nicht wertschöpfenden Zeit ist dennoch sehr groß. Dies ist vor allem bedingt durch die auftragsbezogene Losbildung in der Extrusion. Um dies zu vermeiden, kann bei Außerstandardartikel der Konfektion eine Überlappung der Bearbeitung erfolgen. Bei sehr großen Aufträgen ist eine Aufteilung in mehrere Teillieferungen zu empfehlen. Man muss jedoch, die dadurch entstehenden Transportkosten berücksichtigen. Um eine bessere Disposition und Planung der Aufträge zu ermöglichen, ist es wichtig die Kommunikation zwischen dem Kunden und den Werken, zu verbessern. Der momentane Zustand, der im Informationsfluss im Anhang dargestellt ist, zeigt, dass die Disposition erst zum genauen Verplanen von Aufträgen beginnt, wenn der Kundenauftrag im Werk ankommt. Eine Abkürzung, der innerhalb der Auftragsbearbeitung stattfindenden Prozesse und ein Reservieren von zukünftigen Kapazitäten wäre sinnvoll und würde die Durchlaufzeit erheblich senken, da man Dispositionszeit und Liegezeit bis zum Versenden reduziert.

Es ist auch möglich in die Wertstromdiagramme finanzielle Aspekte einfließen, zu lassen. Für viele Vorgesetzte ist diese Betrachtung bildlicher als irgendwelche Lagerbestände oder Durchlaufzeiten. Es gibt zwei Ansätze dies zu tun. Man kann ein sogenanntes "cash flow map" oder ein "cost map" erstellen. Das erst Genannten zeigt innerhalb des Wertstromdiagramms, wie der "cash flow" innerhalb des Unternehmens vor sich geht. Es wird die Zeitspanne eingezeichnet, die zwischen Anlieferung und Bezahlung des Rohmaterials vergeht wie auch die Zeit, die notwendig ist, bis der Kunde für seine Produkte bezahlt. Zwischen diesen beiden Zeitpunkten ist das Kapital innerhalb des eigenen Unternehmens gebunden. In der zweiten Variante finanzielle Aspekte in das Wertstromdiagramm einfließen

zu lassen werden die wichtigsten direkten Kosten eingetragen. Im Fall der Lagerbestände wird nur der jeweilige Wert eintragen, jedoch nicht die summierten Kosten, die für die Entstehung veranschlagt werden. Dies hat in erster Linie den Grund um Schuldzuweisungen zu verhindern und der Aufwand rechtfertigt den dadurch erzielten Effekt nicht.<sup>127</sup>

Die finanziell bewerteten Wertstromdiagramme befinden sich im Anhang. Es werden die repräsentativ aufgenommenen Wertströme bewertet. Der Schwerpunkt der Bewertung liegt auf dem Material, das sich durch den Wertstrom bewegt. Dies begründet sich durch die Tatsache, dass dieses fast 50% der Kosten der Produkte ausmacht. Umso wichtiger ist es die Verschwendung durch Überproduktion, Ausschuss und unnötiger Lagerung aufzuzeigen. Nicht nur die Lagerbestände sind monetär bewertet worden, sondern auch die Rüstvorgänge der Extrusion. Dies hat den Sinn um das Verhältnis zwischen den Rüstzeiten und den dabei entstehenden Kosten zu veranschaulichen.

Um die Durchlaufzeit zu senken, ist es notwendig, in kleinen Losen zu fertigen. Dies kann nur durch Zunahme der Rüstvorgänge geschehen. Um ein konkretes Beispiel anzuführen, wird der bewertete Rüstvorgang der Produktfamilie 3 näher beschrieben. Da diese ein Außerstandardartikel ist und die Extrusion hierbei kundenauftragsspezifische Losgrößen fertigen muss. Die Rüstkosten betragen ungefähr 10% des Produktwertes eines Auftrags. Ein Hauptkostenfaktor, der bei allen drei Rüstarten, Aufrüsten, Einstellen und Abrüsten auftritt, ist der Maschinenkostensatz. Es wäre sinnvoll bei kleinen Losgrößen den Produktionsauftrag auf einer Kapazitätsgruppe mit einem niedrigen Kostensatz zu disponieren, falls dies technisch möglich ist. Bei Produktfamilie 10 tritt ebenfalls dieser Fall auf, dass auf zwei unterschiedlichen Kapazitätsgruppen mit unterschiedlichen Stundensätzen extrudiert wird. Da man bei der vorhin beschriebenen Steuerung ein Dispositionsfenster frei hält, sollte man die beiden Profile auf einer Kapazitätsgruppe mit einem möglichst kleinen Stundensatz extrudieren. Dies hätte weiters den Vorteil die Rüstzeiten zu minimieren, da man nicht den gesamten Extruder abrüsten bzw. reinigen muss, sondern nur das Werkzeug und die Peripherie.

Ein weiterer hoher Kostenfaktor beim Rüsten ist das eingesetzte Personal. Dieser Faktor wird bei Reduktion der gesamten Rüstzeit mithilfe von Standardrüstplänen ebenfalls vermindert. Es geht hierbei nicht um eine generelle Reduktion des Produktionsfaktors Mensch, sondern man soll damit den richtigen Einsatz der Mitarbeiter gewährleisten. Durch diese Vorgehensweise ist es auch möglich die Kosten für das Material, das beim Einstellen als Ausschuss entsteht zu reduzieren. Nur erfahrene, gut organisierte Mitarbeiter sind in der

 $\overline{a}$ 

<sup>&</sup>lt;sup>127</sup> Vgl.: Bicheno/Holweg 2008 S.108ff

Lage diese Kosten zu vermindern. Um den anfallenden Ausschuss zu veranschaulichen, wird im Datenkasten unterhalb des Extrusionsprozesses der Ausschuss, der im Betrachtungszeitraum von drei Jahren für die Produktfamilie angefallen ist finanziell dargestellt.

Ein weiterer Punkt um Kosten zu sparen ist die Neudimensionierung der Mehrfachlängen. Am Beispiel der Produktfamilie 10 kann durch einfache Änderung der Mehrfachlänge auf die maximale eingehende Menge eines Artikels der Produktfamilie, Kosten der Verschwendungsart Überproduktion vermieden werden. Innerhalb der Konfektion wird nicht auf die Rüstzeiten eingegangen, da diese wesentlich geringer sind als die bei der Extrusion. Wie bereits erwähnt ist eine Reduktion dennoch anzustreben. Der Ausschuss, der bei der Konfektion entsteht, wird zusätzlich angegeben. Dieser bezieht sich vorwiegend auf den betrachteten Auftrag.

Die Angabe der Werte pro Lager repräsentieren nur bedingt die Wertschöpfung, die innerhalb der Produktionsprozesse vollzogen wird. Im Fall der Produktfamilie 10 ist der HZ Wert wesentlich höher als der FA Wert. Es wird hier nur der Unterdeckelrahmen betrachtet, wodurch der FA Wert, nach der Konfektion wesentlich niedriger ist als der, des HZ Materials. Es soll mit der Angabe dieser Werte die Bewegung der Werte innerhalb des Wertstromes gezeigt werden.

Die Reduktion der Zykluszeit mithilfe von Standardarbeitsplänen hat ebenfalls eine Kostenverminderung zur Folge. Diese wird veranschaulicht durch Angabe der Einsparung von einer Sekunde bezogen auf den betrachteten Auftrag. Dieser Wert wird oft als lächerlicher Einsparungsversuch angesehen. Jedoch sollte man diesen Wert auf die Laufzeit eines Produktes beziehen. Hierdurch kommen erhebliche Einsparungen zusammen.

Nachdem nun den Wertstromdiagrammen finanziell Werte zu geordnet sind, stellt sich die Frage was bringt die Reduktion der Durchlaufzeit dem Unternehmen. In der folgenden Grafik ist der Zusammenhang zwischen Durchlaufzeit und Kapitalbindung dargestellt:

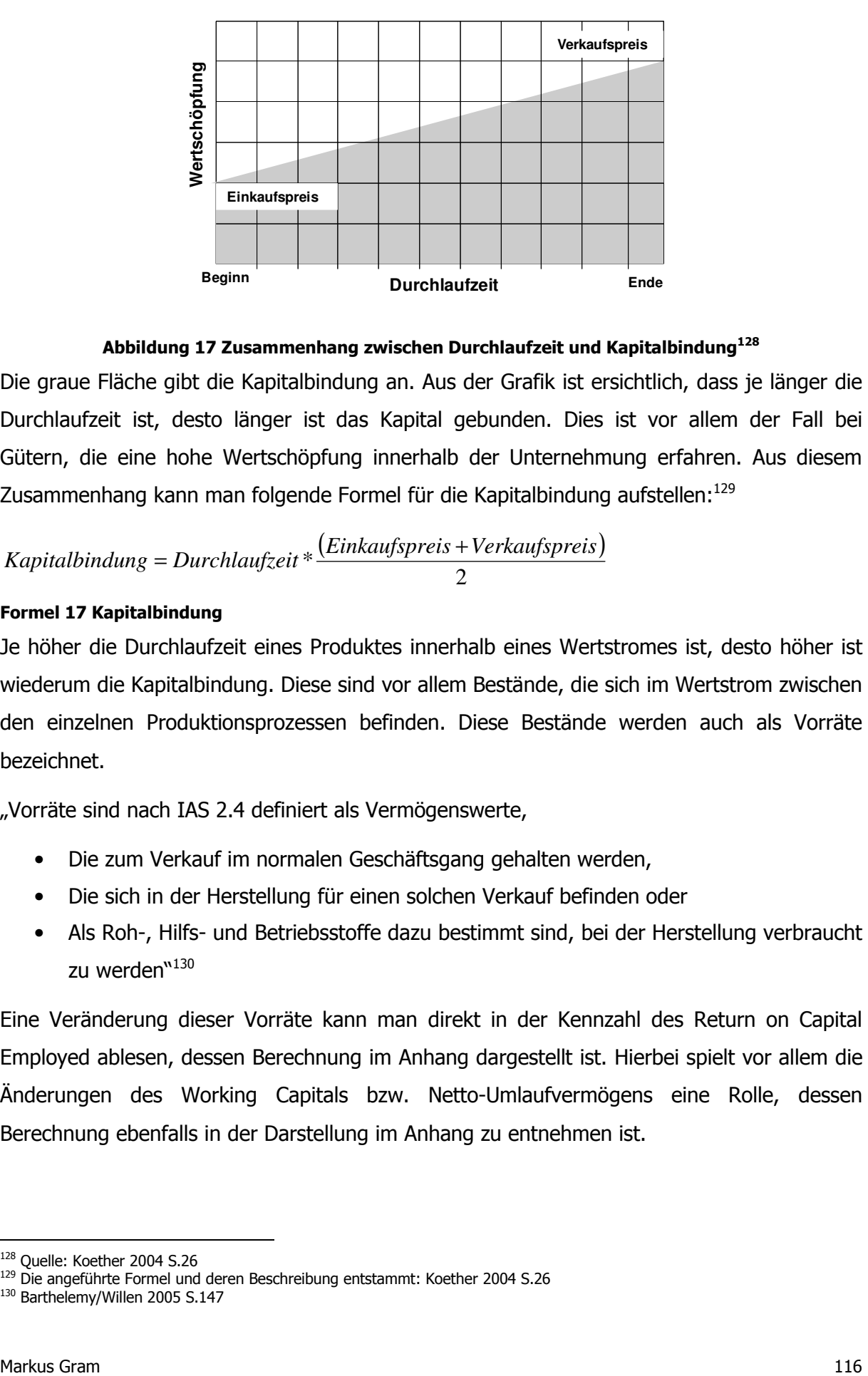

#### **Abbildung 17 Zusammenhang zwischen Durchlaufzeit und Kapitalbindung<sup>128</sup>**

Die graue Fläche gibt die Kapitalbindung an. Aus der Grafik ist ersichtlich, dass je länger die Durchlaufzeit ist, desto länger ist das Kapital gebunden. Dies ist vor allem der Fall bei Gütern, die eine hohe Wertschöpfung innerhalb der Unternehmung erfahren. Aus diesem Zusammenhang kann man folgende Formel für die Kapitalbindung aufstellen:<sup>129</sup>

Kapital binding = Durchlaufzeit \* 
$$
\frac{(Einkaufspreis + Verkaufspreis)}{2}
$$

#### **Formel 17 Kapitalbindung**

Je höher die Durchlaufzeit eines Produktes innerhalb eines Wertstromes ist, desto höher ist wiederum die Kapitalbindung. Diese sind vor allem Bestände, die sich im Wertstrom zwischen den einzelnen Produktionsprozessen befinden. Diese Bestände werden auch als Vorräte bezeichnet.

"Vorräte sind nach IAS 2.4 definiert als Vermögenswerte,

- Die zum Verkauf im normalen Geschäftsgang gehalten werden,
- Die sich in der Herstellung für einen solchen Verkauf befinden oder
- Als Roh-, Hilfs- und Betriebsstoffe dazu bestimmt sind, bei der Herstellung verbraucht zu werden<sup>w130</sup>

Eine Veränderung dieser Vorräte kann man direkt in der Kennzahl des Return on Capital Employed ablesen, dessen Berechnung im Anhang dargestellt ist. Hierbei spielt vor allem die Änderungen des Working Capitals bzw. Netto-Umlaufvermögens eine Rolle, dessen Berechnung ebenfalls in der Darstellung im Anhang zu entnehmen ist.

 $\overline{a}$ <sup>128</sup> Ouelle: Koether 2004 S.26

<sup>129</sup> Die angeführte Formel und deren Beschreibung entstammt: Koether 2004 S.26

<sup>130</sup> Barthelemy/Willen 2005 S.147

Die, auf einen Zeitpunkt bezogene monetäre Kennzahl des Working Capital hat zwei Dimensionen und zwar Zeit und Geld. Ein geringes oder negatives Working Capital ist ein Anzeichen für die Marktmacht eines Unternehmens. Die angestrebte Reduzierung verbessert die Liquidität und erhöht den Geschäftswertbeitrag. Ein wichtiger Punkt um dieses Ziel zu erreichen, ist die Beherrschung der wesentlichen Prozesse. Diese sind in der produzierenden Industrie in den meisten Fällen die stattfindenden Wertschöpfungen.<sup>131</sup>

Um diesen oben beschriebenen Zusammenhang zwischen Durchlaufzeit und Kapitalbindung auch in die Wertstromdiagramme einfließen zu lassen, ist im unteren Bereich der Wertstromdiagramme die Kapitalbindungsdauer für den Wertstromabschnitt angeführt. Es wird jeweils der Ist-und der Soll-Zustand gegenübergestellt. Zusätzlich ist der Kundenentkopplungspunkt, wie auch der Zeitpunkt an dem das Unternehmen das Geld vom Kunden bekommt, eingetragen.

Nachdem nun das Wertstromdiagramm des Ist-Zustandes mit finanziellen Werten versehen worden ist, um die Verschwendungen auch für Manager greifbar zu machen, werden nun Maßnahmen vorgeschlagen, die umgesetzt werden sollen, um den Soll-Zustand zu erreichen.

Die Implementierung erfolgt in mehreren Schritten, wobei das Wertstromdiagramm in Bereiche unterteilt wird, um die Maßnahmen zu konkretisieren. Diese werden dann in einen Wertstromjahresplan eingetragen, um die einzelnen Projekte zu verfolgen und die Zielerreichung festzustellen. Der Plan muss für jedes weitere Jahr neu erstellt werden. Die lange Zeitspanne von einem Jahr ist auf den kontinuierlichen Verbesserungsprozess zurückzuführen. Von einer überstürzten Implementierung ohne vorbereitende Tätigkeiten ist abzuraten, da dies in den meisten Fällen zum Scheitern verurteilt ist. Dieser Fehlschlag zeigt sich durch zunehmende Abweichung vom Soll-Zustand bzw. die getätigten Maßnahmen geraten in Vergessenheit und werden nicht mehr angewandt. Folgende Maßnahmen müssen im ersten Schritt durchgeführt werden.<sup>132</sup>

#### **Allgemeine Maßnahmen, die für alle Bereiche gültig sind:**

- 1. Bestimmen von Hauptverantwortlichen für die Umsetzung und Pflege der Maßnahmen, getragen und überprüft vom Werkleiter wie auch vom RPS-Team in Rehau
- 2. Schulung der Mitarbeiter in der Anwendung der im RPS definierten Methoden und in der Moderation
- 3. Kontinuierliche Durchführung von 5S Maßnahmen und Anwendung, der im RPS definierten Visualisierungstools (Bei Bedarf neu Einführung von geeigneten Mitteln)

 $\overline{a}$ 131 Vgl.: Klepzig 2008 S.16ff

<sup>132</sup> Vgl.: Rother / Shook 2003 S.85ff

- 4. Einführung von Standardarbeit, Anlegen von Standardrüst- und Arbeitsplänen
- 5. Kontinuierliche Pflege der Artikel mit Absprache mit dem Verkaufsbüro bzw. mit dem Kunden
- 6. Visualisieren der Abläufe innerhalb des Werkes und der EDV-Systeme, Einbeziehen aller Bereiche

Die folgenden Punkte können erst durchgeführt werden, wenn die allgemeinen Maßnahmen erfüllt sind. Um dies sicherzustellen, sind Audits notwendig, die werkintern als auch durch das RPS-Team durchgeführt werden.

#### **Konfektion:**

- 1. Bilden und visualisieren von Produktgruppen (siehe Arbeit)
- 2. Umstellen der Betriebsmittel nach den Produktgruppen (siehe Arbeit)
- 3. Bilden von Fertigungszellen mithilfe der Standardarbeitspläne (siehe Arbeit)
- 4. Überarbeitung der Materialbeschaffung durch LAWI (Verpackung, HZ Anforderung)
- 5. Einführung des Ausgleichskastens, Schulung der Mitarbeiter über dessen Bedienung, sowohl in der Konfektion als auch in der Disposition
- 6. Kontinuierliche Durchführung der Wertstromanalyse um Fortschritte zu messen

#### **Extrusion:**

- 1. Bilden von Produktfamilien nach technischen Spezifikationen und Zuordnung auf geeignete Kapazitätsgruppen
- 2. Erstellen eines Kapazitätsprofiles pro Kapazitätsgruppe auf Basis der Wertstromanalyse und des Jahresbedarfs
- 3. Rüstzeitoptimierung und Überprüfung mithilfe des EPEI pro Kapazitätsgruppe
- 4. Einführung von Pull Systemen für Verpackungen, Rohstoffe und Werkzeuge
- 5. Einführung eines Ausgleichskastens, Übernahme der Plantafel aus dem EVF+ und Visualisierung in der Produktion

Diese Maßnahmen sind Empfehlungen um den Soll-Zustand zu erreichen. Falls sich in der Abarbeitung der Punkte andere Verbesserungen, die ebenfalls Verschwendung vermeiden bzw. eliminieren auffallen, können und müssen diese umgesetzt werden.

## **6 Zusammenfassung und Schlussfolgerung**

Die Einführung eines Produktionssystems stellt ein Unternehmen vor große Herausforderungen. Der holistische Ansatz eines Produktionssystems ist essenziell für den zukünftigen Erfolg eines Unternehmens. Die innerhalb eines solchen Systems verwendeten Methoden sind relativ einfach anwendbar und erfüllen bei richtiger Anwendung ihren Zweck. Die Wertstromanalyse mit anschließendem Design ist ein Verfahren, das den holistischen Blickwinkel unterstützt. Bei der Durchführung werden nicht nur einzelne Bereiche betrachtet und verbessert, sondern es wird der gesamte Produktionsprozess untersucht. Die REHAU AG+CO verwendet diese Methode in erster Linie als Potenzialanalyse. Diese Anwendung mit einem geringen Detaillierungsgrad ist für das Aufzeigen von augenscheinlichen Verschwendungen wie auch für die Festlegung von ad hoc Maßnahmen direkt an den Produktionsprozessen geeignet. Des Weiteren eignet sich die Wertstromanalyse als optimales Werkzeug für Audits. Da hierbei bei einem Durchlauf durch die Produktion Verschwendungen und Unstimmigkeiten eher auffallen, als durch einfache Kontrolle von Kennwerten. Für eine Gesamtoptimierung der Produktion ist eine größere Detailtiefe notwendig. Dies ist auf die gegenseitigen Abstimmungen der Prozesse zurückzuführen, da hierbei eine genauere Beschreibung der Produktionsprozesse nötig ist. Als weitere Vorteile der Methoden ist die Betrachtung des Material- und Informationsflusses aus der Kundensicht und die einfache Durchführung durch die Mitarbeiter zu nennen.

Die durchgeführte Wertstromanalyse am Standort Neulengbach liefert eine übersichtliche Darstellung aller Prozesse, die für die Produkterzeugung notwendig sind. Die Durchführung erfolgte nur teilweise nach der in der Literatur beschriebenen Vorgehensweise. Aufgrund der getroffenen Änderungen in der Aufnahme und durch die, in der Zeit der Aufnahme vorherrschenden Gegebenheiten lieferte das Vorgehen brauchbare Ergebnisse. Die Konzentration auf nur einen Teil des Produktspektrums, der real aufgenommen wurde und ein authentisches Bild der Produktion liefern sollte, stellte sich als sinnvoll und richtig heraus. Dies wurde durch die darauffolgende Detaillierung der Wertströme bestätigt. Die dadurch erkannten Potenziale wurden markiert und beschrieben.

Eine wesentliche Kennzahl, die betrachtet wurde, ist die Durchlaufzeit. Diese besteht am Standort Neulengbach hauptsächlich aus Wartezeiten, die es mit dem Wertstromdesign zu eliminieren galt. Dieser Zustand begründet sich durch die großen Fertigungslose und geringen Bearbeitungszeiten. Um nun die Lose zu verkleinern und diese auch wirtschaftlich bearbeiten zu können, müssen die Rüstzeiten reduziert und die Verfügbarkeit erhöht werden. Um diesen Zusammenhang messbar zu machen, ist der Einsatz des EPEI als Kennzahl zu

empfehlen. Für die Nivellierung mussten Taktabstimmungsdiagramme erstellt werden, mit deren Hilfe die Potenziale für die Wertstrom-übergreifende Bestandssenkung aufgezeigt wurden.

Das anschließende Wertstromdesign wurde mithilfe der Gestaltungsrichtlinien für das Wertstromdesign durchgeführt. Hierbei lag der Schwerpunkt auf den real aufgenommenen Artikeln. Der kontinuierliche Fluss kann, innerhalb der Konfektion durch Zusammenlegen von Bearbeitungsschritten und Zellenbildung erreicht werden. Bei den Produktgruppen, wo diese Ausbildung nicht möglich ist, erfolgt die Kopplung mithilfe von FIFO-Bahnen, die definiert wurden. Bei Kopplung des Extrusionsprozesses und der Konfektion ist zwischen Standardartikel und Außerstandardartikel zu unterscheiden. Es wurde bei Standardartikeln im Vorhinein angenommen, dass die Kopplung mithilfe eines KANBAN-Supermarktes möglich ist. Dies stellte sich jedoch als Irrtum heraus, da sich die Bestände durch dieses System bei unregelmäßigen Bedarfsschwankungen nicht reduzieren lassen. Deshalb ist die Umsetzung einer rollierenden Planung zu empfehlen. Dies hält die Bestände auf einem, nach der maximalen Kapazität der Konfektion ausgerichteten Niveau. Weiters wird durch den Planungshorizont die Durchlaufzeit begrenzt. Die Prozessabläufe der Außerstandardartikel werden mithilfe einer FIFO-Bahn verbunden, wobei bei gewissen Bedingungen eine überlappende Fertigung zur Anwendung kommt.

Für die Steuerung der Wertströme wird ein Ausgleichskasten verwendet, der vorwiegend in der Konfektion benutzt wird. Er dient weiters als Planungswerkzeug und für die Synchronisation der beiden Produktionsprozesse. Das Wertstromdesign kann erst umgesetzt werden, wenn die vorbereitenden Methoden des RPS vollständig und kontinuierlich angewendet werden. Das Erstellen, von Standardrüst- und Arbeitsplänen ist eine solche vorbereitende Tätigkeit.

Die Verbesserungen, die durch das Wertstromdesign erreicht werden können, sind beträchtlich. Dies wird vor allem durch die Erhöhung des Flussfaktors gezeigt. Die finanzielle Bewertung des Wertstromdiagramms des Ist-Zustands liefert zusätzlich Anhaltspunkte für Verbesserungen. Für jede finanzielle Verbesserung, die in der Wertstromanalyse erkannt und im Wertstromdesign umgesetzt wird, sollte nicht nur die periodische Kosteneinsparung betrachtet werden. Der Produktlebenszyklus ist ein weitaus sinnvollerer Berechnungszeitraum. Jede Kostenreduktion wirkt sich somit auf einen längeren Zeitraum aus. Der Zusammenhang zwischen Durchlaufzeit, Beständen und Kapitalbindung ist ein wesentlicher Bestandteil dieser Arbeit und unterstreicht die Notwendigkeit der

Wertstromanalyse mit anschließendem Design. Durch die Anwendung der Methode erwirkten Änderungen des Working Capitals wirken sich direkt auf das Betriebsergebnis aus.

Um den Soll-Zustand zu erreichen, ist der aufgestellte Maßnahmenkatalog unabdingbar. In ihm sind die einzelnen Maßnahmen angeführt, die notwendig sind um die Vision eines verschwendungsfreien Wertstroms zu erreichen.

Die Wertstromanalyse mit anschließendem Design ist eine sehr nützliche Methode um Verbesserungspotenziale innerhalb einer Produktion oder einer Unternehmung aufzuzeigen. Man darf jedoch nicht vergessen, dass die Methode und das Aufzeigen von Verbesserungspotenzialen, kontinuierlich durchgeführt werden muss. Dies ist auf die sich verändernde Umwelt des Produktionssystems wie auch auf die Veränderungen innerhalb einer Produktion zurückzuführen. Diese Änderungen sich durch die Maßnahmen, wie auch durch das wieder Aufkommen von Verschwendungen bedingt. Ein einmaliges Durchführen der Methode hat weiters wenig Sinn, da man die realen Verbesserungen nicht erfassen kann. Um eine schlanke und verschwendungsfreie Produktion zu erreichen, ist es unbedingt notwendig die Durchlaufzeit zu reduzieren. Diese Reduktion vermindert gleichzeitig eine Vielzahl von den beschriebenen Verschwendungen.

## **7 Literaturverzeichnis**

Ankele, Alexander / Staiger, Thomas J. / Koch, Thomas: Chefsache Produktionssystem: Pfade zum Erfolg, Log\_x, 2008

Barthelemy/Willen: Handbuch IFRS: Vom Projektplan bis zur erfolgreichen Umsetzung am Beispiel SAP R/3, Haufe Verlag, 2005

Becker, Helmut: Phänomen Toyota Erfolgsfaktor Ethik, Springer, 2006

Becker, Torsten: Prozesse in Produktion und Supply Chain optimieren, Springer, 2008

Bicheno John / Holweg Matthias: The Lean Toolbox: The Essential Guide to Lean Transformation, Picsie Books, 2008

Brunner, Franz J.: *Japanische Erfolgskonzepte*, Hanser, 2008

Dickmann, Philipp: Schlanker Materialfluss mit Lean Production, Kanban und Innovationen, Springer, 2007

Duggan J. Kevin: Creating Mixed Model Value Streams Practical Lean Techniques for Building to Demand, , Productivity Press, 2002

Dyckhoff, Harald: Produktionstheorie Grundzüge industrieller Produktionswirtschaft, Springer, 2006

Erlach, Klaus: Wertstromdesign Der Weg zur schlanken Fabrik, Springer, 2007

Gienke, Helmuth / Kämpf, Rainer: Handbuch Produktion: Innovatives Produktionsmanagement: Organisation, Konzepte, Controlling, Hanser, 2007

Gutenberg, Erich: Grundlagen der Betriebswirtschaftslehre. Band 1: Die Produktion, Springer,1983

Günther, Hans-Otto / Tempelmeier, Horst: Produktion und Logistik, Springer, 2005

Heinen, Edmund: Industriebetriebslehre Entscheidungen im Industriebetrieb, Gabler,1991

Klepzig, Heinz-Jürgen: *Working-Capital und Cash Flow Finanzströme durch* Prozessmanagement optimieren, Gabler,2008

Klevers, Thomas: Wertstrom-Mapping und Wertstrom-Design. Verschwendung vermeiden -Wertschöpfung steigern: Verschwendung erkennen - Wertschöpfung steigern, mi-Fachverlag, 2007

Koether, Reinhard u.a.: Taschenbuch der Logistik, Hanser, 2004

Liker Jeffrey K.: The Toyota Way, Irwin McGraw-Hill, 2004

Liker, Jeffrey K. / Meier, David P.: Der Toyota-Weg - Das Handbuch: Für jedes Unternehmen, FinanzBuch Verlag, 2007

Mertens, Peter: Integrierte Informationsverarbeitung 1: Operative Systeme in der Industrie, Gabler, 2009

Nash, A. Mark / Poling R. Sheila: *Mapping the total value stream*, CRC Press, 2008

Ohno, Taiichi: Das Toyota Produktionssystem, Campus, 2009

Rother, Mike / Shook, John: *Learning to See value and eliminate muda*, The Lean Enterprise Institute Inc., 2003

Schiemenz, Bernd / Schönert, Olaf: Entscheidung und Produktion, Oldenbourg, 2005

Syska, Andreas: Produktionsmanagement das A - Z wichtiger Methoden und Konzepte für die Produktion von heute, Gabler, 2006

Töpfer, Armin: Lean Six Sigma Erfolgreiche Kombination von Lean Management, Six Sigma und Design for Six Sigma, Springer,2009

Westkämper, Engelbert / Zahn, Erich: Wandlungsfähige Produktionsunternehmen Das Stuttgarter Unternehmensmodell, Springer, 2009

Womack, P. James /Jones, T. Daniel: Lean Thinking. Banish Waste and Create Wealth in Your Corporation, Simon & Schuster UK Ltd, 2003

# **Anhang**

## **Wertstromsymbole<sup>133</sup>**

#### **Materialflusssymbole**

| <b>Symbol</b>                                            | <b>Bezeichnung</b>  | <b>Bemerkung</b>                                                                                                    |
|----------------------------------------------------------|---------------------|----------------------------------------------------------------------------------------------------|
| ASSEMBLY                                                 | Herstellungsprozess | Eine<br>Prozessbox<br>entspricht<br>einem<br>Bereich<br>des<br>Alle<br>Wertstroms.<br>sind<br>Prozesse<br>benannt. Dieses<br>Symbol wird auch für<br>Abteilungen wie z.B.<br>Produktionssteuerung<br>verwendet. |
| XYZ.<br>Corporation                                      | Außere Quelle       | Wird verwendet für<br>den<br>Kunden,<br>Lieferanten<br>und<br>äußere<br>Herstellungsprozesse.<br>Unter Äußere versteht<br>nicht<br>im<br>man<br>betrachteten<br>Wertstrom enthalten.                            |
| $CT = 45$ sec.<br>$C/O = 50$ min<br>3 Shifts<br>2% Sorap | Datenfeld           | Für die Aufnahme der<br>Informationen<br>des<br>Herstellungsprozesses,<br>Abteilung, Kunde,<br>usw. . Wir unterhalb<br>des Hauptsymbols z.B.<br>Herstellungsprozess<br>gezeichnet.                              |
| <b>Commentant</b><br>300 pieces<br>1Day                  | Lager bzw. Buffer   | <b>Dreieck</b><br>wird<br>Das<br>zusätzlich<br>der<br>mit<br>Anzahl von Teilen und<br>Lagerreichweite<br>der<br>Verweilzeit der<br>bzw.<br><b>Teile</b><br>im<br>Lager<br>angegeben.                            |
| Mon.<br>+ Wed.                                           | Lieferung           | Angabe<br>der<br>Lieferfrequenz                                                                                                    |

 $\overline{a}$ <sup>133</sup> Die angeführten Symbole und deren Beschreibung entstammen Rother / Shook 2003 Anlage

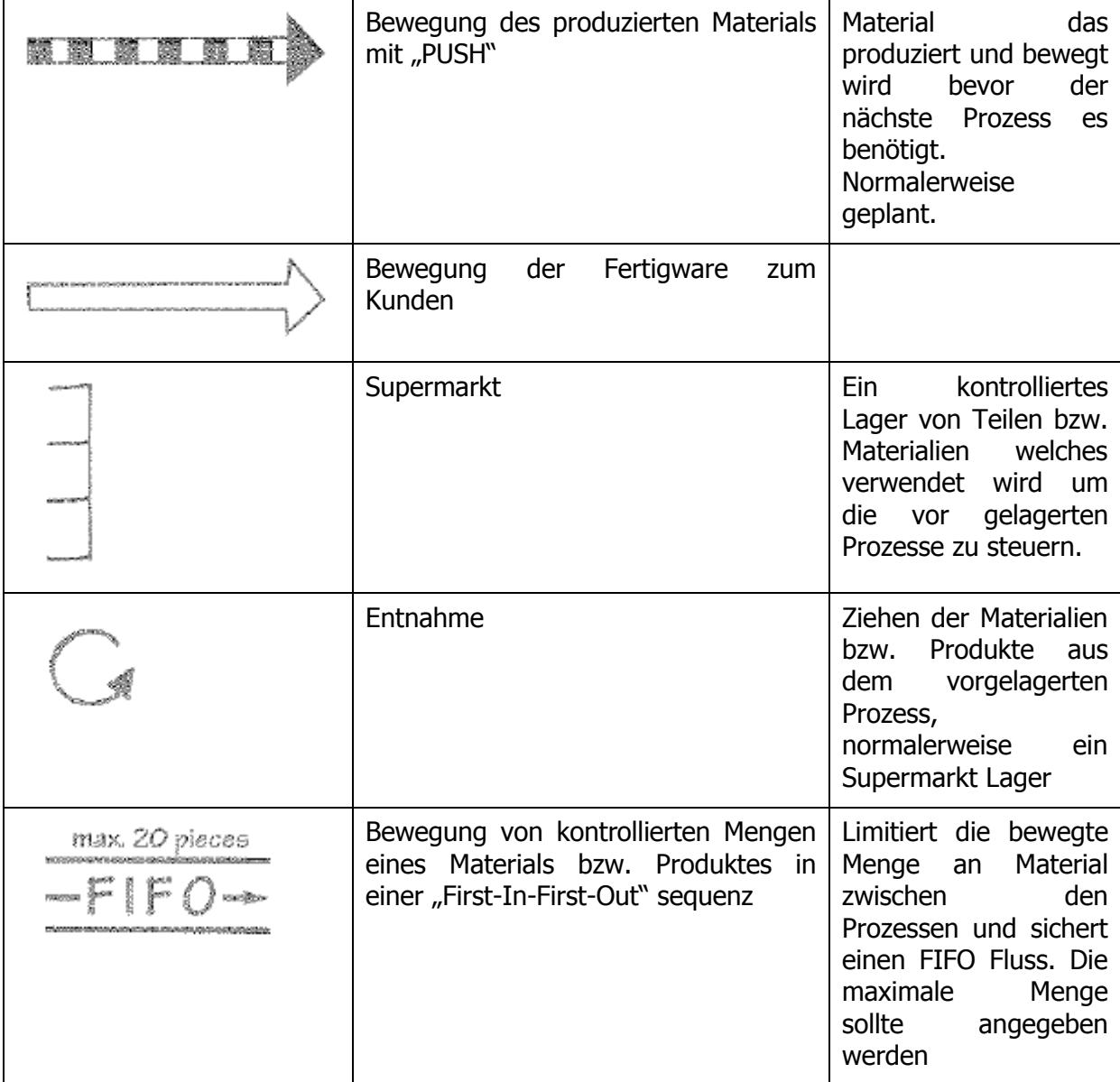

## **Informationsflusssymbole**

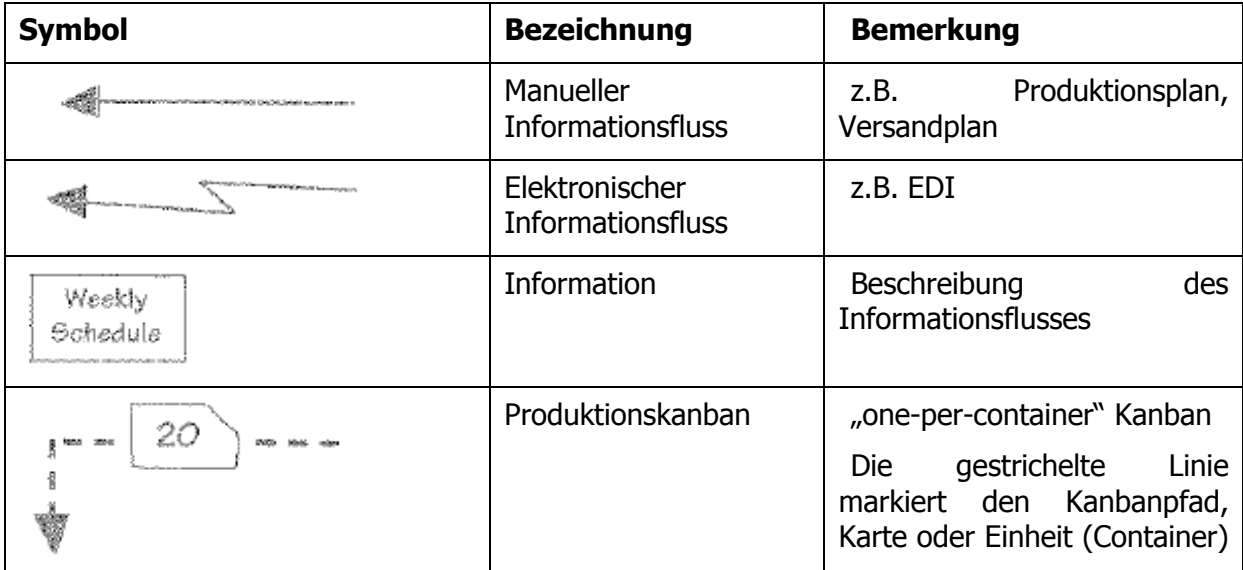

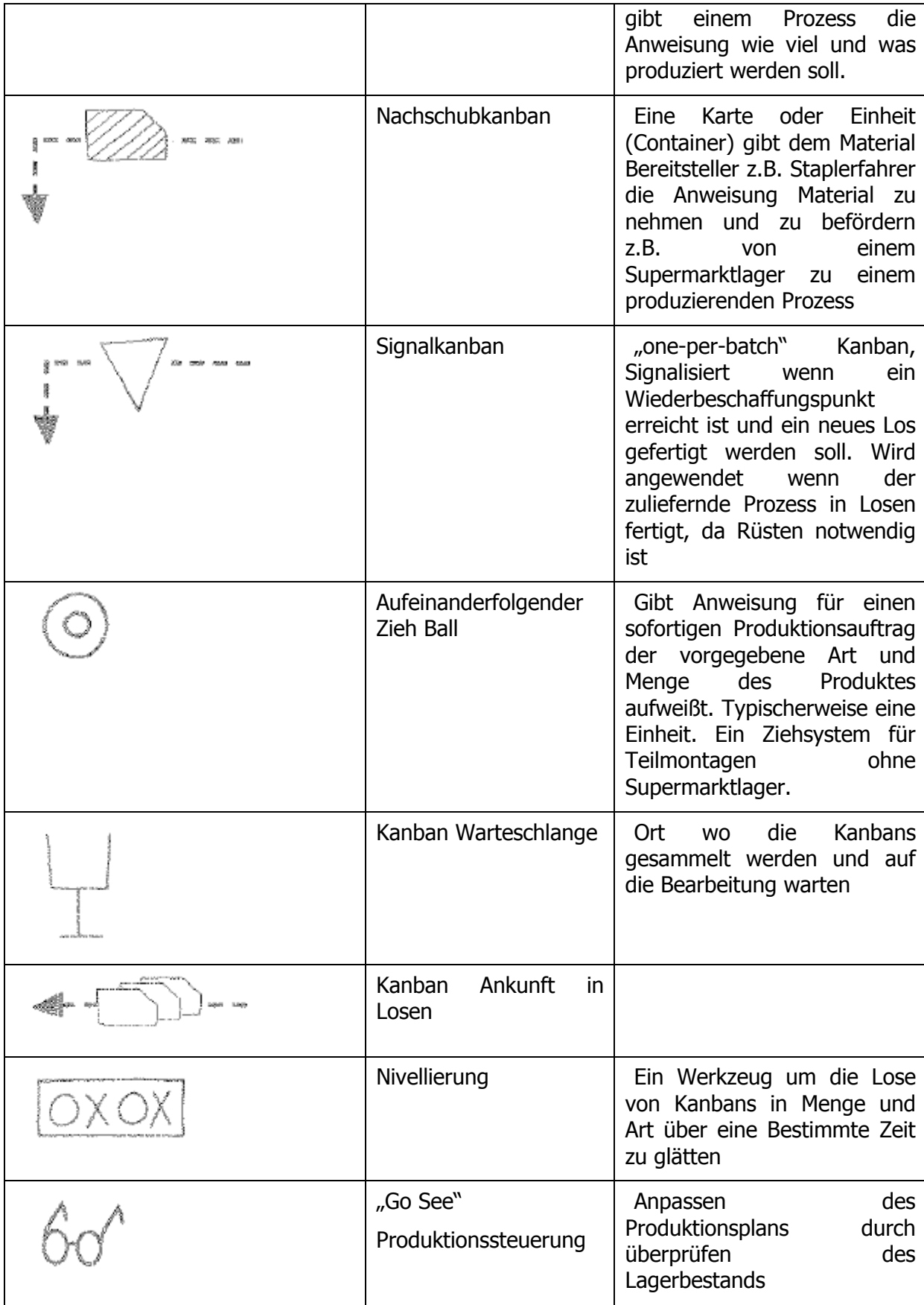

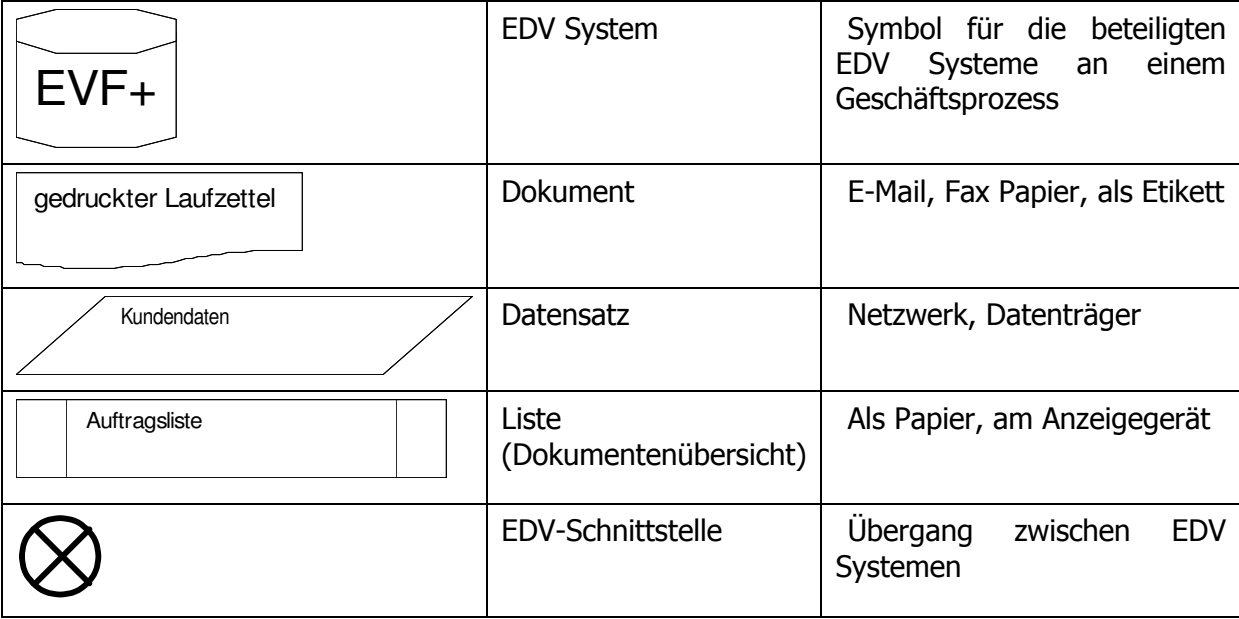

#### **Allgemeine Symbole**

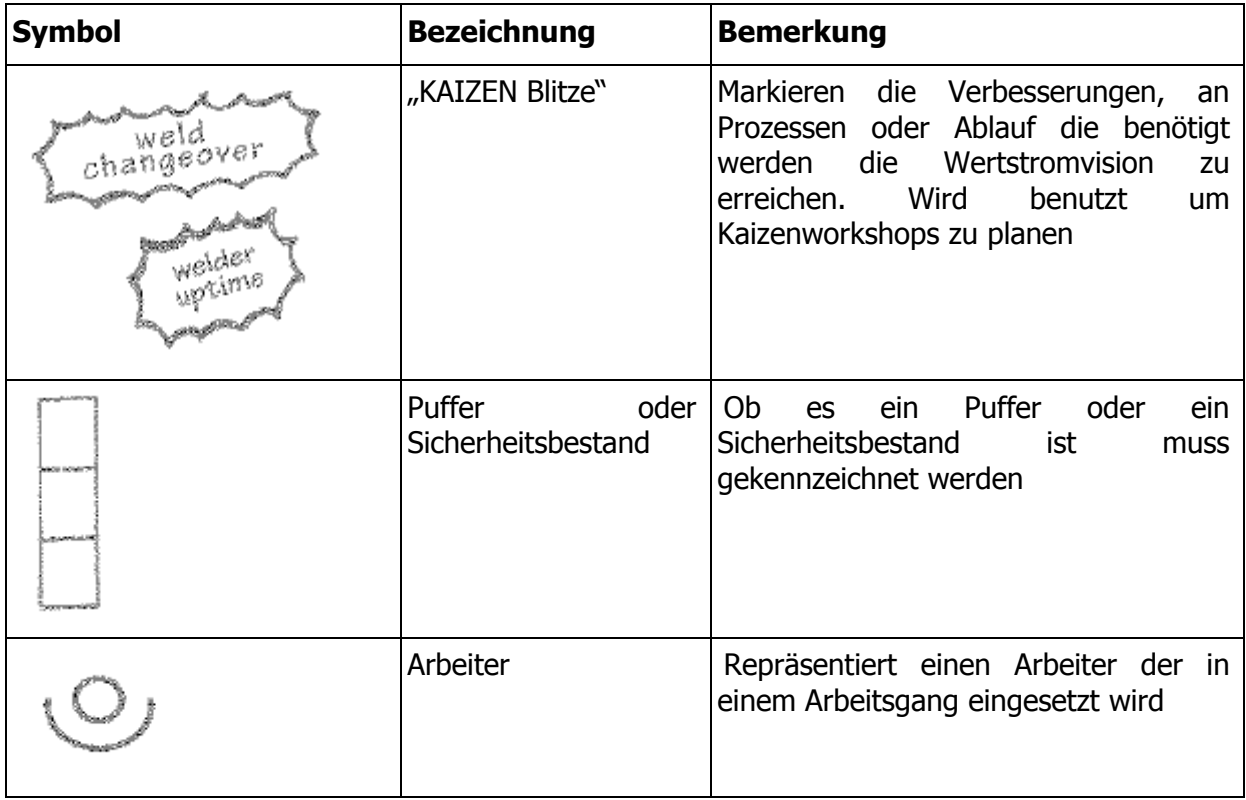

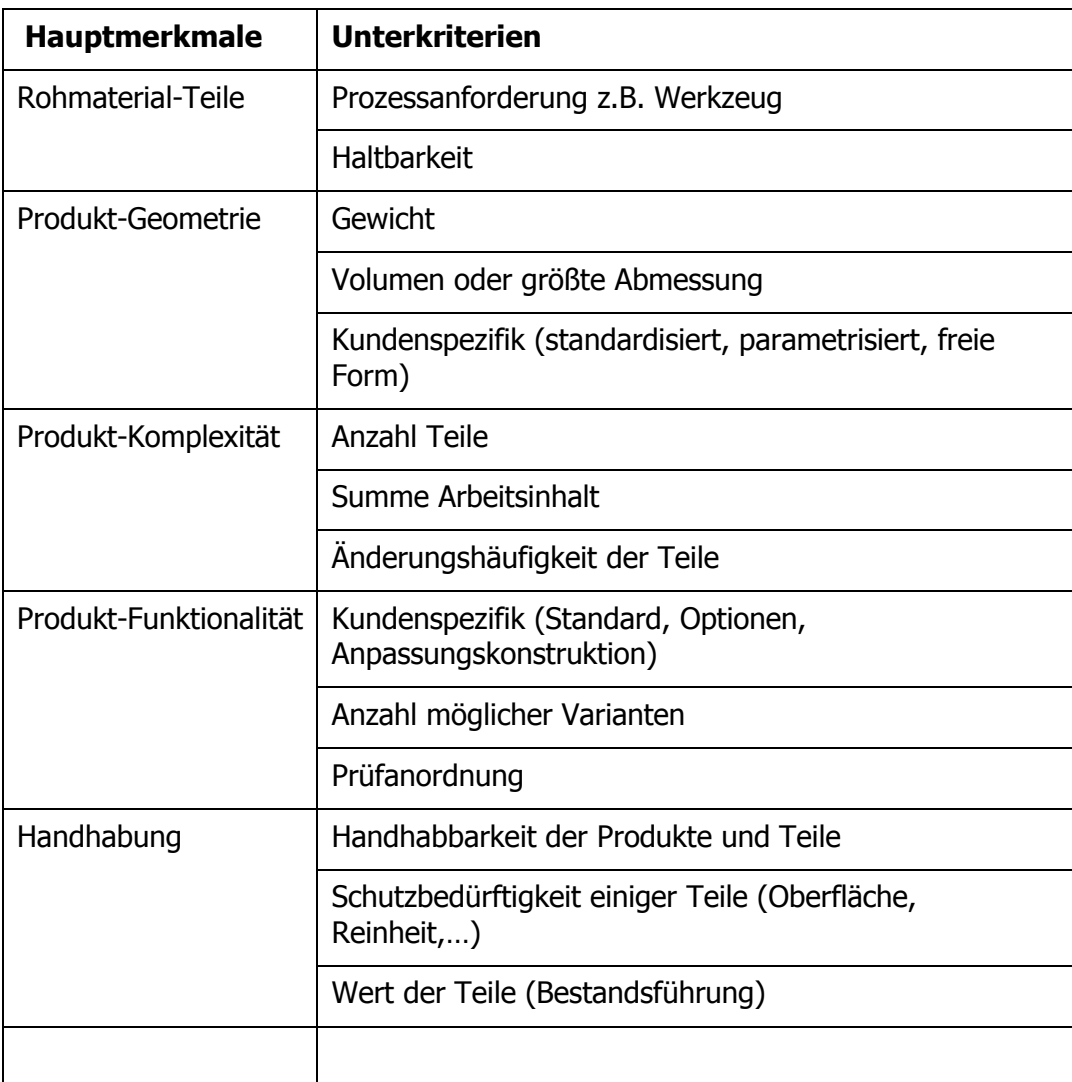

# **Kriterienkatalog zur Produktfamilienbildung<sup>134</sup>**

 $\overline{a}$ <sup>134</sup> Vgl.: Erlach 2007 S.43

## **Produktfamilienmatrix für die Produktfamilienbildung**

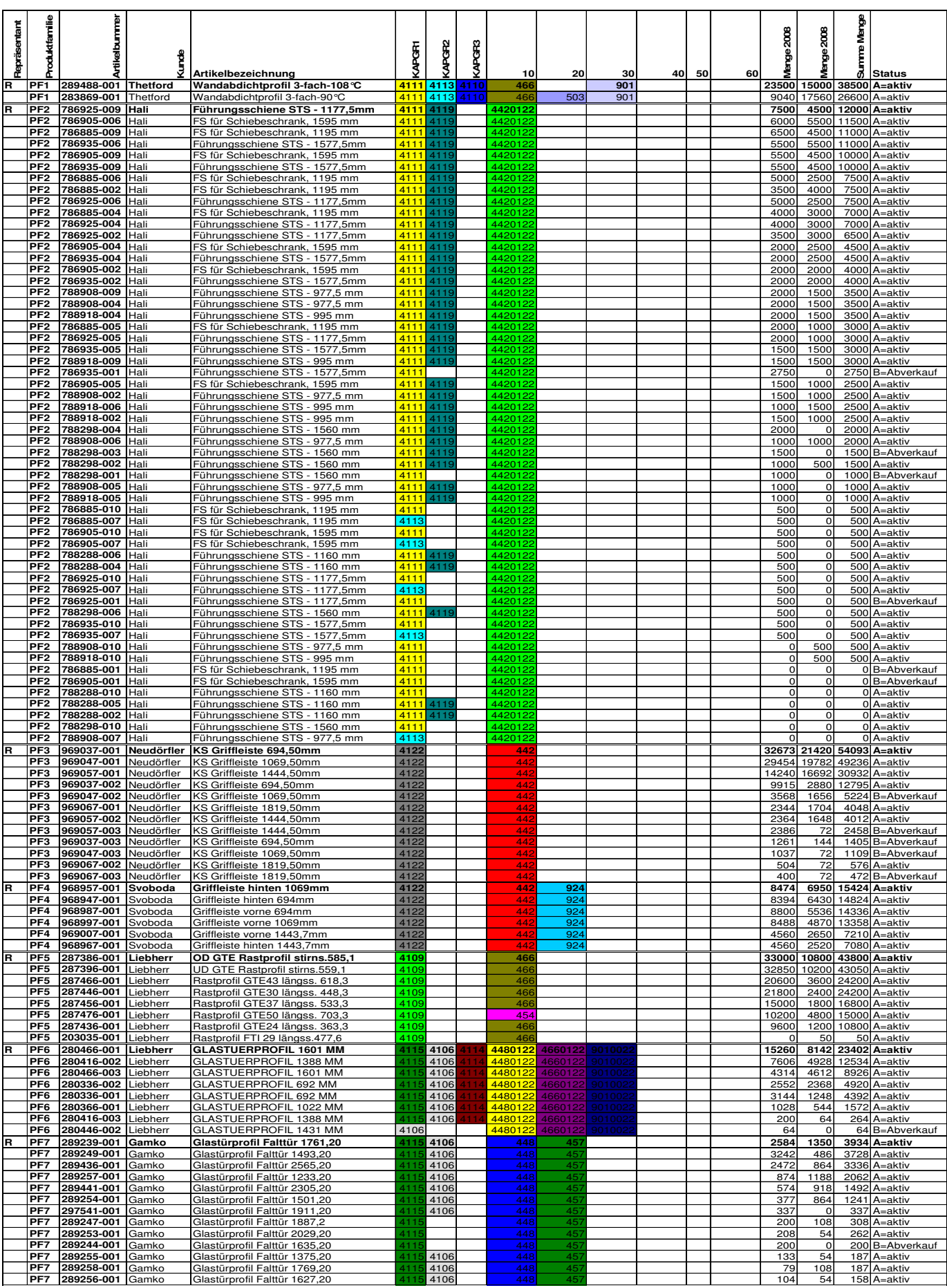

 $\overline{\phantom{a}}$ 

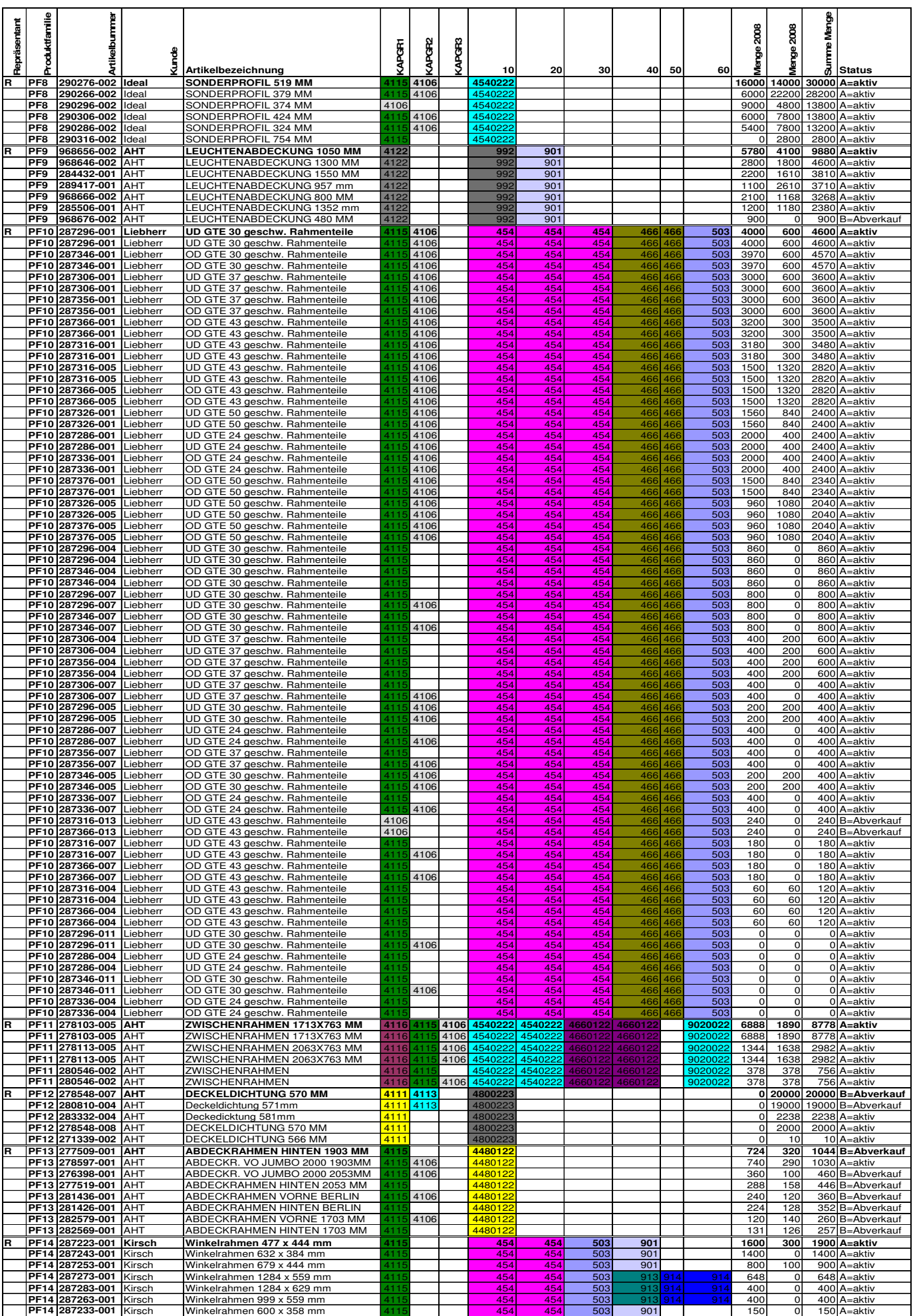

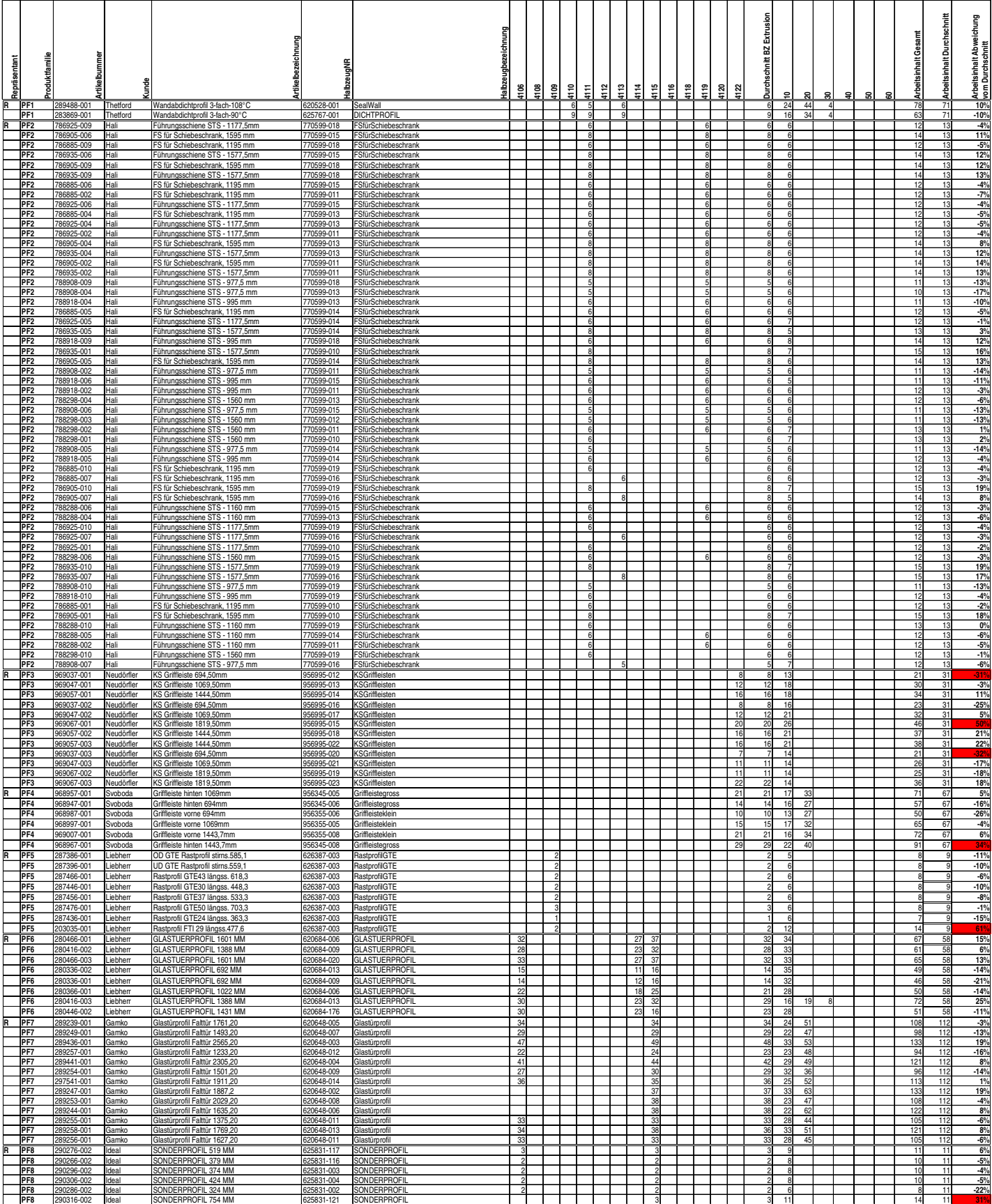

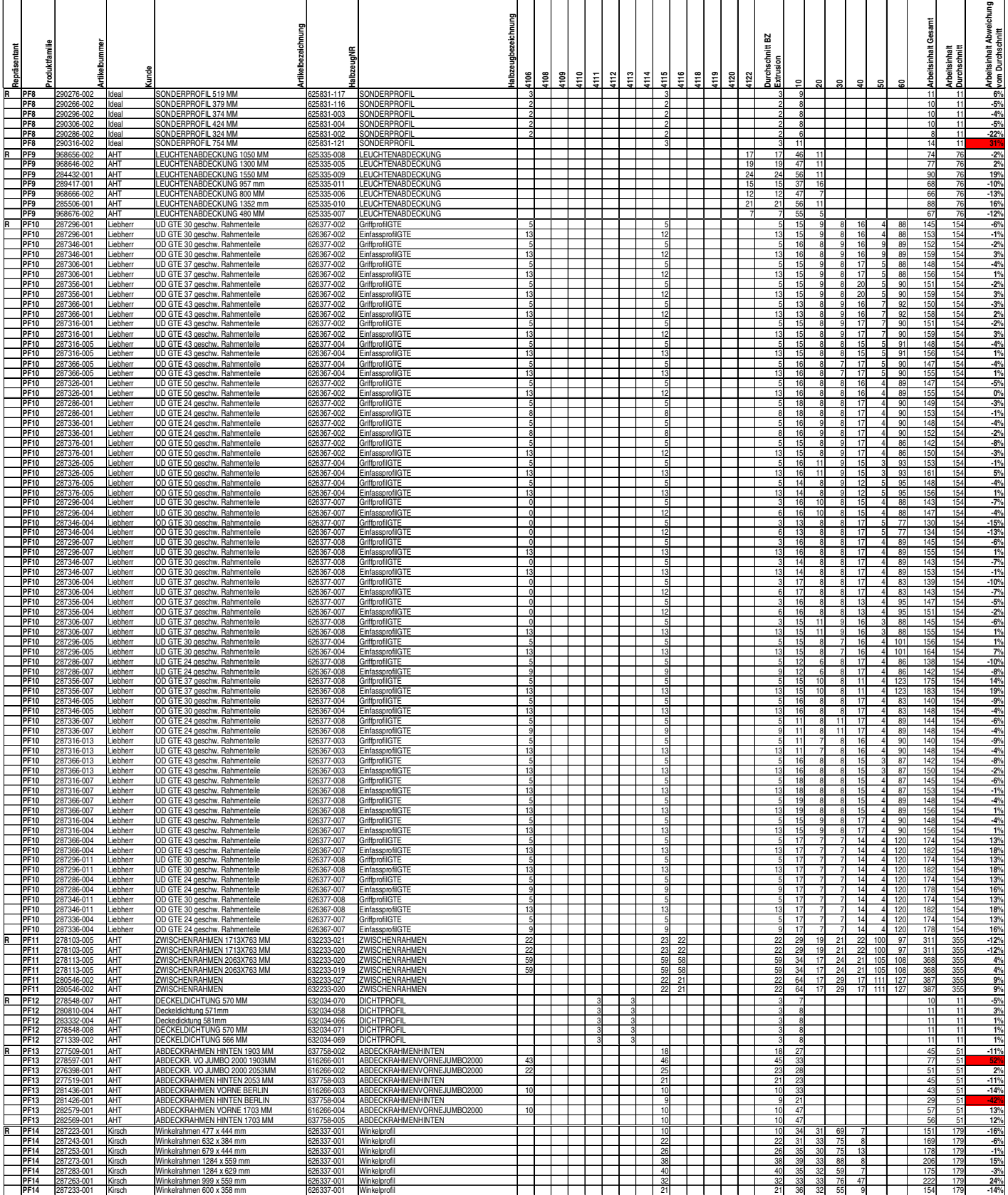

#### **Kundenbedarfsverläufe:**

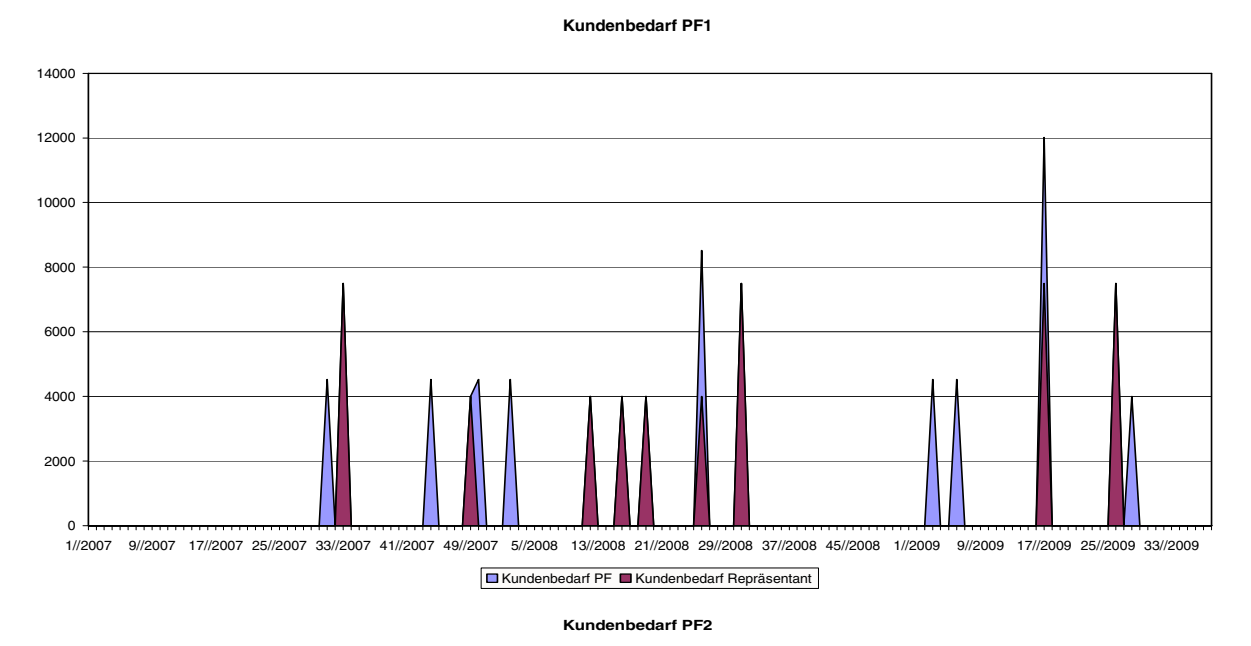

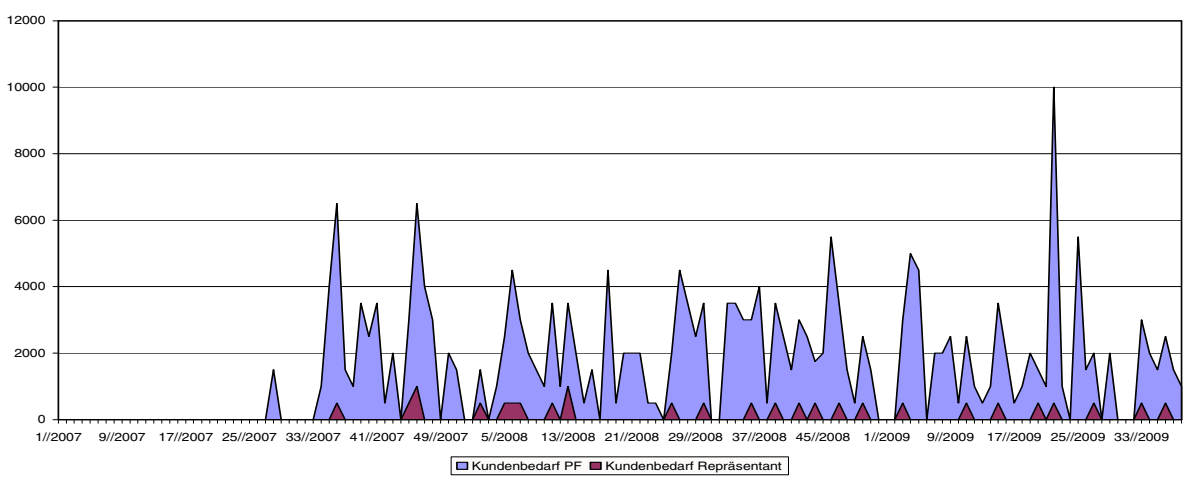

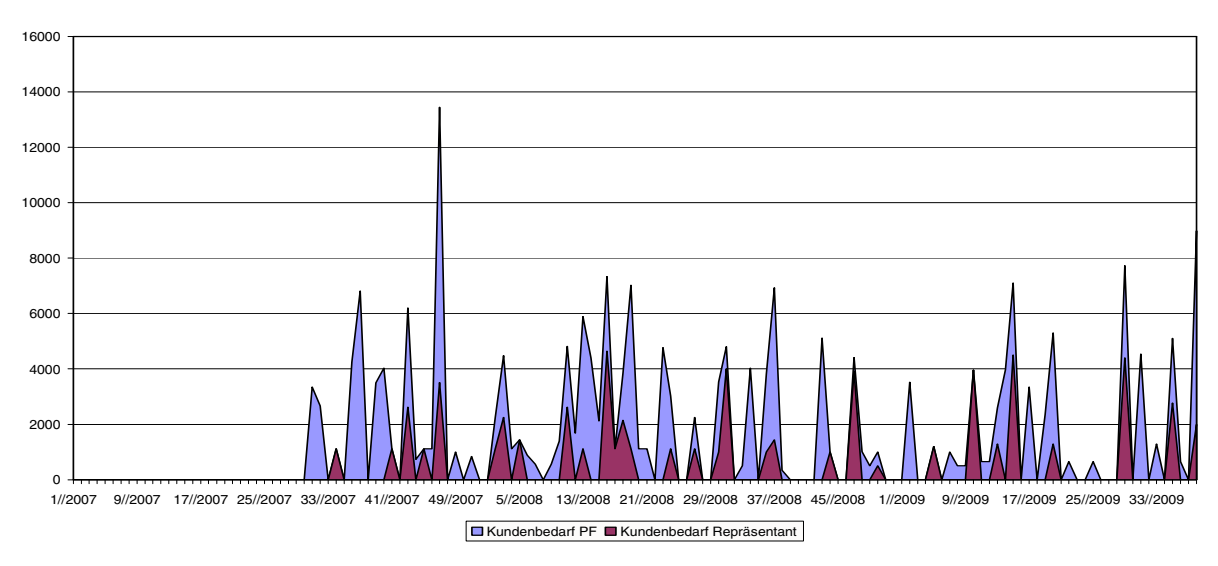

**Kundenbedarf PF3**
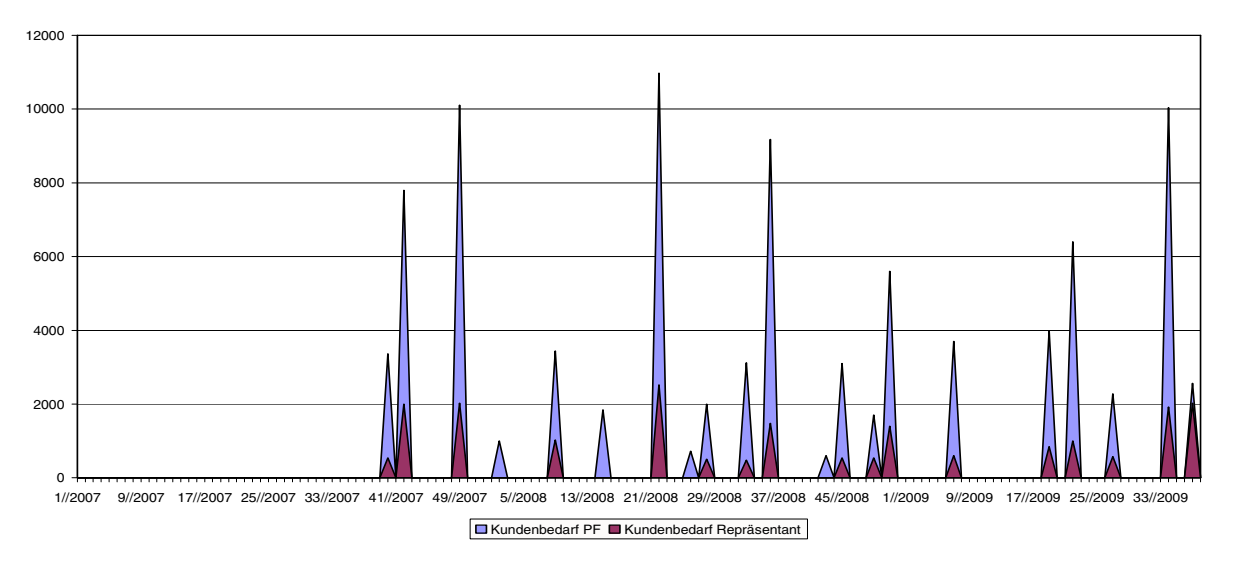

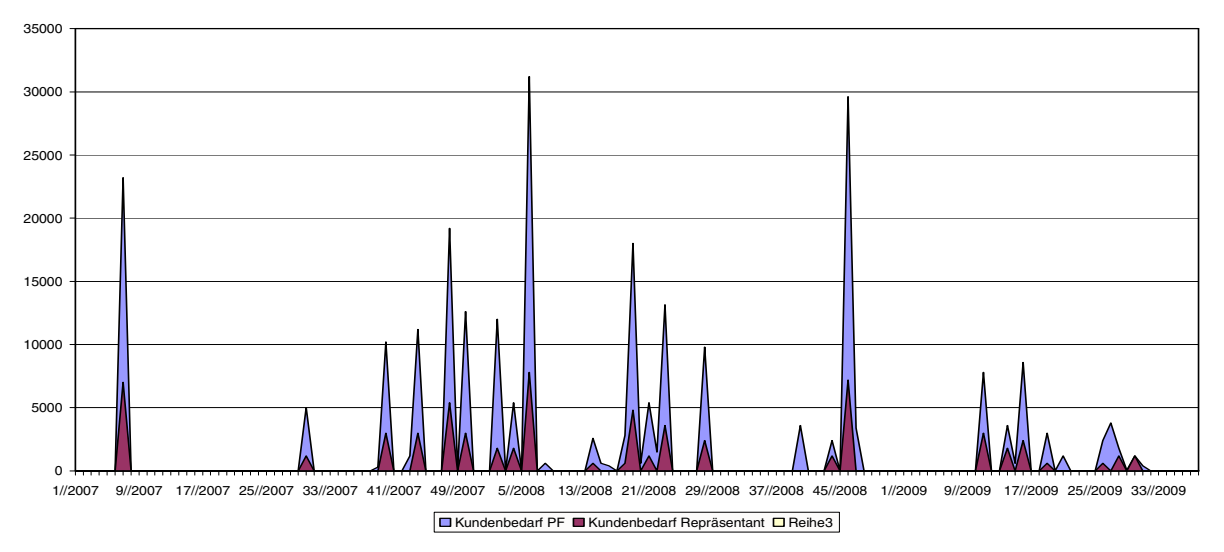

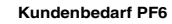

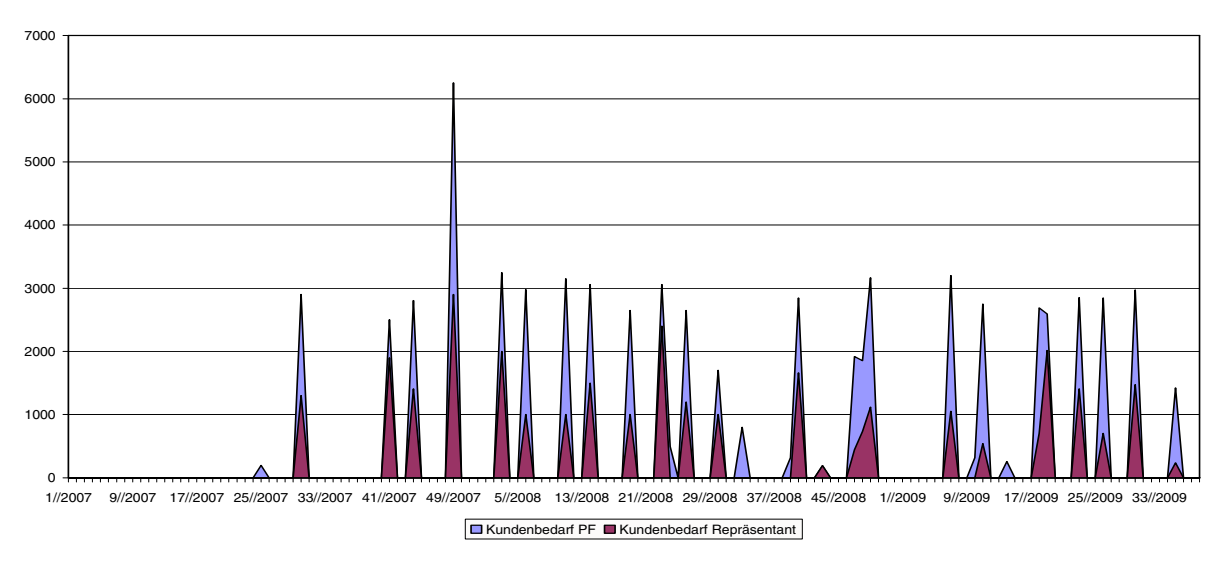

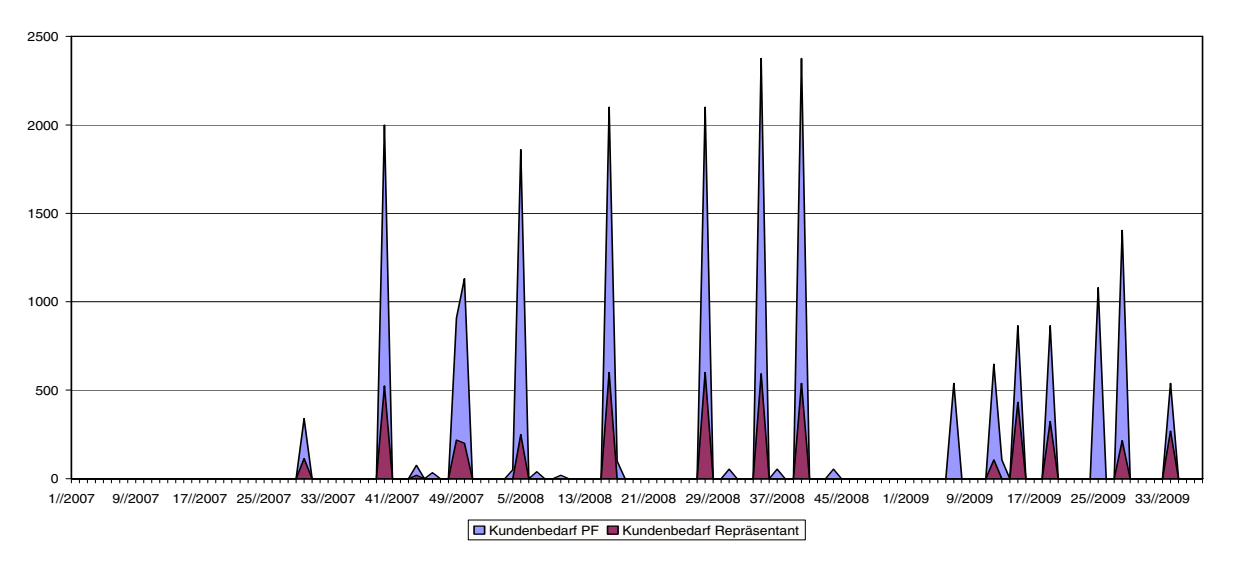

**Kundenbedarf PF8**

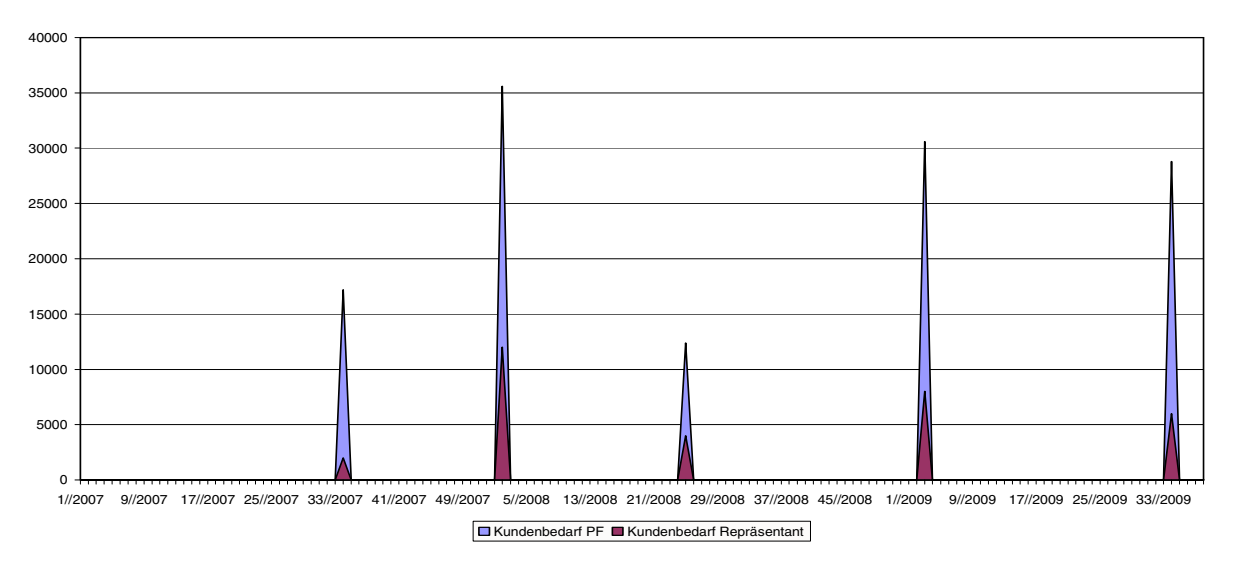

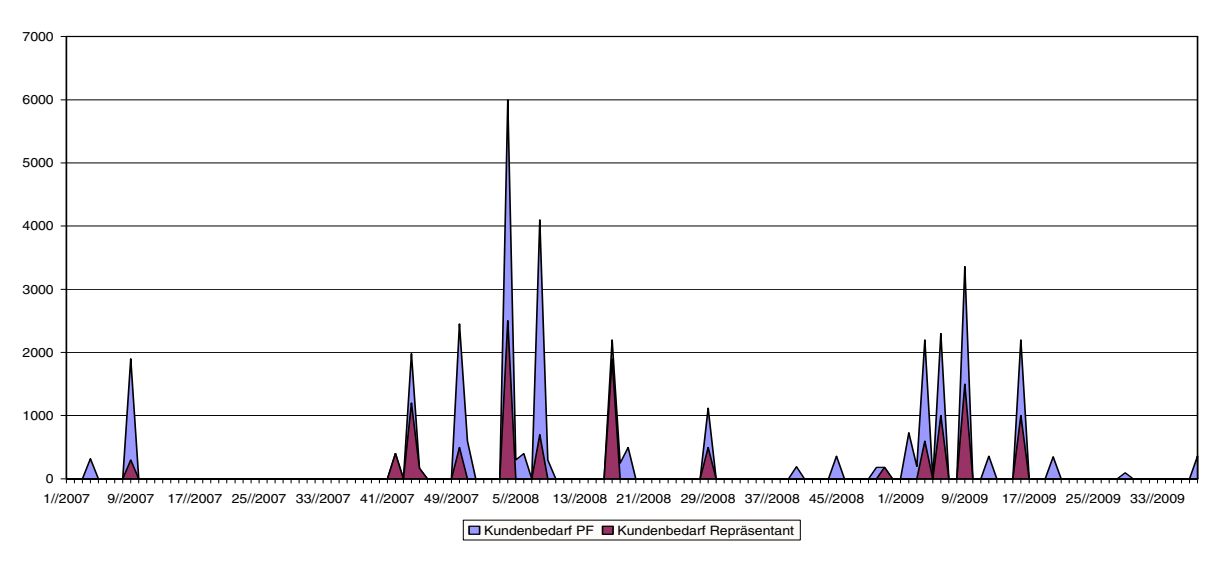

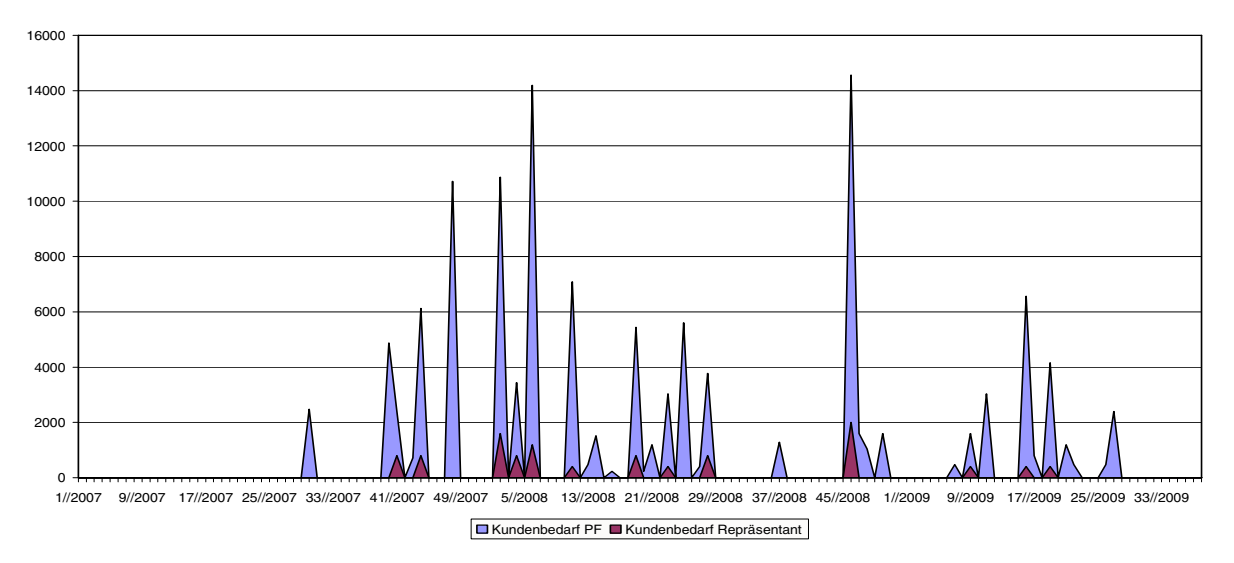

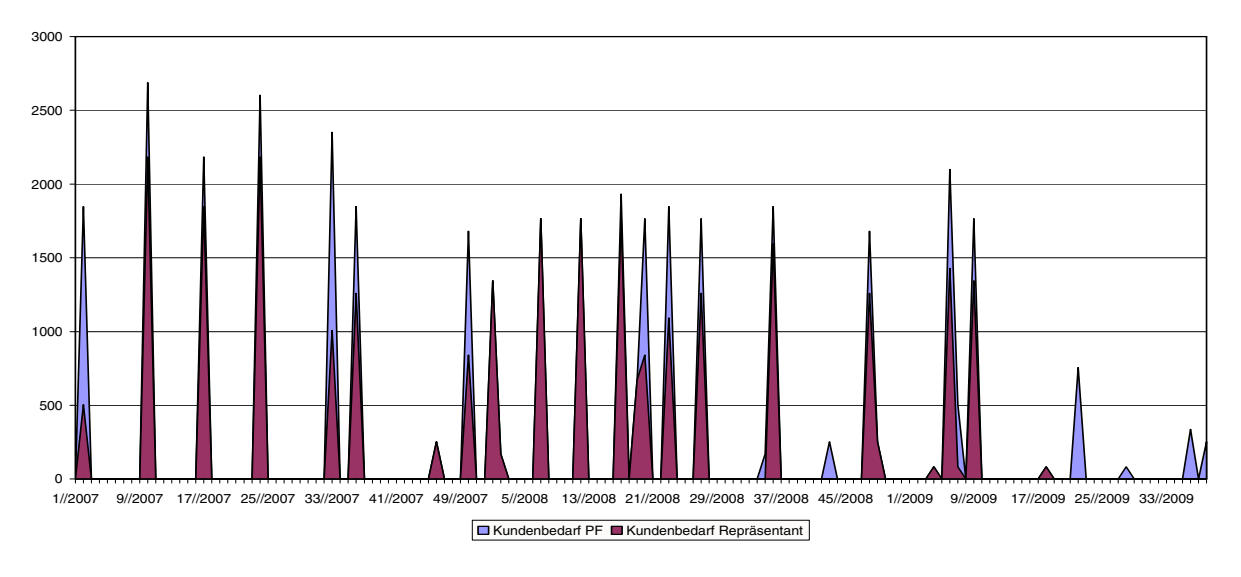

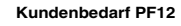

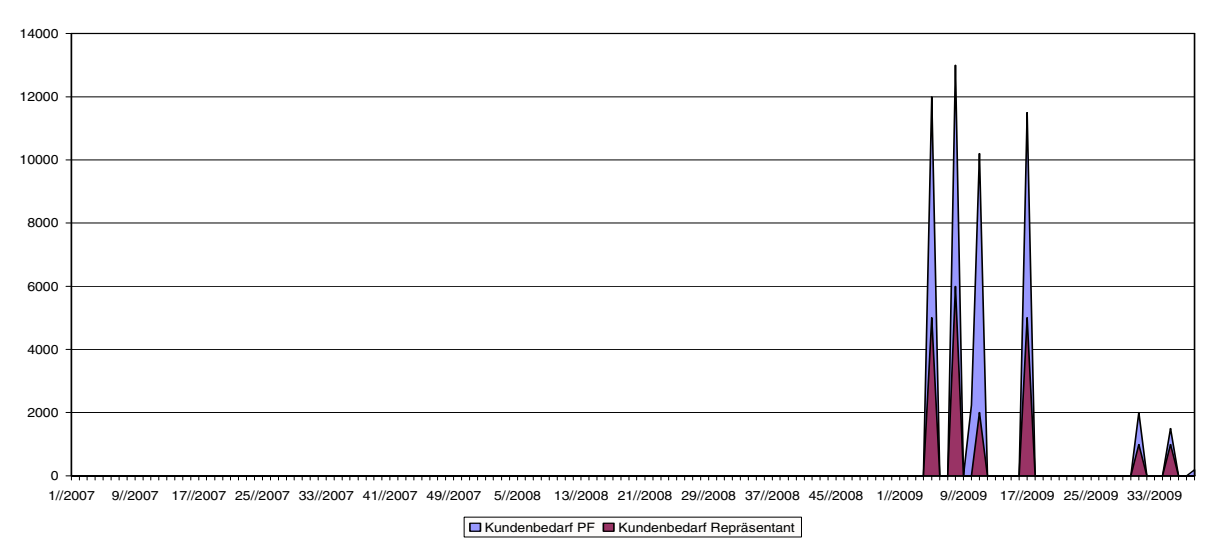

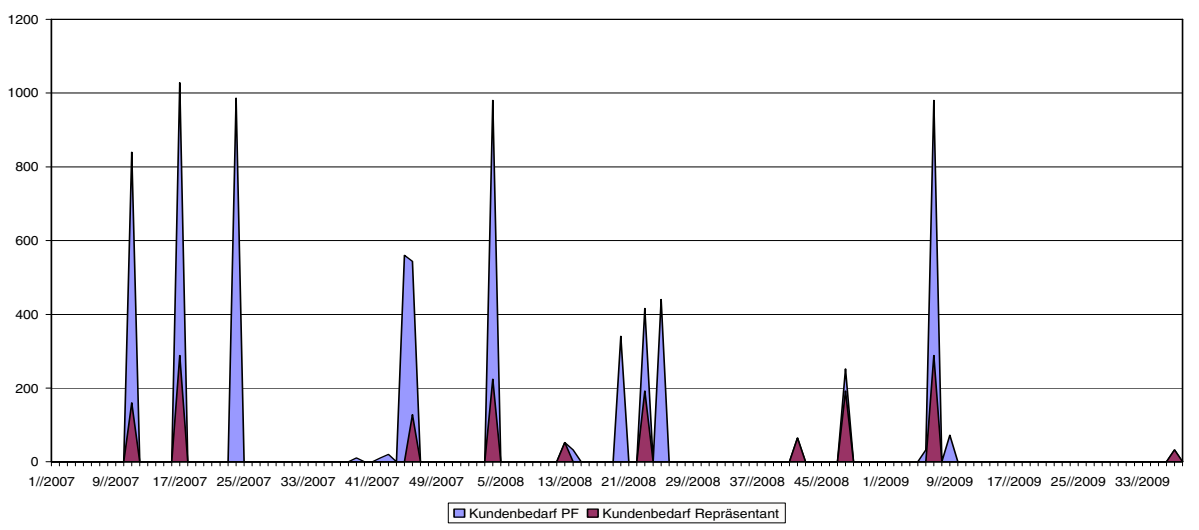

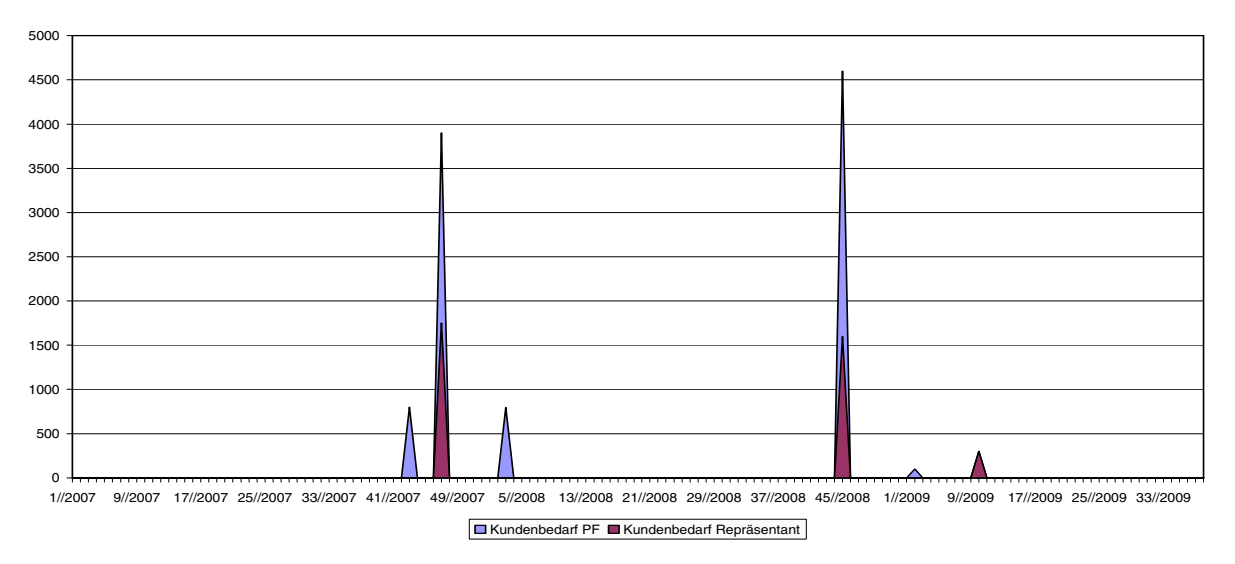

# Kundentaktverläufe:

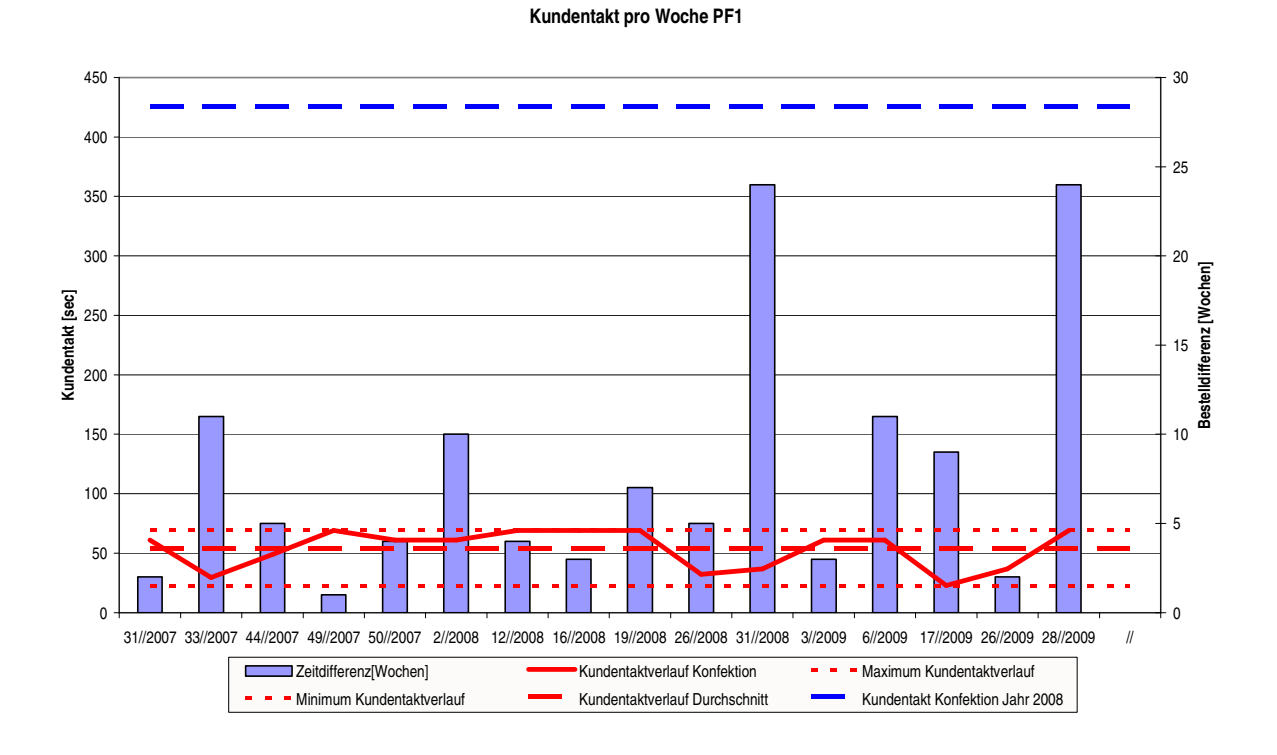

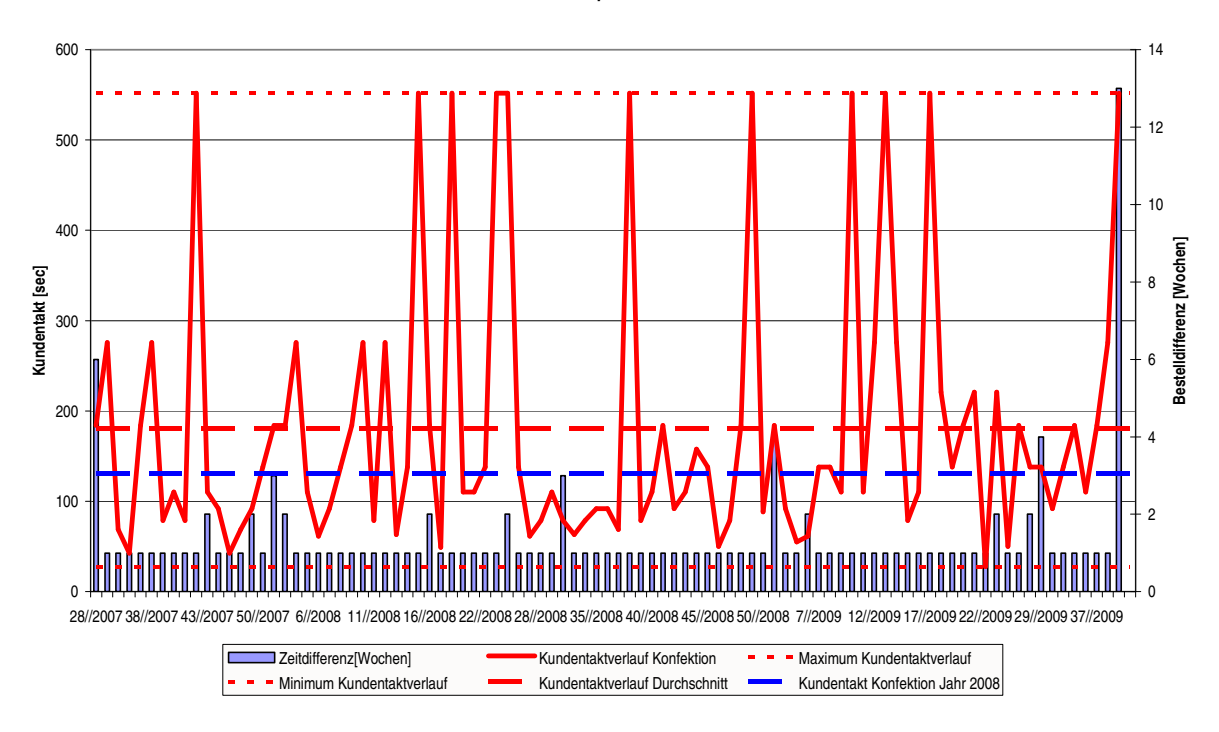

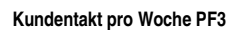

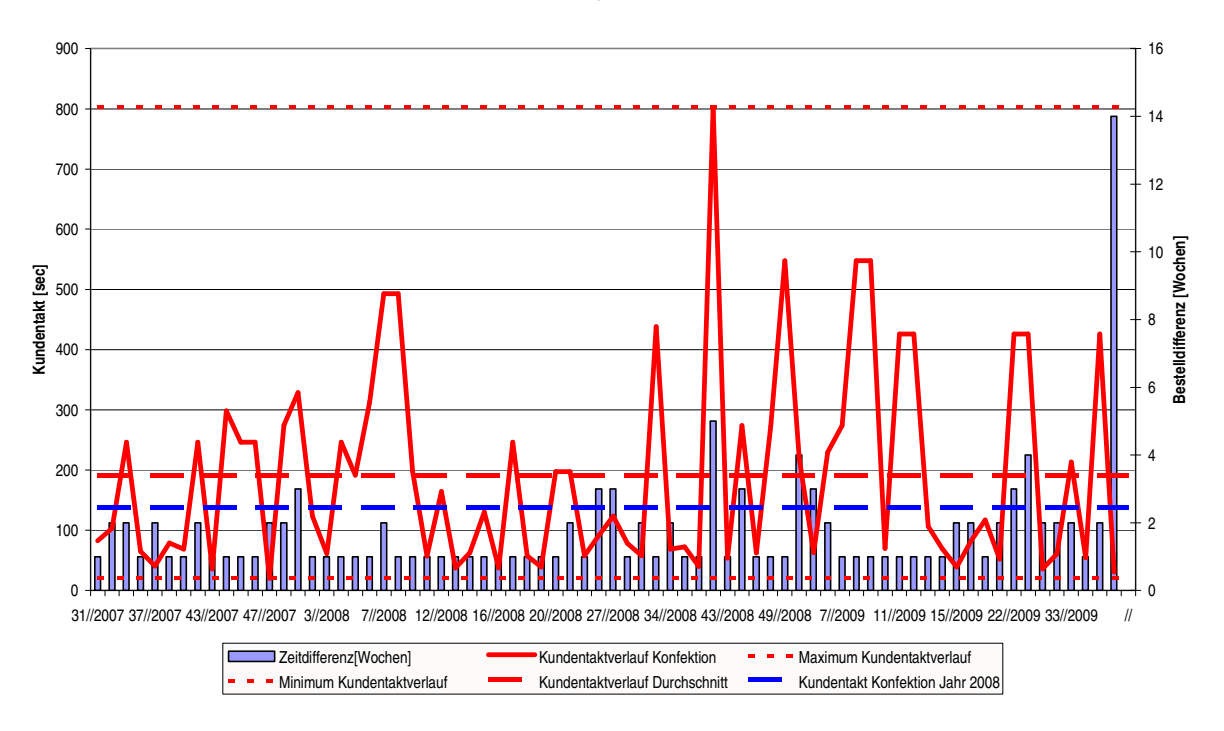

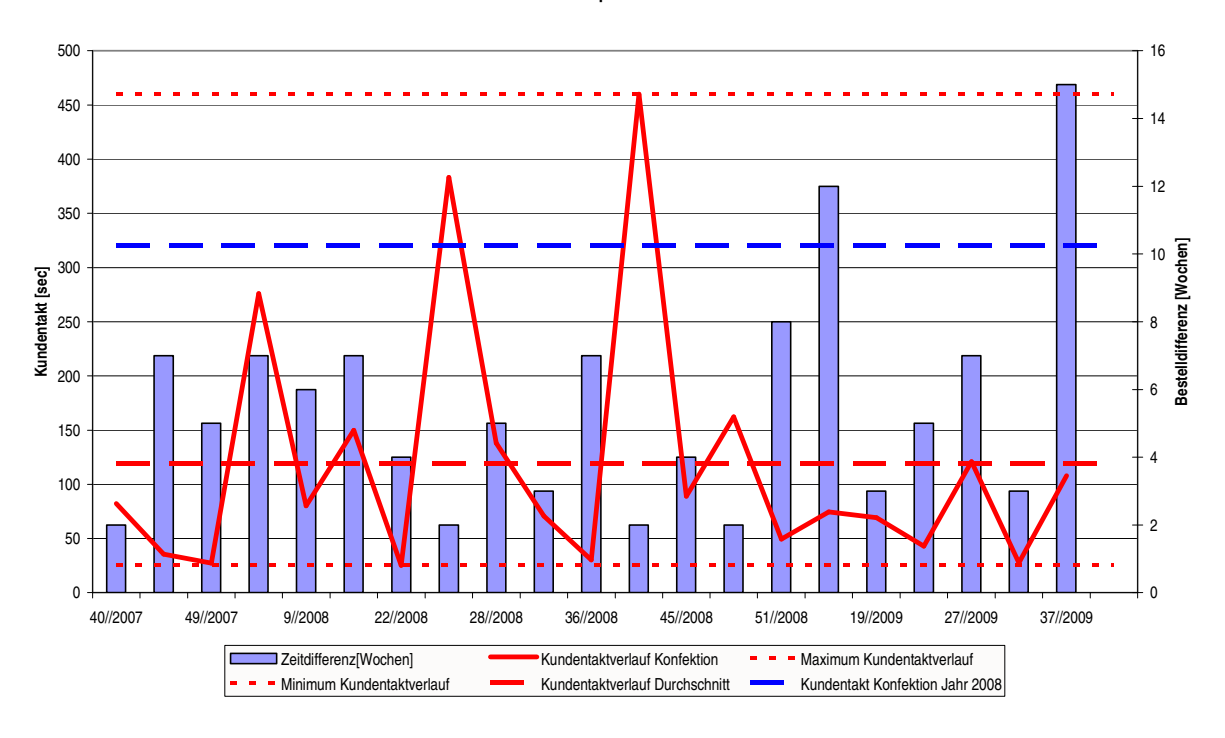

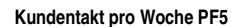

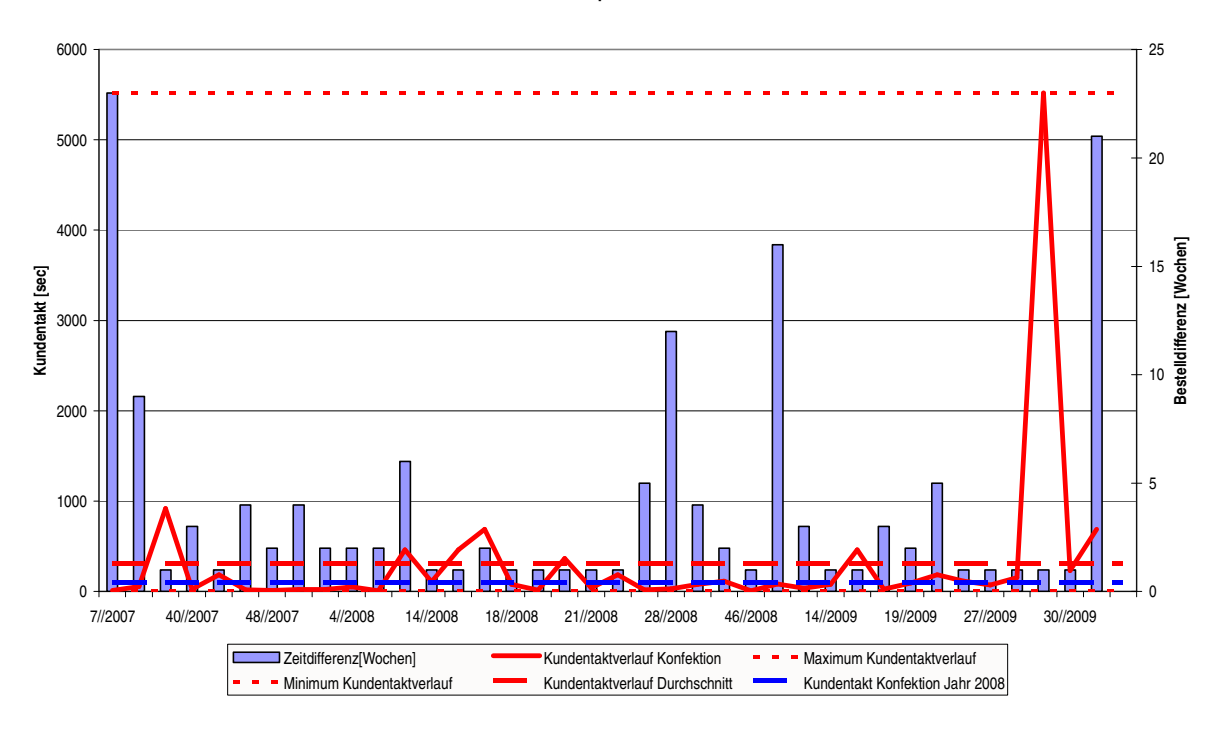

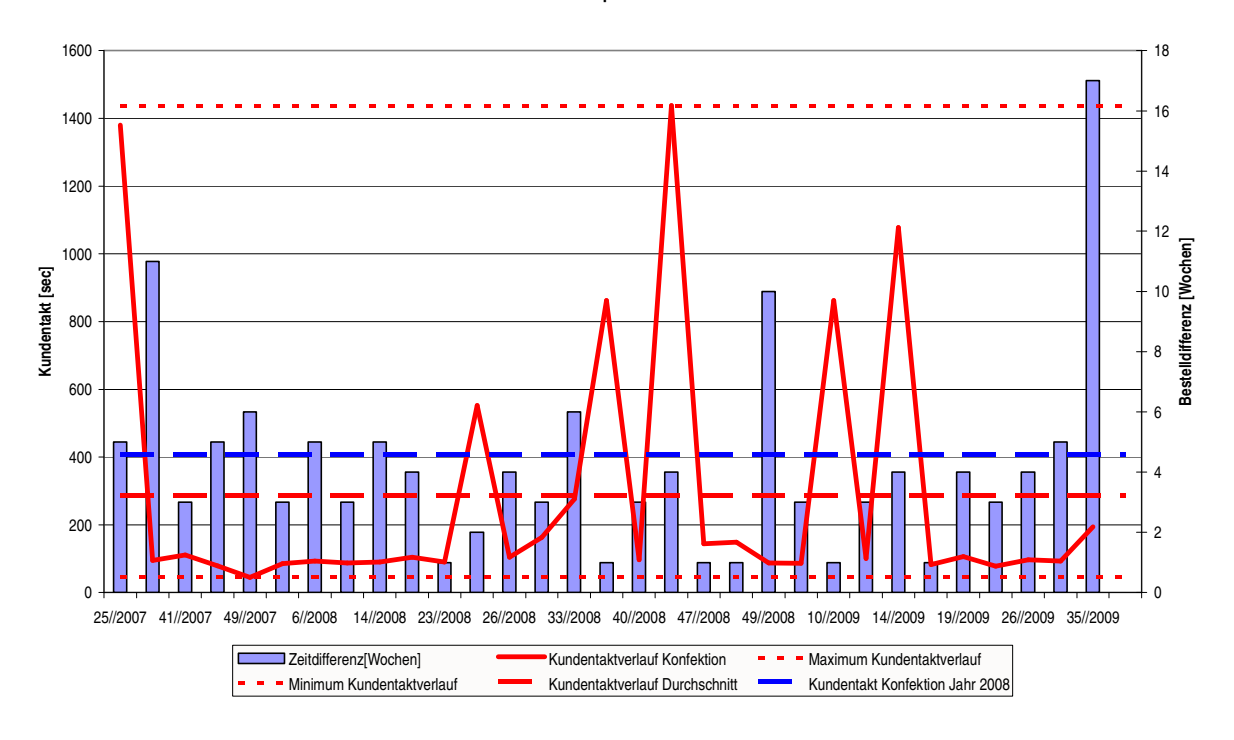

**Kundentakt pro Woche PF7**

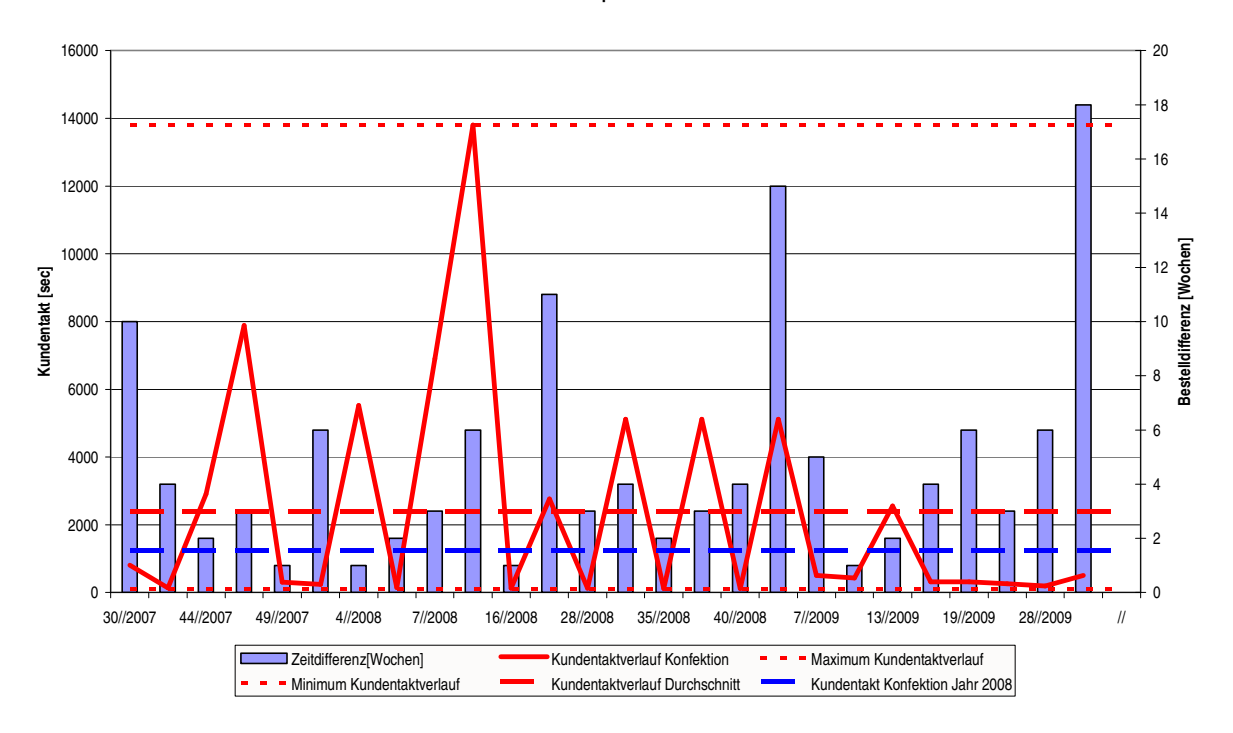

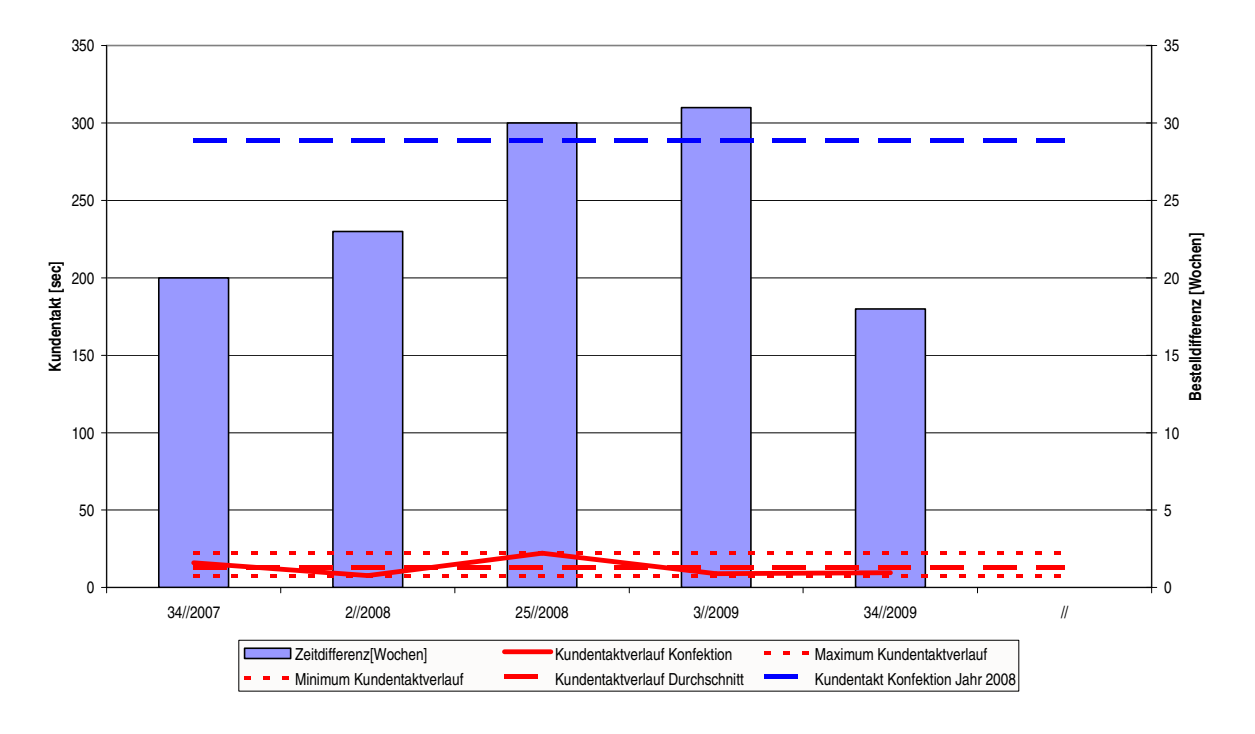

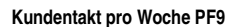

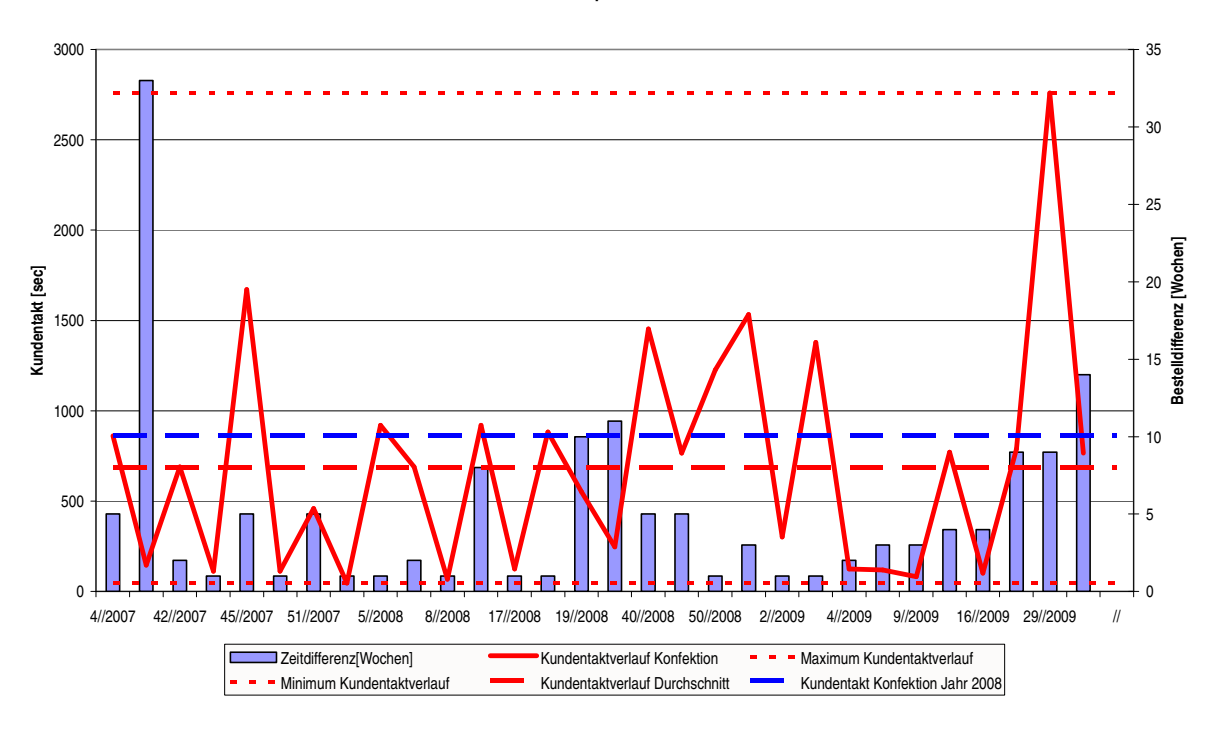

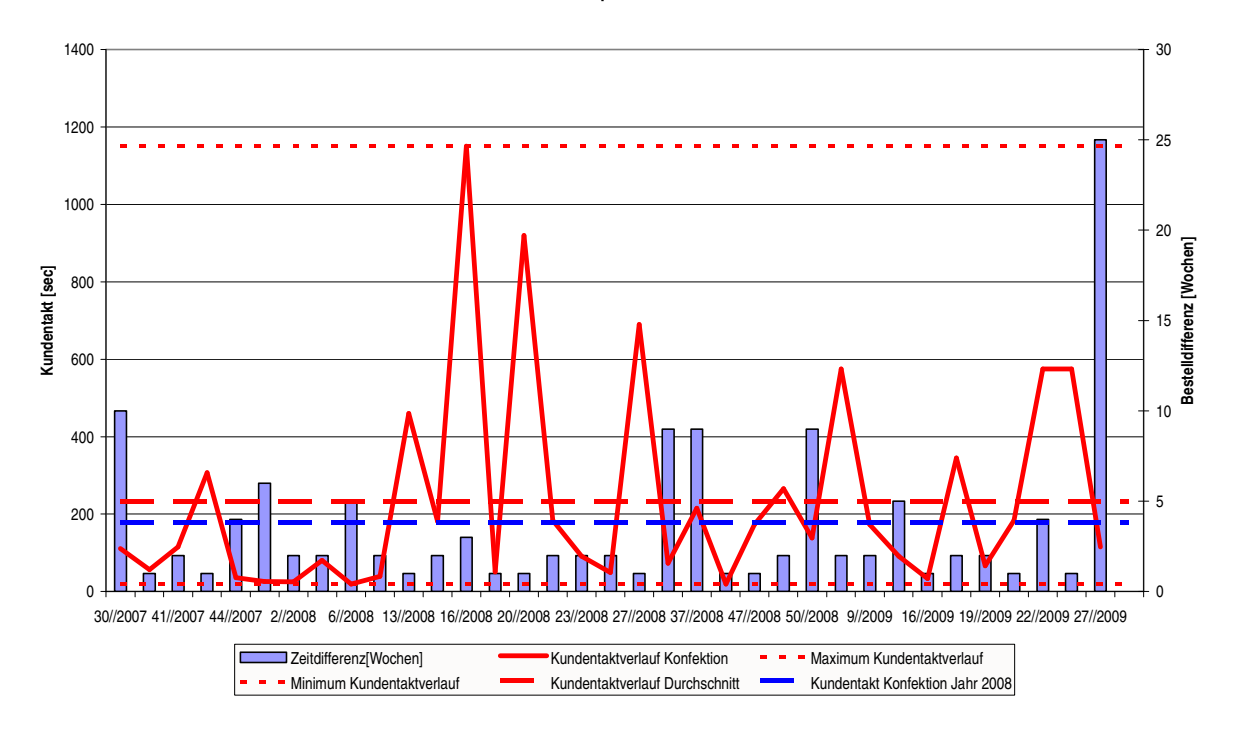

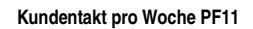

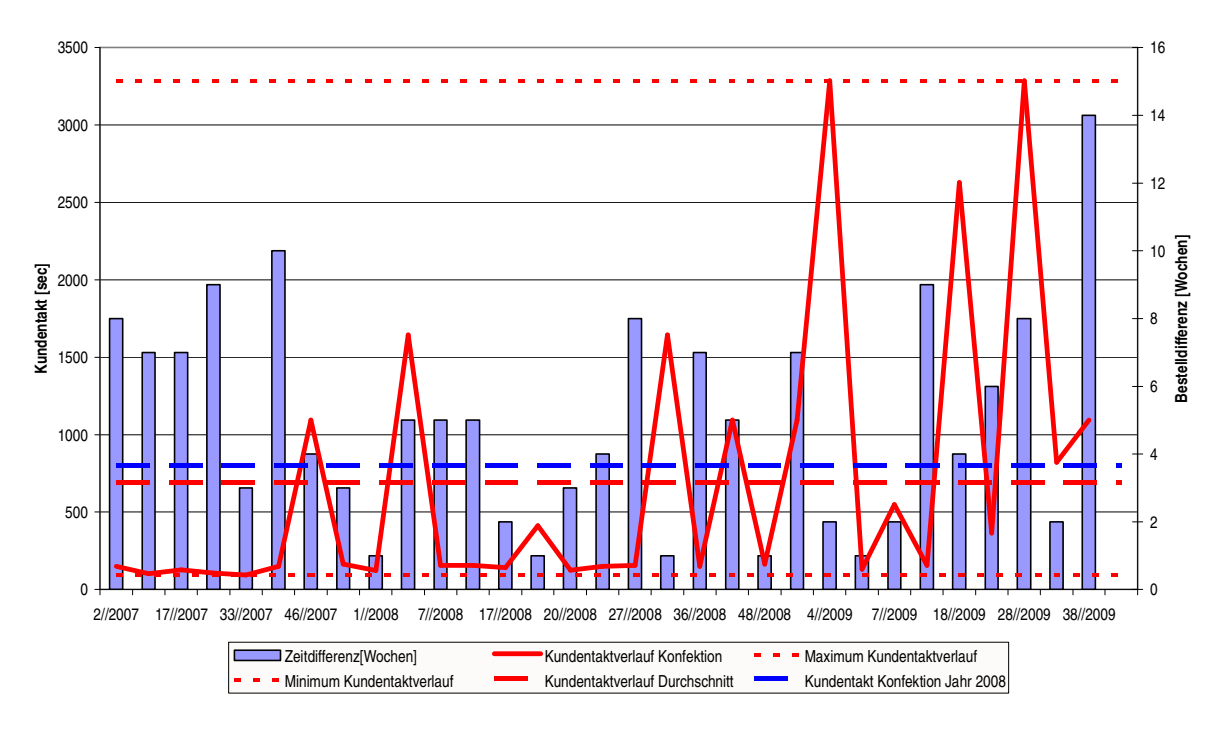

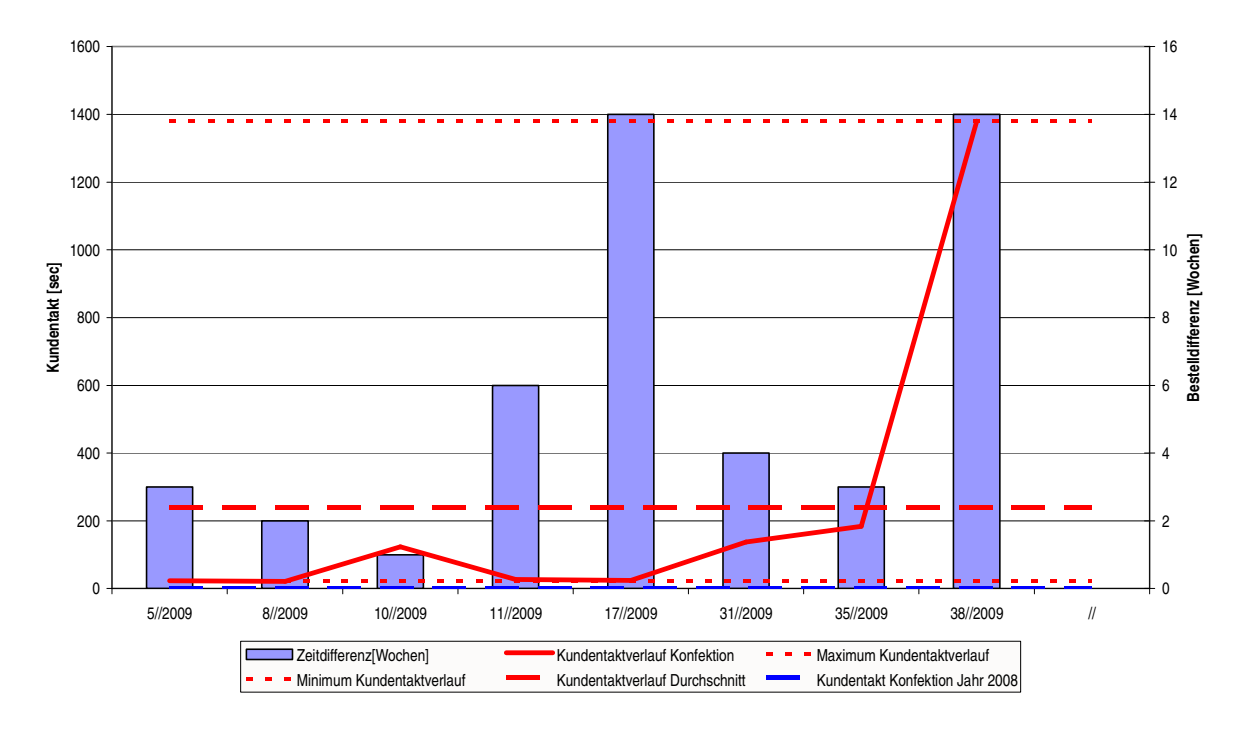

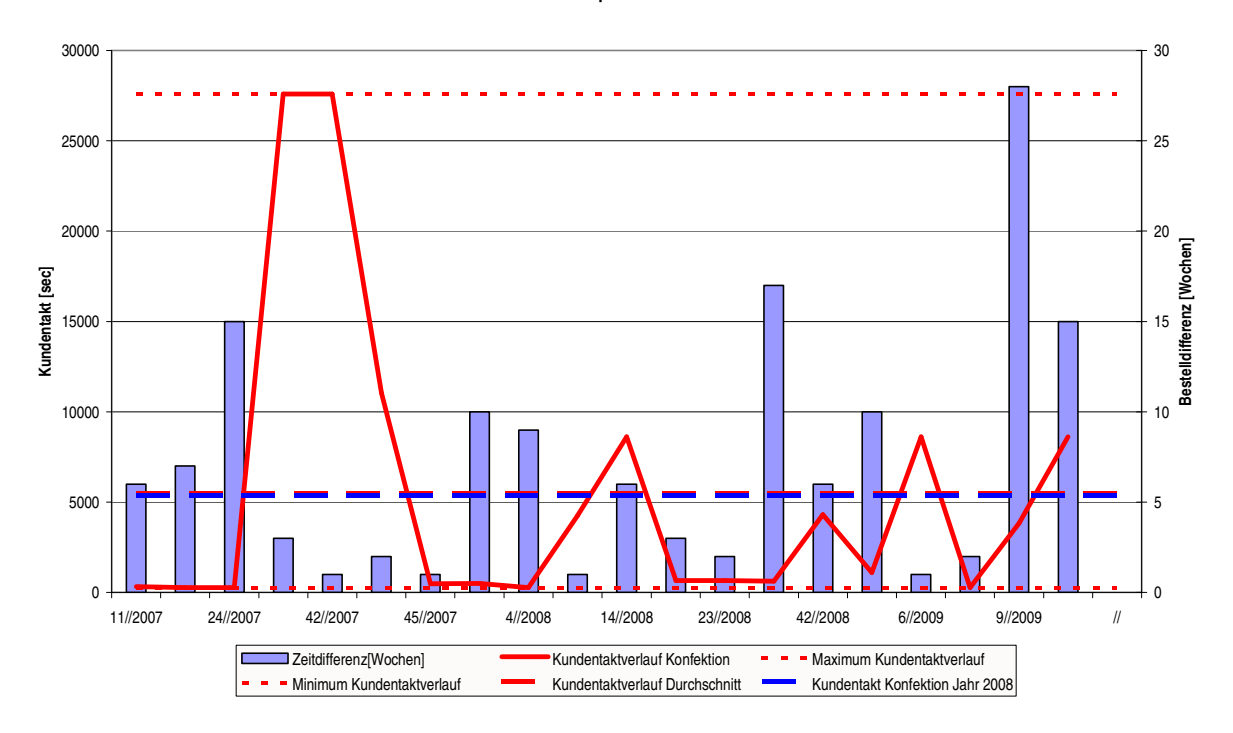

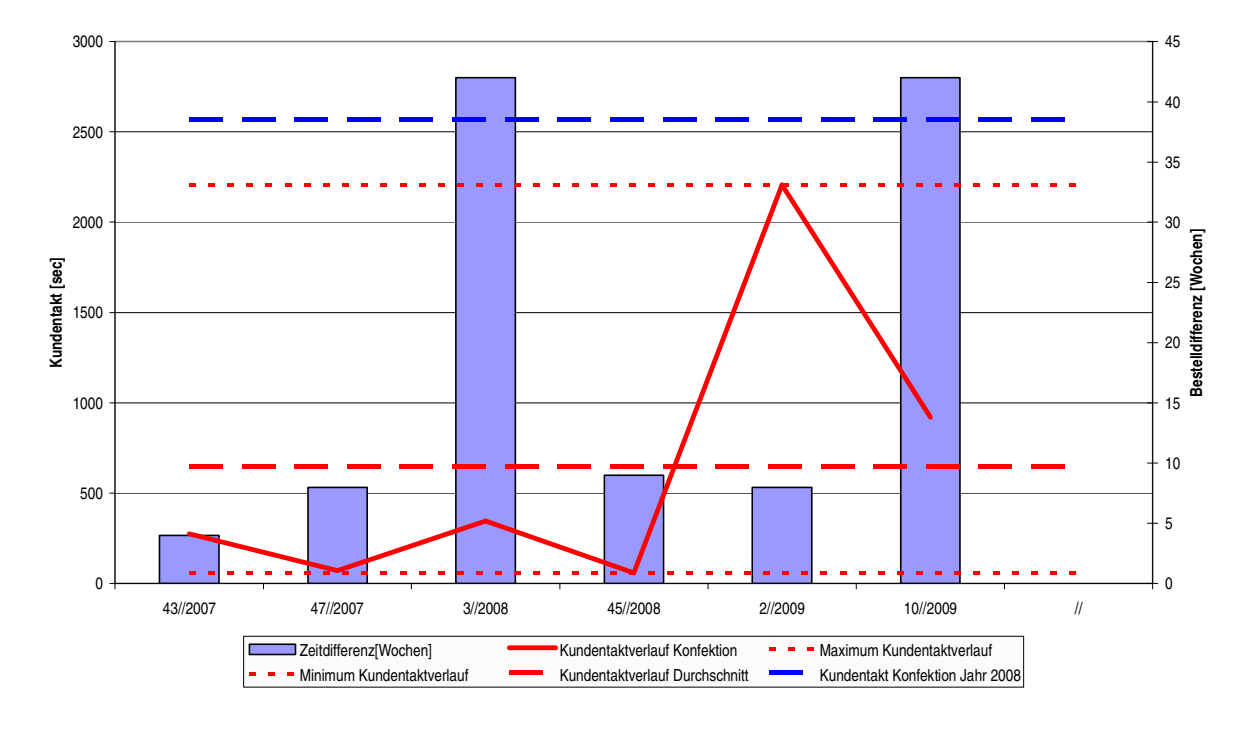

# **Durchlaufzeitdiagramme der einzelnen Produktfamilien:**

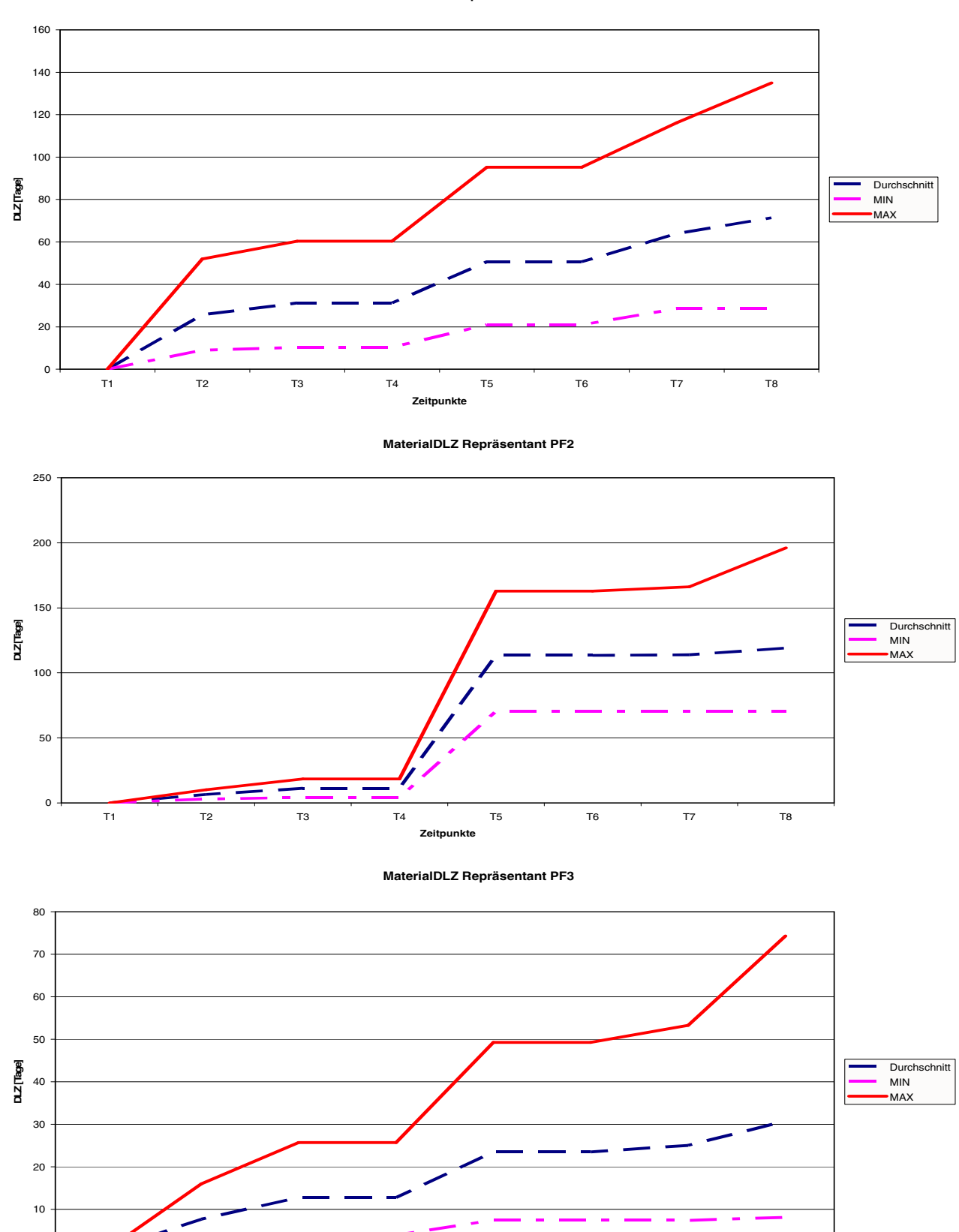

T1 T2 T3 T4 T5 T6 T7 T8 **Zeitpunkte**

**MaterialDLZ Repräsentant PF1**

0

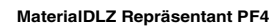

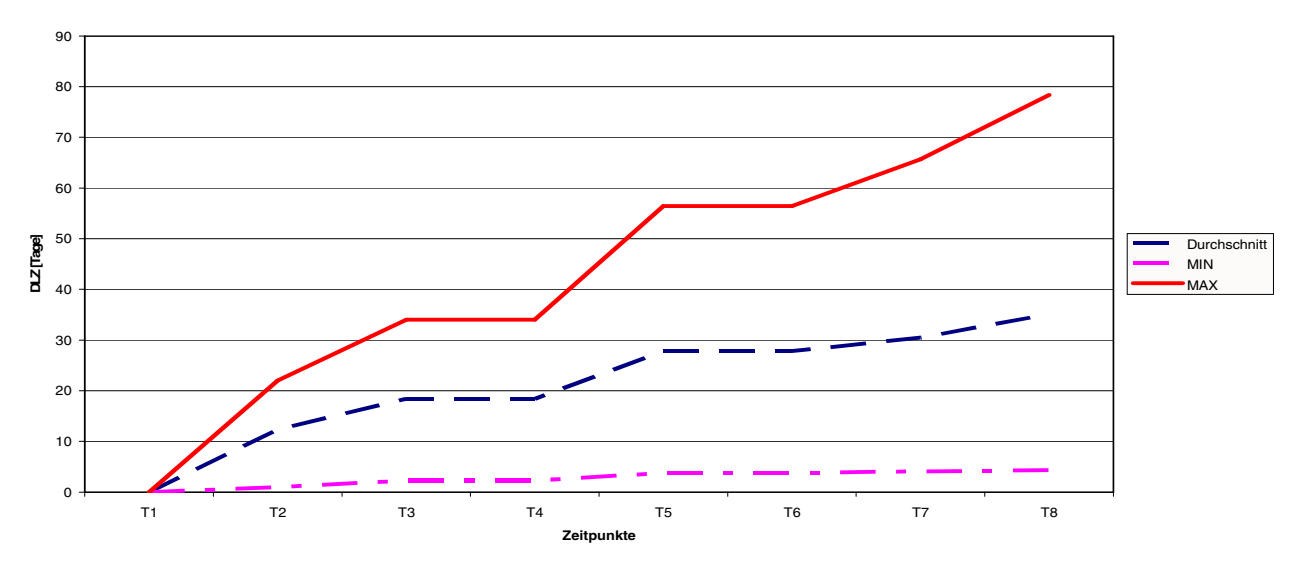

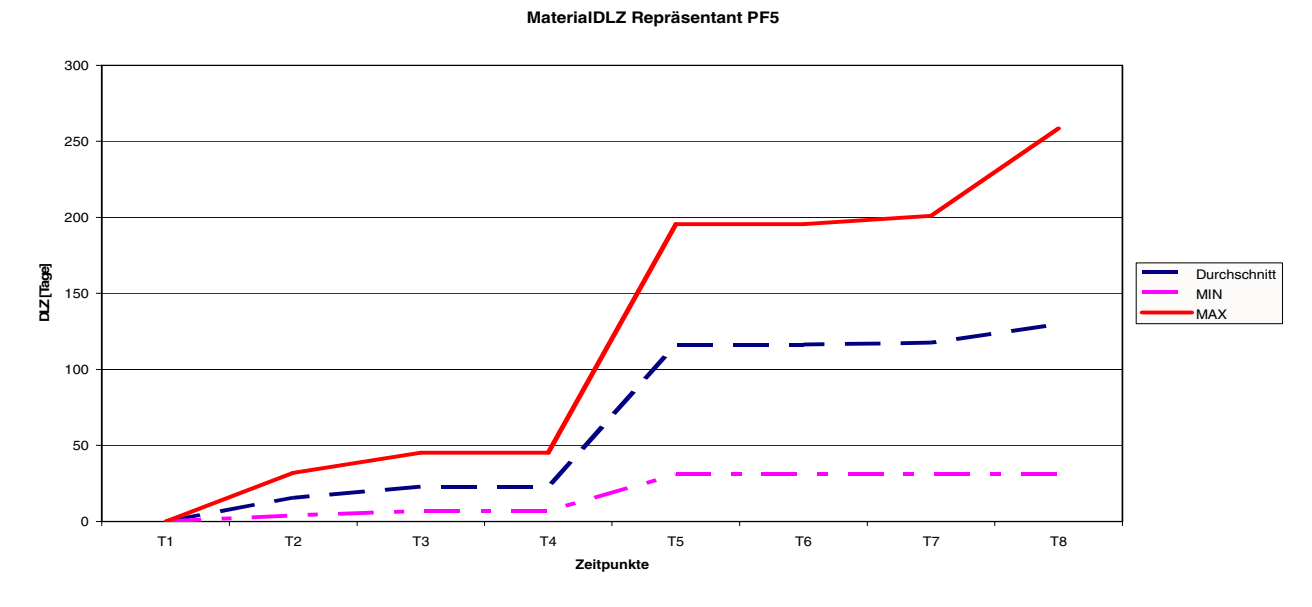

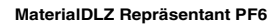

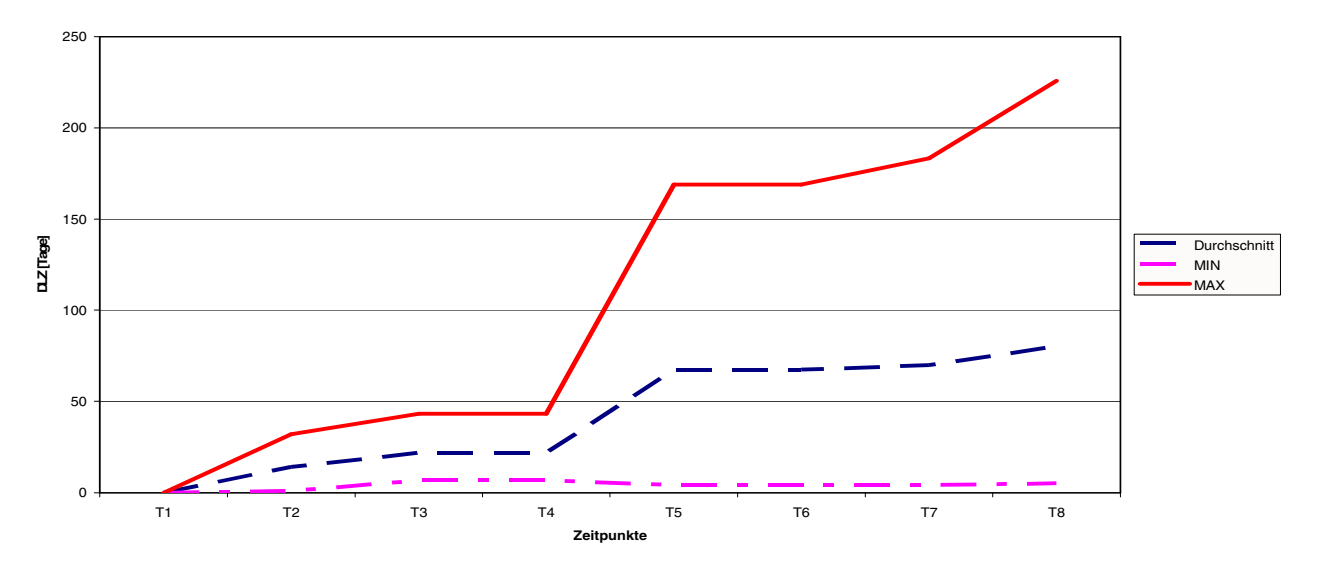

**MaterialDLZ Repräsentant PF7**

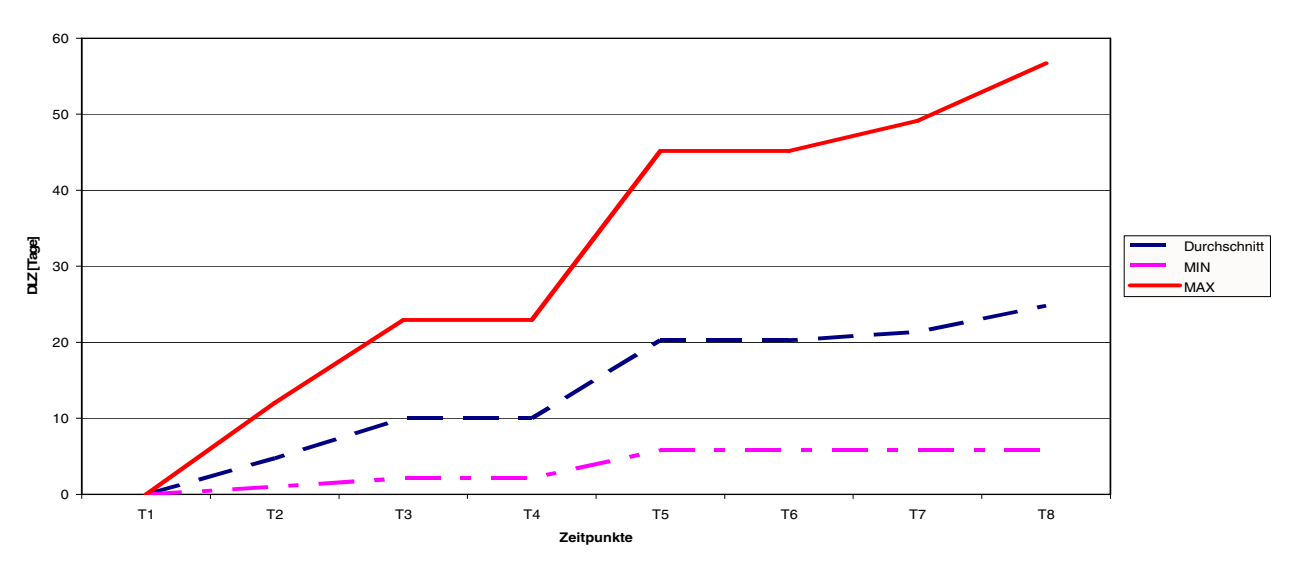

**MaterialDLZ Repräsentant PF8**

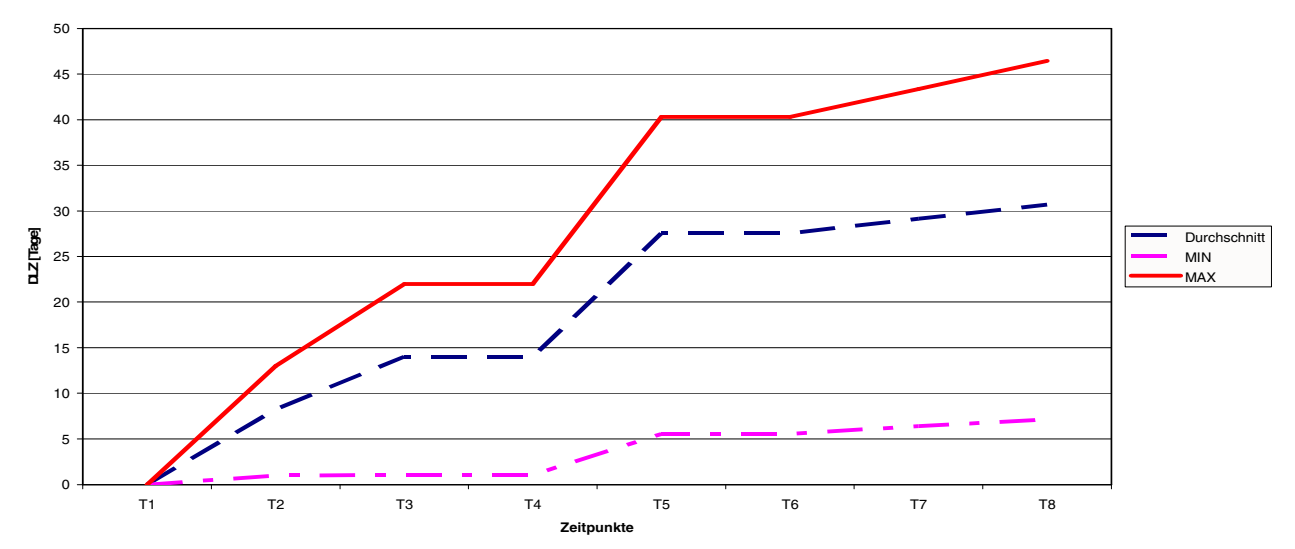

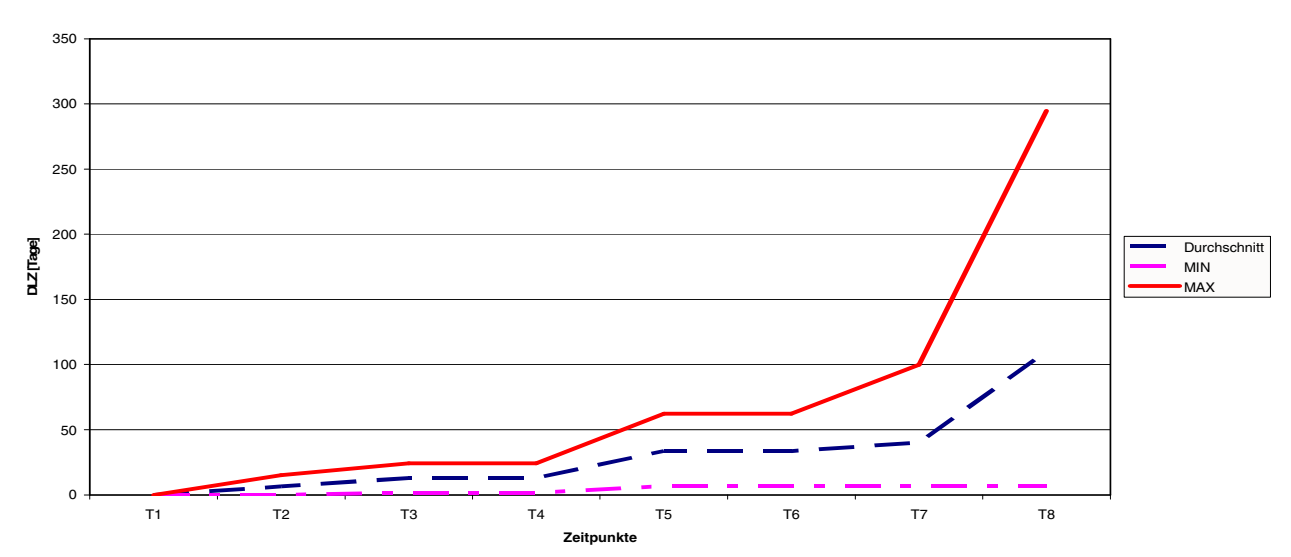

**MaterialDLZ Repräsentant PF9**

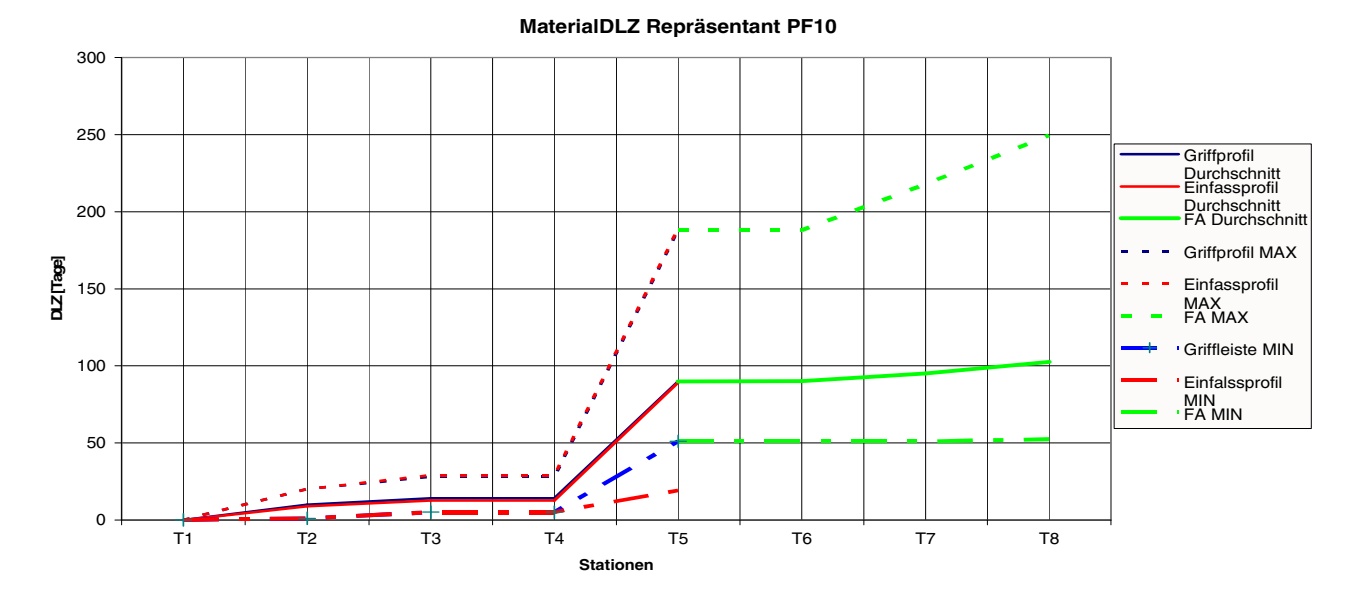

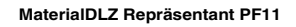

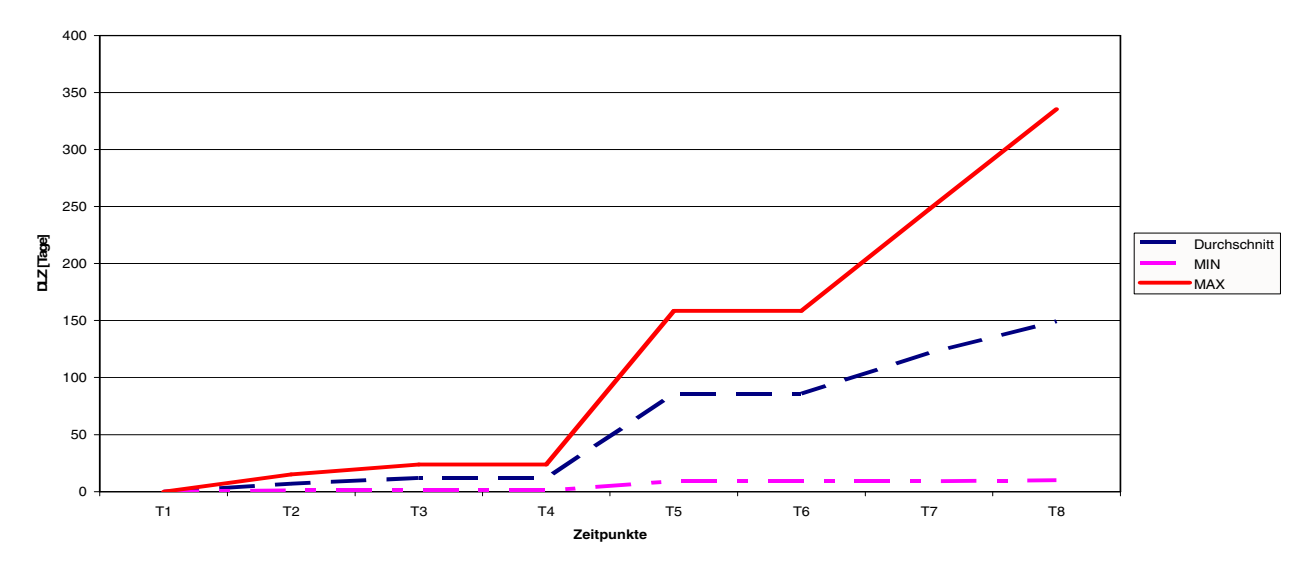

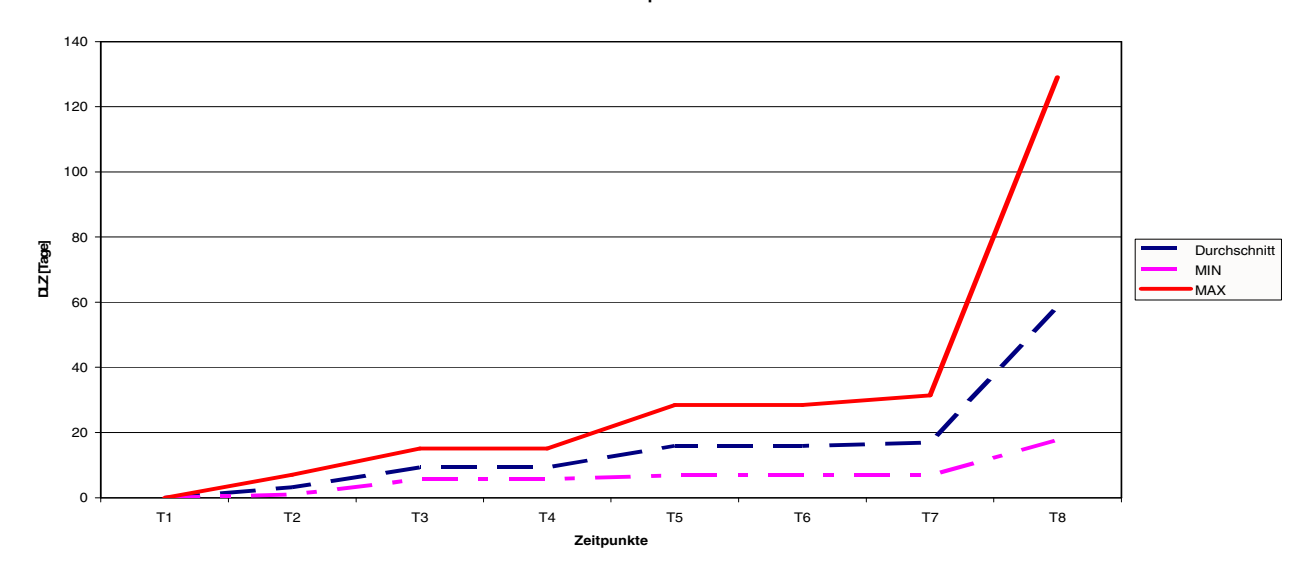

**MaterialDLZ Repräsentant PF12**

## **MaterialDLZ Repräsentant PF13**

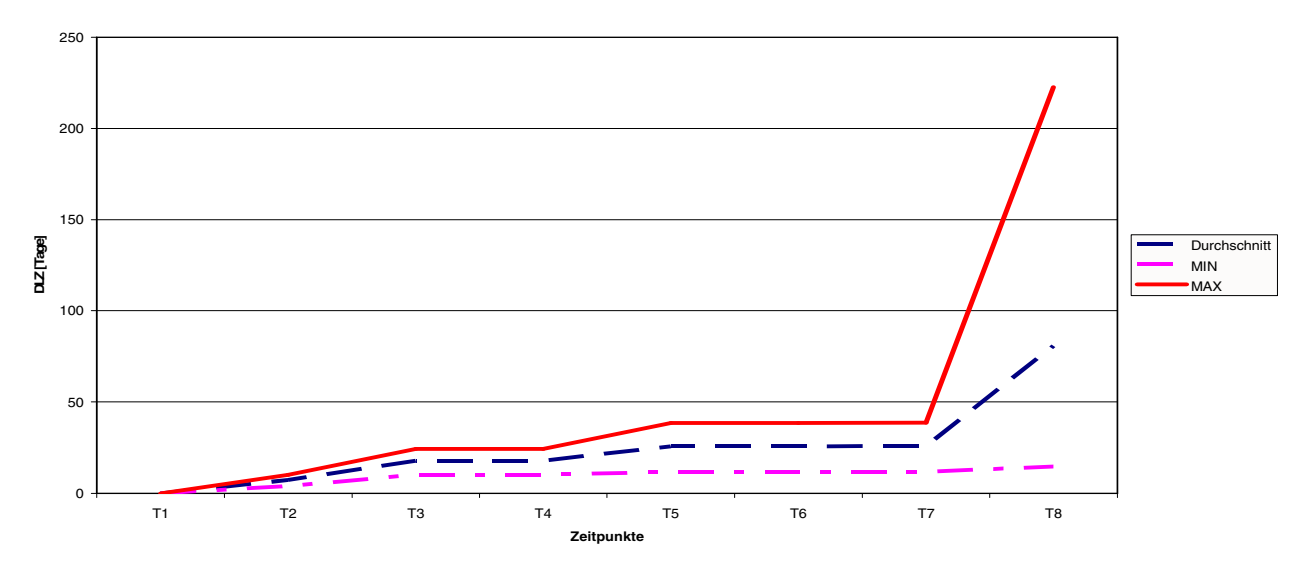

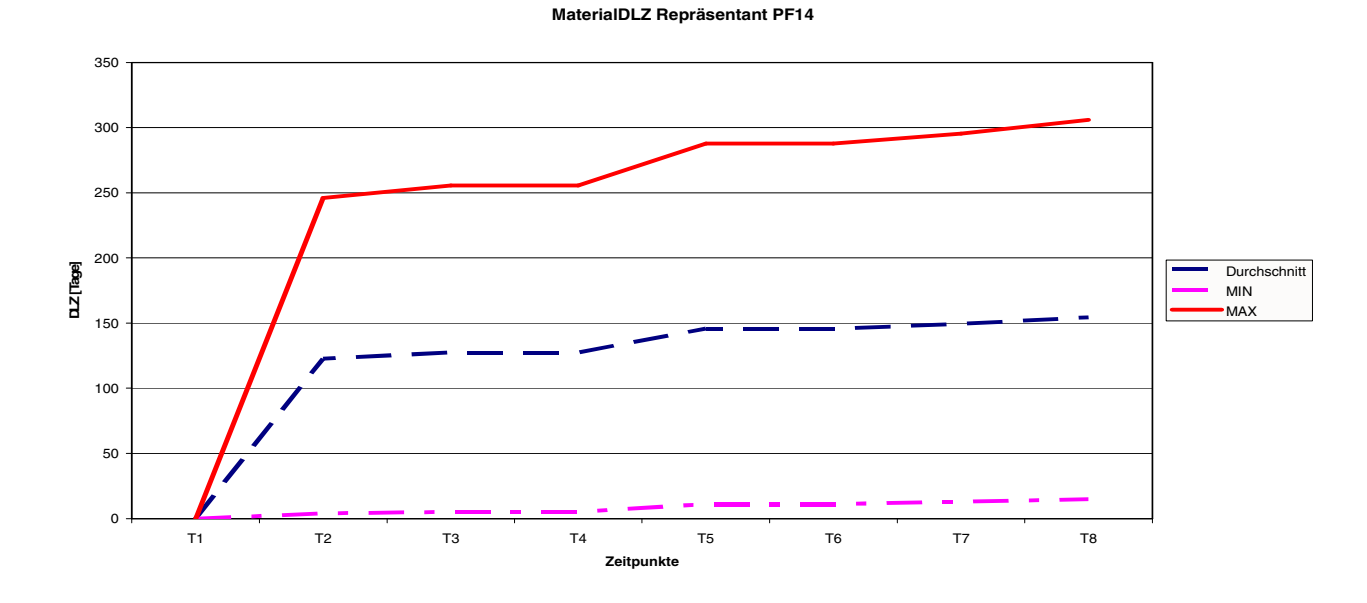

# **Taktdiagramme pro Produktfamilie**

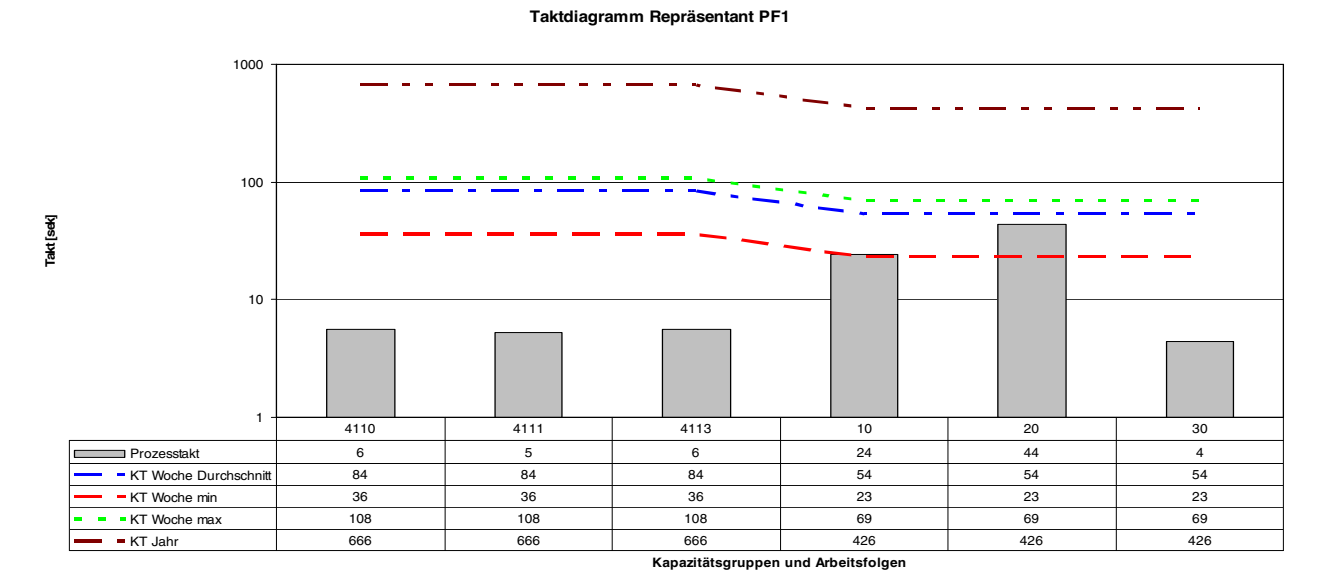

### **Taktdiagramm Repräsentant PF2**

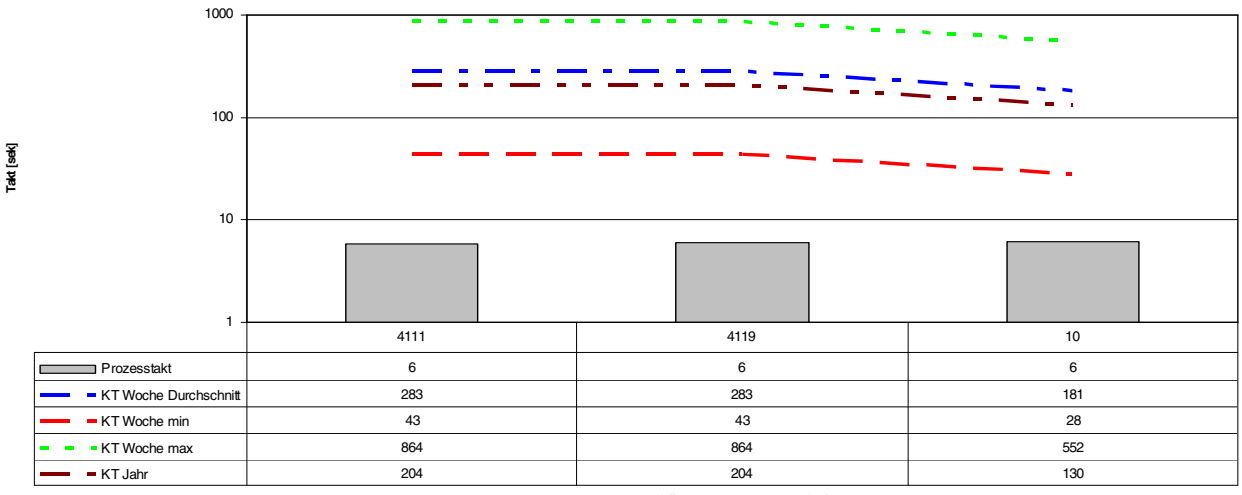

**Kapazitätsgruppen und Arbeitsfolgen**

### **Taktdiagramm Repräsentant PF3**

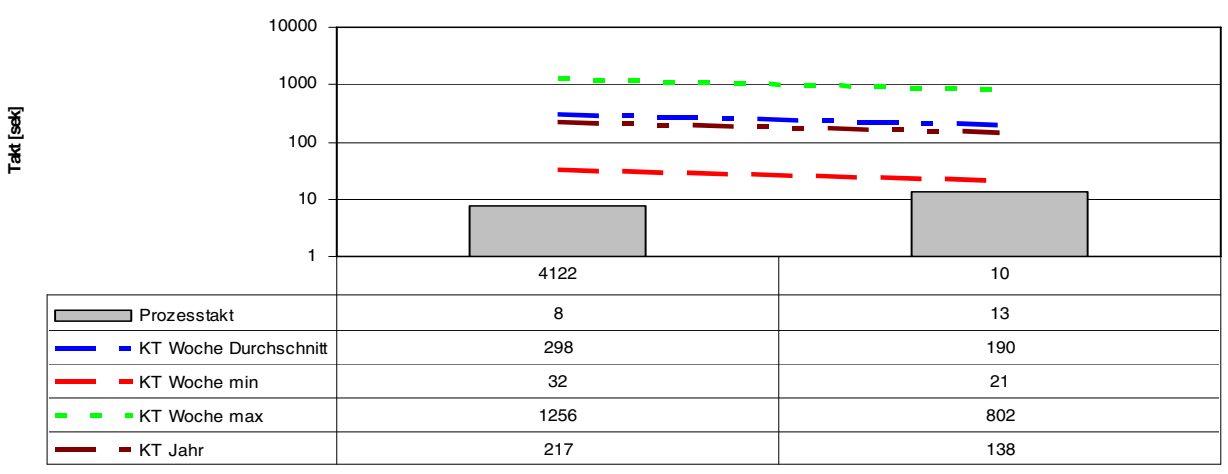

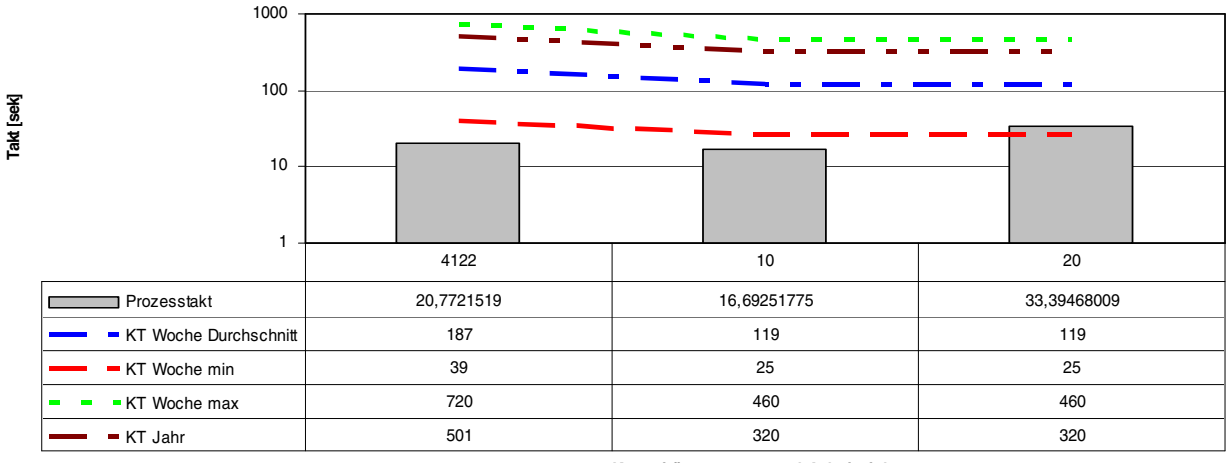

**Kapazitätsgruppen und Arbeitsfolgen**

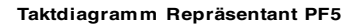

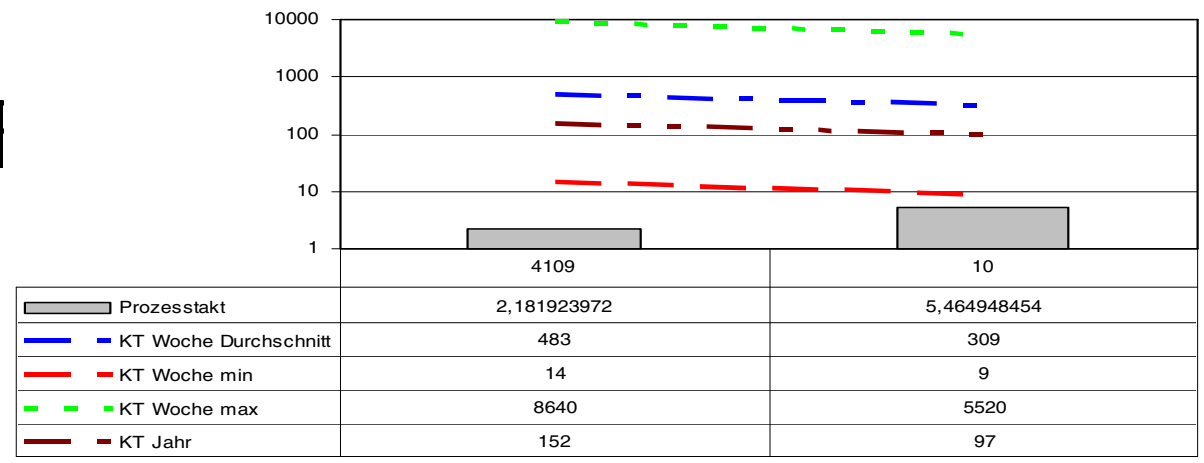

**Kapazitätsgruppen und Arbeitsfolgen**

### **Taktdiagramm Repräsentant PF6**

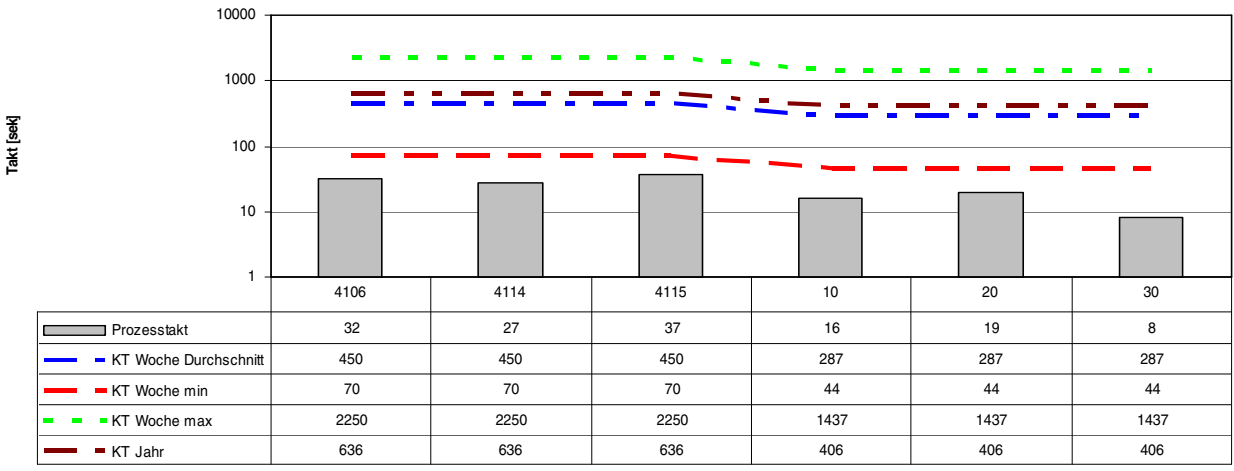

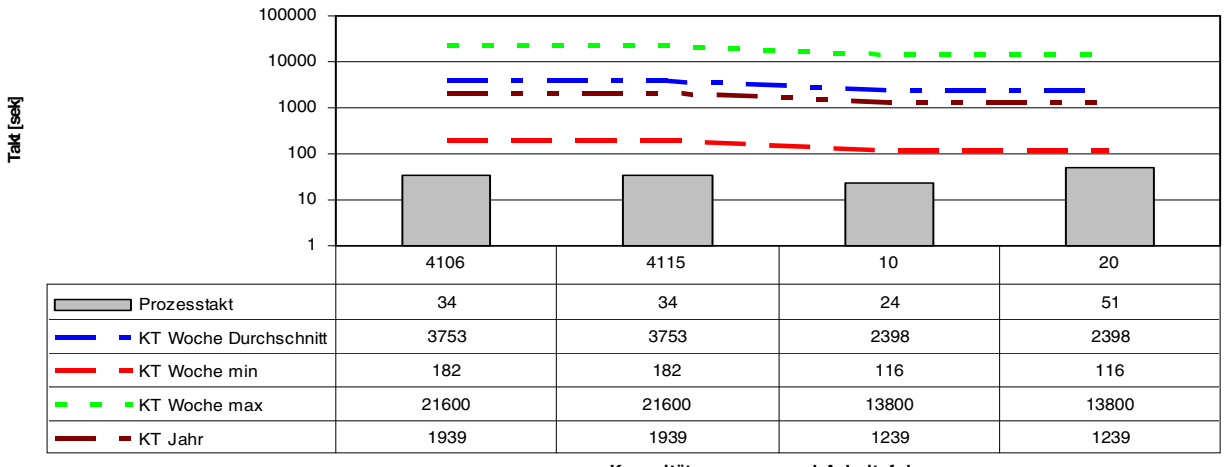

**Kapazitätsgruppen und Arbeitsfolgen**

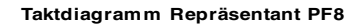

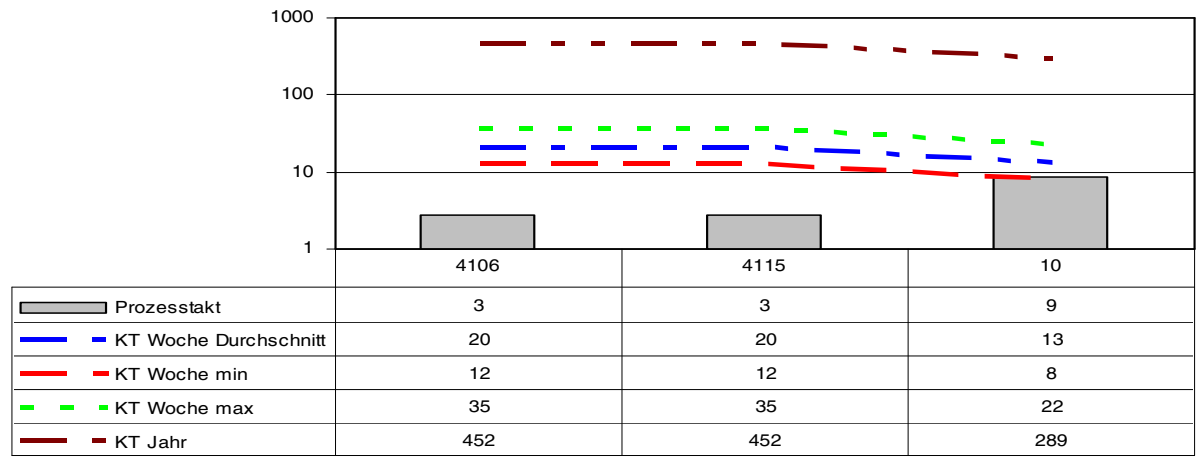

**Kapazitätsgruppen und Arbeitsfolgen**

### **Taktdiagramm Repräsentant PF9**

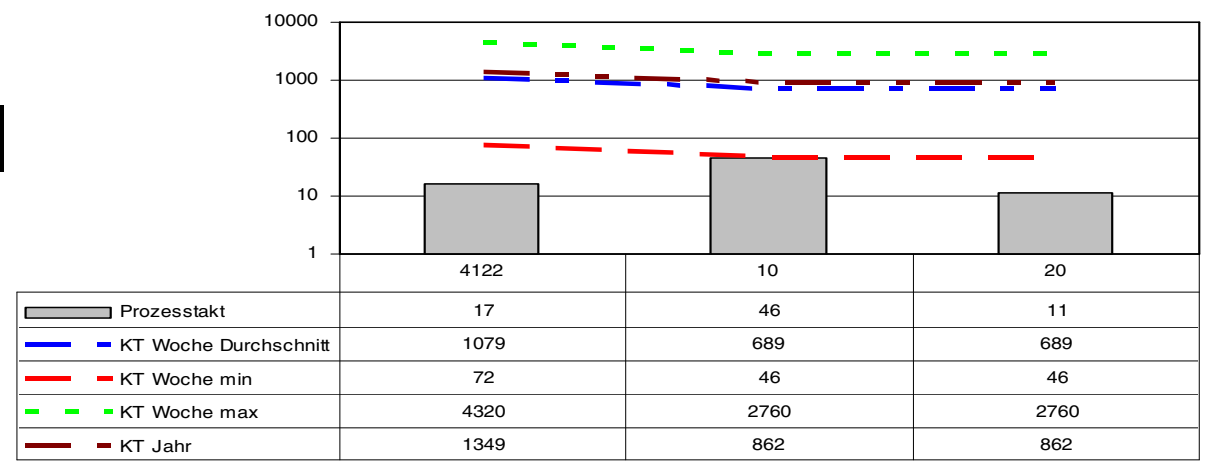

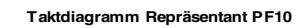

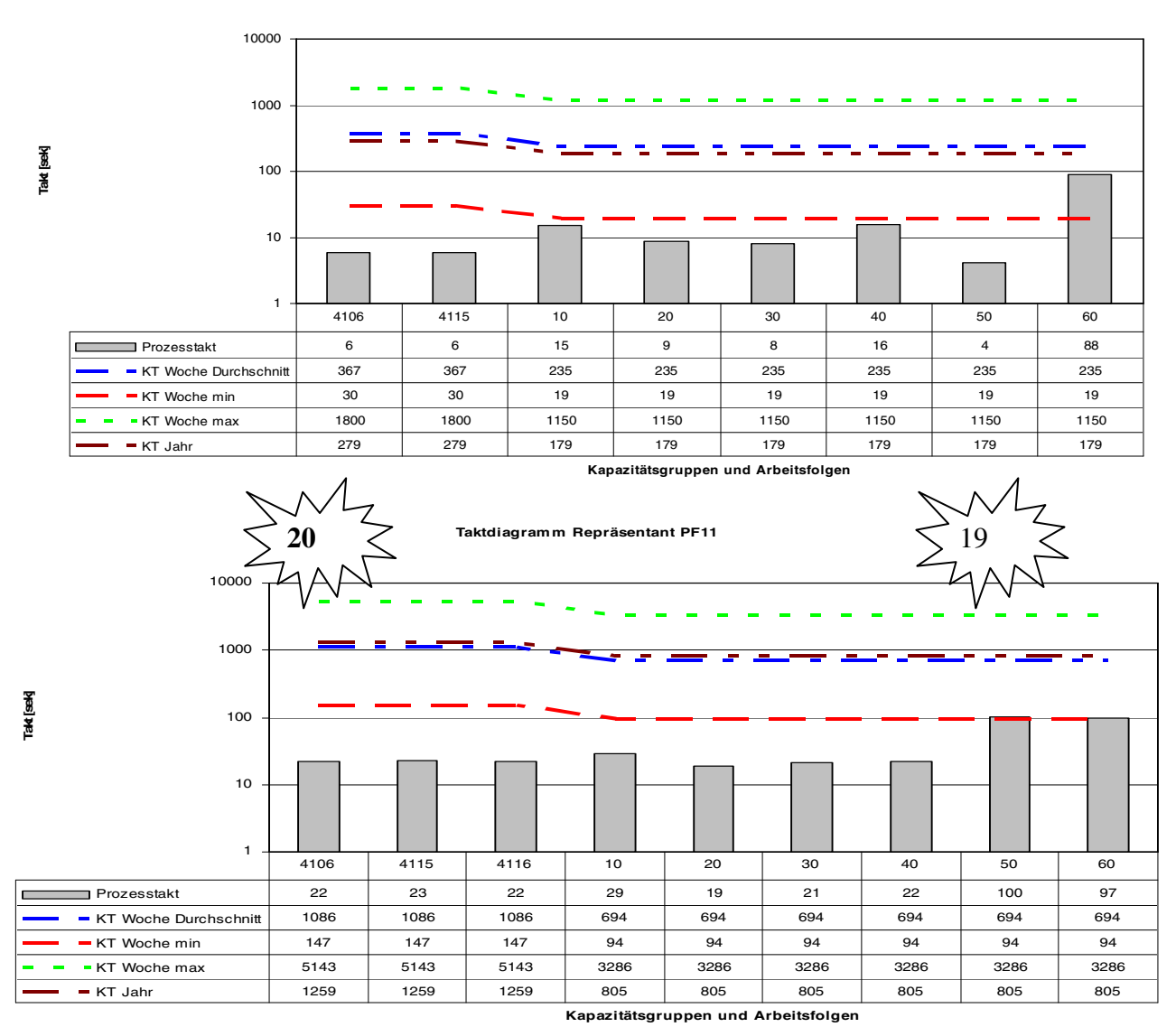

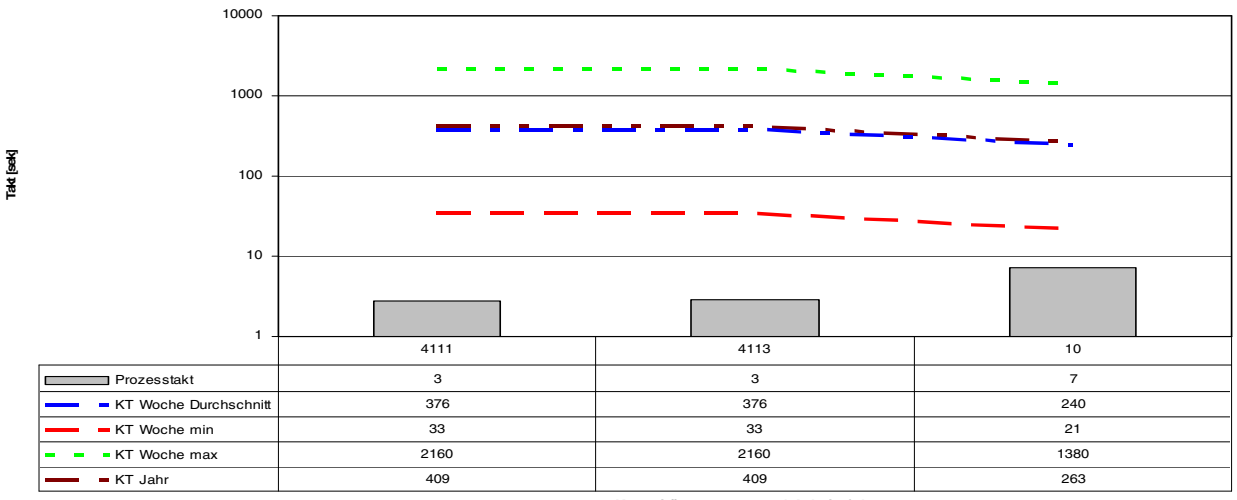

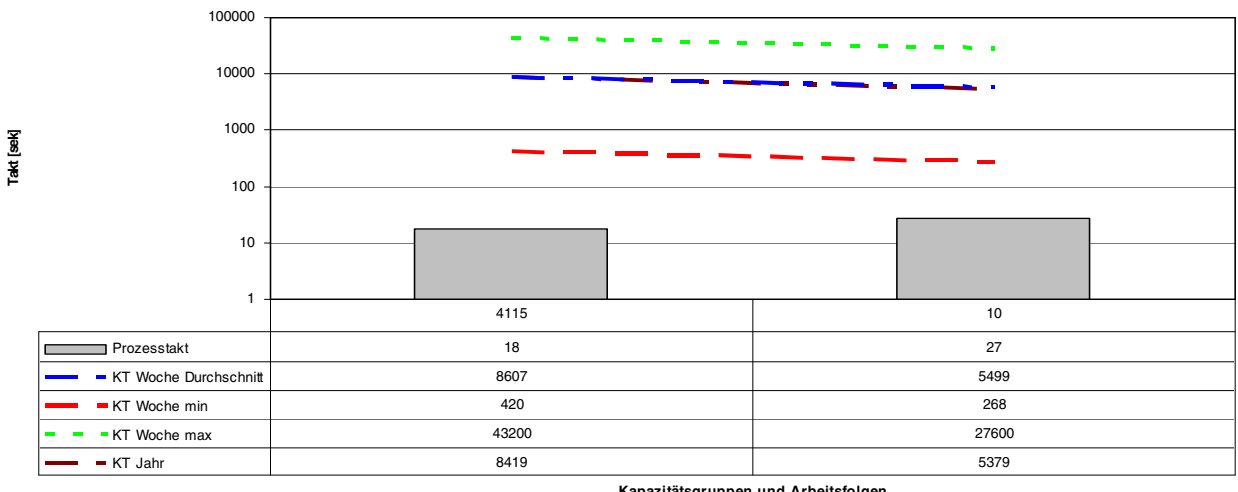

**Kapazitätsgruppen und Arbeitsfolgen**

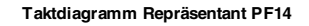

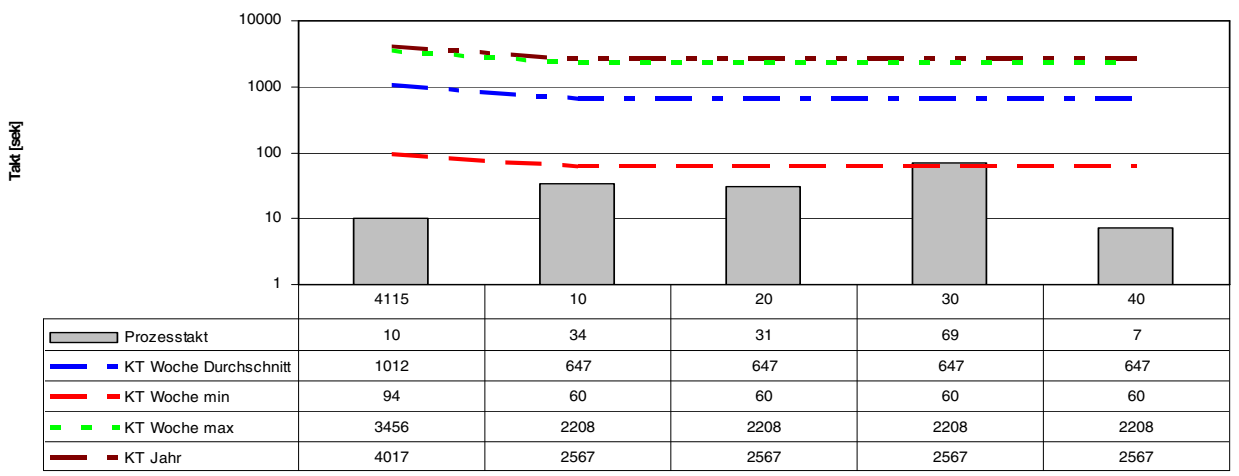

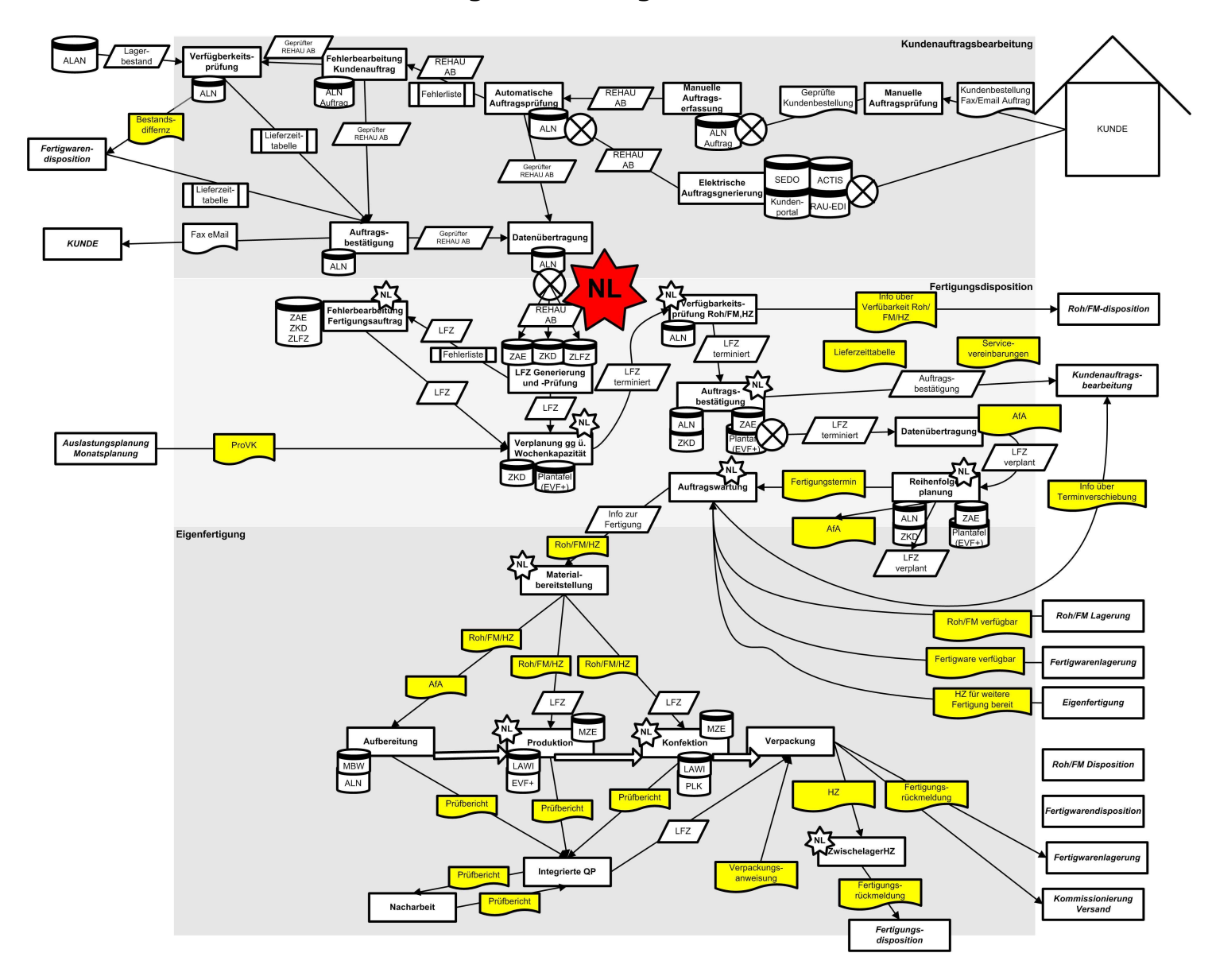

# **Informationsfluss der Auftragsbearbeitung und innerhalb des Werkes:**

# **Detaillierte Darstellung des Wertstroms anhand Repräsentanten der Produktfamilien**

**Produktfamilie 1 Repräsentant** 

Extrusionsprozess

Kapazitätsgruppen

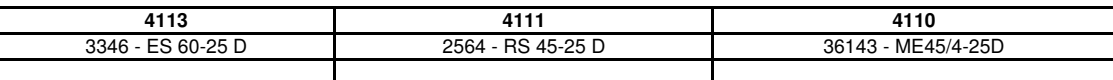

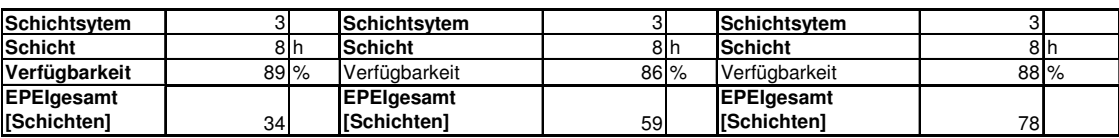

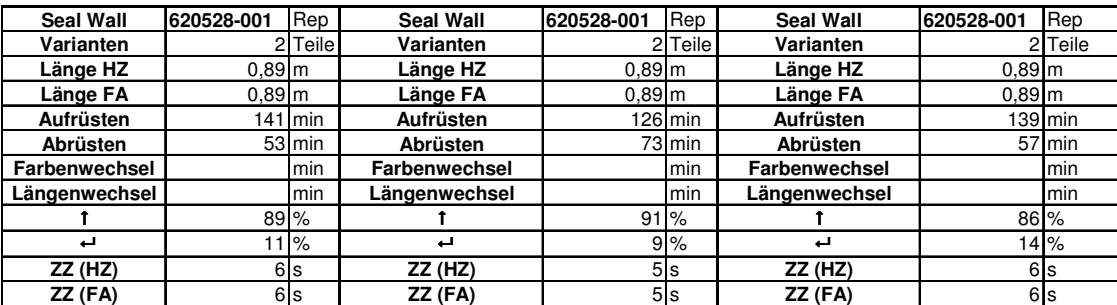

**Aufteilung der produzierten Menge pro Kapgr.**

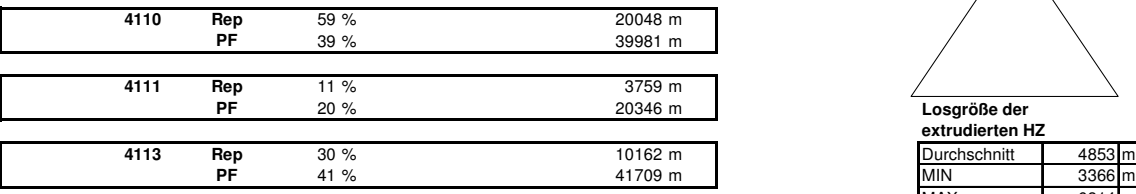

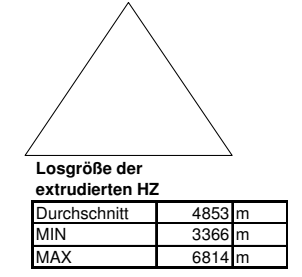

Konfektionsprozess

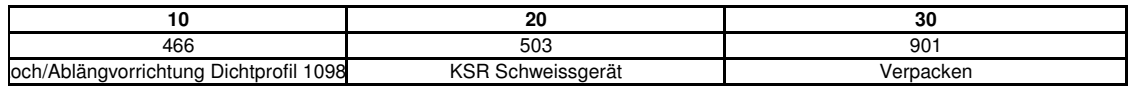

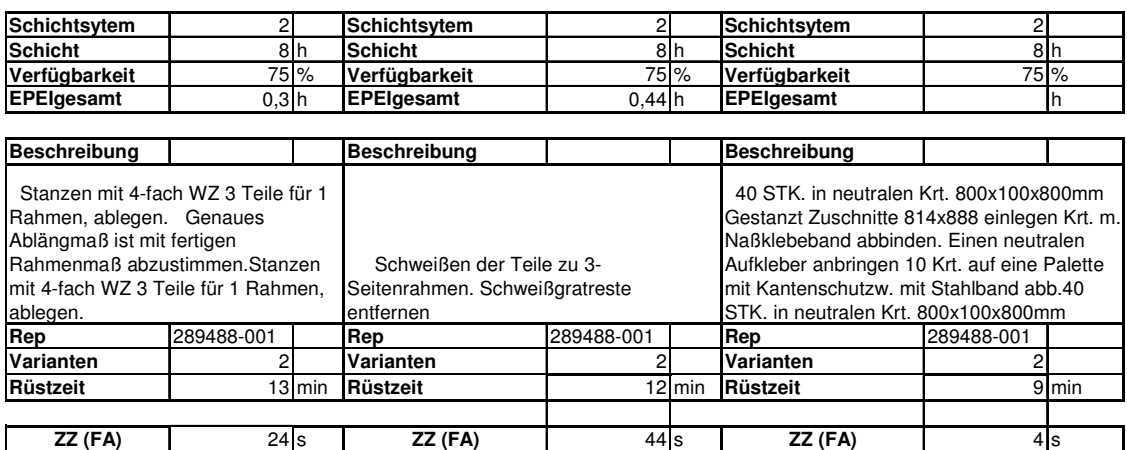

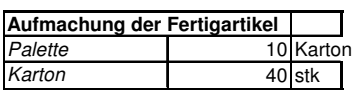

# **Produktfamilie 2 Repräsentant**

Extrusionsprozess

Kapazitätsgruppen

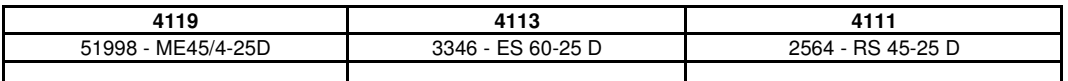

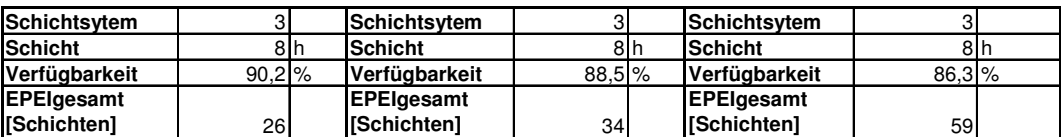

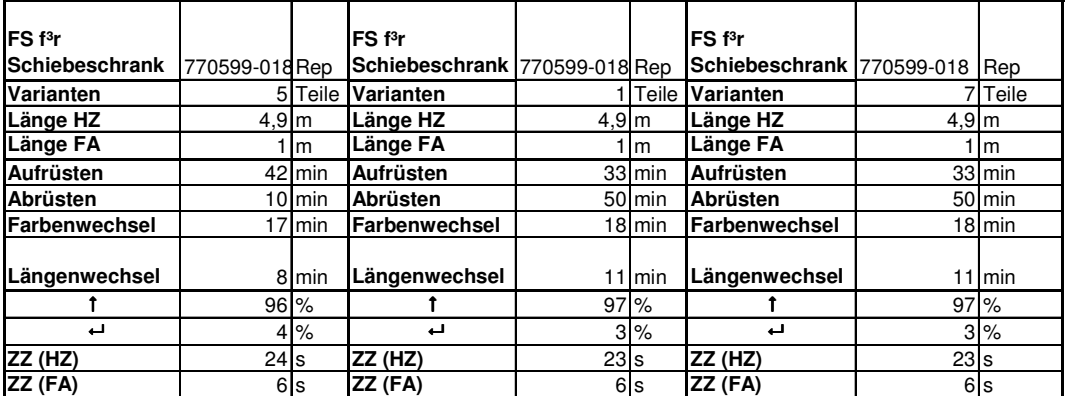

**Aufteilung der produzierten Menge pro Kapgr.**

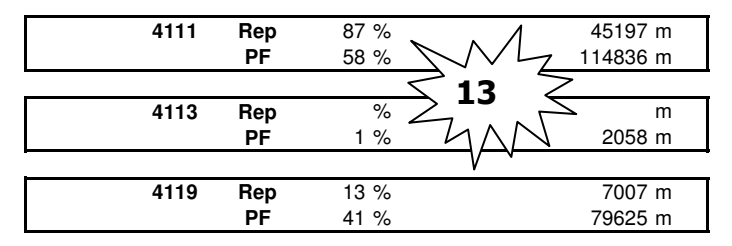

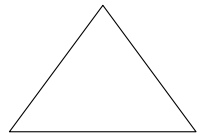

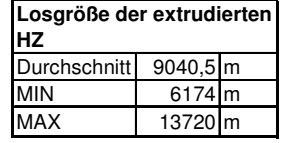

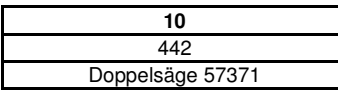

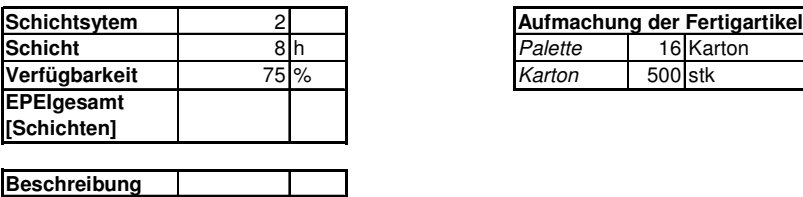

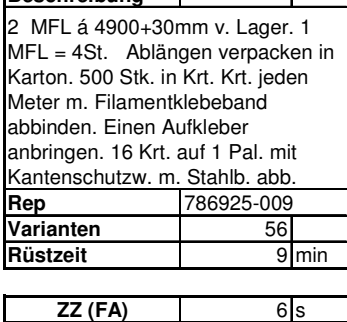

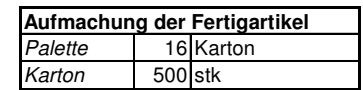

# **Produktfamilie 3 Repräsentant**

Extrusionsprozess

Kapazitätsgruppen

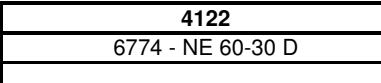

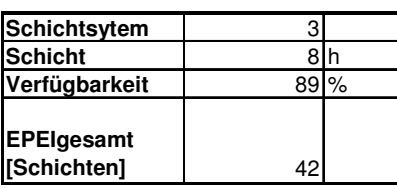

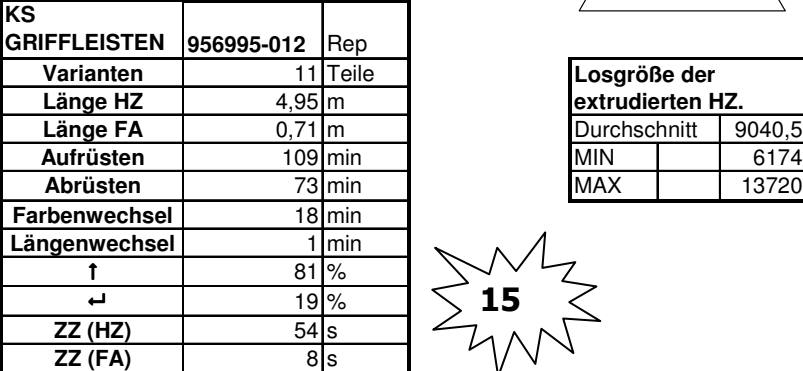

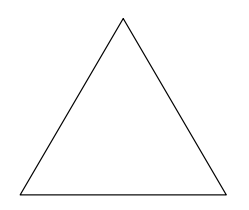

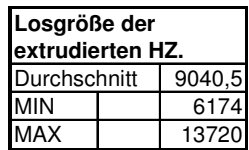

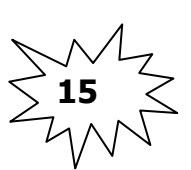

## **Aufteilung der produzierten Menge pro Kapgr.**

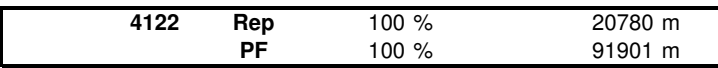

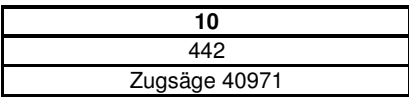

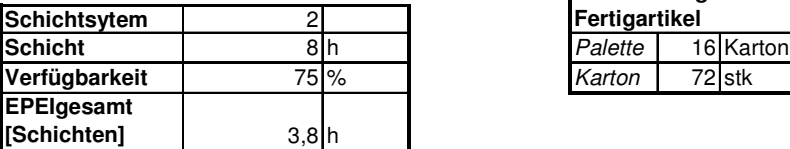

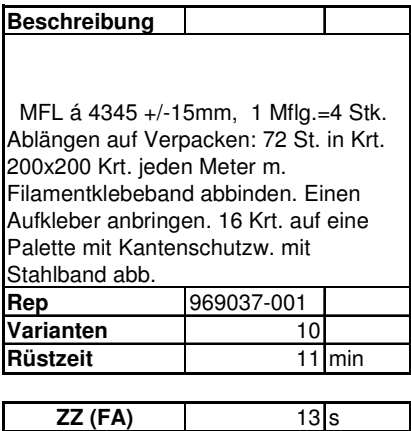

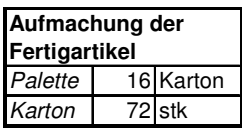

# **Produktfamilie 4 Repräsentant**

Extrusionsprozess

Kapazitätsgruppen

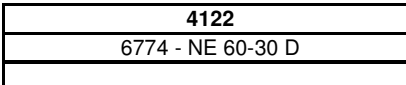

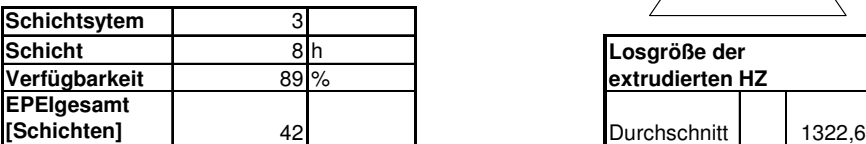

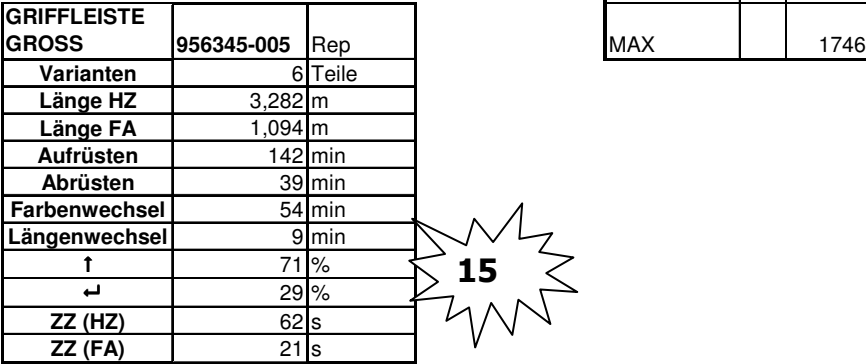

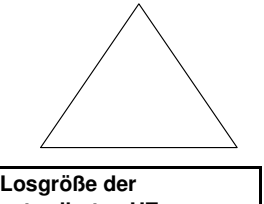

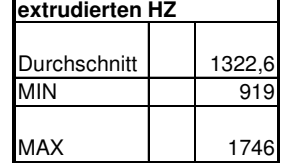

**Aufteilung der produzierten Menge pro Kapgr.**

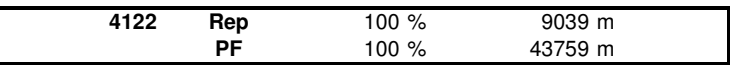

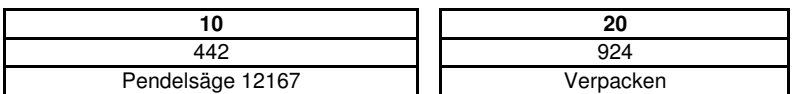

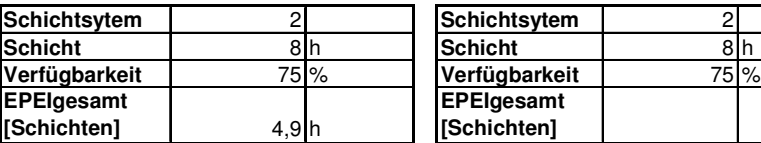

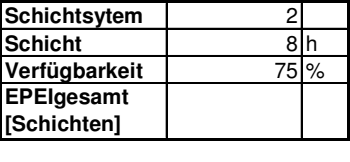

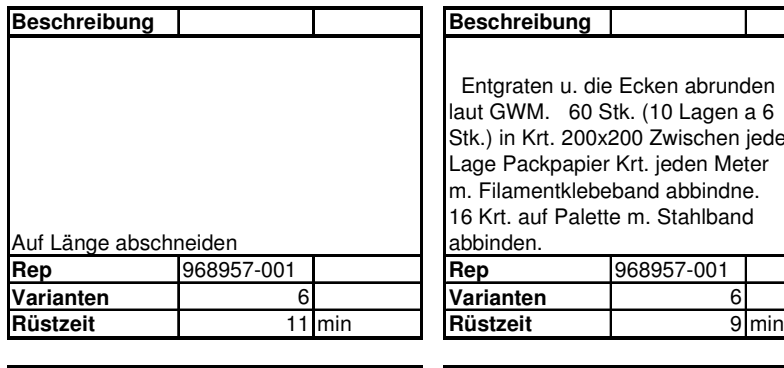

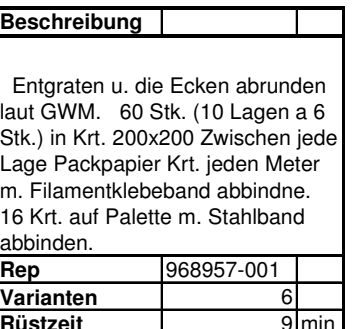

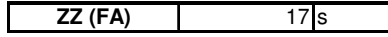

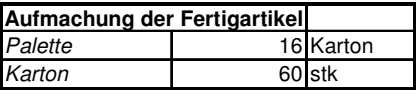

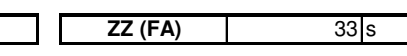

# **Produktfamilie 5 Repräsentant**

Extrusionsprozess

Kapazitätsgruppen

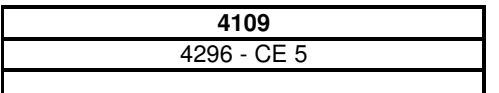

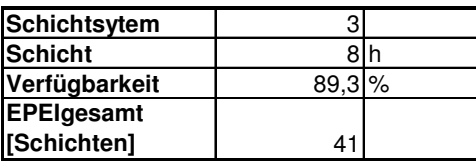

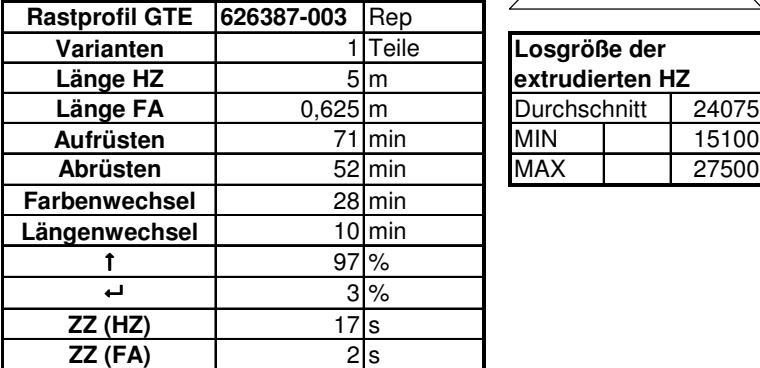

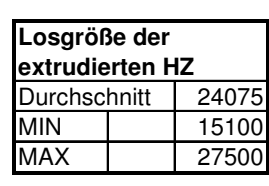

**Aufteilung der produzierten Menge pro Kapgr.**

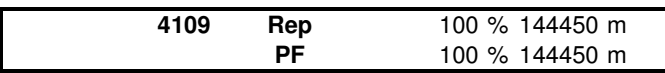

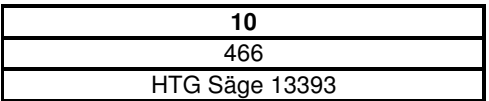

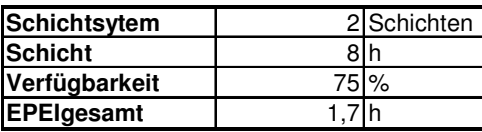

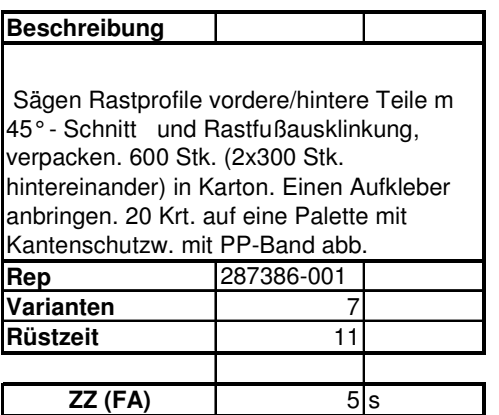

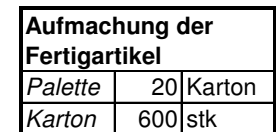

## **Produktfamilie 6 Repräsentant**

Extrusionsprozess

Kapazitätsgruppen

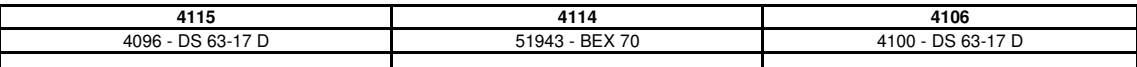

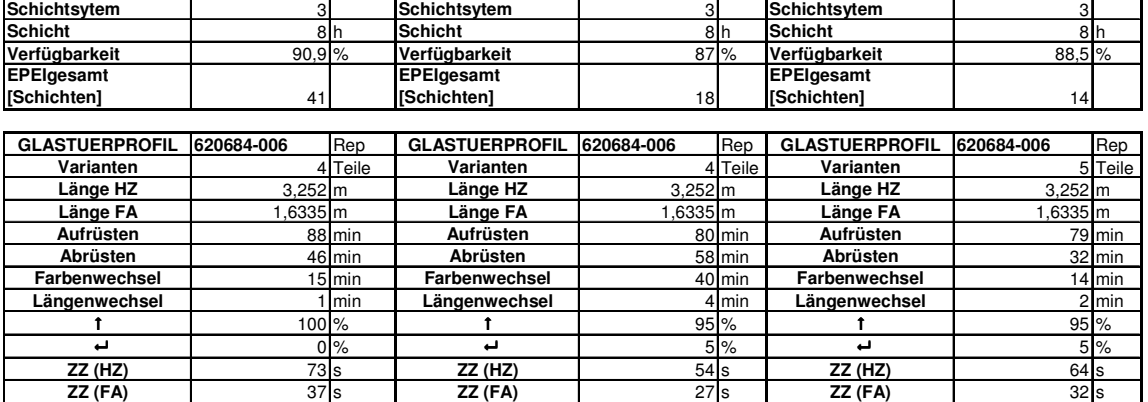

**Aufteilung der produzierten Menge pro Kapgr.**

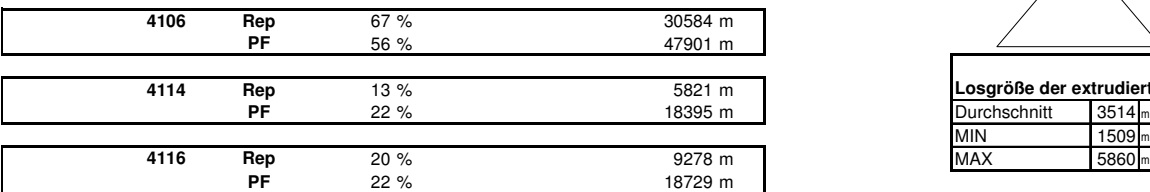

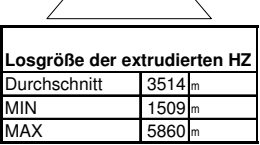

Konfektionsprozess

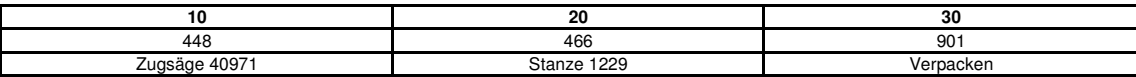

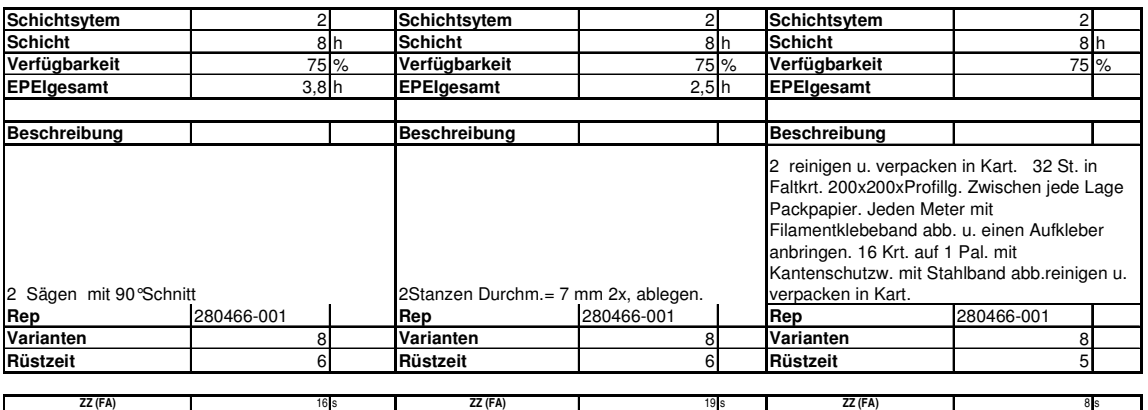

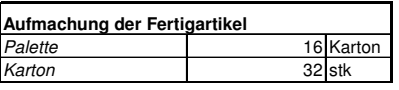

# **Produktfamilie 7 Repräsentant**

Extrusionsprozess

Kapazitätsgruppen

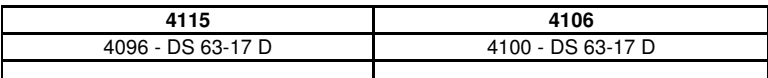

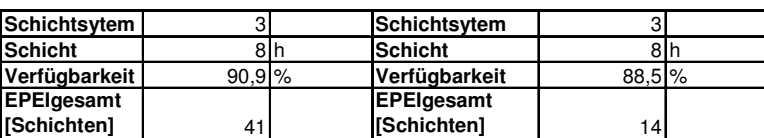

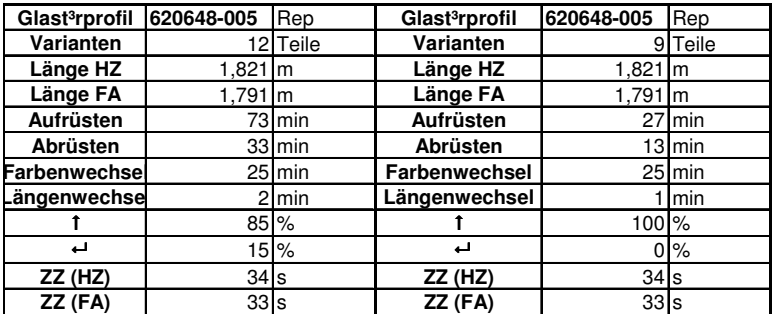

**Aufteilung der produzierten Menge pro Kapgr.**

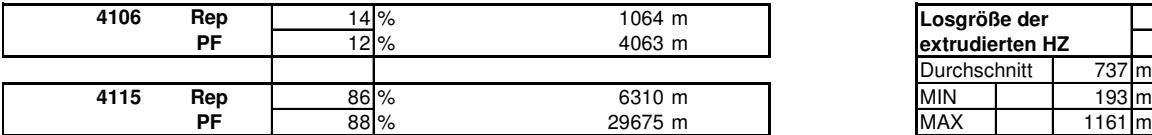

Konfektionsprozess

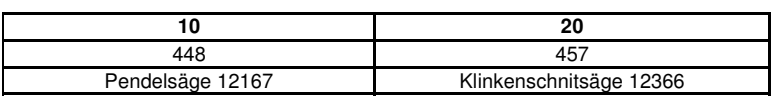

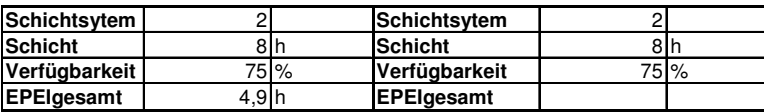

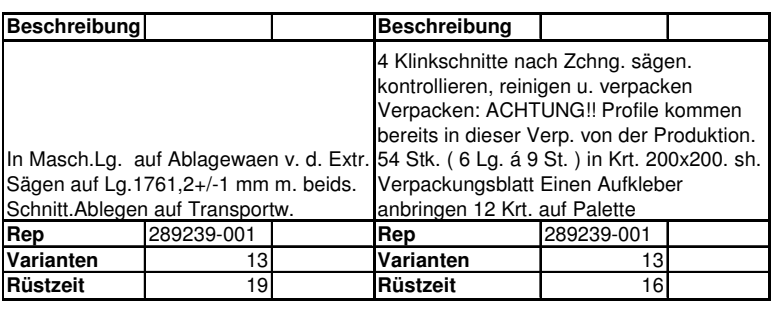

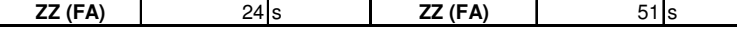

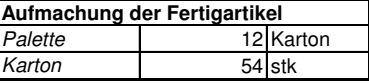

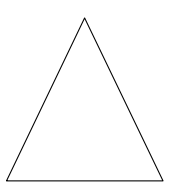

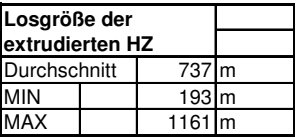

# **Produktfamilie 8 Repräsentant**

Extrusionsprozess

Kapazitätsgruppen

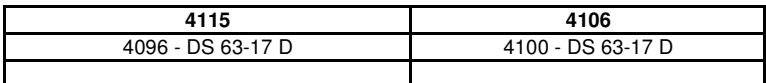

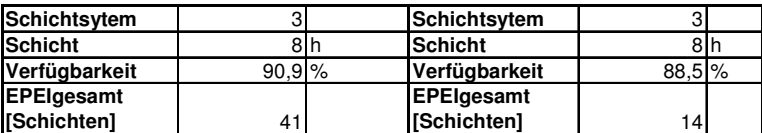

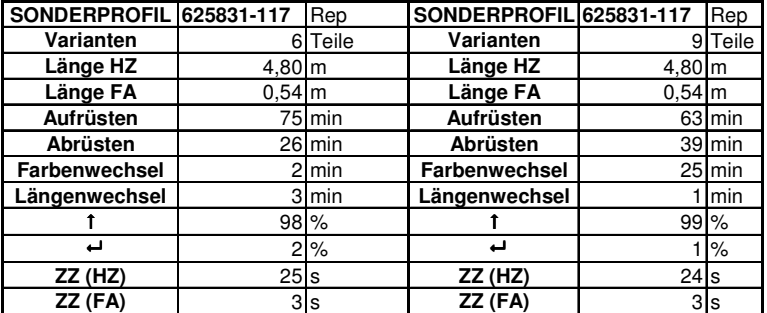

**Aufteilung der produzierten Menge pro Kapgr.**

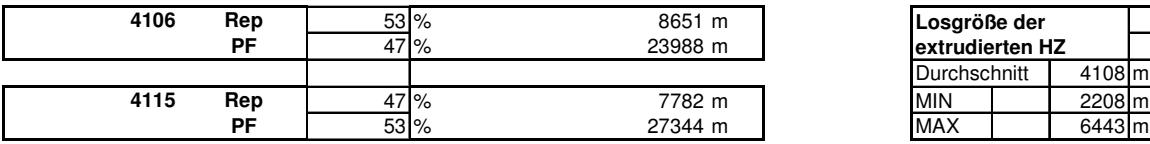

Konfektionsprozess

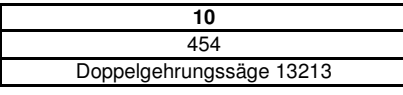

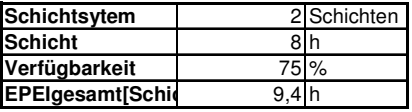

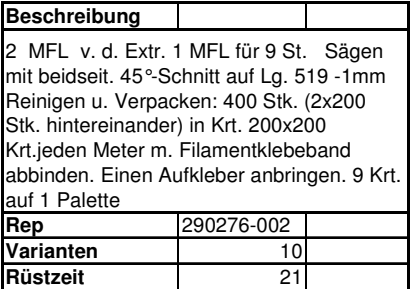

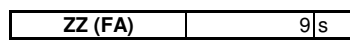

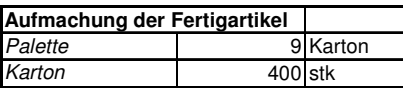

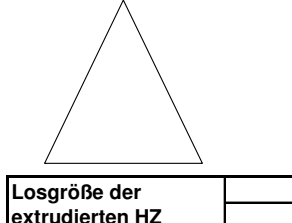

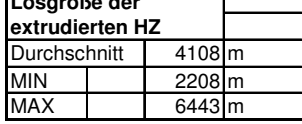

# **Produktfamilie 9 Repräsentant**

Extrusionsprozess

Kapazitätsgruppen

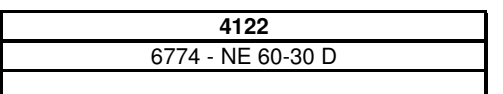

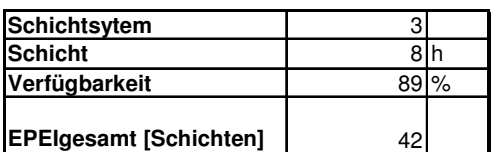

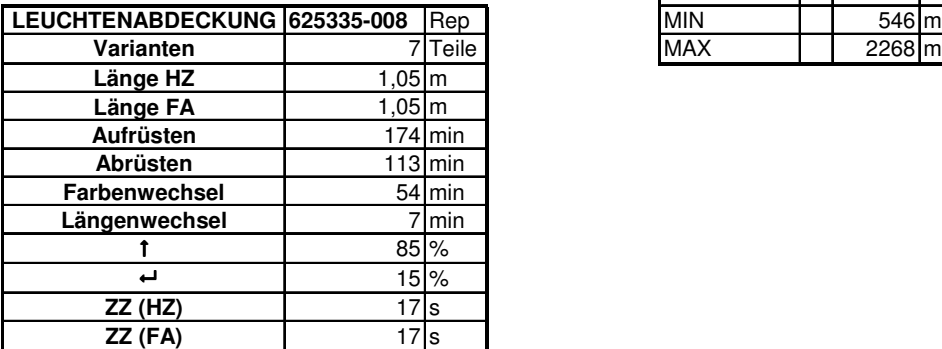

**Aufteilung der produzierten Menge pro Kapgr.**

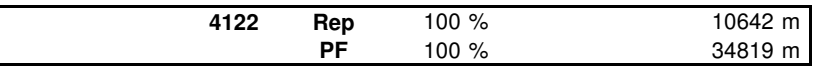

Konfektionsprozess

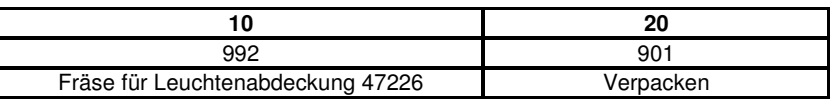

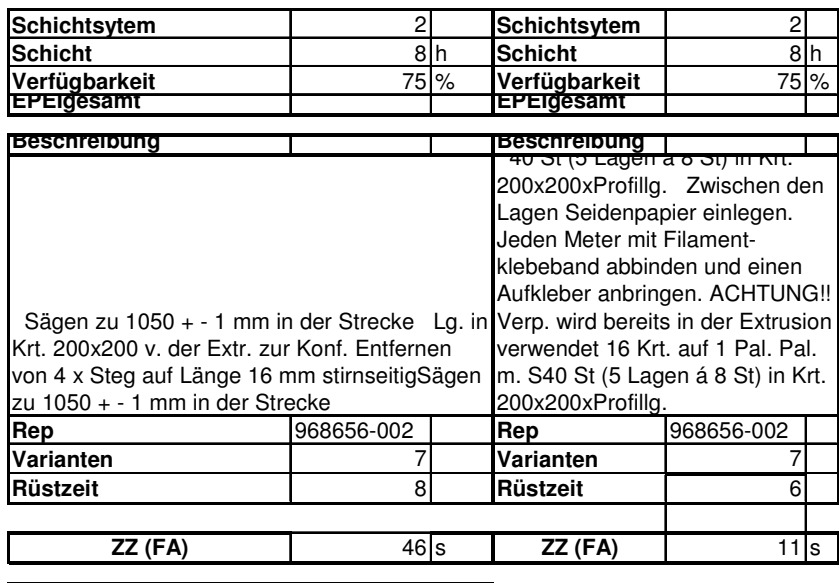

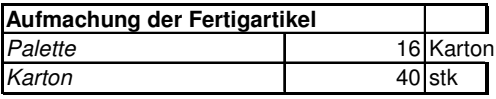

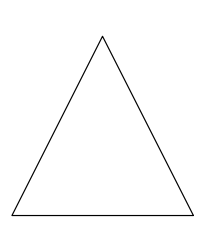

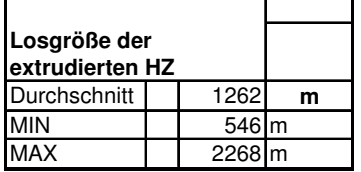

## **Produktfamilie 10 Repräsentant**

Extrusionsprozess

Kapazitätsgruppen

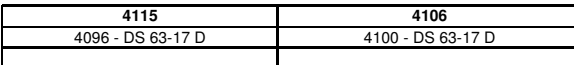

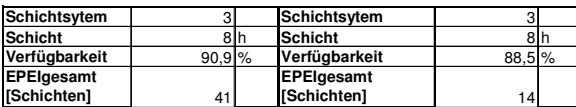

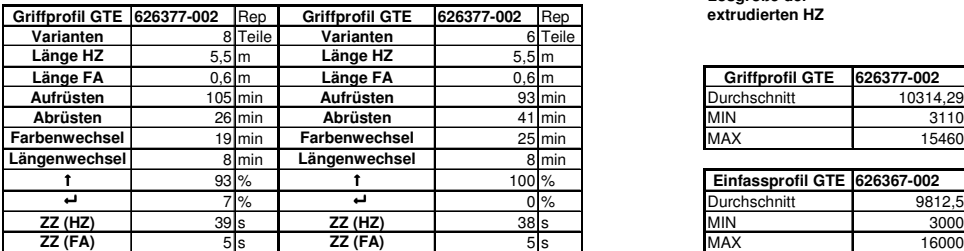

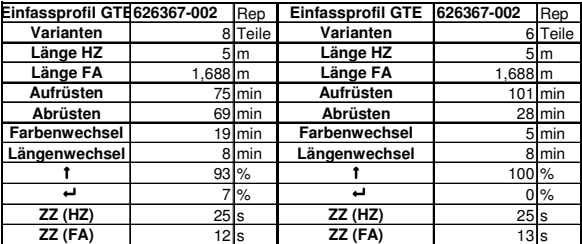

**Aufteilung der produzierten Menge pro Kapgr.**

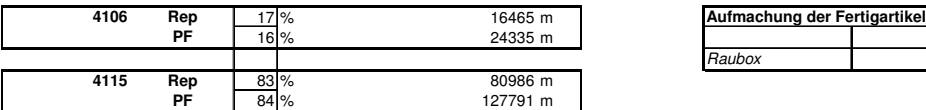

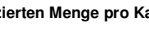

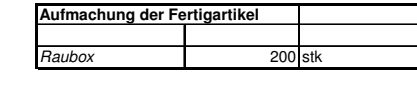

Einfassprofil GTE 626367-002<br>Durchschnitt 9812,5

**Losgröße der extrudierten HZ**

Eurchschnitt 19812,5<br>
MIN 3000<br>
MAX 16000

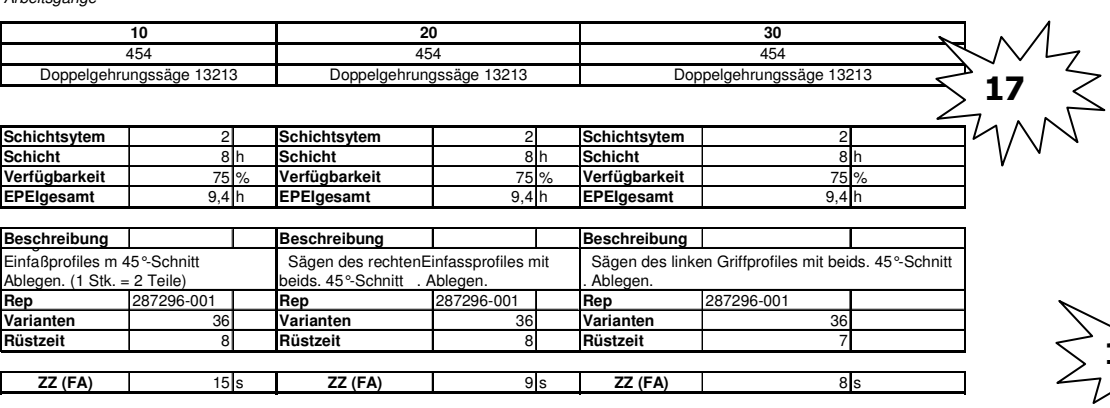

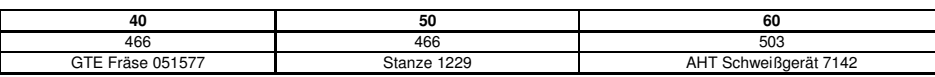

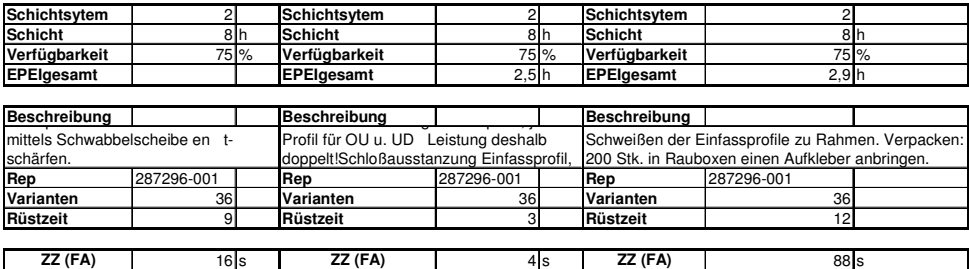

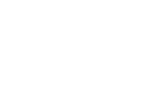

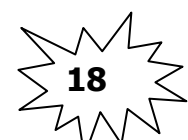

## **Produktfamilie 11 Repräsentant**

Extrusionsprozess

Kapazitätsgruppen

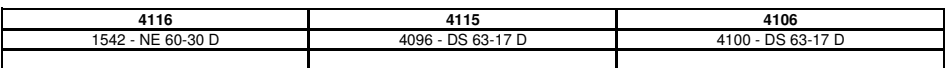

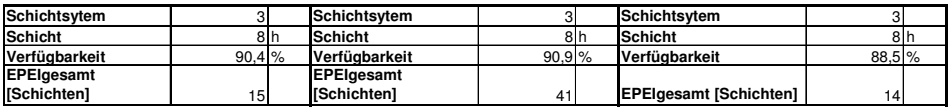

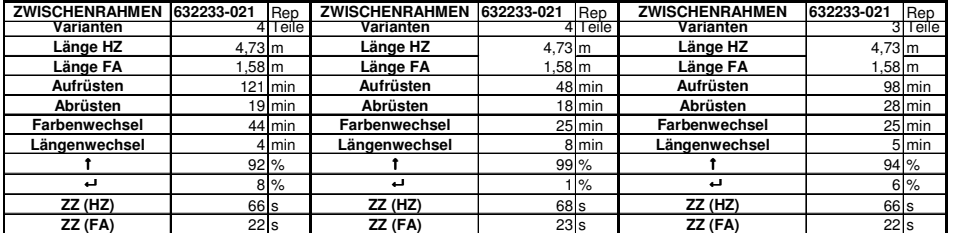

**Aufteilung der produzierten Menge pro Kapgr.**

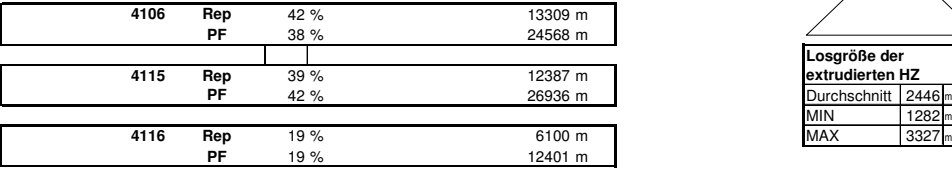

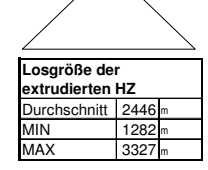

Konfektionsprozess

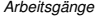

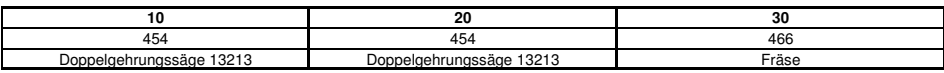

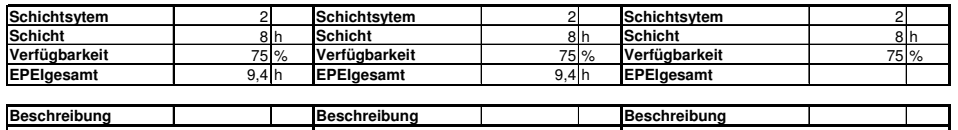

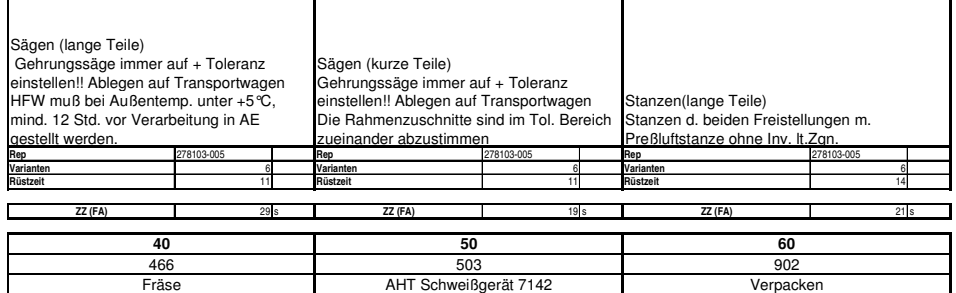

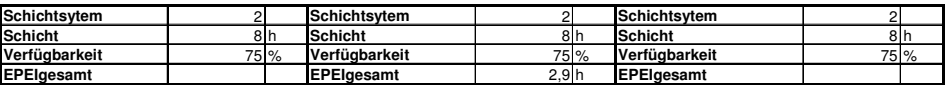

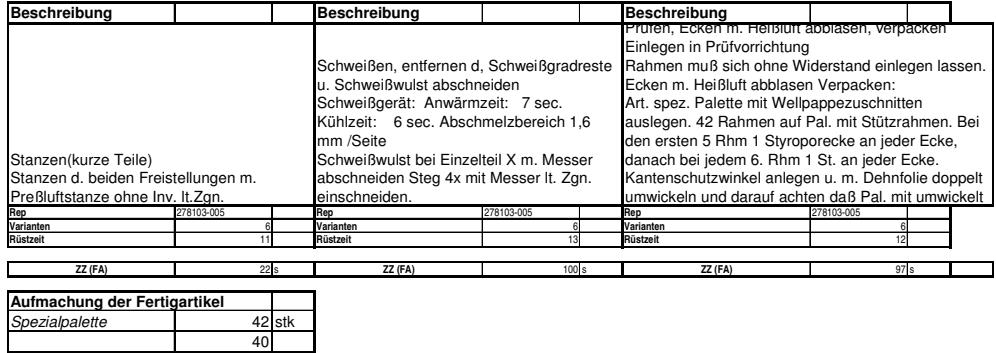

# **Produktfamilie 12 Repräsentant**

Extrusionsprozess

Kapazitätsgruppen

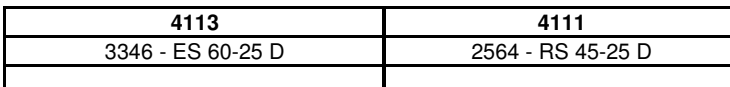

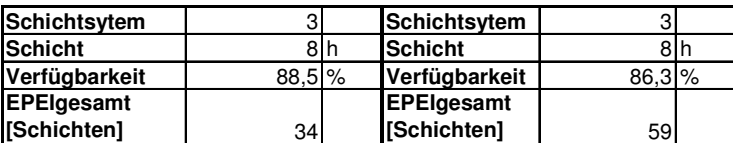

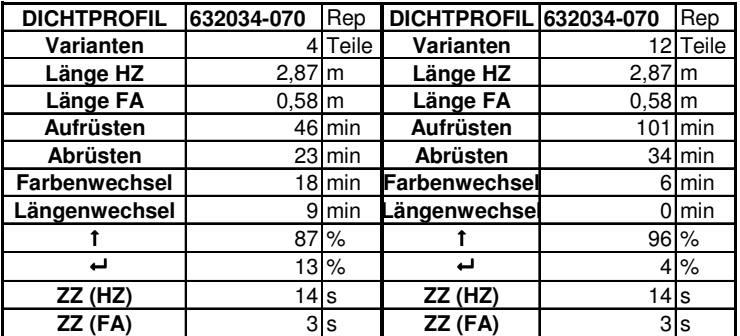

**Aufteilung der produzierten Menge pro Kapgr.**

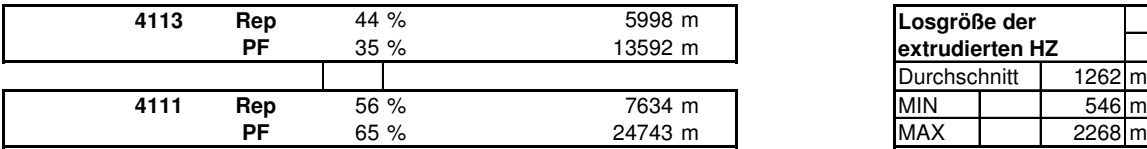

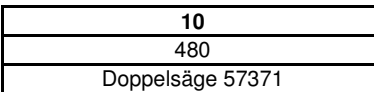

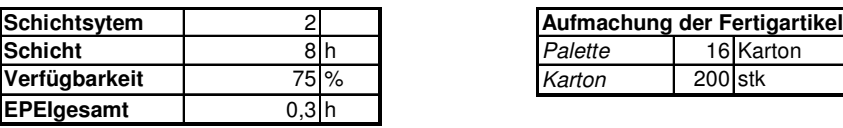

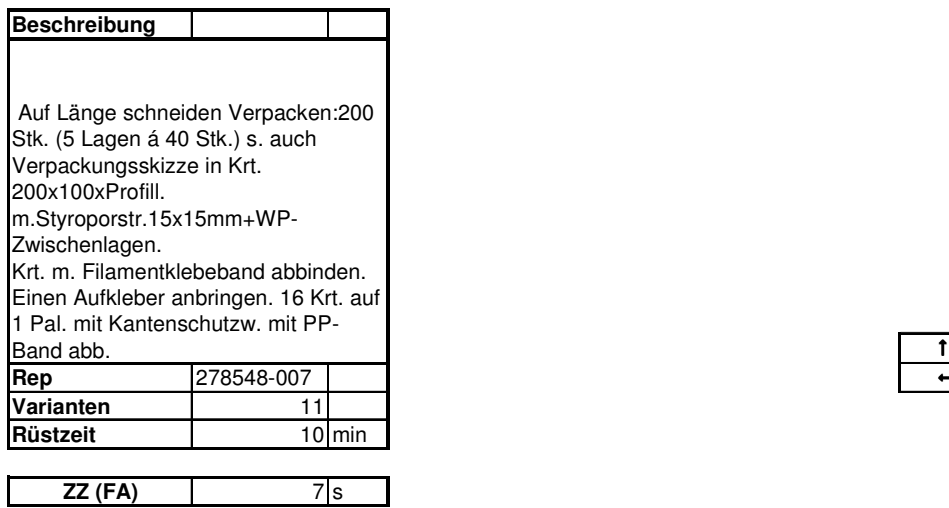

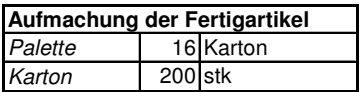

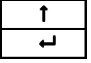

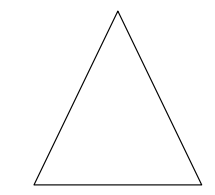

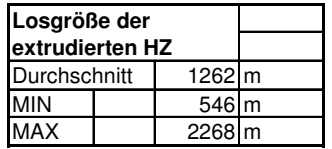

Extrusionsprozess

Kapazitätsgruppen

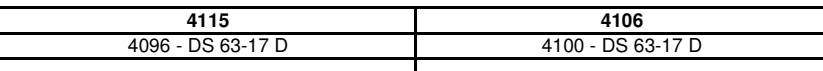

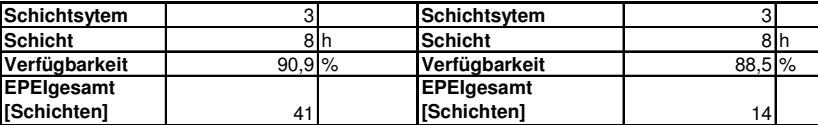

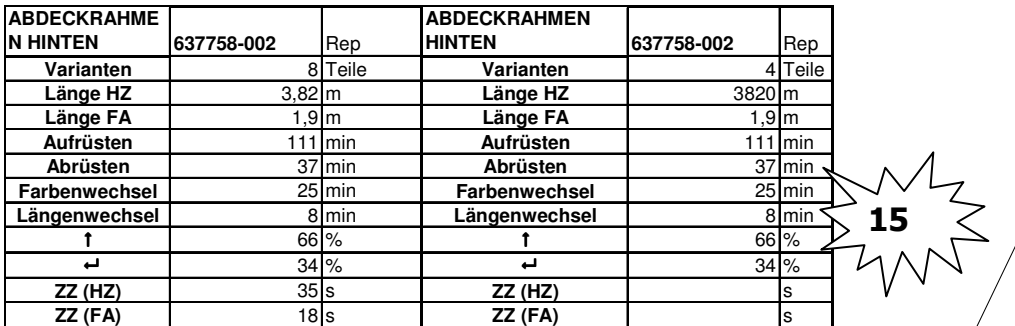

**Aufteilung der produzierten Menge pro Kapgr.**

| 4106 | Rep | 0 %   | 0 <sub>m</sub> |                         |       |
|------|-----|-------|----------------|-------------------------|-------|
|      | РF  | 17 %  | 1109 m         | Losgröße der extrudiert |       |
|      |     |       |                | Durchschnitt            | 466 m |
| 4115 | Rep | 100 % | 1398 m         | MIN                     | 382 m |
|      | РF  | 83 %  | 5293 m         | <b>MAX</b>              | 542 m |

Durchschnitt 466 m **Losgröße der extrudierten HZ**

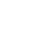

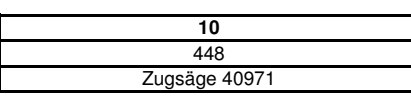

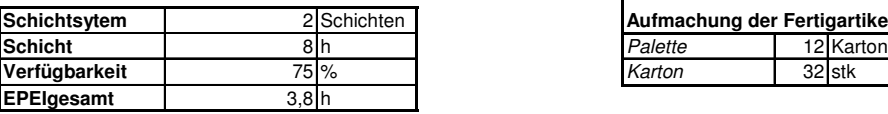

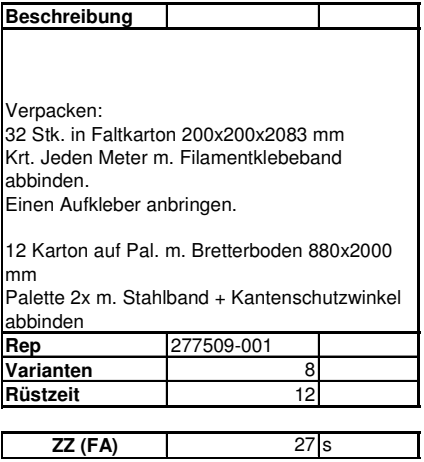

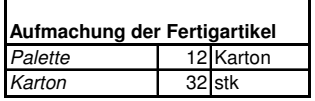

# **Produktfamilie 14 Repräsentant**

Extrusionsprozess Kapazitätsgruppen

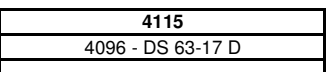

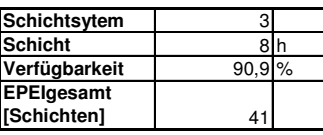

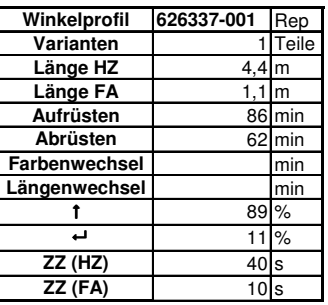

**Aufteilung der produzierten Menge pro Kapgr.**

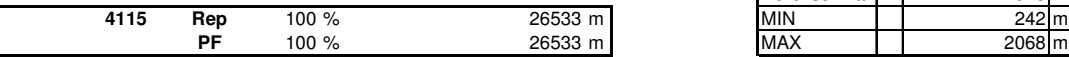

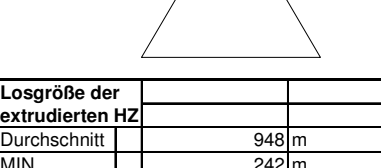

 $\overline{1}$  l

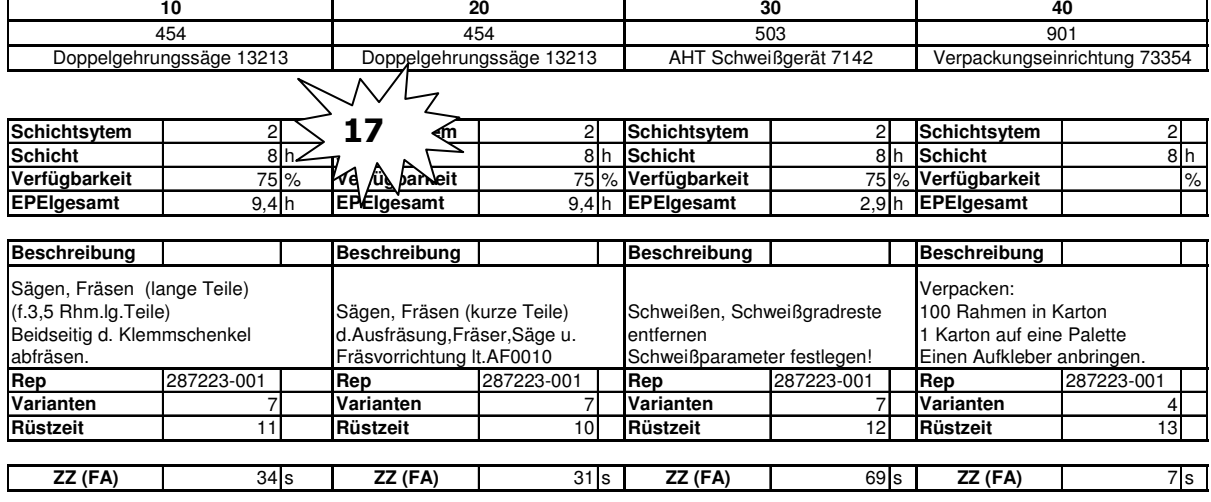

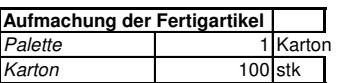

Markus Gram 169
### **Taktabstimmung Produktfamilie 10**

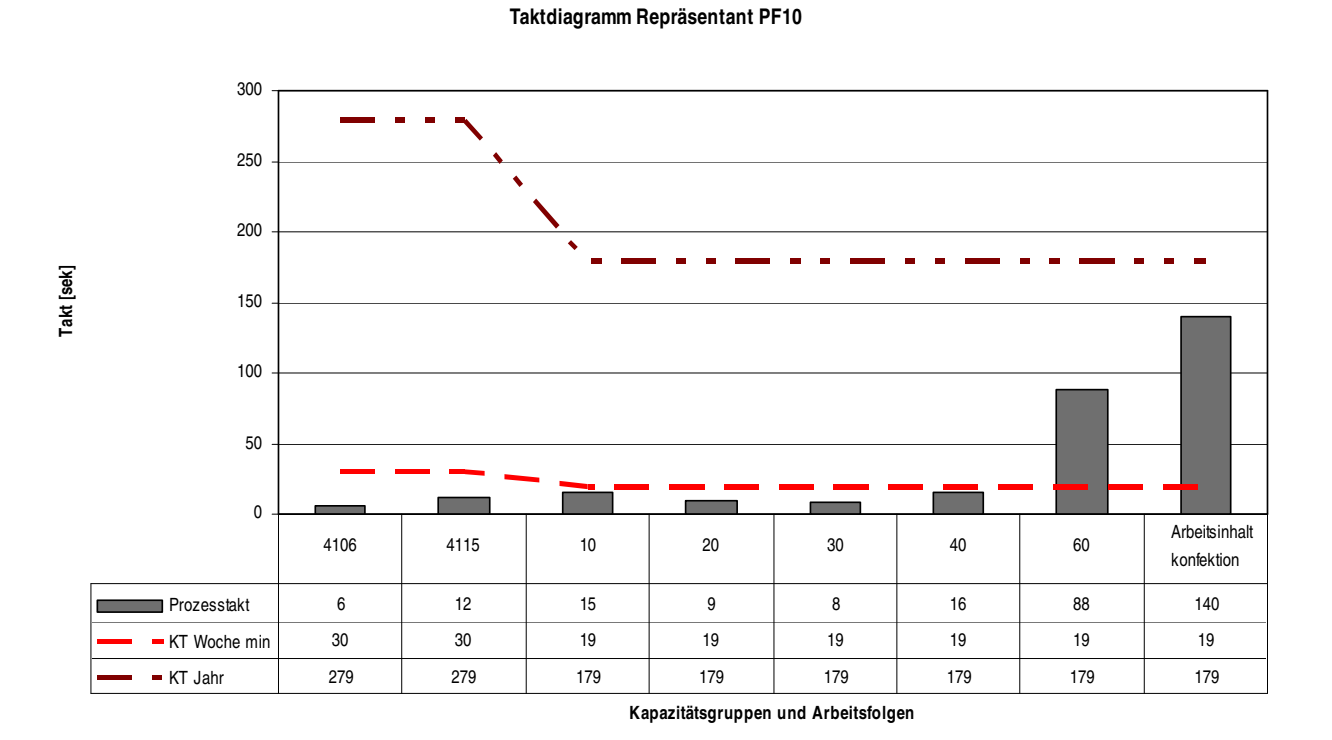

**Taktdiagramm Repräsentant PF10**

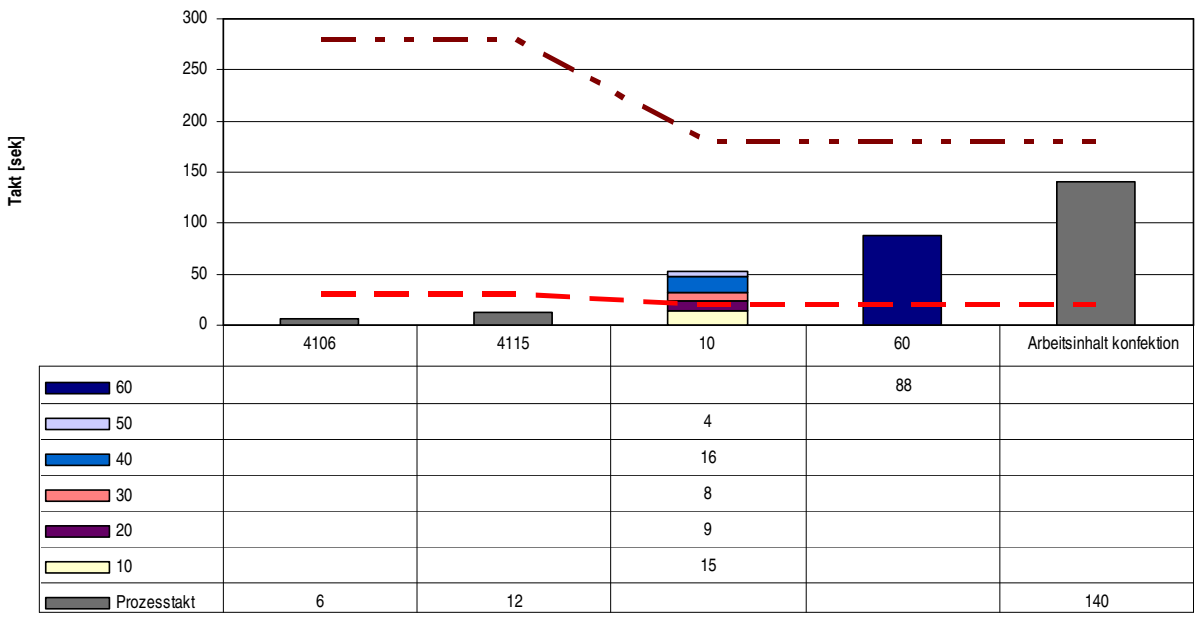

**Kapazitätsgruppen und Arbeitsfolgen**

### **Betriebsmittelanordnung des IST und des SOLL Zustandes**

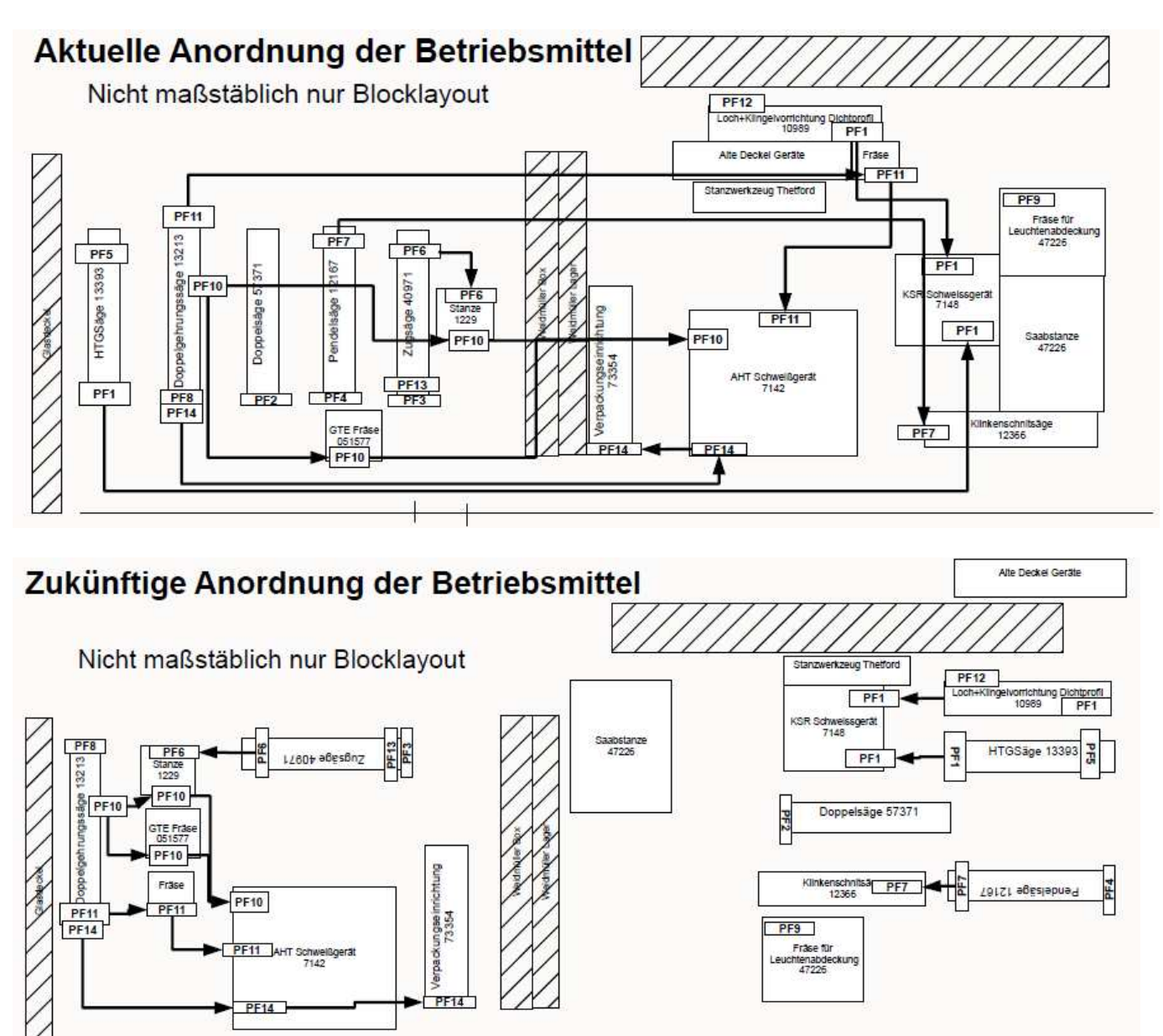

### Berechnung des "pitch" Intervalls für alle Artikel

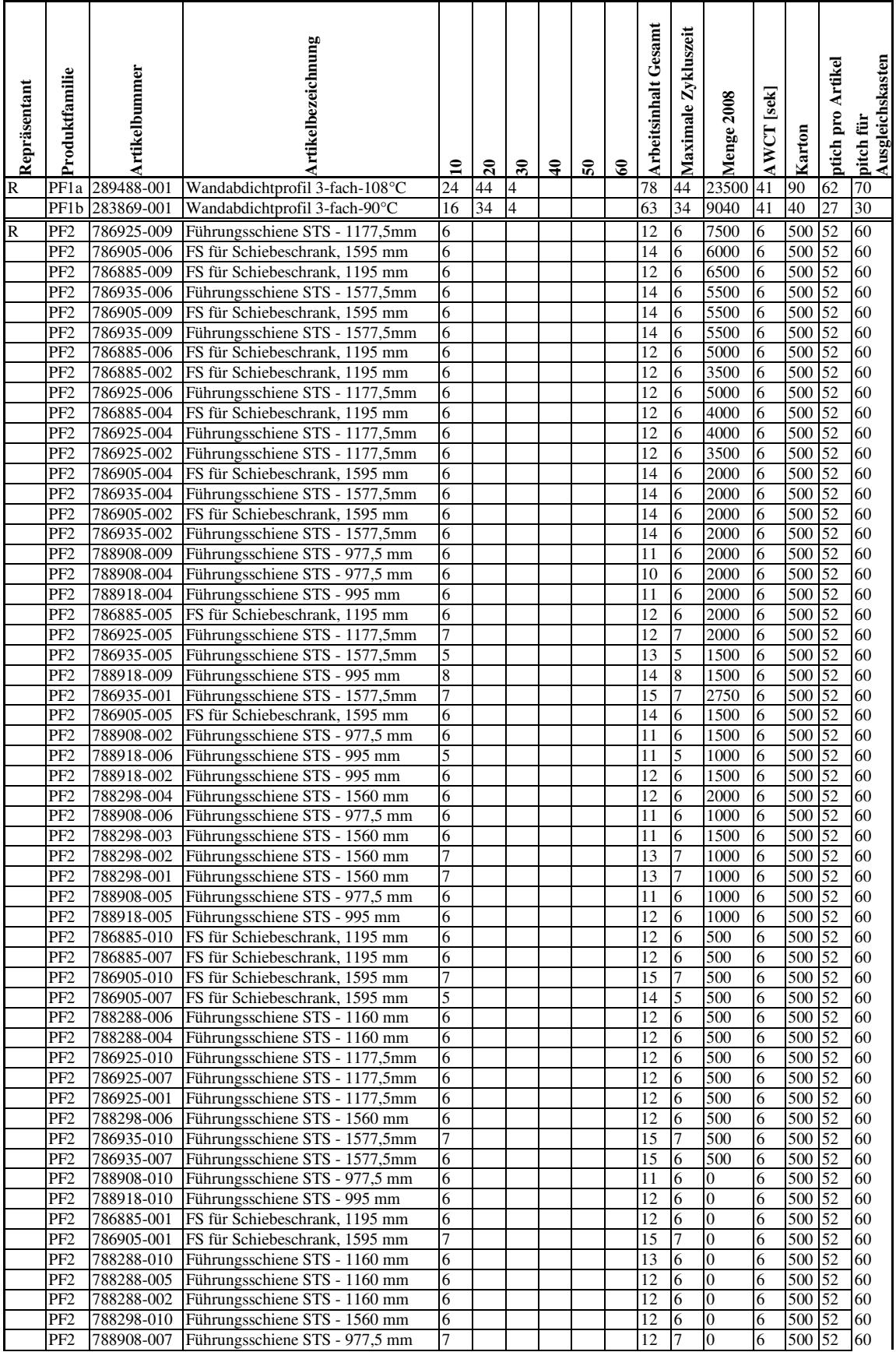

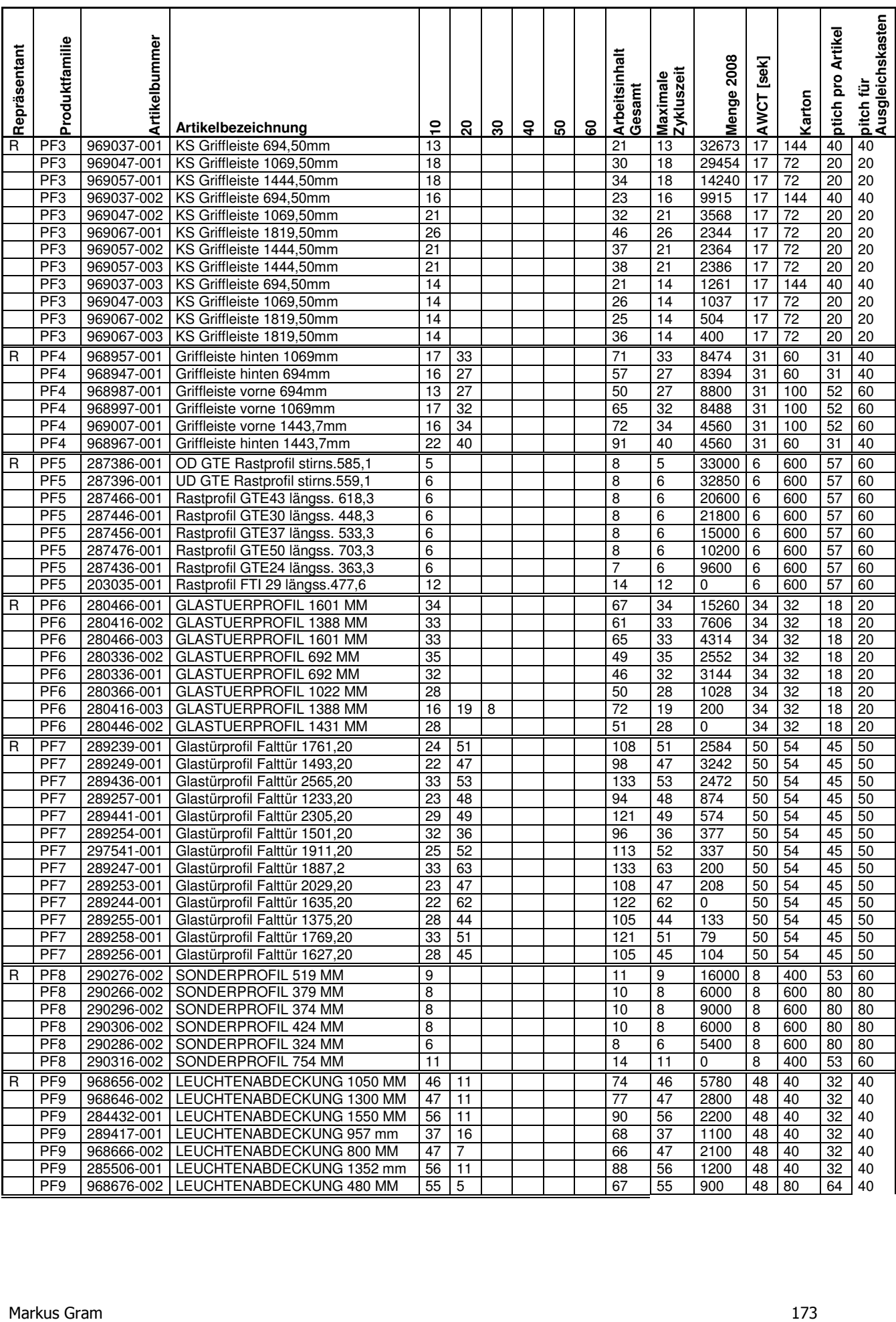

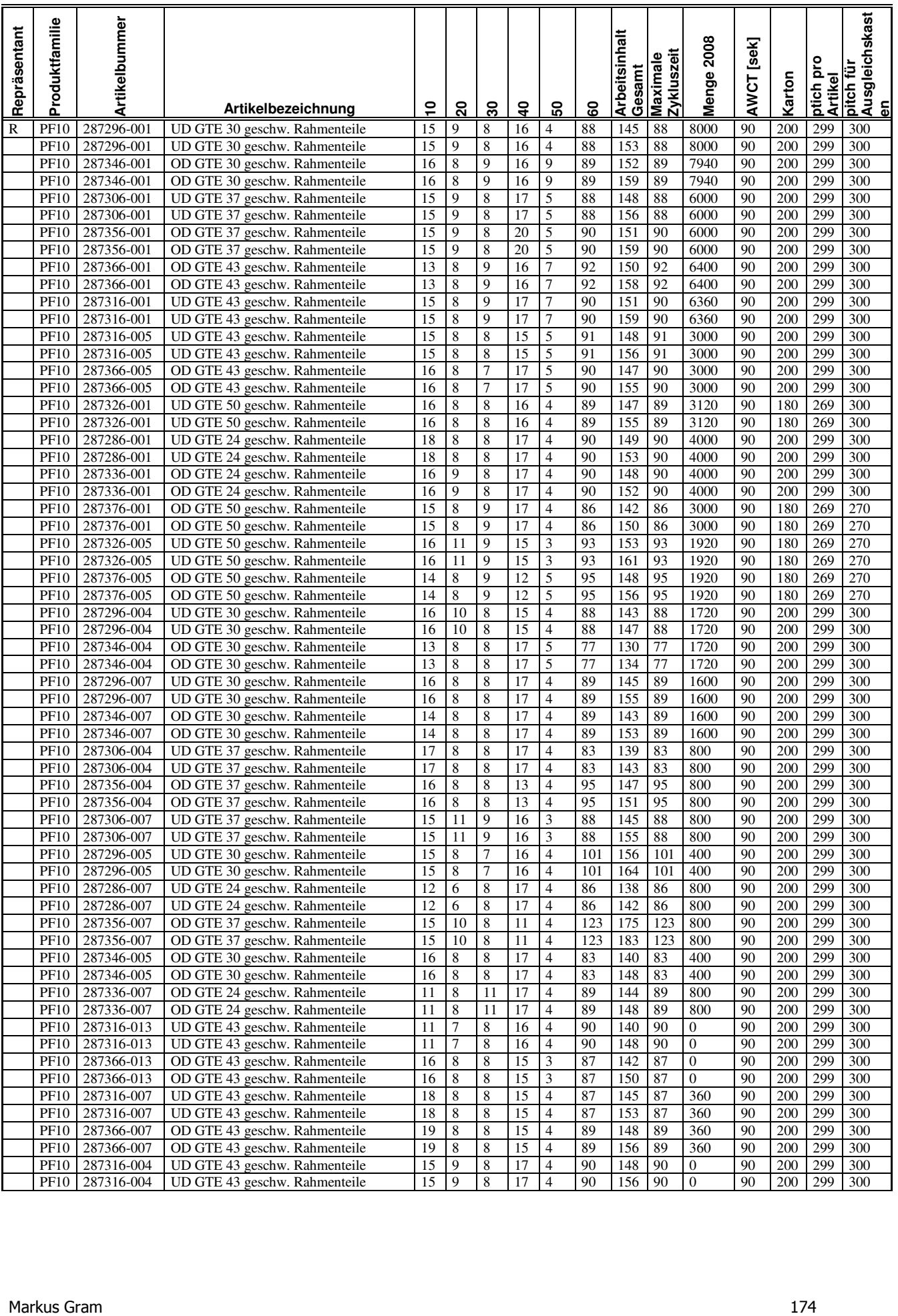

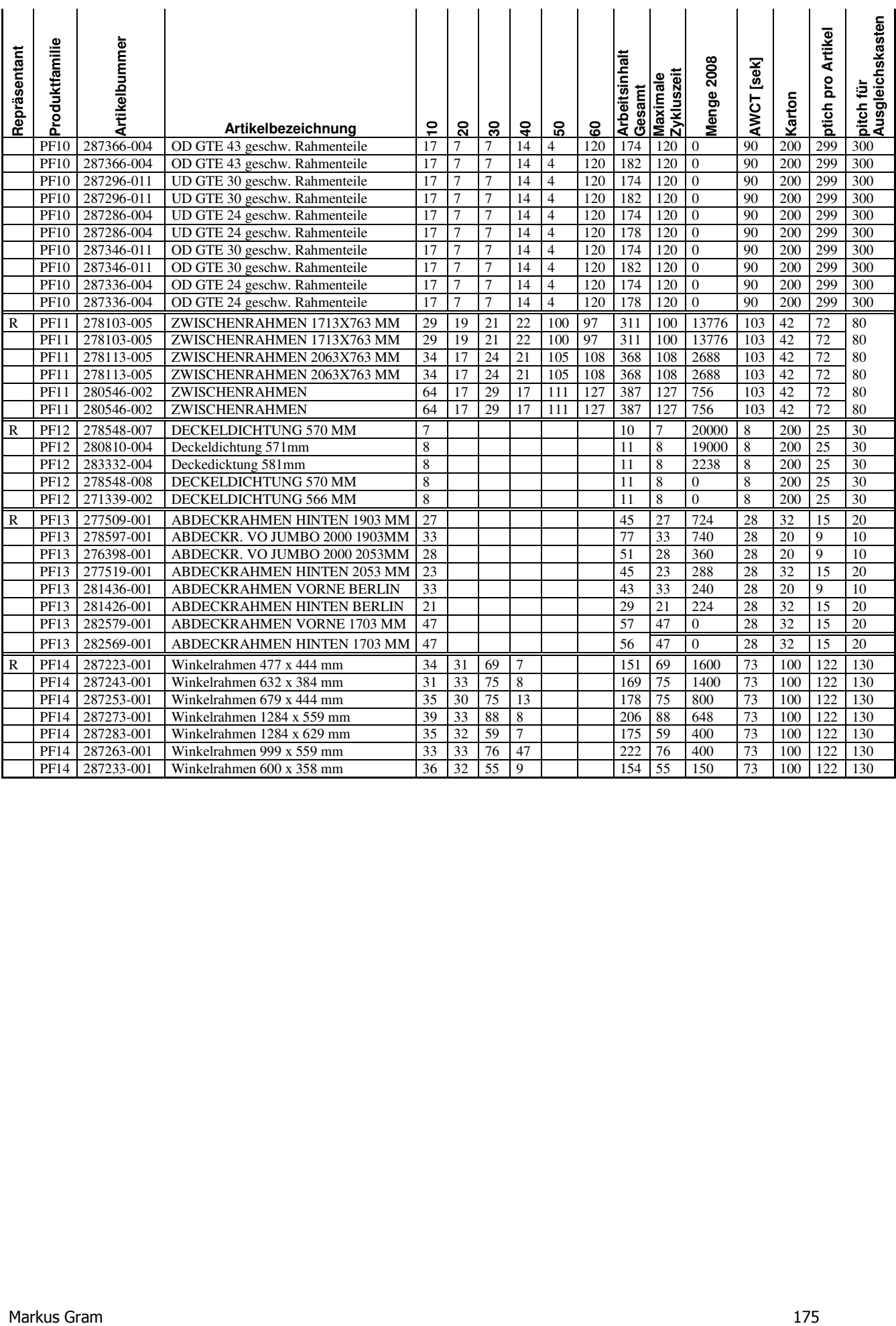

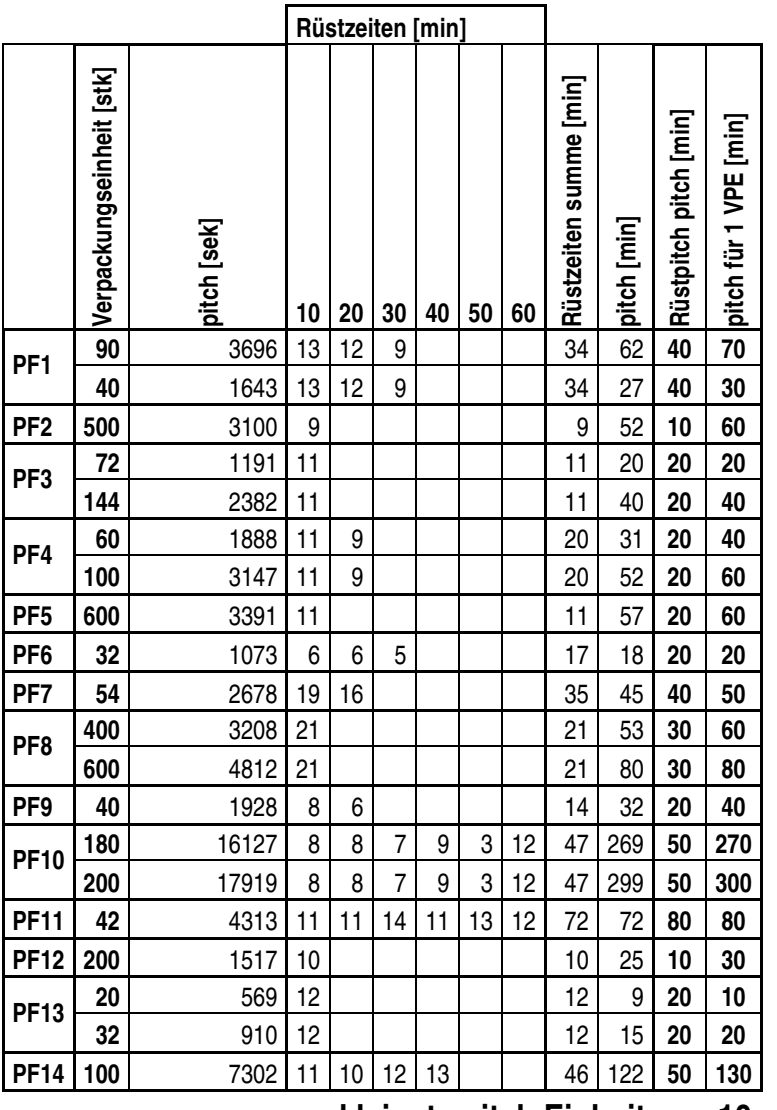

**kleinste pitch Einheit 10 min** 

### **Betriebsmittelrestiktionen**

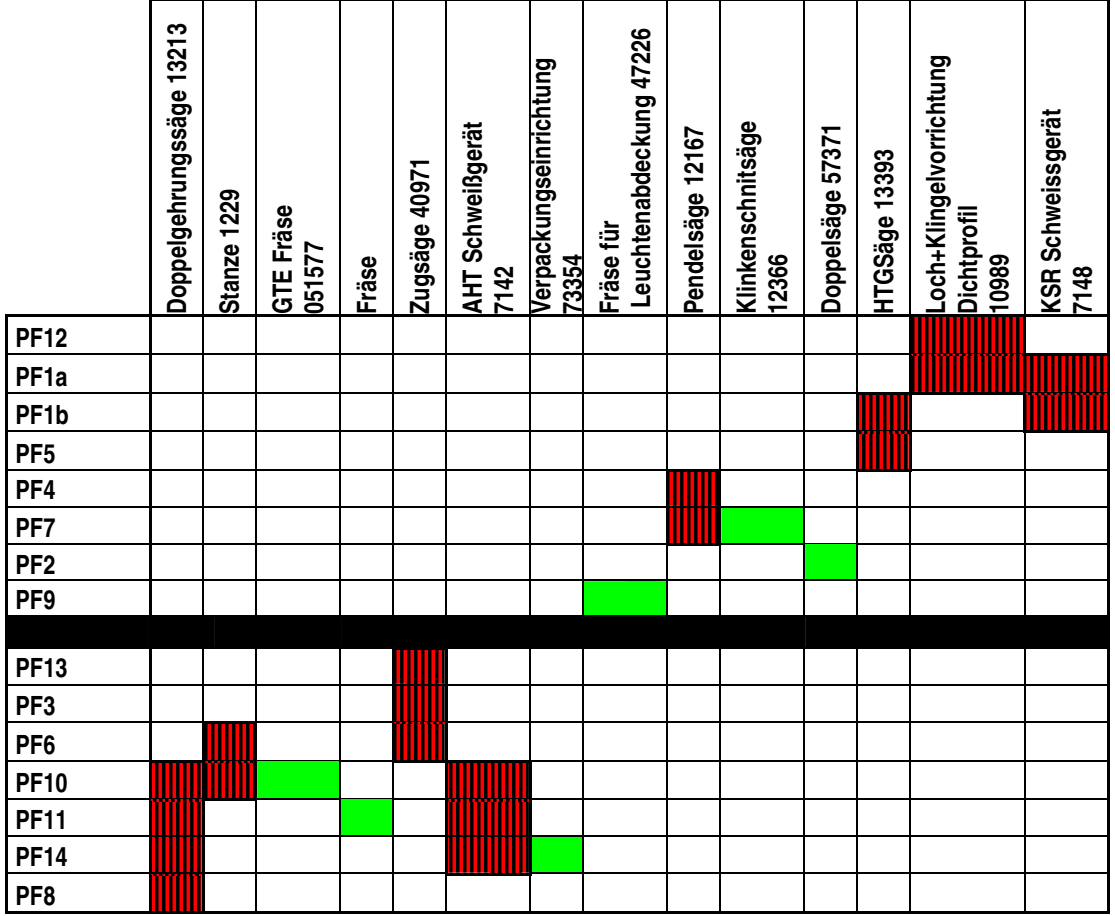

### **Rollierende Planung des HZ Materials für Standardartikel**

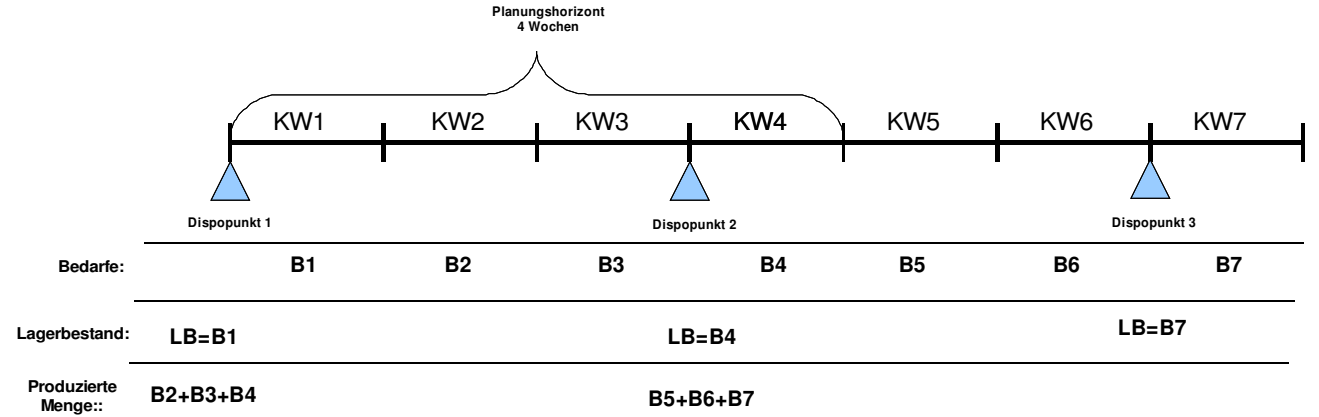

## **Ausgleichskasten für die Konfektion**

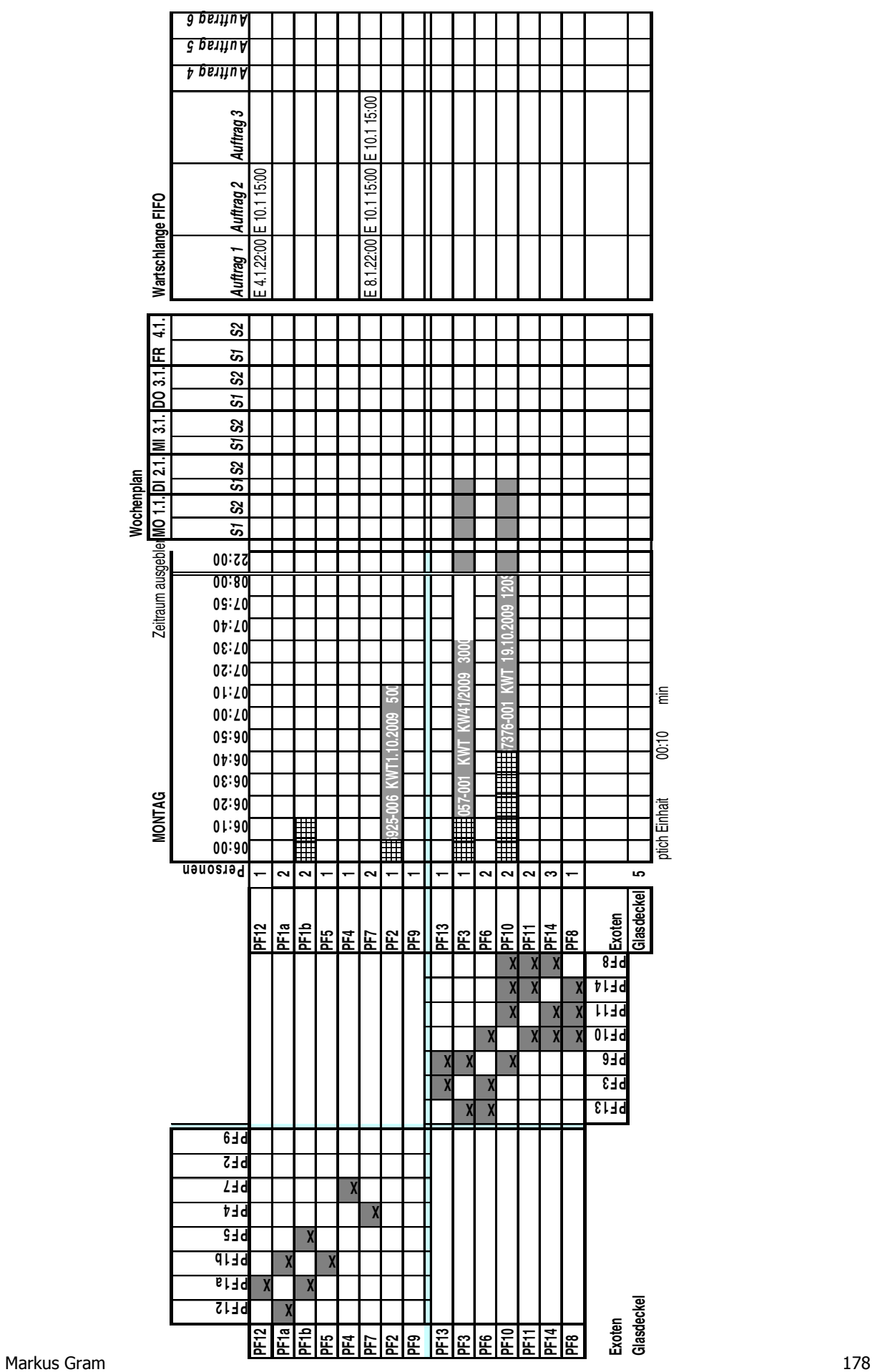

### **Flussfaktor Ist-Zustand Soll-Zustand Vergleich**

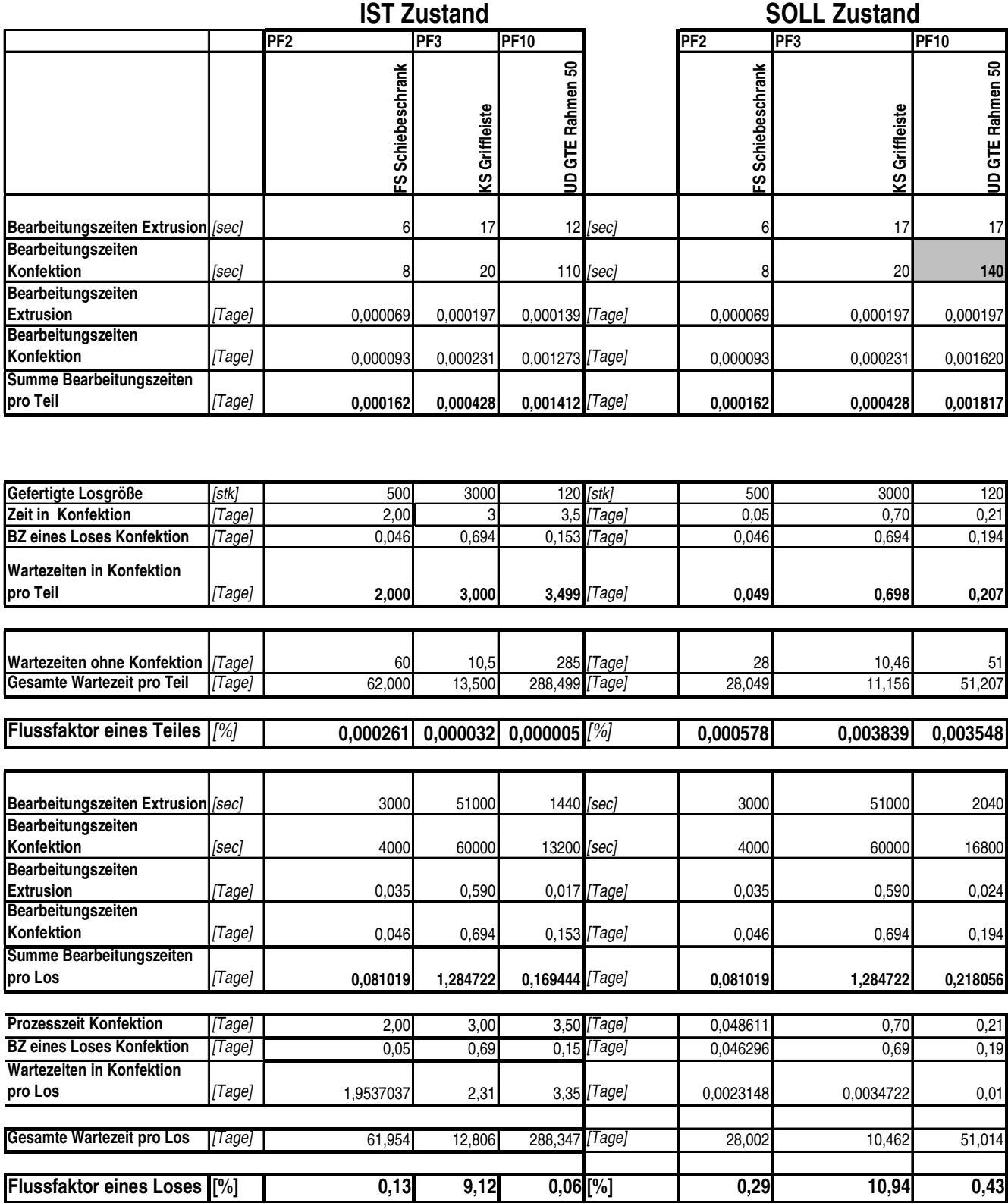

# **Berechnung des ROCE bei REHAU<sup>135</sup>**

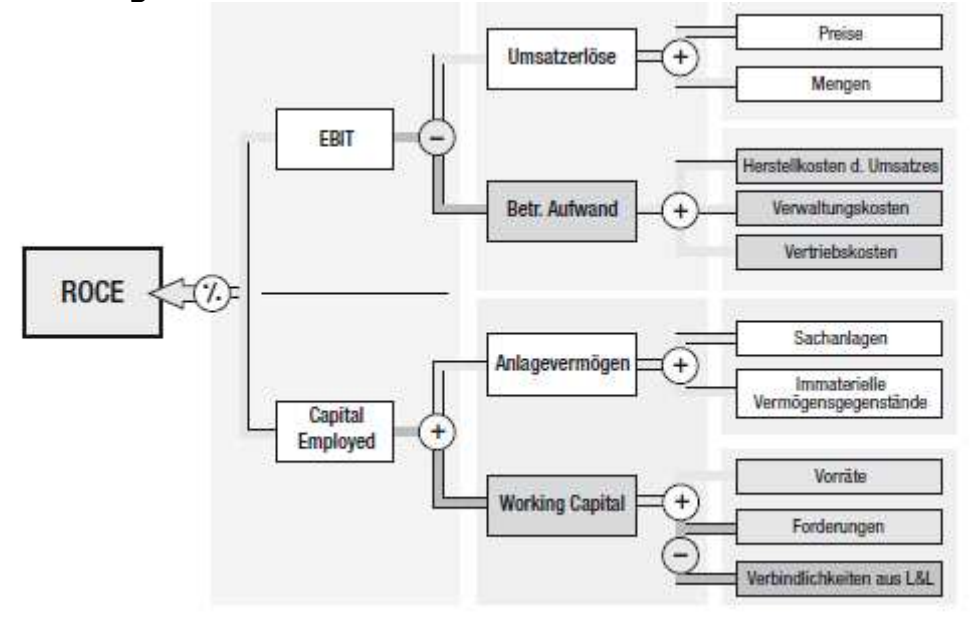

 $\overline{a}$ 

<sup>&</sup>lt;sup>135</sup> Quelle: Grafik wurden aus REHAU AG+CO internen Quellen entnommen

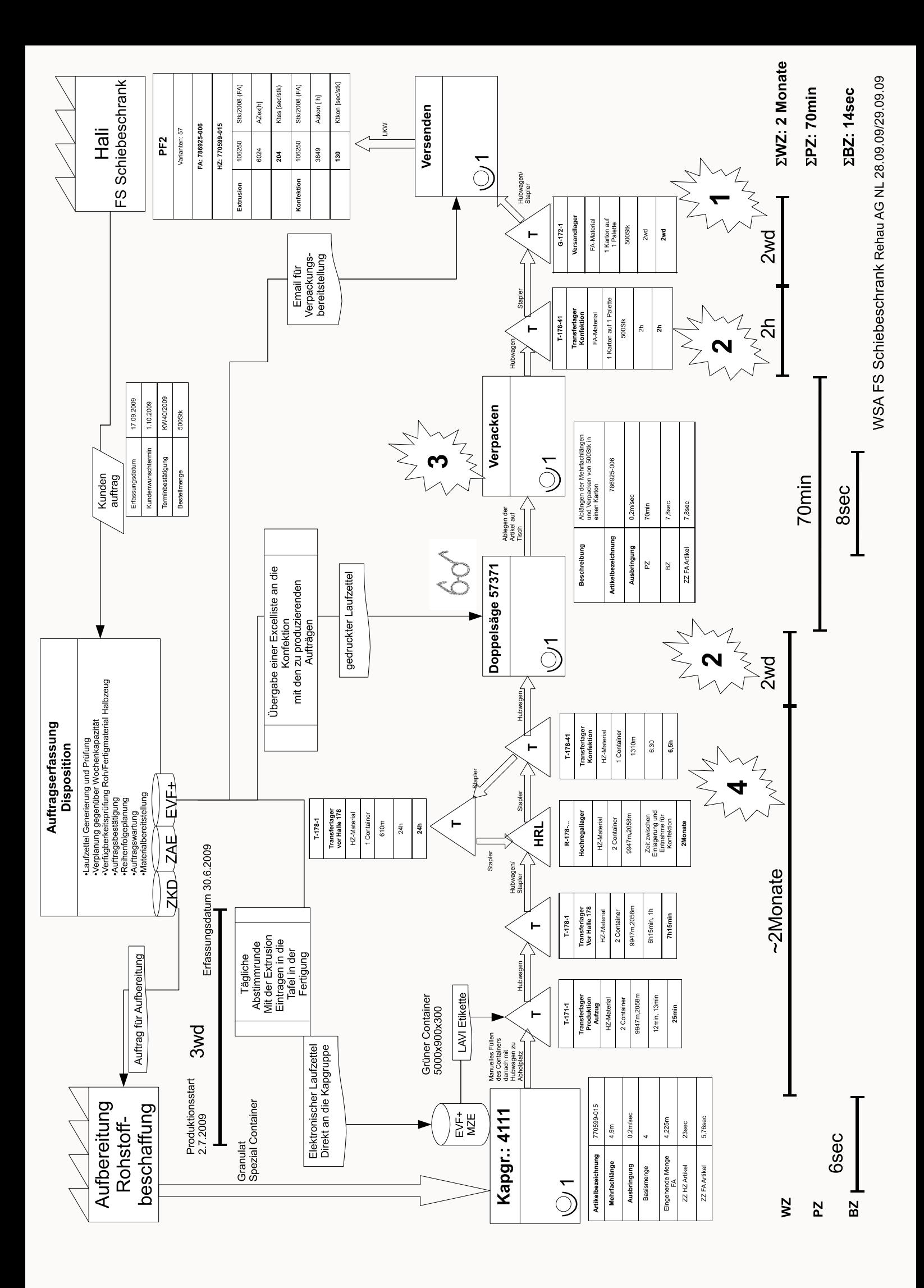

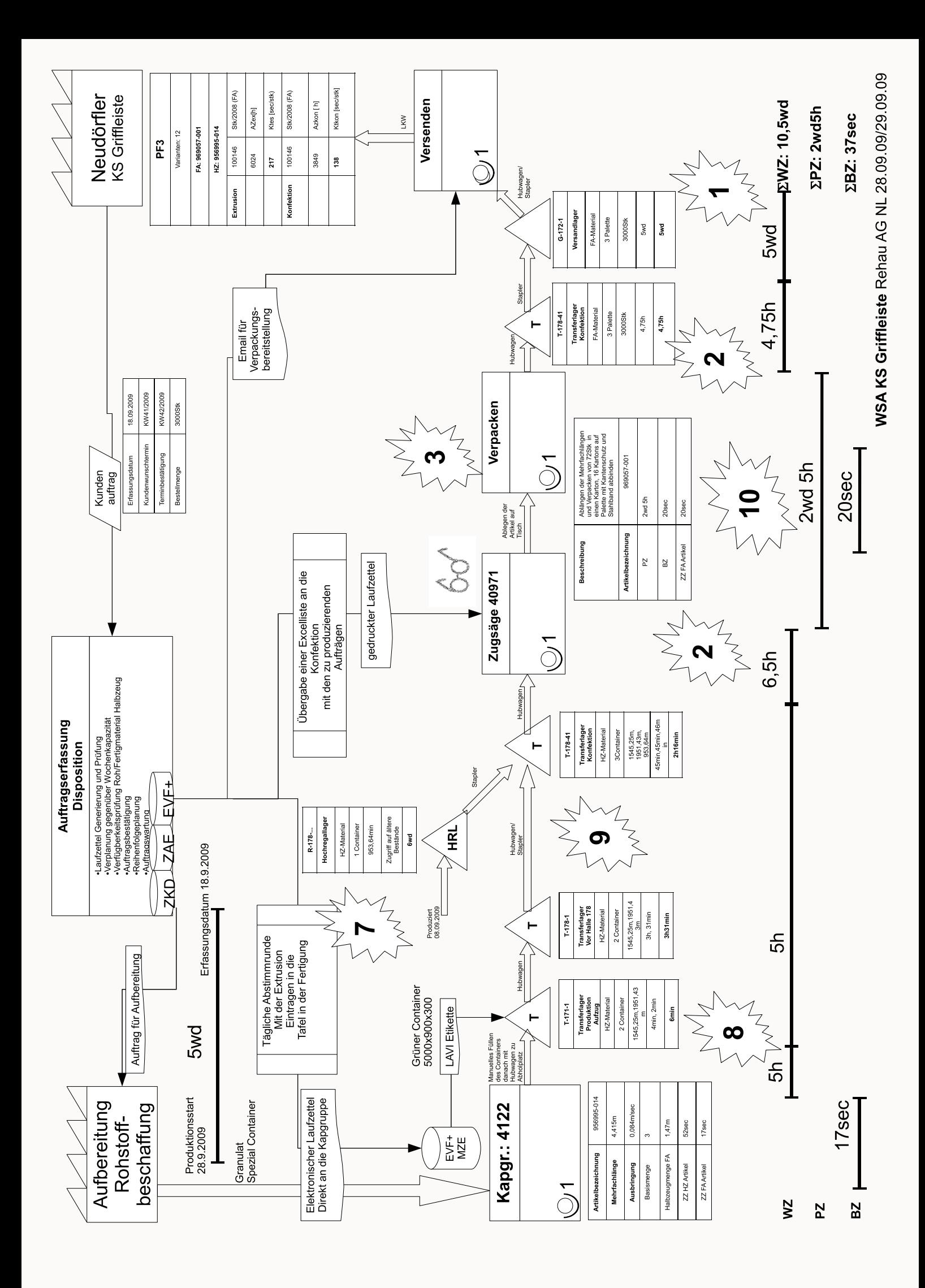

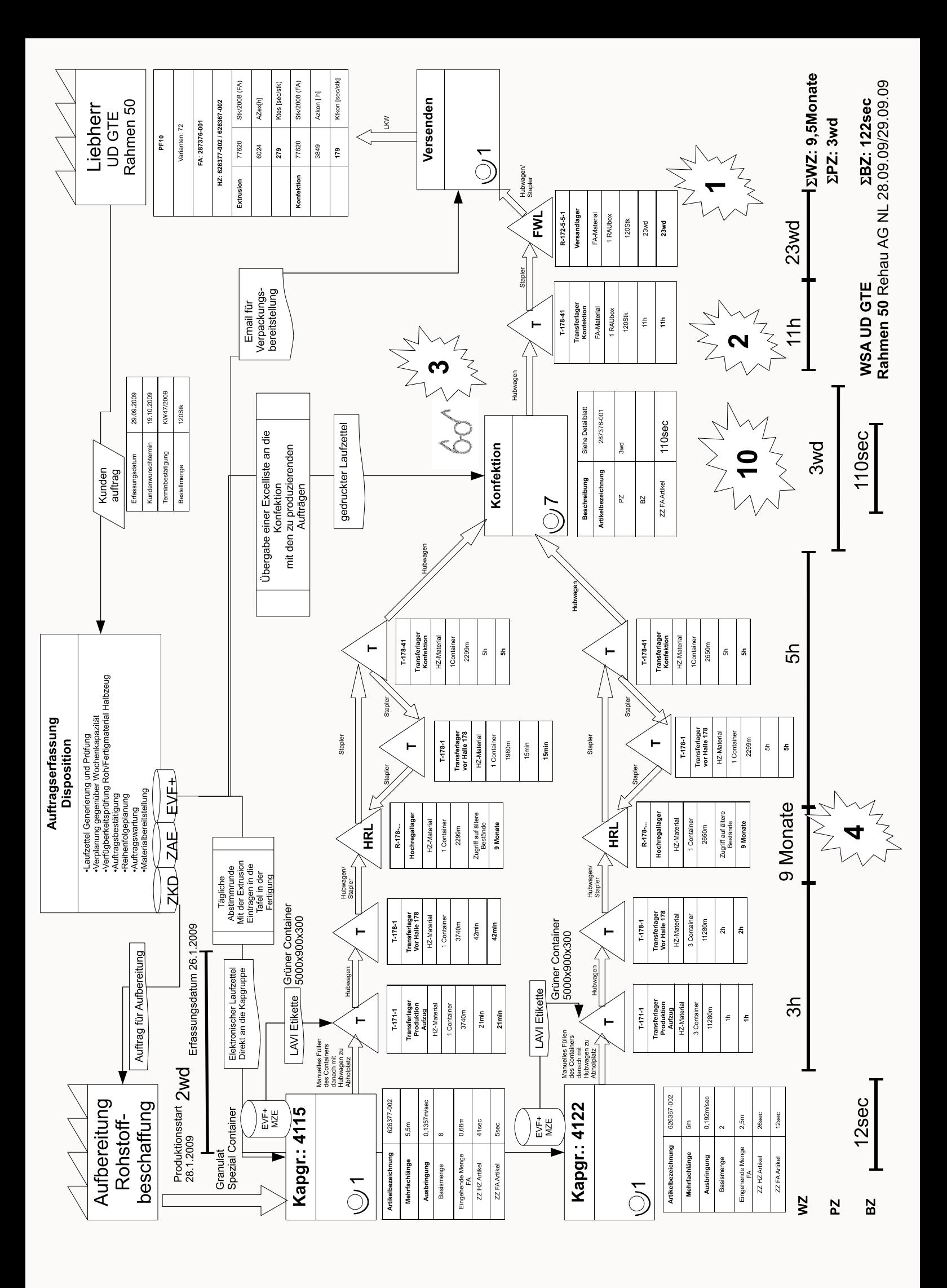

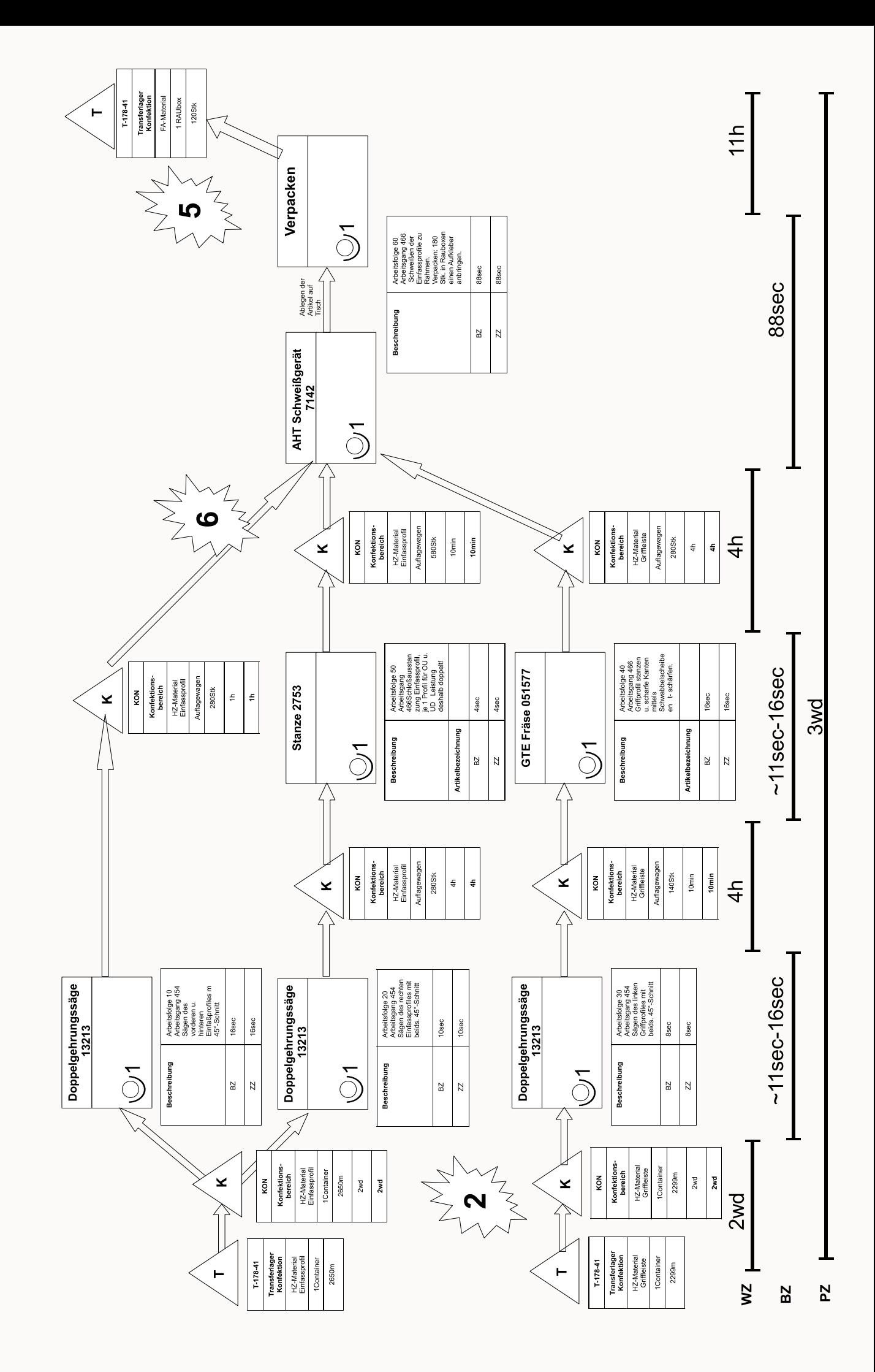

# KONFEKTION Detailblatt UD GTE Rahmen 50

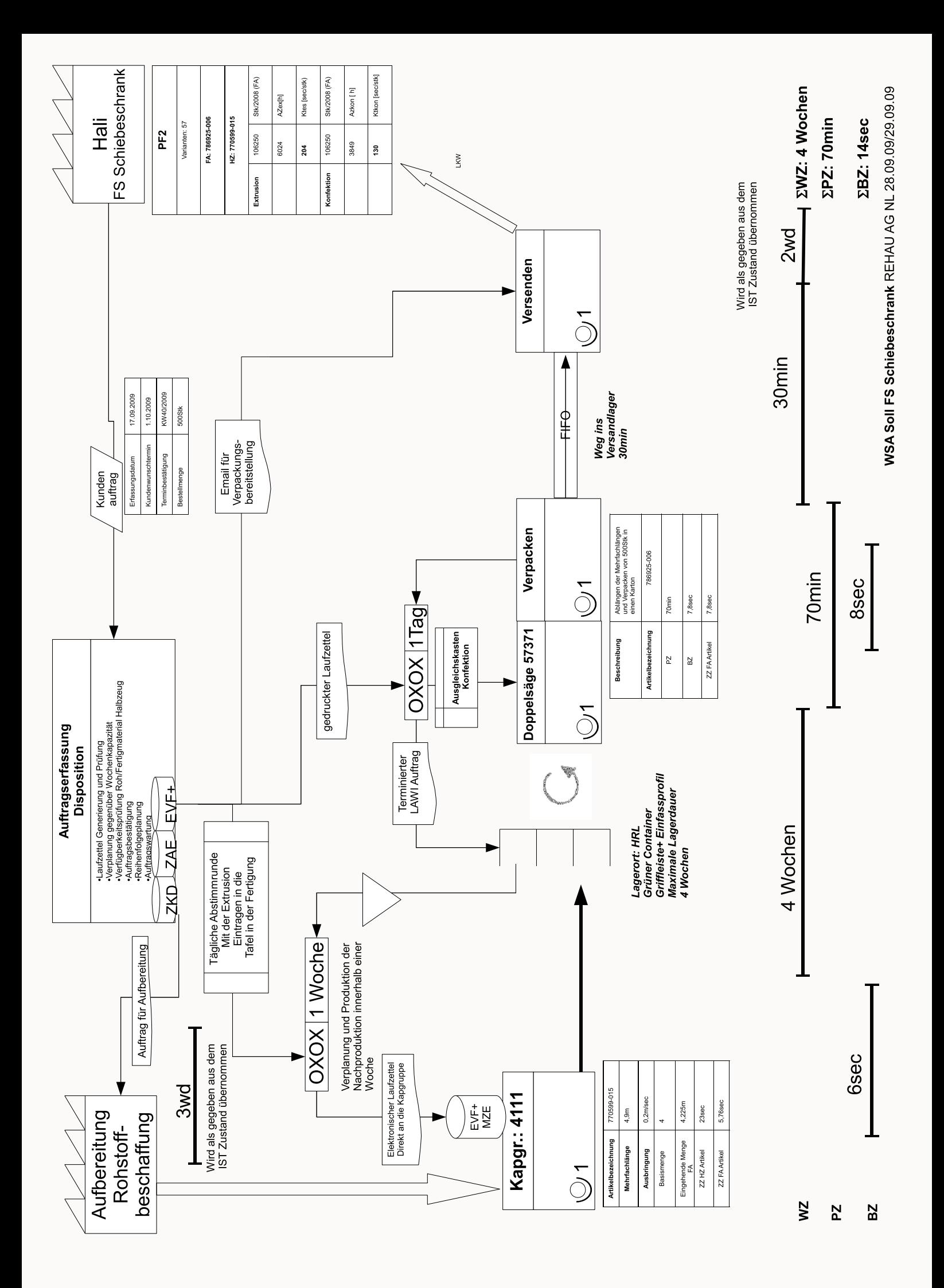

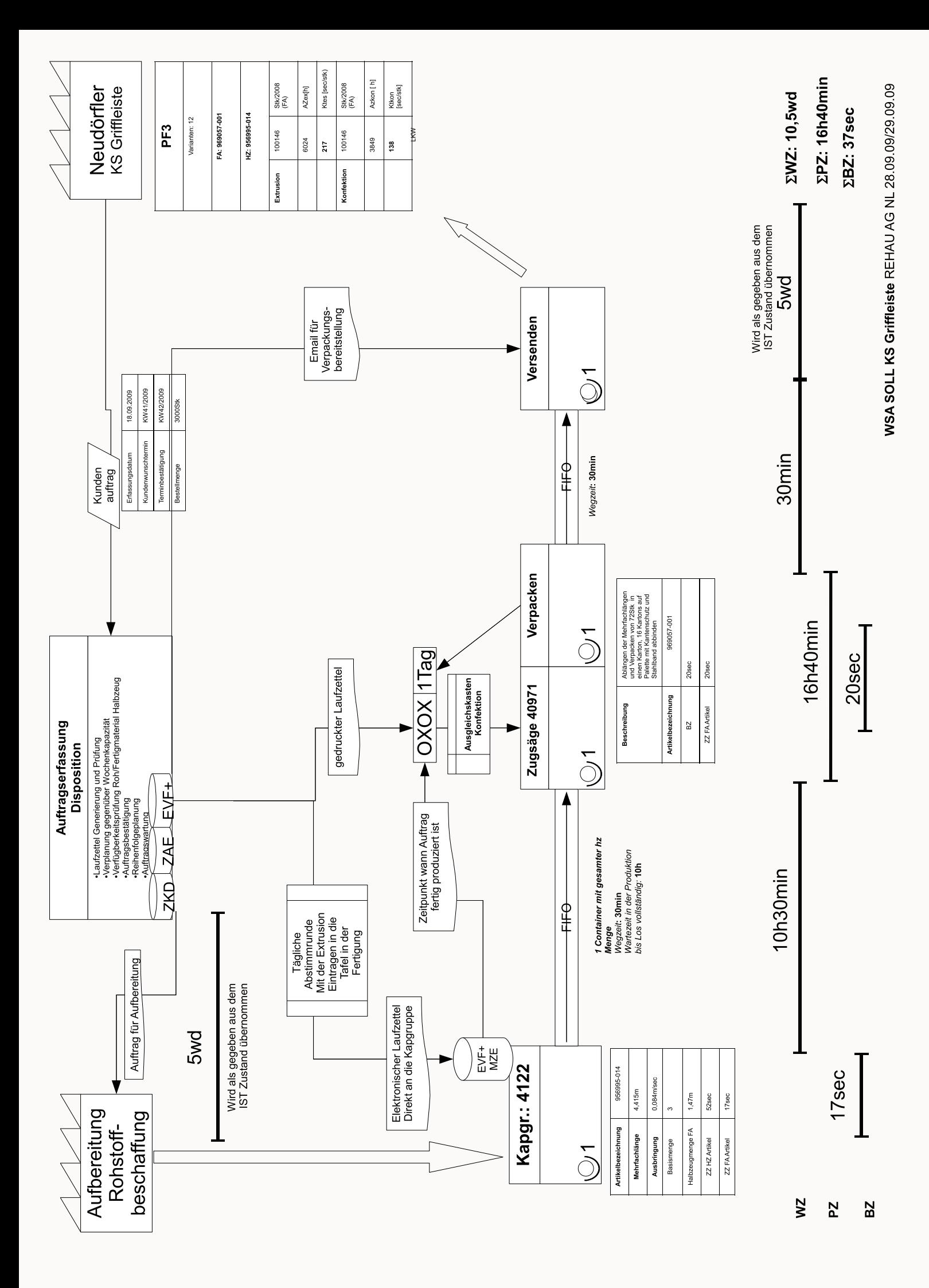

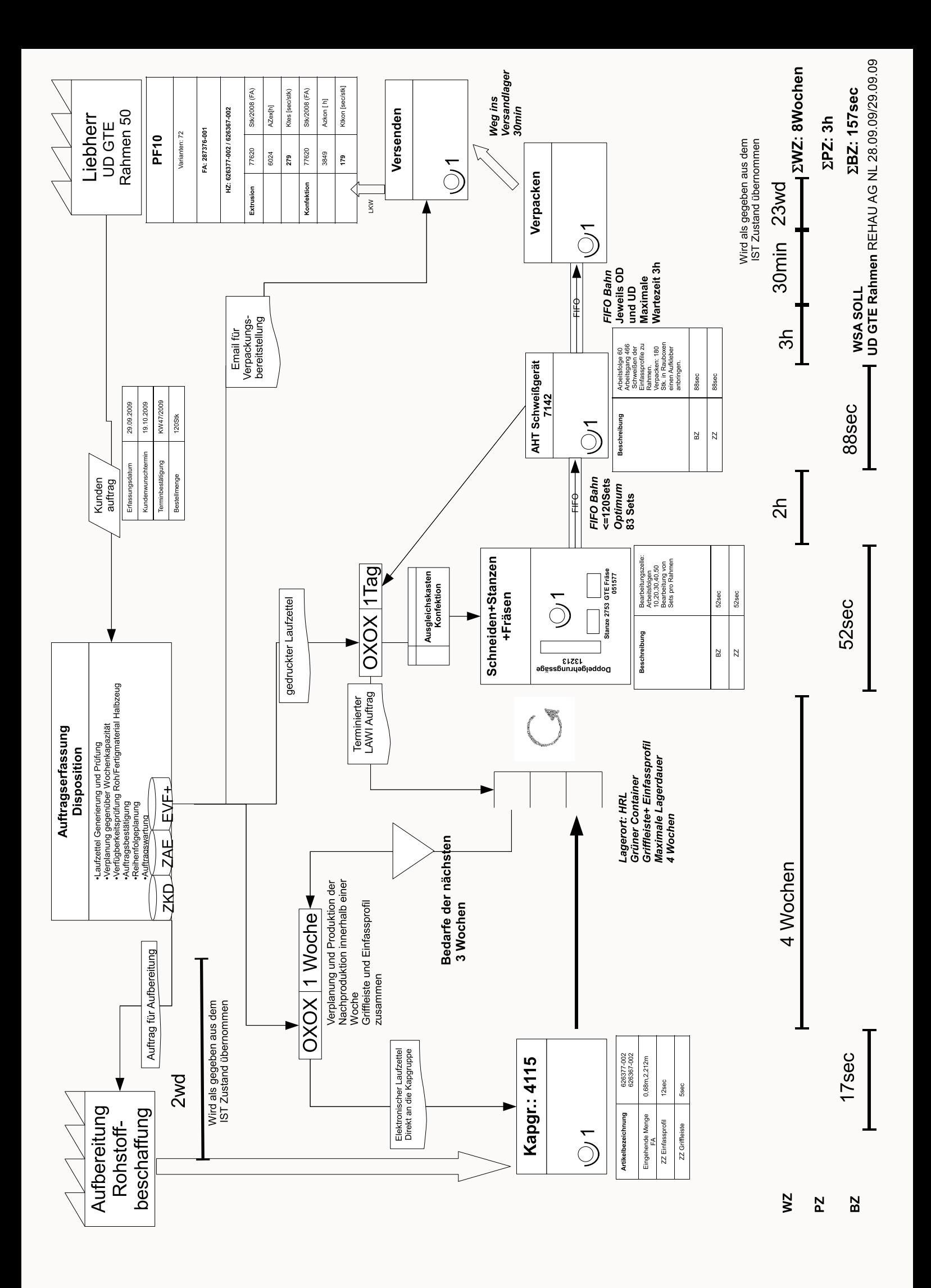

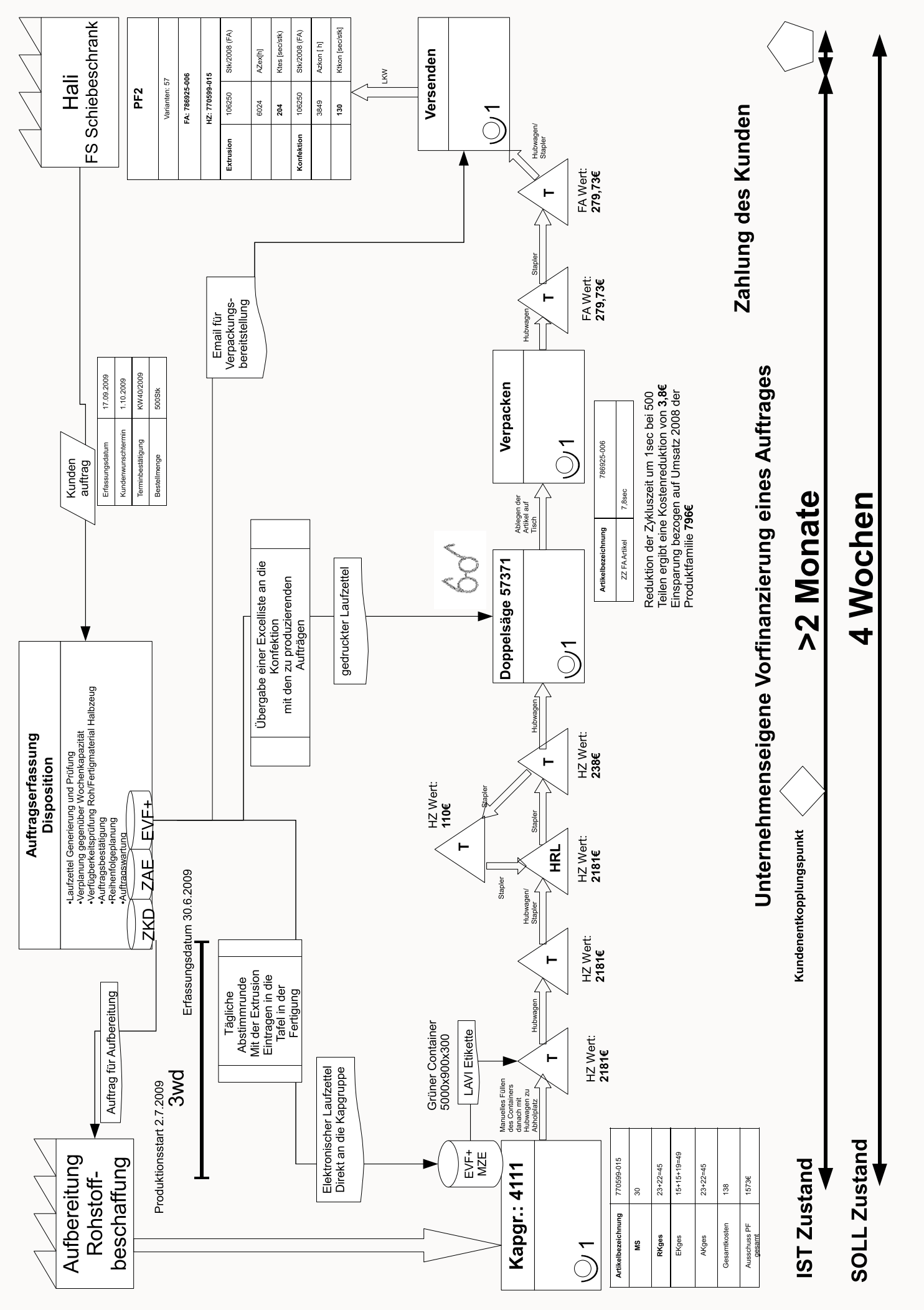

WSA FS Schiebeschrank finanzielle Bewertung REHAU AG NL 28.09.09/29.09.09

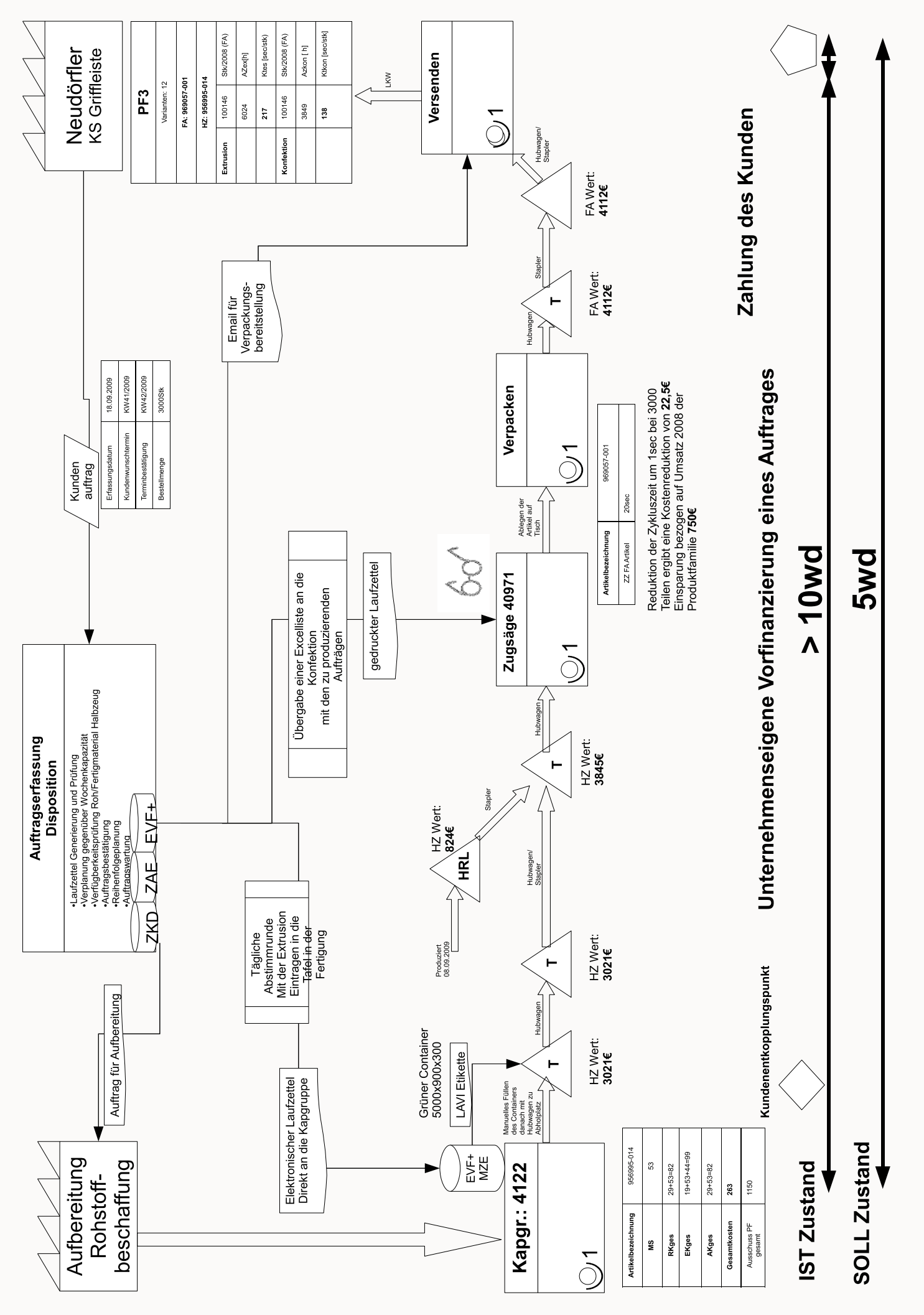

WSA KS Griffleiste finanzielle Bewertung REHAU AG NL 28.09.09/29.09.09

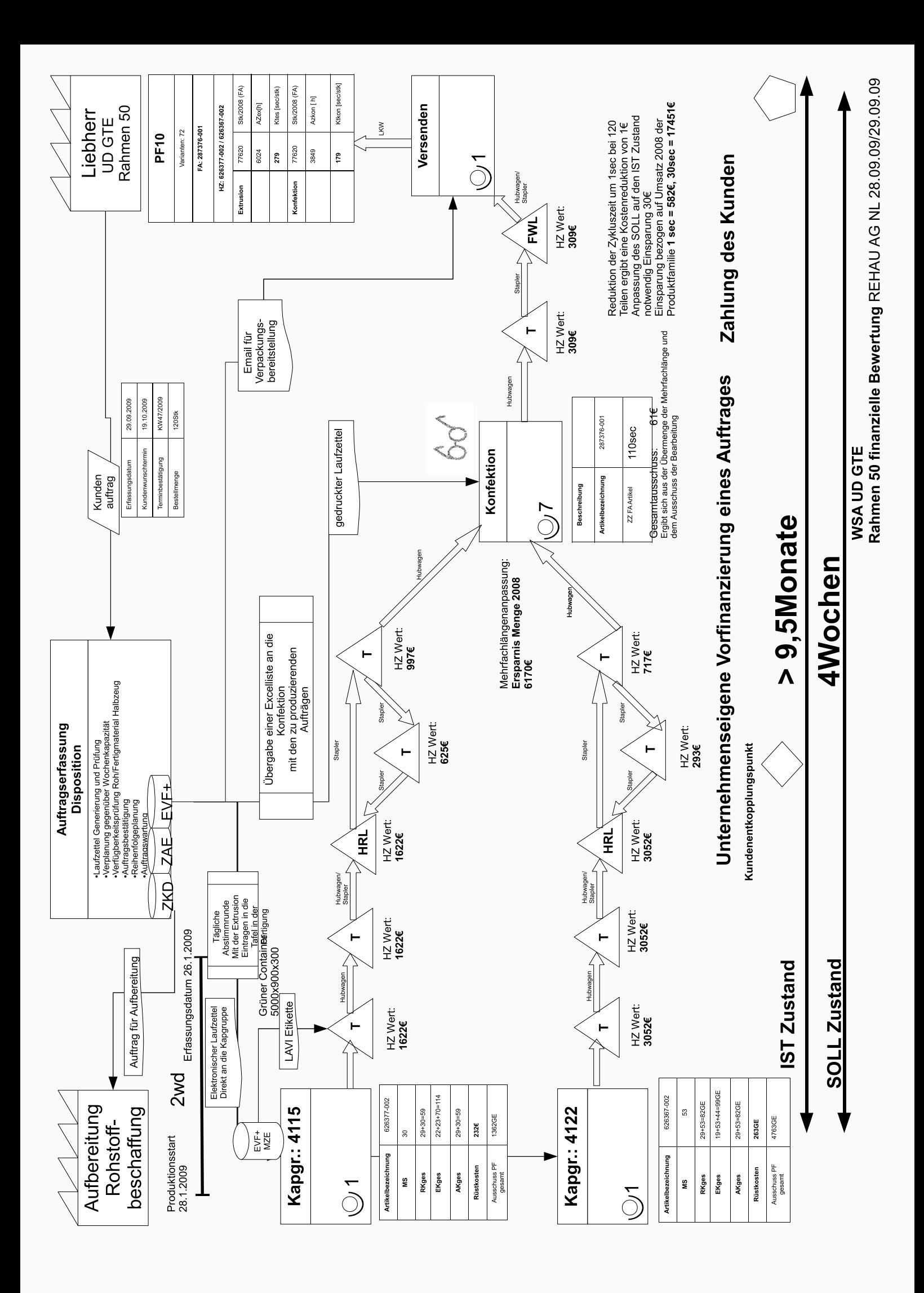